Lehrstuhl für Fördertechnik Materialfluss Logistik der Technischen Universität München

### Abbildung von Finite-Elemente-Modellen als kinematische Strukturen

Martin Webhofer

Vollständiger Abdruck der von der Fakultät für Maschinenwesen der Technischen Universität München zur Erlangung des akademischen Grades eines

Doktor-Ingenieurs (Dr.-Ing.)

genehmigten Dissertation.

Vorsitzender: Univ.-Prof. Dr.-Ing. B. Heißing

Prüfer der Dissertation:

1. Univ.-Prof. Dr.-Ing. W. A. Günthner

2. Univ.-Prof. Dr.-Ing. habil. H. Ulbrich

Die Dissertation wurde am 17.11.2004 bei der Technischen Universität München eingereicht und durch die Fakultät für Maschinenwesen am 25.02.2005 angenommen.

#### **Vorwort**

Die vorliegende Arbeit entstand während meiner Tätigkeit als wissenschaftlicher Mitarbeiter am Lehrstuhl für Fördertechnik Materialfluss Logistik der Technischen Universität München. Zum Gelingen dieser Arbeit haben zahlreiche Personen beigetragen, von denen ich einigen an dieser Stelle meinen besonderen Dank aussprechen möchte.

Dem Ordinarius des Lehrstuhls, Herrn Prof. W. A. Günthner, gilt mein Dank für die Möglichkeit der Forschungstätigkeit am Lehrstuhl, die Betreuung und Unterstützung meiner Promotionsarbeit sowie die mir überlassenen, äußerst angenehmen Freiheiten auf dem Arbeitsgebiet Kranbau.

Zudem danke ich Herrn Prof. H. Ulbrich für die Übernahme des Korreferats und Herrn Prof. B. Heißing für den Vorsitz der Prüfungskommission.

Allen Kolleginnen und Kollegen am Lehrstuhl danke ich ganz herzlich für die gute Zusammenarbeit, die angenehme Arbeitsatmosphäre und die allzeitige Hilfsbereitschaft.

Ein besonderer Dank gilt meinem Lehrstuhlkollegen und Freund Dr. Michael Kleeberger, der durch seine Hilfe maßgeblich zum Gelingen dieser Arbeit beigetragen hat.

Bei den beteiligten Studenten bedanke ich mich für ihren engagierten Einsatz.

Garching bei München, im November 2004 Martin Webhofer

# Inhaltsverzeichnis

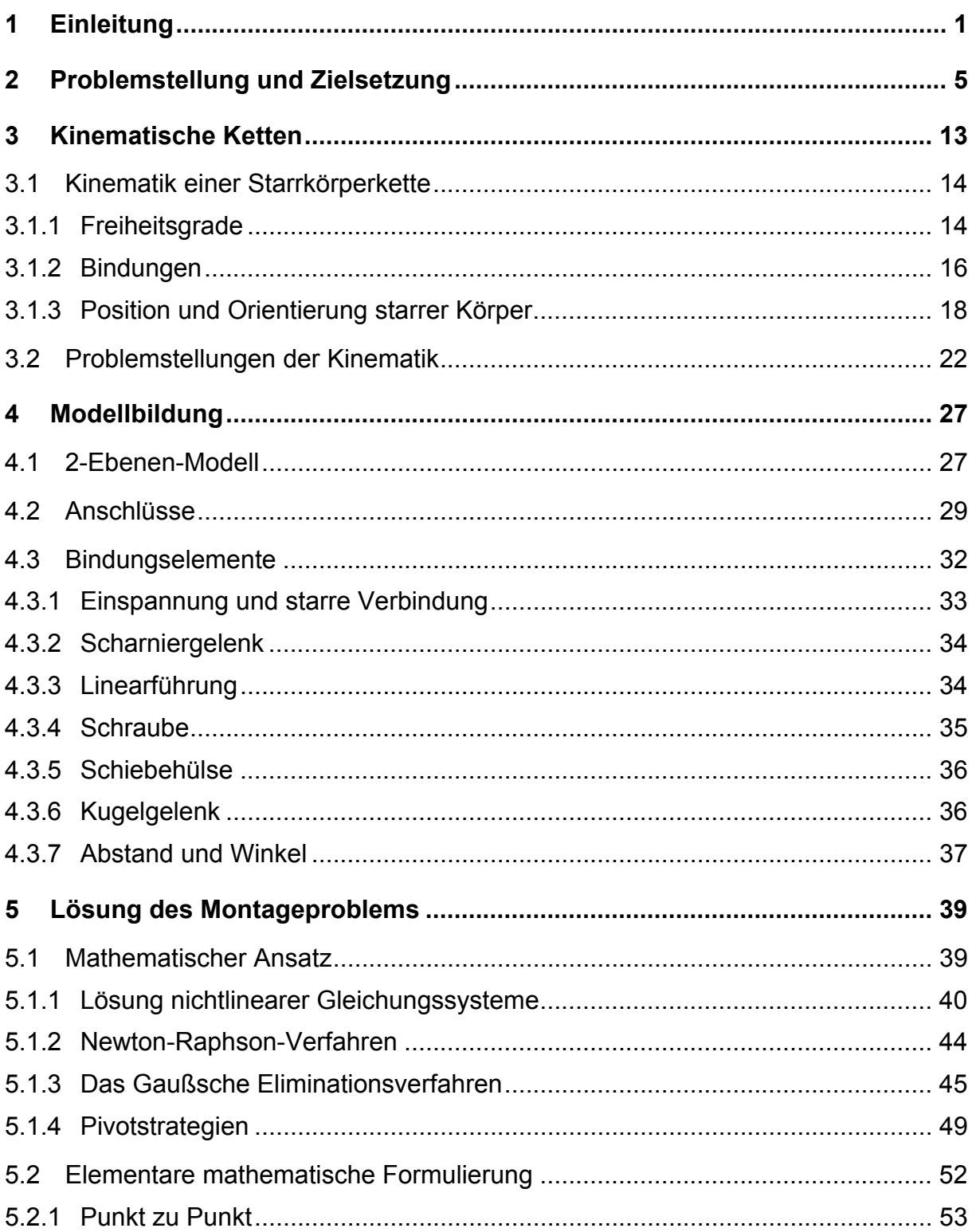

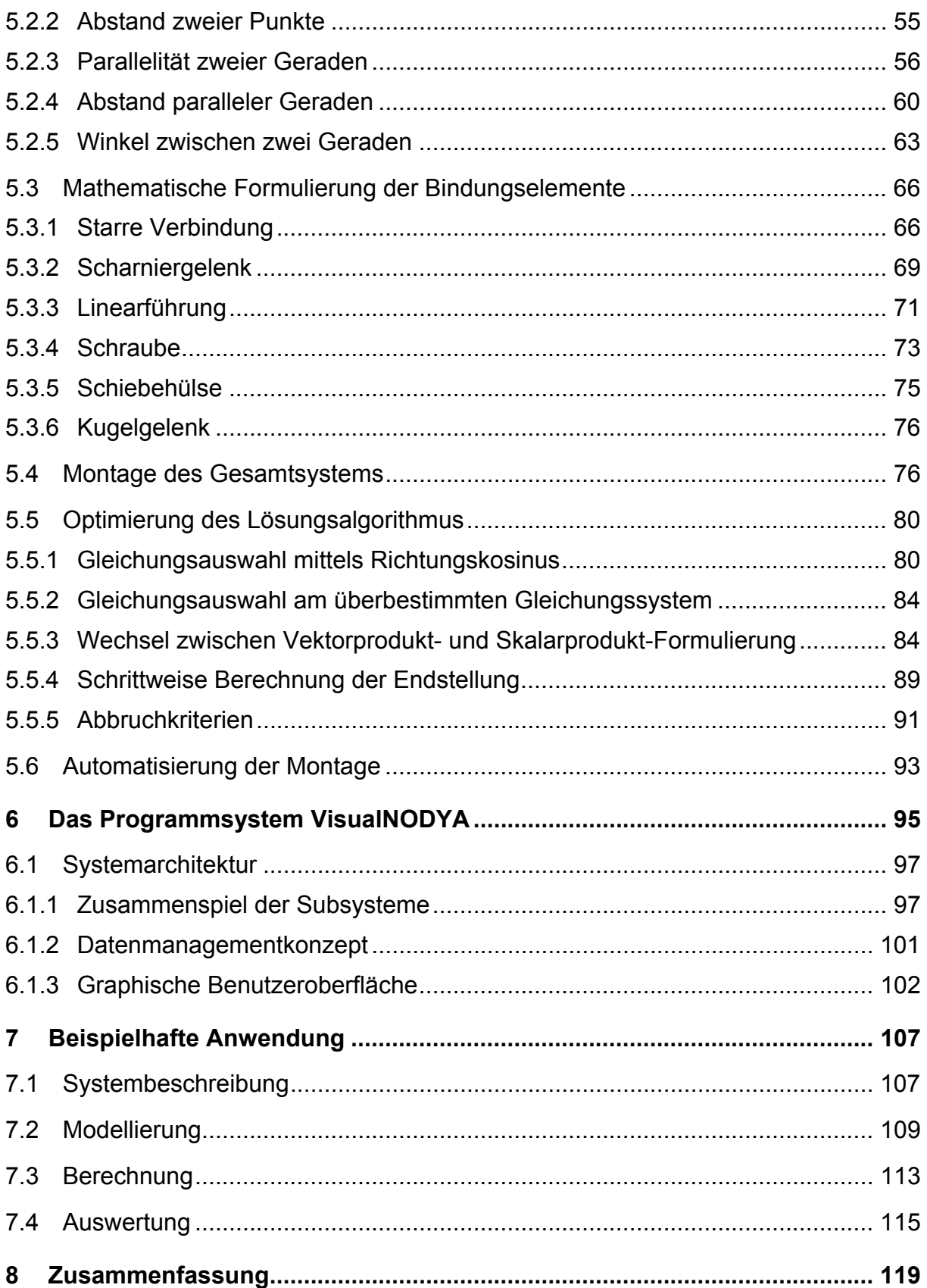

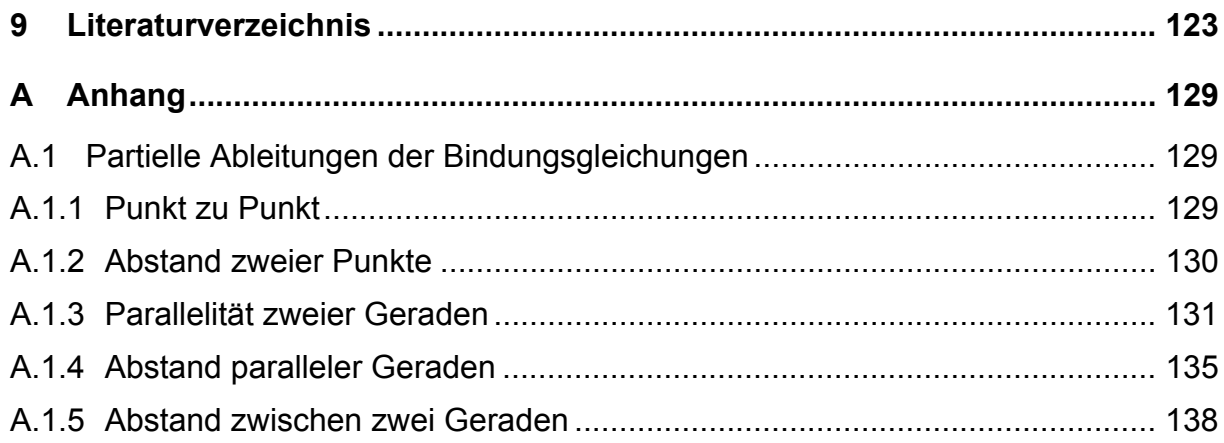

# **Abbildungsverzeichnis**

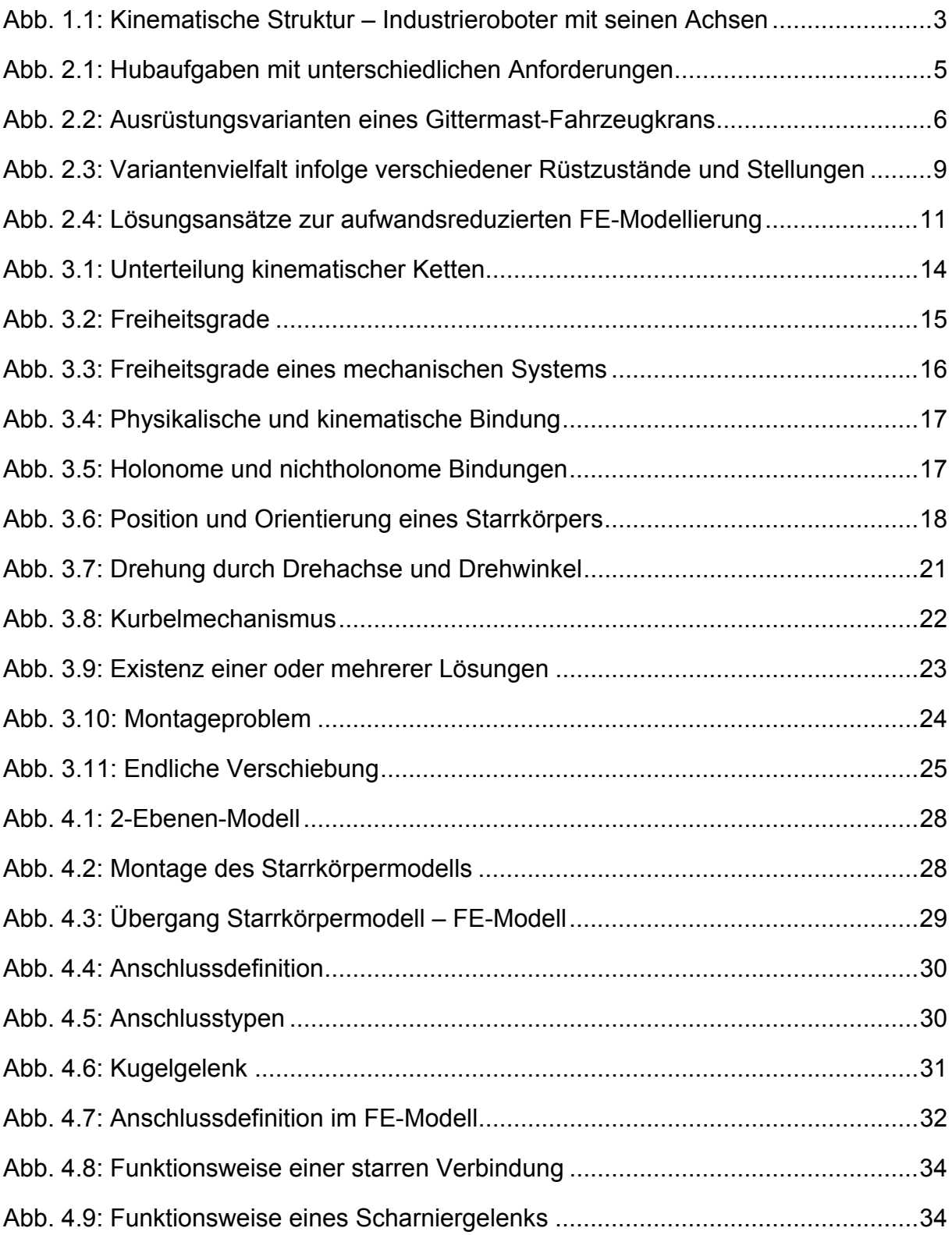

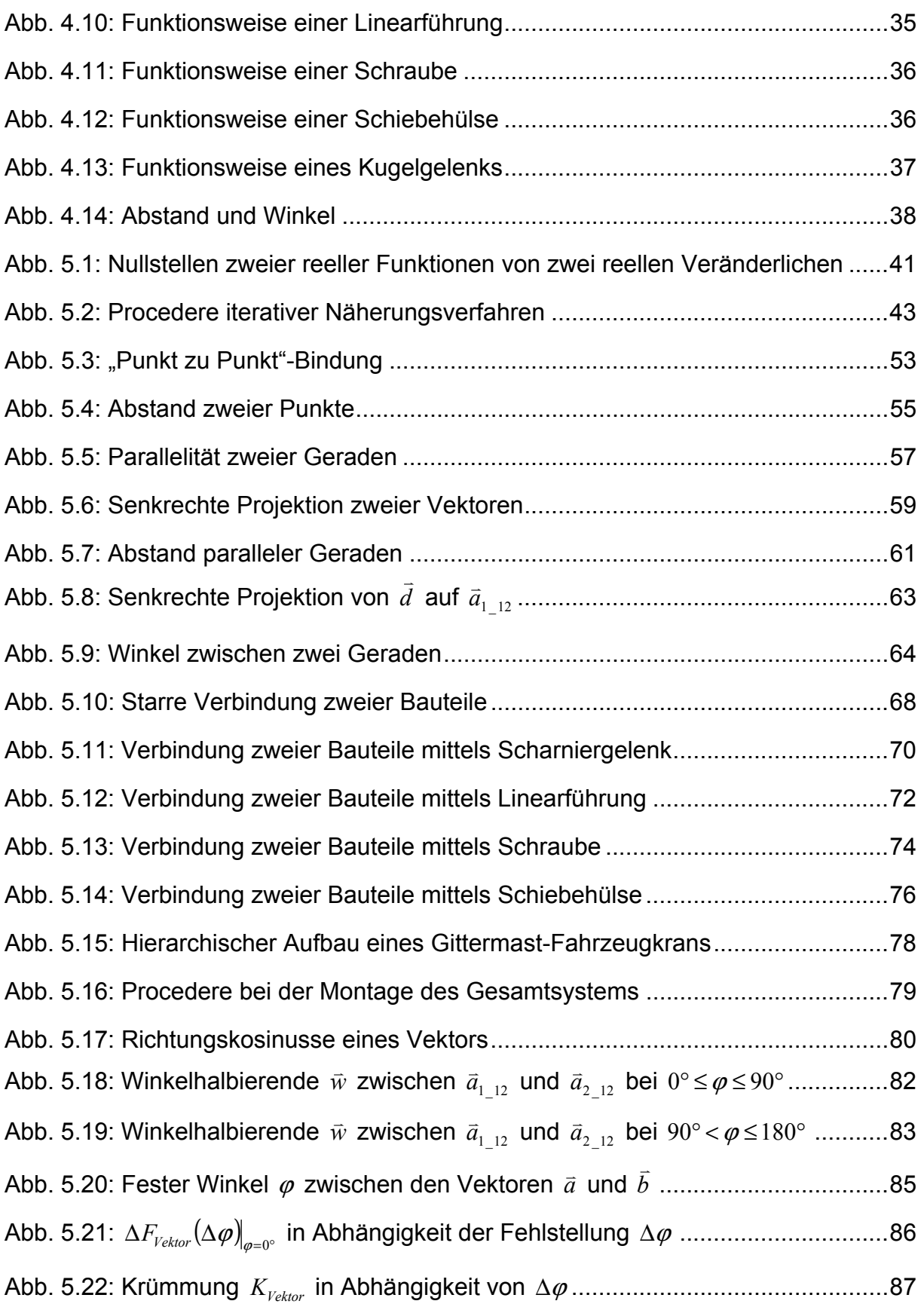

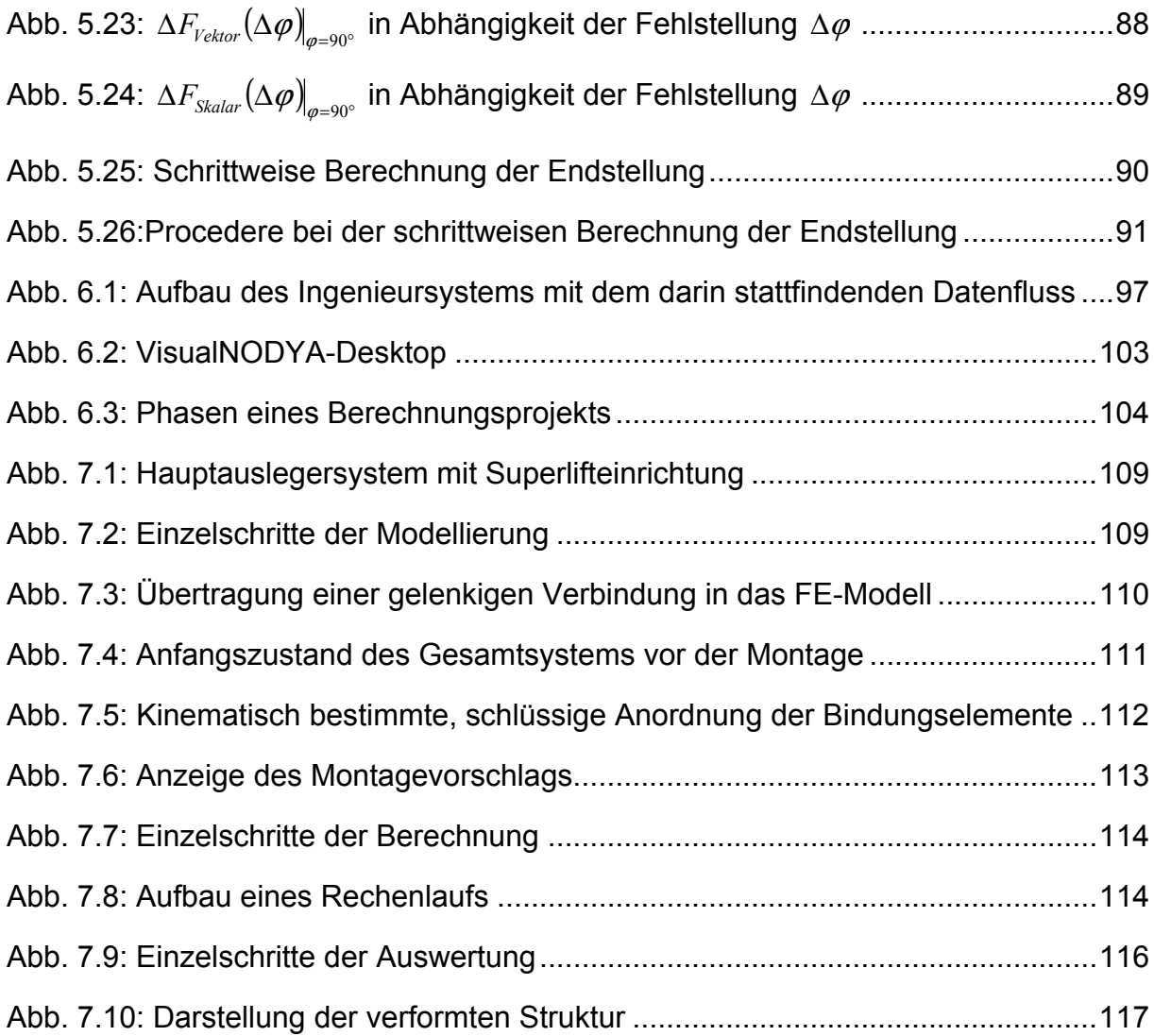

# **Tabellenverzeichnis**

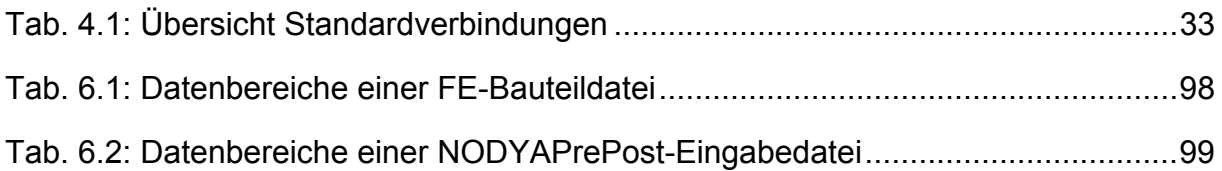

### **1 Einleitung**

Bei der Entwicklung neuer Produkte müssen alle Potentiale zur Verkürzung der Entwicklungszeiten und Kostenreduktion ausgeschöpft werden, wobei gleichzeitig eine hohe Produktqualität gewährleistet werden muss. Die Anforderungen hinsichtlich Leistungsfähigkeit, Wirtschaftlichkeit, Sicherheit und Zuverlässigkeit steigen ständig.

Um diesen Anforderungen gerecht zu werden, ist es besonderes wichtig, in jeder Phase der Produktentwicklung Kenntnis über den Einfluss der Konstruktionsparameter auf das Verhalten eines technischen Systems zu erhalten. In diesem Umfeld gewinnt die Simulation ständig an Bedeutung und ist aus dem Alltag der modernen Produktentwicklung nicht mehr wegzudenken. Dabei kommt es auch hier auf die Effizienz des eingesetzten Verfahrens an. Nicht jedes Verfahren ist für eine Problemstellung gleichermaßen geeignet. Eine sorgfältige Auswahl der eingesetzten Methode geht jeder näheren Betrachtung voraus.

Modelle dienen der Nachbildung des Verhaltens realer Systeme, welche auf den ersten Blick oft als sehr komplex und undurchsichtig erscheinen. Durch sinnvolle Vereinfachungen kann das grundsätzliche Verhalten erkannt und einer Berechnung zugänglich gemacht werden. Physikalische Effekte, welche das Systemverhalten nicht wesentlich beeinflussen, können in Modellen ausgeblendet werden. Dies sind meist Erscheinungen, deren physikalische Wirkungsweise unzureichend bekannt ist und somit eine sinnvolle Modellierung auch kaum verwirklicht werden kann.

Als selbstverständlich gilt heute, bei fortschreitendem Entwicklungsstand des Produkts das Diskretisierungsniveau des Modells zu steigern, um zunehmend exaktere Ergebnisse zu erzielen. Dem Grundgedanken des Simultaneous Engineering, der Parallelisierung der Vorgänge des Entwicklungsprozesses der verschiedenen Bereiche wie zum Beispiel Konstruktion und Berechnung, wird dabei entsprochen. Bei zunehmender Detaillierung wird das Modellverhalten dem realen Verhalten angenähert und die Aussagekraft der Simulation steigt. Gleichzeitig nimmt jedoch die Komplexität des Modells zu. In diesem Zusammenhang muss nach [Bre-92] bei der Modellbildung dem Grundsatz "So einfach wie möglich, so komplex wie nötig" Rechnung getragen werden. Ein gutes Modell ist ein solches, welches das reale Verhalten genau genug wiedergibt und bei dem der Aufwand bei der Modellbildung, Berechnung und Auswertung möglichst gering ist und gleichzeitig eine klare Interpretation ermöglicht.

Wie in [Pfei-92] beschrieben, wird in der technischen Mechanik die Frage der Modellierung zu einem Kernproblem aller Verfahren und Methoden. Eine allgemeingültige Systematik der Modellbildung existiert bis heute nicht. Wohl aber lassen sich für bestimmte mechanische Systeme Modellierungsgrundsätze formulieren. So wird in [Kle-96] die detailgenaue FE-Modellierung von Gittermast-Fahrzeugkranen, in [Löh-02, Web-00] die Modellierung eines Mehrkörpersystems zur Simulation der Stationseinfahrt kuppelbarer Einseilumlaufbahnen beschrieben. Diesen Arbeiten gemein ist das Bestreben, ein Modell zu generieren, welches auf ähnliche Systeme übertragbar, also skalierbar ist.

Vorliegende Arbeit stellt eine Modellierungsmethode vor, die eine Abbildung von Finite-Elemente-Modellen als kinematische Strukturen ermöglicht. Zu erwähnen ist, dass dieses Verfahren nicht auf ein bestimmtes technisches Produkt beschränkt, sondern allgemeingültig ist.

Als Finite-Elemente-Modelle veränderlicher kinematischer Struktur werden hier Modelle bezeichnet, die aus einer Reihe einzelner Teilmodelle bestehen, welche durch Gelenke miteinander verbunden sind [Gün-04]. Diese Gelenkverbindungen lassen sich in Form kinematischer Bindungen mathematisch formulieren und schränken somit die Bewegungsmöglichkeit der einzelnen Glieder zueinander ein. Das Gesamtmodell wird demzufolge durch eine kinematische Kette beschrieben, in der sich die räumliche Anordnung der FE-Teilmodelle zueinander, eingeschränkt durch einen Satz von kinematischen Bindungen, in Position und Orientierung verändern kann. Beispiele derartiger Systeme finden sich sowohl in der Natur als auch in der technischen Welt. So sind die Gliedmaßen des Menschen, der Arm eines Industrieroboters oder das Auslegersystem eines Gittermast-Fahrzeugkrans Mechanismen, die je nach Gelenkstellung verschiedene räumliche Ausprägungen haben (vgl. Abb. 1.1).

Dementsprechend groß ist die Anzahl der Zustände, die derartige Systeme einnehmen können. Ist es nun erforderlich, das Systemverhalten mehrerer Zustände zu untersuchen, so ist mit den konventionellen Methoden der FE-Modellierung mit einem hohen Zeit- und Kostenaufwand zu rechnen. Das hier vorgestellte Verfahren ermöglicht eine effiziente Abbildung und Berechnung derartiger mechanischer Systeme.

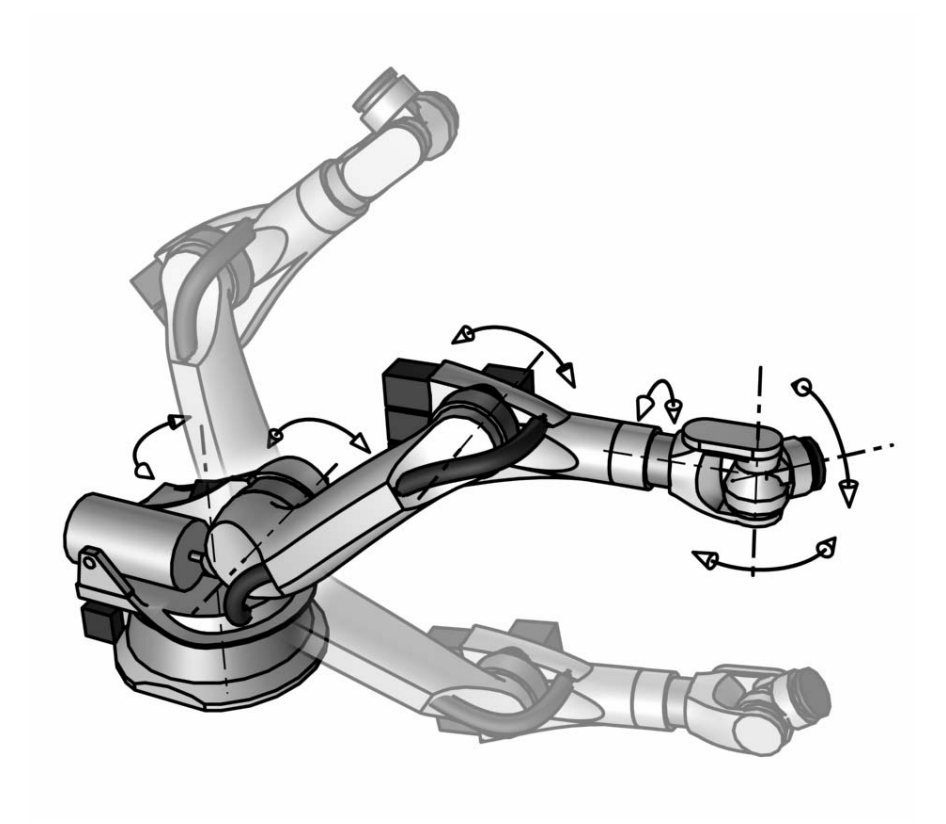

*Abb. 1.1: Kinematische Struktur – Industrieroboter mit seinen Achsen* 

### **2 Problemstellung und Zielsetzung**

Die Modellierung, Berechnung und Auswertung von Finite-Elemente-Strukturen, die je nach Betriebszustand unterschiedliche räumliche Ausprägungen haben, ist mit den konventionellen Modellierungsmethoden mit einem hohen Zeit- und Kostenaufwand verbunden. Am Beispiel der Gittermast-Fahrzeugkranberechnung lässt sich dieser Sachverhalt sehr gut zeigen.

Fahrzeugkrane mit Gittermastauslegern werden für einen breiten Bereich bezüglich Hubhöhe, Ausladung und Hublast eingesetzt. Lange Haupt- und Hilfsausleger erlauben Hubaufgaben über hohe Bauwerke hinweg. Die größten Lastmomente, definiert als das Produkt aus Hublast und Ausladung, erreicht ein Fahrzeugkran mit kurzem Hauptausleger, Abspannmast und einem großen Superlift-Gegengewicht (vgl. Abb. 2.1).

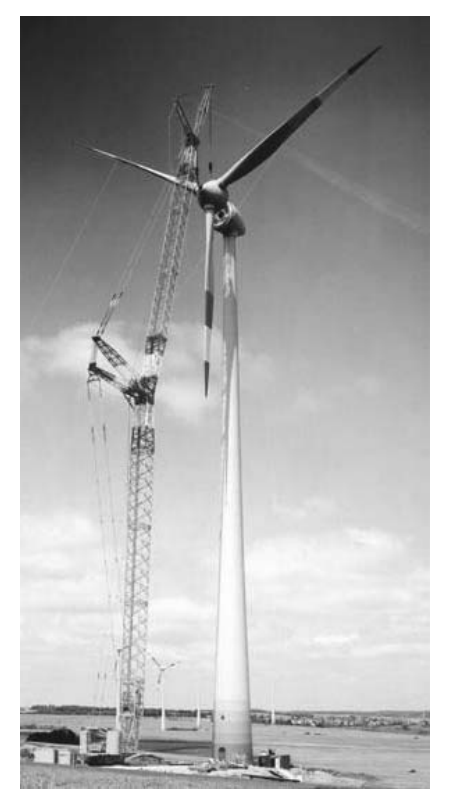

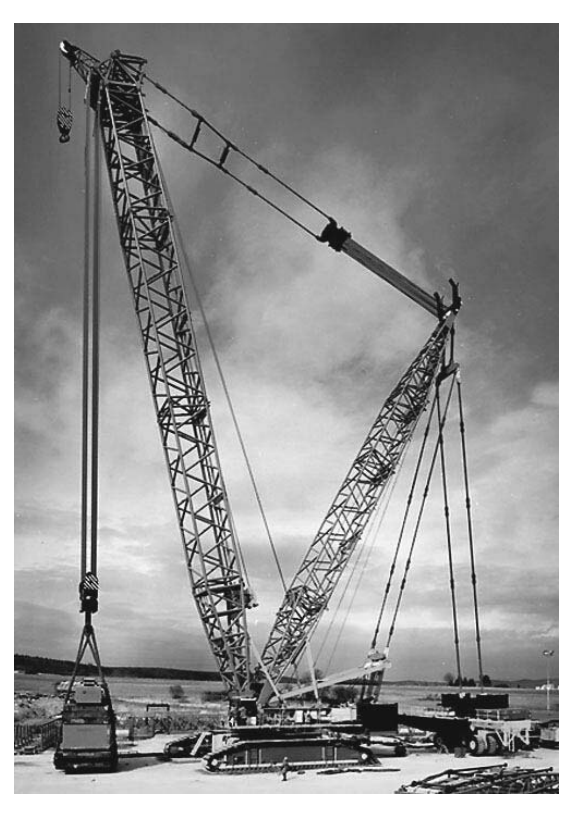

große Hubhöhe große Hublast

*Abb. 2.1: Hubaufgaben mit unterschiedlichen Anforderungen* 

Um diesen, von der jeweiligen Hubaufgabe abhängigen, unterschiedlichen Anforderungen Rechnung zu tragen, ist ein derartiger Kran nach dem Baukastenprinzip konzipiert. Das Baukastensystem eines Gittermast-Fahrzeugkrans besteht, neben Oberund Unterwagen, aus einer begrenzten Zahl von Gittermastbauteilen für das Auslegersystem. Entsprechend der Variationsmöglichkeiten der einzelnen Auslegertypen lässt sich daraus eine Vielzahl unterschiedlicher Ausrüstungsvarianten zusammenstellen. Abb. 2.2 zeigt drei Beispiele von durchschnittlich vierzig Kombinationsmöglichkeiten eines Geräts [Döm-95].

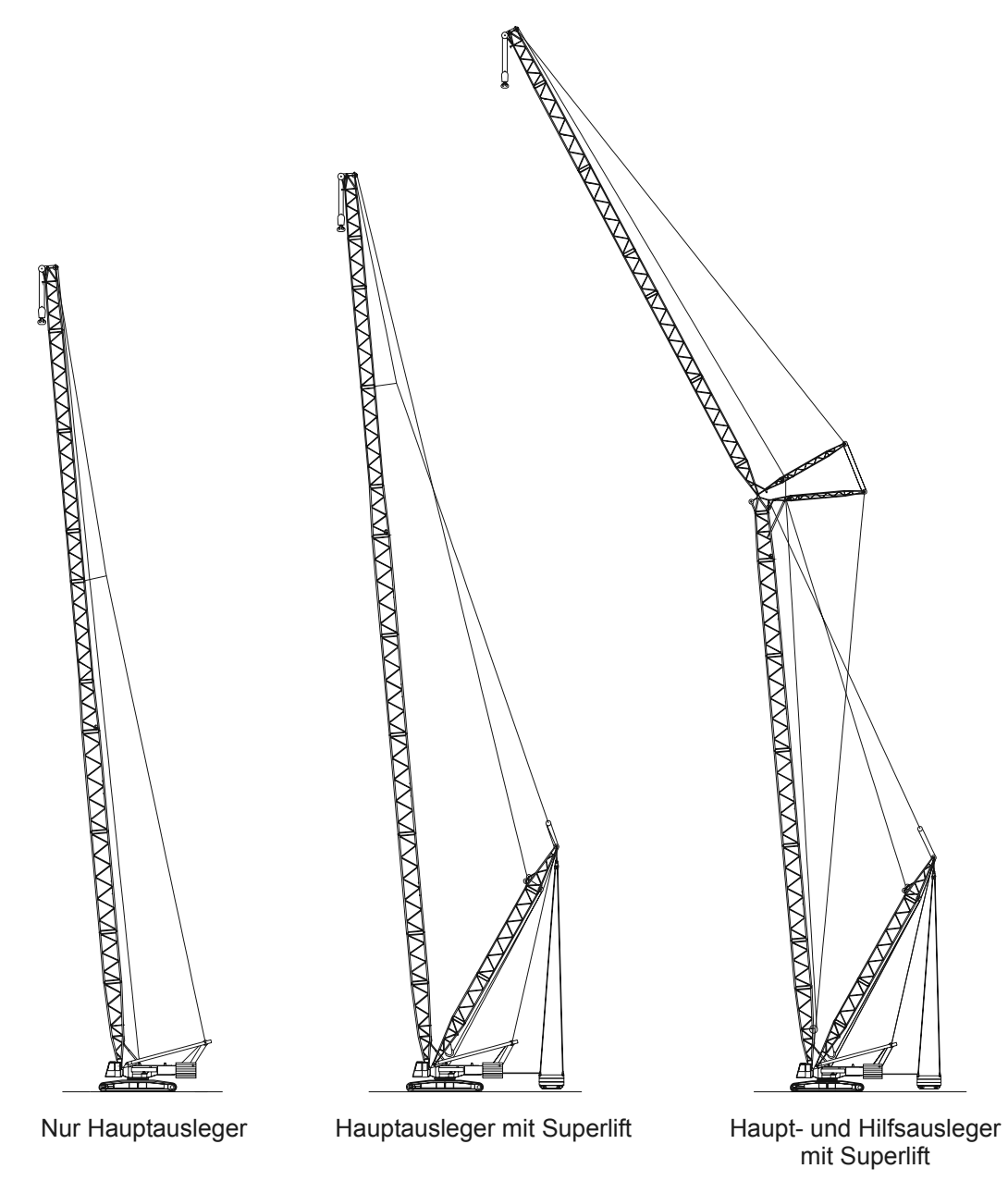

*Abb. 2.2: Ausrüstungsvarianten eines Gittermast-Fahrzeugkrans* 

Jede Ausrüstungsvariante kann zudem in verschiedenen Auslegerlängen (Rüstzustände) aufgebaut werden. Im Falle der Variante "Haupt- und Hilfsausleger mit Superlift" kann der Hauptausleger beispielsweise in sieben, der Hilfsausleger in zehn verschiedenen Längen montiert werden. Allein durch die unterschiedlichen Längen ergeben sich für diese Ausrüstungsvariante bereits siebzig verschiedene Rüstzustände. Nicht jede Ausrüstungsvariante kann in so vielen verschiedenen Kombinationen aufgebaut werden, jedoch ergeben sich für einen Gittermast-Fahrzeugkran oft bis zu fünfhundert verschiedene Rüstzustände.

Entsprechend der Hubaufgabe und den äußeren Gegebenheiten stellt der Kranbetreiber das Auslegersystem zusammen. Als wichtigstes Hilfsmittel für die richtige Auswahl des Rüstzustandes stehen die Traglasttabellen zur Verfügung. Eine Traglasttabelle enthält in tabellarischer Form eine Traglastkurve, die für jeden Rüstzustand (Ausrüstungsvariante in einer bestimmten Ausbaulänge) die maximale Hublast in Abhängigkeit der Auslegerstellung (Ausladung) beschreibt. Die Erstellung der Traglastkurven gehört neben der Optimierung der maximalen Tragfähigkeit zu den Hauptaufgaben bei der Berechnung eines Fahrzeugkrans.

Auch wenn in der Praxis nicht jede denkbare Stellung des Systems berechnet wird, ist für jeden Rüstzustand eine Mindestanzahl an Traglastpunkten zu ermitteln. Ein einzelner Traglastpunkt gibt für eine definierte Auslegerstellung die maximale Hublast an, für die alle geforderten Nachweise nach den gültigen Normen erfüllt sind. Dies sind vor allem der Spannungsnachweis, der Stabilitätsnachweis und der Standsicherheitsnachweis. Eine ausführliche Beschreibung der durchzuführenden Nachweise findet sich in [Schr-00]. Für einen Traglastpunkt sind alle Nachweise für eine Reihe verschiedener Lastfälle zu führen. Diese erfassen spezielle Beanspruchungen, besondere Betriebsweisen sowie äußere Gegebenheiten während des Einsatzes von Fahrzeugkranen. Zusätzlich sind bei der Bestimmung von Traglastpunkten noch weitere Parameter zu berücksichtigen. Dies sind zum Beispiel der maximal zulässige Bodendruck des Raupenfahrwerks oder die maximal übertragbare Kraft der Rollendrehverbindung.

Die Anzahl der durchzuführenden Berechnungen ergibt sich aus der Vielfalt möglicher Rüstzustände, der verschiedenen Auslegerstellungen, der notwendigen Traglastpunkte einer Traglastkurve und schließlich aus der Nachrechnung aller Lastfälle nach Norm. Mehrere Hunderttausend Rechenläufe sind deshalb bei Fahrzeugkranen keine Seltenheit. Da Gittermast-Fahrzeugkrane nur in kleinen Stückzahlen und häufig nach speziellen Kundenwünschen gefertigt werden, verursachen die Konstruktion und die Berechnung bei der Auftragsabwicklung einen hohen Zeit- und Kostenaufwand.

In der Fahrzeugkranberechnung ist heute der Einsatz der Finite-Elemente-Methode (FEM) Stand der Technik. Sie ermöglicht, bei der Konzipierung dieser Geräte eine optimale Lösung für das Verhältnis von Traglast zum Eigengewicht zu finden. Da der prinzipielle Ablauf einer FE-Berechnung für jeden Rüstzustand, Stellung und Lastfall identisch ist, also algorithmischen Charakter hat, bietet sich aufgrund der großen Anzahl der notwendigen Berechnungen eine Automatisierung der Abläufe an. Das wichtigste Ergebnis dieser Maßnahme ist die Steigerung der Effektivität des Berechnungsverfahrens und damit verbunden die Verkürzung der Entwicklungszeiten.

Wie bereits erwähnt wurde, setzt sich das Baukastensystem neben Ober- und Unterwagen aus einer begrenzten Anzahl von Gittermastbauteilen für das Auslegersystem zusammen. Speziell in der Modellgenerierung besteht deshalb der hohe Aufwand nicht darin, die einzelnen, relativ einfachen Bauteile als Finite-Elemente-Modelle abzubilden, sondern für jeden Rüstzustand und jede Auslegerstellung das Finite-Elemente-Modell des Krans neu zu erstellen (vgl. Abb. 2.3). Aufgrund dieser Variantenvielfalt kommt der automatisierten Modellgenerierung eine besonders große Bedeutung zu.

Während sich die Arbeiten [Koh-76], [Gün-85], [Kle-96], [SunG-01] und [Gün-03] vorwiegend mit der Entwicklung von speziell auf die Erfordernisse der Fahrzeugkranberechnung abgestimmter Finite-Elemente-Programme beschäftigen, werden in [Gün-86] und [Löw-93] die Berechnung und Konstruktion des Stahlbaus von Fahrzeugkranen hinsichtlich der Automatisierungsmöglichkeiten untersucht. In [Döm-95] und [Schr-00] werden die Konzepte der Automatisierung von [Löw-93] aufgegriffen und bis hin zur automatisierten und datenbankgestützten Berechnung von Gittermast-Fahrzeugkranen weiter verfeinert. Ein von der Modellerstellung bis hin zur Auswertung und Speicherung der Berechnungsergebnisse durchgängiger Berechnungsablauf ist dadurch möglich. [Gün-95] fasst die Ergebnisse verschiedener Forschungsarbeiten zusammen und erläutert den Stand der Berechnungsmethoden für Fahrzeugkrane.

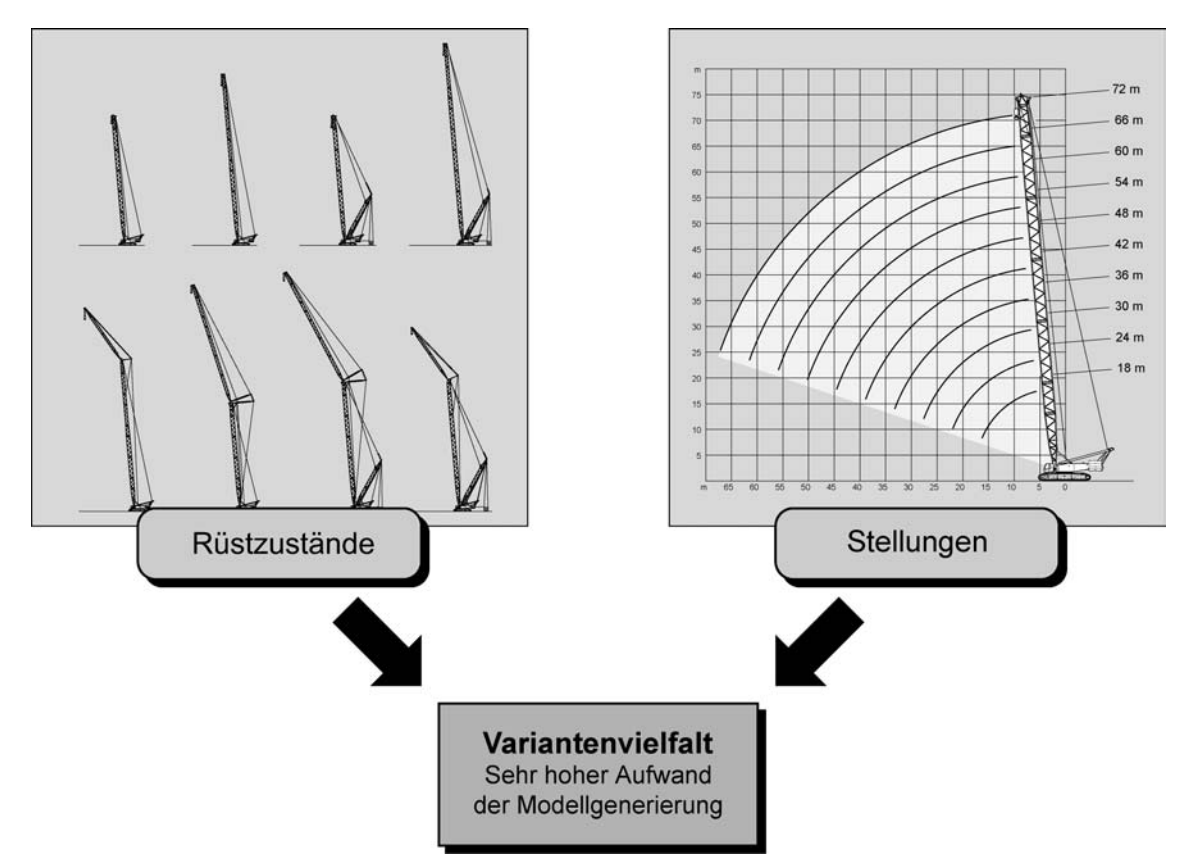

*Abb. 2.3: Variantenvielfalt infolge verschiedener Rüstzustände und Stellungen* 

Als wichtigste Voraussetzung für die durchgängige Automatisierung ist die zentrale Datenhaltung zu sehen [Döm-95], die mit Hilfe eines relationalen Datenbankverwaltungssystems realisiert wird. Dabei werden alle Daten einer Fahrzeugkranberechnung konsistent zentral verwaltet und gespeichert. Dadurch können Berechnungen effektiver nachvollzogen und bewertet werden. Außerdem können die Daten einfacher zwischen den beteiligten Personen und Abteilungen ausgetauscht werden, wodurch die Informationsverfügbarkeit und Transparenz steigt. Nicht abschätzbare Zeitverzögerungen und Fehlentscheidungen können vermieden werden.

Die oben genannten Vorteile können im Rahmen der automatisierten Berechnung von Gittermast-Fahrzeugkranen effizient genutzt werden, doch ist das Berechnungsverfahren in dieser Form lediglich auf Gittermast-Fahrzeugkrane anwendbar. Die Methode der Modellgenerierung ist nicht für die Abbildung beliebiger Systeme konzipiert, da der hierarchische Aufbau des Modells auf zwei Ebenen (Baugruppen und Bauteile) beschränkt ist. Außerdem ist die in [Döm-95] und [Schr-00] umgesetzte zentrale Datenhaltung zur Verwaltung und Speicherung der Daten beliebiger mechanischer Systeme zu unflexibel und daher für solche nicht geeignet. Die in [Schr-00] beschriebenen Methoden zur Montage des Gesamtsystems sind auf Gittermast-Fahrzeugkrane sehr gut anwendbar, weisen aber im Zusammenhang mit der Abbildung beliebiger Systeme den entscheidenden Nachteil auf, geschlossene kinematische Ketten (vgl. Kapitel 3) nicht abbilden zu können. Die speziell für die Fahrzeugkranberechnung entwickelte Lastgenerierung ist zur Definition der Lastfälle nach Norm im Rahmen einer Serienberechnung sehr gut geeignet, ist jedoch für Einzeluntersuchungen aufgrund des hohen Automatisierungsgrades zu unflexibel und somit nicht geeignet.

Ziel dieser Arbeit ist es, die in [Löw-93], [Döm-95] und [Schr-00] entwickelten Konzepte aufzugreifen und daraus eine allgemeingültige Modellierungsmethode zu entwickeln, mit der eine effiziente Finite-Elemente-Berechnung von Systemen, die ihre räumliche Ausprägung je nach Betriebszustand ändern, möglich ist. So wurde zum Beispiel das Baukastenprinzip, die Definition von Anschlüssen oder das Konzept, die FE-Bauteilmodelle mit Hilfe kommerzieller FE-Preprocessoren zu generieren, aus den Ansätzen der automatisierten Fahrzeugkranberechnung übernommen. Vollkommen neu entwickelt wurde hingegen das Konzept der Modellbildung, insbesondere der Ansatz zur Systemmontage.

Wie bereits in [Löw-93] beschrieben, ist mit Hilfe des Baukastenprinzips und der automatisierbaren Montage eine erhebliche Aufwandsreduzierung bei der FE-Modellierung möglich. Die reale Struktur wird in Substrukturen (Baugruppen) zerlegt, die aus einer relativ geringen Anzahl verschiedener Bauteile bestehen. Die einzelnen Bauteile werden aus einer Bauteilbibliothek in die Baugruppe geladen. Die so erzeugten Bauteile und Baugruppen können schließlich in verschiedenen Konfigurationen wiederverwendet werden.

Im hier vorgestellten Modellierungsverfahren wird das Baukastenprinzip gemäß [Löw-93] übernommen und zur Modellierung beliebig tief geschachtelte Strukturen ausgebaut. Der entwickelte Ansatz zur Systemmontage ermöglicht die unterschiedlichen Stellungen der Baugruppen zueinander mit Hilfe einer parametrisierbaren Kinematik zu erzeugen. Abb. 2.4 verdeutlicht diese Ansätze zur aufwandsreduzierten Modellierung.

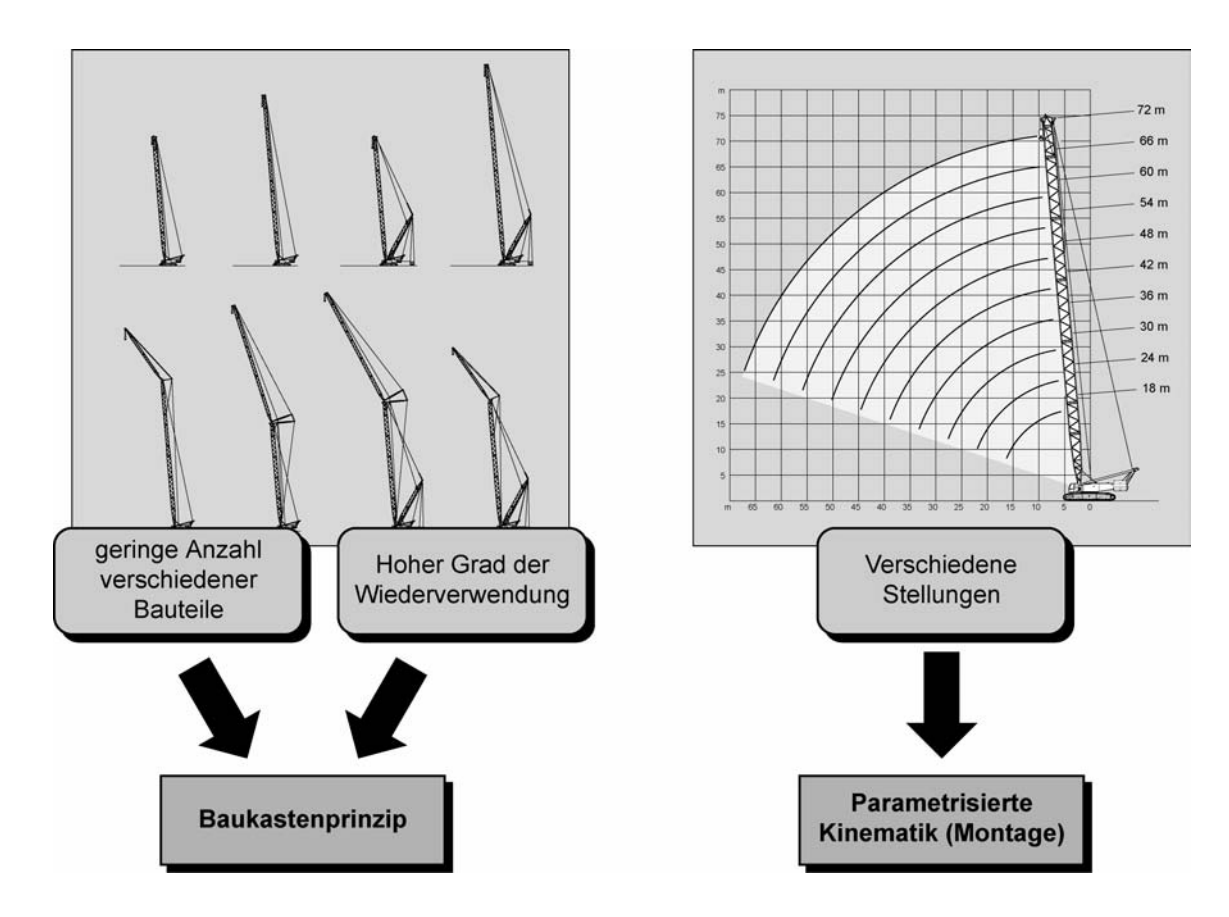

*Abb. 2.4: Lösungsansätze zur aufwandsreduzierten FE-Modellierung* 

In dieser Arbeit wird, ausgehend von der Kinematik einer Starrkörperkette, die Modellbildung zur Abbildung von Finite-Elemente-Modellen als kinematische Strukturen beschrieben. Dabei wird auf das 2-Ebenen-Modell, die hierarchische Gliederung und die Definition von Anschlüssen und Bindungselementen eingegangen.

Um die Position und Lage der einzelnen Strukturelemente (Baugruppen, Bauteile) zueinander zu bestimmen, muss die Struktur eindeutig montiert werden. Grundsätzlich muss hierfür das Montageproblem (*initial position problem, assembly problem*) gelöst werden. Aus den kinematischen Bindungsgleichungen der Gelenke ergibt sich ein nichtlineares Gleichungssystem, welches durch iterative Verfahren gelöst werden kann. Allgemein gilt die Lösung des Montageproblems als schwierig [Gar-94]. Je komplexer die kinematische Struktur wird, desto größer ist die Anzahl möglicher Lösungen.

Ausgehend von einer grundlegenden Beschreibung des Rechenverfahrens wird auf die mathematische Formulierung der Bindungsgleichungen eingegangen. Wie sich im Laufe der Forschungsarbeiten gezeigt hat, kommt der richtigen Formulierung und Auswahl der Gleichungen während des Iterationsprozesses besondere Bedeutung zu.

Es wird gezeigt, wie man die Konvergenz des Verfahrens durch verschiedene Optimierungsansätze steigern kann. Ausgehend von vernünftigen Anfangswerten erreicht man auf diese Weise treffsicher die beabsichtigte Ausrichtung der Struktur. Außerdem wird beschrieben, wie die Montage in Hinblick auf eine Serienberechnung automatisiert werden kann.

Aufbauend auf diesen Grundlagen wurde das Programmsystem VisualNODYA entwickelt, das eine von der Modellierung bis zur Auswertung durchgängige Berechnung von Finite-Elemente-Modellen veränderlicher kinematischer Struktur ermöglicht. Es wird der grundsätzliche Aufbau (Systemarchitektur) und das Zusammenspiel der verschiedenen Subsysteme erklärt. Abschließend wird anhand eines Anwendungsbeispiels der praxisgerechte Einsatz und Funktionsumfang des Systems erläutert.

### **3 Kinematische Ketten**

Wie eingangs erläutert wird (vgl. Kapitel 2), kommt der effizienten Modellerstellung bei der Finite-Elemente-Berechnung von Systemen, die ihre räumliche Ausprägung je nach Betriebszustand ändern, besondere Bedeutung zu. Der in dieser Arbeit vorgestellten Modellierungsmethode liegt die Abbildung von Finite-Elemente-Modellen als kinematische Ketten zugrunde. Dadurch können die unterschiedlichen Stellungen der einzelnen Systemkomponenten zueinander sehr einfach und schnell hergestellt werden.

Maschinen bestehen in der Regel aus einer Reihe einzelner Teilkörper (Baugruppen, Bauteile), die durch Lagerungen, Führungen, Verbolzung etc. so miteinander gekoppelt sind, dass die zur Erfüllung der Funktion der Maschine in Verbindung stehenden Bewegungen und Kraftübertragungen bestmöglich erreicht werden. Um diese Wechselwirkungen zu beschreiben, bedient man sich sog. Mehrkörpersysteme (MKS), die sich auch zur Beschreibung großer Verschiebungen eignen, was der normalen Betriebsweise solcher Maschinen entspricht.

Während man mit Hilfe von Mehrkörpersystemen die Bewegungsgrößen (Geschwindigkeiten, Beschleunigungen) der Einzelkörper, die Zwangskräfte und Momente in den Bindungsstellen untersucht [Gar-94, Sha-94, Sha-98], beschränkt man sich bei kinematischen Ketten auf rein kinematische Betrachtungen. Es werden lediglich die Bewegungen des mechanischen Systems betrachtet, ohne nach den Ursachen zu fragen.

Eine kinematische Kette besteht aus einer endlichen Anzahl von Gliedern, die durch Gelenke miteinander verbunden sind. Ein Gelenk lässt Bewegungen in bestimmten Freiheitsgraden oder Relativbewegungen zwischen einzelnen Gliedern zu oder schränkt sie ein. Kinematische Ketten können als offene oder geschlossene Strukturen ausgeprägt sein (vgl. Abb. 3.1).

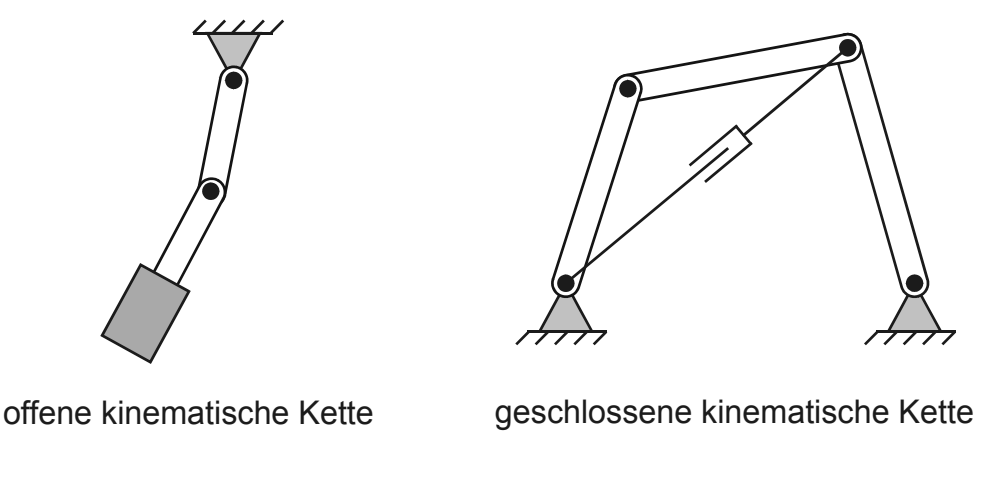

*Abb. 3.1: Unterteilung kinematischer Ketten* 

Offene kinematische Ketten zeichnen sich durch ihre Baumstruktur aus, in der jeder Körper nur über einen Weg erreichbar ist. In geschlossenen Ketten findet sich mindestens ein Ast, dessen Ende in Form einer Schleife zu einer beliebigen Stelle der Struktur zurückführt. Oft lassen sich komplexe geschlossene Ketten in ein System aus mehreren offenen Teilketten zerlegen.

#### **3.1 Kinematik einer Starrkörperkette**

Für viele Anwendungen ist die Betrachtung eines mechanischen Systems als kinematische Kette starrer Körper ausreichend. Als Starrkörper bezeichnet man Körper mit räumlicher Ausdehnung, die unter Wirkung von Kräften keine Deformationen erfahren. Die relative Lage aller Körperpunkte bleibt zeitlich konstant.

#### **3.1.1 Freiheitsgrade**

Unter Freiheitsgrad eines physikalischen Systems versteht man die Anzahl der frei wählbaren, voneinander unabhängigen Parameter. Bei mechanischen Systemen werden diese Parameter als verallgemeinerte Koordinaten (generalisierte Koordinaten) eingeführt, welche die Position und Orientierung des Systems im Raum eindeutig beschreiben. Die Anzahl der Freiheitsgrade ist eine Systemeigenschaft.

Die Position eines Massenpunktes wird durch drei translatorische Freiheitsgrade, seinen Koordinaten  $P(x_p, y_p, z_p)$ , eindeutig beschrieben. Da ein Punkt keine räumliche Ausdehnung besitzt, ist die Angabe der Orientierung hinfällig (vgl. Abb. 3.2).

Zur vollständigen Definition der Position und Orientierung eines frei beweglichen, starren Körpers im Raum sind sechs Freiheitsgrade, drei der Translation und drei der Rotation, zu beschreiben. Der in Abb. 3.2 abgebildete Starrkörper kann mit Hilfe eines körperfesten Koordinatensystems, welches mit einem Punkt des Körpers fest verbunden ist, durch Angabe des Ursprungs  $O(x_0, y_0, z_0)$  positioniert werden. Die Orientierung beschreibt hier eine Transformationsmatrix *T* in Abhängigkeit der Winkel  $\alpha$ ,  $\beta$ ,  $\gamma$ , beispielsweise der Cardan-Winkel (vgl. Kapitel 3.1.3).

Bei Gelenken beschreiben die Freiheitsgrade die Anzahl und Art der möglichen Bewegungen, die das Gelenk ausführen kann. Die Einschränkung der Bewegung durch derartige Verbindungselemente kann mathematisch durch sog. Bindungsgleichungen formuliert werden. Diese beschreiben in algebraischer Form als holonome Bindungsgleichungen die Zusammenhänge der Koordinaten untereinander.

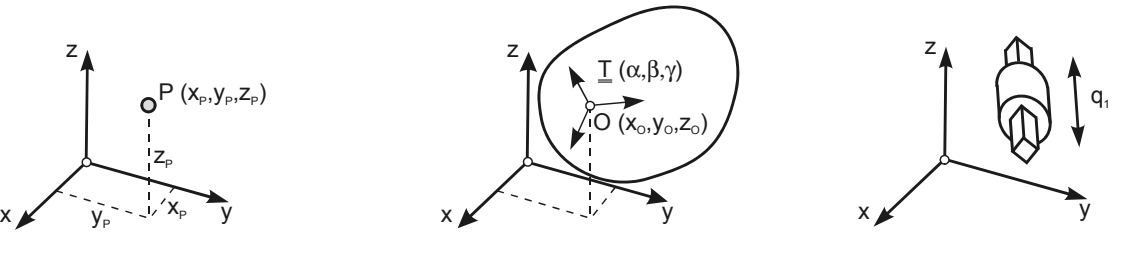

Massenpunkt Starrkörper Gelenk

*Abb. 3.2: Freiheitsgrade* 

Betrachtet man eine kinematische Kette, bestehend aus n starren Teilkörpern, deren Bewegungsmöglichkeiten durch m holonome Bindungsgleichungen eingeschränkt werden, so hat das System

$$
f := 6n - m \tag{3.1}
$$

Freiheitsgrade. Die Position und Orientierung aller Teilkörper lässt sich somit durch *f* Koordinaten  $\vec{q} = (q_1, ..., q_f)^T$  eindeutig beschreiben. Diese "Minimalkoordinaten" müssen nicht notwendigerweise mit den Lagekoordinaten der einzelnen Starrkörper  $(x_1,y_1,z_1,\alpha_1,\beta_1,\gamma_1,...,x_n,y_n,z_n,\alpha_n,\beta_n,\gamma_n)^T$  übereinstimmen. Oft werden die Minimalkoordinaten auch als "generalisierte" oder "verallgemeinerte" Koordinaten bezeichnet [Ulb-96].

Das in Abb. 3.3 dargestellte ebene Doppelpendel besteht aus zwei Starrkörpern, die an den Enden gelenkig miteinander verbunden sind.

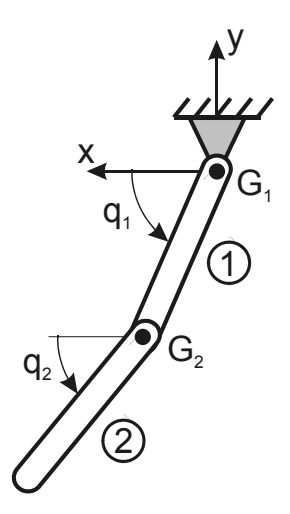

*Abb. 3.3: Freiheitsgrade eines mechanischen Systems* 

Das System hätte ohne jegliche Einschränkung 12 Freiheitsgrade. Die Gelenke G1 und G2 lassen jeweils nur eine Drehung um die z-Achse zu, schränken also 10 Bewegungsmöglichkeiten ein. Somit kann gemäß Gleichung (3.1) jeder Zustand des Pendels durch 2 voneinander unabhängige Minimalkoordinaten,  $q_1$  und  $q_2$ , eindeutig beschrieben werden.

#### **3.1.2 Bindungen**

In der technischen Mechanik versteht man unter Bindungen die Einschränkung der Bewegungsmöglichkeit durch vorgegebene Kurven oder Flächen bzw. bestimmte Verbindungen der Massenpunkte untereinander, die durch Gelenke oder Führungen realisiert werden können. Grundsätzlich lassen sich Bindungen in kinematische und physikalische Bindungen unterteilen [Hau-93]. Besteht zwischen dem Abstand der Körper und den Kräften ein physikalischer Zusammenhang, so spricht man von physikalischen Bindungen. Das System Erde-Mond, dessen Abstand durch die Gravitation bestimmt wird, ist Beispiel einer physikalischen Bindung. Im Gegensatz dazu werden die Freiheitsgrade bei einer kinematischen Bindung durch geometrische Beziehungen, sog. Bindungsgleichungen eingeschränkt. Das in Abb. 3.4 dargestellte ebene Doppelpendel ist in den Gelenken  $G_1$  und  $G_2$  drehbar gelagert. Die Starrkör-

perpunkte der angrenzenden Bauteile haben in den Gelenken stets den konstanten Abstand Null.

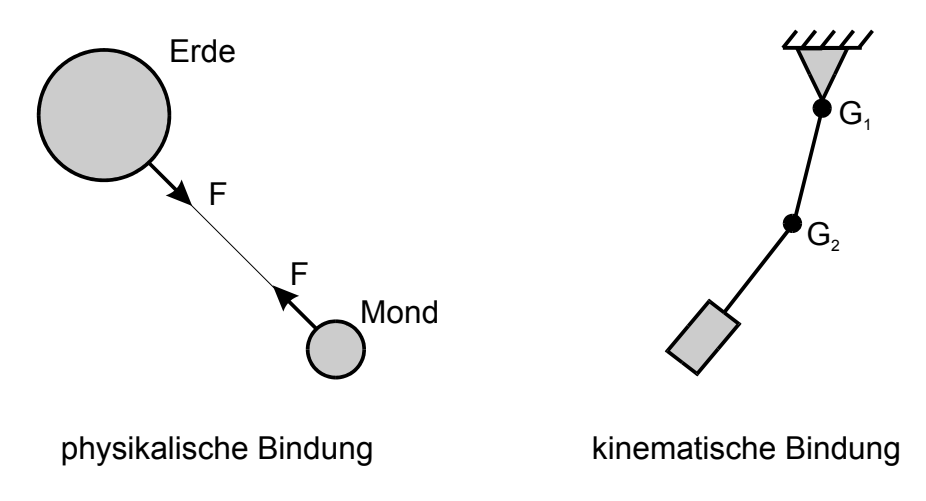

*Abb. 3.4: Physikalische und kinematische Bindung* 

Weiterhin unterscheidet man zwischen holonomen und nichtholonomen Bindungen (vgl. Abb. 3.5). Bindungsgleichungen, die nur von den Lagekoordinaten abhängen, werden als holonom bezeichnet, solche die auch von den Geschwindigkeitskoordinaten abhängen und nicht durch elementare Integration auf reine Lageeinschränkung zurückgeführt werden können, als nichtholonom [Ham-67, Sza-63]. Ferner unterscheidet man rheonome und skleronome Bindungen, je nachdem ob die Bindungsgleichungen die Zeit t explizit enthalten (rheonom) oder nicht (skleronom).

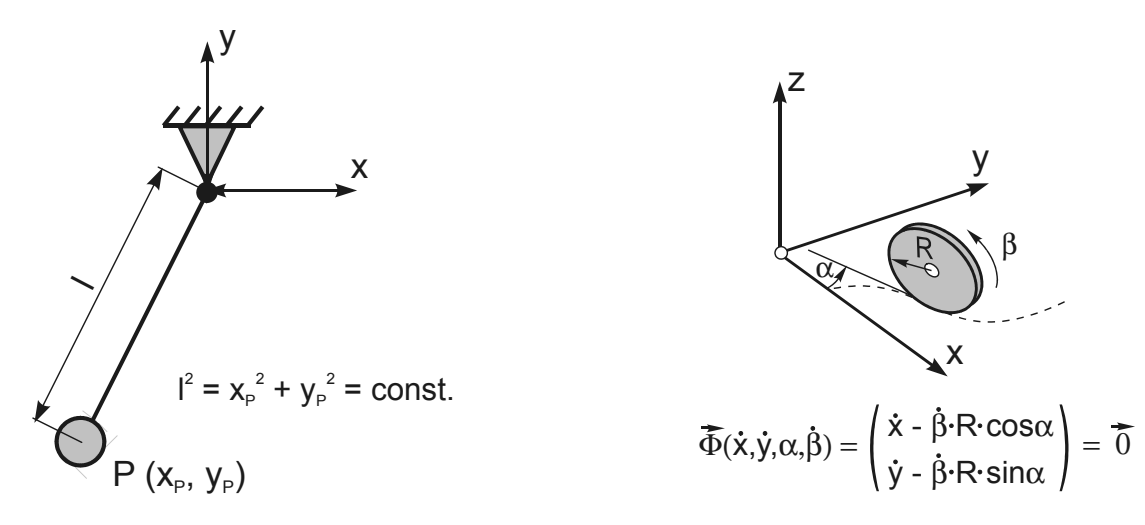

holonome Bindung

nichtholonome Bindung

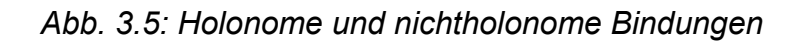

Zwingt man einen Körper zu einem bestimmten Bewegungsablauf, so muss nach dem zweiten Newtonschen Gesetz eine Kraft bzw. Moment auf ihn wirken. In den Koppelstellen entstehen infolge der Bewegungseinschränkung Kräfte, die stets senkrecht zu den von den Bindungsgleichungen definierten Kurven und Flächen stehen. Physikalisch lassen sich Bindungen durch diese Zwangskräfte ersetzen.

#### **3.1.3 Position und Orientierung starrer Körper**

Zur Beschreibung der Position und Orientierung eines Starrkörpers können Koordinatensysteme und Transformationsmatrizen benutzt werden.

Zunächst wird gemäß Abb. 3.6 ein kartesisches Koordinatensystem eingeführt, welches im Anschauungsraum als eine Basis für alle darin darzustellenden Vektoren dient. Dieses Referenzsystem wird gegenüber dem Anschauungsraum als ruhend angenommen und stellt somit ein inertiales Koordinatensystem dar, das in den weiteren Betrachtungen als Inertialsystem  $I(O_I, \bar{e}_I, \bar{e}_I, \bar{e}_I)$  bezeichnet wird.

Jedem Teilkörper *K<sub>i</sub>* des Systems wird ein kartesisches Koordinatensystem  $B_i$  $(O_i, \vec{e}_k, \vec{e}_k, \vec{e}_k)$  zugewiesen, welches in einem Punkt  $O_i$  fest mit dem Körper verbunden ist. Somit kann die Position des Körpers *K<sub>i</sub>* gegenüber dem Inertialsystem durch die Verschiebung von *O<sub>i</sub>* bezüglich *O<sub>i</sub>* angegeben werden. Diese Translation wird mit dem Verschiebungsvektor  $\frac{1}{I}\vec{v}_i := ( \frac{1}{I}\vec{v}_{ix}, \frac{1}{I}\vec{v}_{iy}, \frac{1}{I}\vec{v}_{iz})^T$ , gemessen in Koordinaten des Inertialsystems, ausgedrückt.

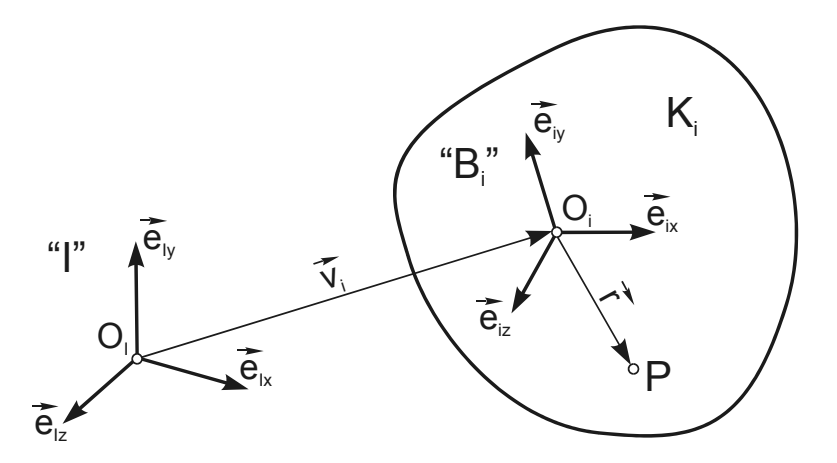

*Abb. 3.6: Position und Orientierung eines Starrkörpers* 

Zur Beschreibung der Orientierung des Körpers  $K_i$ , gemeint ist die Verdrehung von *B<sub>i</sub>* gegenüber *I*, führt man die orthonormale 3 x 3-Drehmatrix  $I_{IR}$  ein.

$$
\underline{T}_{IB_i} = \begin{pmatrix} \overline{e}_{ix}, & \overline{e}_{ix}, & \overline{e}_{ix} \end{pmatrix}
$$
 (3.2)

Betrachtet man die Transformationsmatrix  $\mathcal{I}_{IR}$  als lineare Abbildungsmatrix, so bildet sie aufgrund der Orthogonalität einen Vektorraum volumentreu, längentreu und winkeltreu ab ( $\mathfrak{R}^3 \to \mathfrak{R}^3$ ). Der Vektor <sub>*B<sub>i</sub></sub>r*, angeschrieben im *B<sub>i</sub>*-System, lässt sich in den</sub> Vektor <sub>*i*</sub><sup>2</sup>, angeschrieben im *I* -System, durch

$$
I_{I}\vec{r} = I_{IB_{i}} \cdot B_{i}}\vec{r}
$$
 (3.3)

überführen. Möchte man einen Vektor vom *I* -System in das *Bi* -System transformieren, so gilt:

$$
B_i \vec{r} = \underline{T}_{IB_i}^{-1} \cdot \vec{r} \tag{3.4}
$$

Orthogonale Matrizen besitzen die Eigenschaften:

$$
\underline{\underline{A}}^{-1} = \underline{\underline{A}}^T \tag{3.5}
$$
\n
$$
\underline{\underline{A}} \underline{\underline{A}}^T = \underline{\underline{E}}
$$

Somit ergibt sich Gleichung (3.4) unter Berücksichtigung von (3.5) wie folgt zu:

$$
B_i \vec{r} = \underline{T}_{IB_i}^T \cdot \vec{r} = \underline{T}_{IB_i} \cdot \vec{r}
$$
\n
$$
(3.6)
$$

Die Verdrehung von *Bi* kann auch aus den drei Elementardrehungen zusammengesetzt werden. Dabei beschreibe  $\underline{T}_{\alpha}$  eine Drehung um den Winkel  $\alpha$  um die x-Achse,  $\underline{T}_{\beta}$  um die neu entstandene y'-Achse und  $\underline{T}_{\gamma}$  um die wiederum neue z''-Achse. Die drei Elementardrehungen sind zwar beliebig kombinierbar, jedoch in der Reihenfolge nicht vertauschbar. Die Winkel  $\alpha, \beta, \gamma$  werden als Cardan-Winkel (benannt nach Cardanus, 1501-1576) bezeichnet. Für die Gesamtdrehung ergibt sich:

$$
\underline{T} = \underline{T}_{\gamma} \cdot \underline{T}_{\beta} \cdot \underline{T}_{\alpha} \tag{3.7}
$$

Gebräuchlich ist auch die Transformation durch die Euler-Winkel  $\psi, \vartheta, \varphi$ , bei der die Drehung durch  $\psi$  um die z-Achse,  $\vartheta$  um die x'-Achse und  $\varphi$  um die z''-Achse ent-

steht. Eine ausführliche Beschreibung der Euler- und Cardan-Winkel ist in [Ulb-96] zu finden.

Wie in (3.8) am Beispiel der Euler-Transformation ersichtlich, sind die neun Elemente solch einer Rotationsmatrix nicht unabhängig voneinander. Sie können durch sechs Gleichungen, drei legen die Orthogonalität fest und drei die Normierung, in Abhängigkeit der drei Euler-Winkel berechnet werden und bilden eine beliebige Drehung im Raum eindeutig ab.

$$
\underline{T}_{\text{Euler}} = \begin{pmatrix} \cos \psi \cos \varphi - \sin \psi \cos \vartheta \sin \varphi & -\cos \psi \sin \varphi - \sin \psi \cos \vartheta \cos \varphi & \sin \psi \sin \vartheta \\ \sin \psi \cos \varphi + \cos \psi \cos \vartheta \sin \varphi & -\sin \psi \sin \varphi + \cos \psi \cos \vartheta \cos \varphi & -\cos \psi \sin \vartheta \\ \sin \vartheta \sin \varphi & \sin \vartheta \cos \varphi & \cos \vartheta \end{pmatrix} (3.8)
$$

Anhand der sechs Minimalkoordinaten  $\vec{q}_i = (v_{ix}, v_{iy}, v_{iz}, \psi_i, \vartheta_i)^T$  eines freien Körpers *Ki* lassen sich seine Position und Orientierung im Raum bezüglich des Inertialsystems *I* eindeutig bestimmen. Somit eignet sich die Beschreibung der Rotation durch Euler- oder Cardan-Winkel zur Lösung der Vorwärtskinematik einer kinematischen Kette sehr gut.

Kennt man hingegen die Transformationsmatrix und möchte daraus die Euler- oder Cardan-Winkel berechnen, so ist die Lösung in manchen Fällen nicht eindeutig. Als Beispiel sei hier im Falle von Euler-Winkeln eine Drehung um  $\psi = 20^{\circ}$ ,  $\vartheta = 0^{\circ}$  und  $\varphi = 30^{\circ}$  angeführt. Genau dieselbe Drehung würde man durch die Euler-Winkel  $\psi = 10^{\circ}$ ,  $\vartheta = 0^{\circ}$  und  $\varphi = 40^{\circ}$  erreichen. In solchen Fällen wird die Transformation singulär.

Dem Problem der nicht eindeutigen Zuordnung von Orientierung zu Euler- bzw. Cardan-Winkeln entgeht man bei Verwendung von Euler-Parametern oder Quaternionen. Zur Beschreibung einer beliebigen Drehung werden in beiden Fällen vier Parameter benötigt. Im Unterschied zu den Euler-Parametern sind die Quaternionen normiert. Beide beschreiben vollständig eine beliebige Drehung im Raum durch eine geeignete normierte Drehachse  $\vec{u} := (u_{x_i} u_{y_i}, u_{z_i})^T$  und durch einen Drehwinkel  $\varphi$ .

Abb. 3.7 zeigt die Drehung eines Vektors  $\vec{r}$  um die Achse  $\vec{u}$  in die Endposition  $\vec{r}$ '. Dabei zählt die Verdrehung um  $\varphi$  im Uhrzeigersinn positiv.

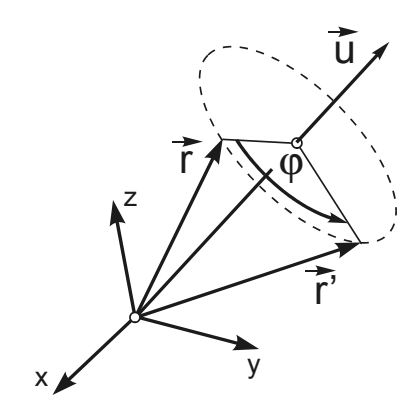

*Abb. 3.7: Drehung durch Drehachse und Drehwinkel* 

Die Quaternionen  $(e_0, e_1, e_2, e_3)$  sind wie folgt definiert:

$$
e_0 := \sin \frac{\varphi}{2}
$$
  

$$
\vec{e} := \begin{pmatrix} e_1 \\ e_2 \\ e_3 \end{pmatrix} = \vec{u} \cos \frac{\varphi}{2} \quad bzw. \quad e_2 = u_x \cos \frac{\varphi}{2}, \quad e_2 = u_y \cos \frac{\varphi}{2}, \quad e_3 = u_z \cos \frac{\varphi}{2}
$$

Die Parameter  $e_1$ ,  $e_2$  und  $e_3$  geben somit die Drehachse und  $e_0$  den Drehwinkel an.

Zusätzlich gibt folgender Zusammenhang die Abhängigkeit der Quaternionen untereinander an; es wird sichergestellt, dass die Drehung ohne Verzerrung erfolgt.

$$
e_0^2 + e_1^2 + e_2^2 + e_3^2 = 1 \tag{3.9}
$$

Die Vektoren  $\vec{r}$  und  $\vec{r}$ ' aus Abb. 3.7 werden durch

$$
\vec{r} = \underline{T}_{\text{Quat}} \cdot \vec{r}
$$

mit

$$
\underline{T}_{\text{Quat}} = \begin{pmatrix} 2e_0^2 + 2e_1^2 - 1 & 2e_1e_2 - 2e_0e_3 & 2e_1e_3 + 2e_0e_2 \\ 2e_1e_2 + 2e_0e_3 & 2e_0^2 + 2e_2^2 - 1 & 2e_2e_3 - 2e_0e_1 \\ 2e_1e_3 - 2e_0e_2 & 2e_2e_3 + 2e_0e_1 & 2e_0^2 + 2e_3^2 - 1 \end{pmatrix}
$$
\n(3.10)

ineinander übergeführt.

Ist die Transformationsmatrix eines frei beweglichen Starrkörpers bekannt, so können die Quaternionen in jedem Fall eindeutig bestimmt werden. Der Vektor

$$
\bar{x}_i = (v_{ix}, v_{iy}, v_{iz}, e_{i0}, e_{i1}, e_{i2}, e_{i3})^T
$$
\n(3.11)

beschreibt mit seinen sieben Komponenten eindeutig die Position und Orientierung eines Körpers *Ki* . Aufgrund der in (3.1) angegebenen Beziehung benötigt man zur vollständigen Beschreibung jedoch lediglich sechs Koordinaten. Durch Gleichung (3.9) wird dieser Zusammenhang hergestellt. Da die Quaternionen in Beziehung zueinander stehen, bildet  $(\nu_{_{i\kappa}},\nu_{_{i\jmath}},\nu_{_{iz}},e_{_{i0}},e_{_{i1}},e_{_{i2}},e_{_{i3}})^T$  kein System aus Minimalkoordinaten.

#### **3.2 Problemstellungen der Kinematik**

In der Kinematik werden häufig Problemstellungen über die räumliche Anordnung oder die Geschwindigkeit der Teilkörper eines Mehrkörpersystems untersucht. Kinematische Untersuchungen sind rein geometrischer Natur und können ohne die Kenntnis der Kräfte, die auf das System wirken, und der Trägheitseigenschaften, wie Trägheitstensor, Masse oder Schwerpunktslage der Teilkörper, gelöst werden. Bei Maschinen werden in der Regel bestimmte Teilkörper angetrieben, deren kinematische Größen zu jeder Zeit bekannt sind. Ist ein derartiges System kinematisch bestimmt, so lassen sich anhand der Bindungsgleichungen die Position, Orientierung und Geschwindigkeit der anderen Elemente ermitteln.

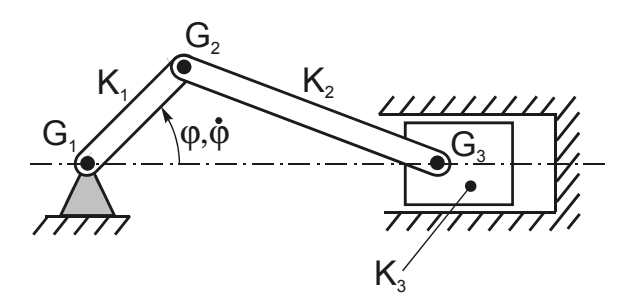

*Abb. 3.8: Kurbelmechanismus* 

Der in Abb. 3.8 dargestellte Kurbelmechanismus wird durch die Kurbel  $K_1$  angetrieben. Diese ist in  $G_1$  drehbar gelagert und überträgt die Bewegung im Gelenk  $G_2$  auf den Pleuel  $K<sub>2</sub>$ . Der Kolben  $K<sub>3</sub>$  wird durch den Pleuel im Gelenk  $G<sub>3</sub>$  angelenkt. Durch die Führung des feststehenden Zylinders bewegt sich der Kolben rein translatorisch.
Kennt man die Winkelstellung  $\varphi$  und –geschwindigkeit  $\dot{\varphi}$ , so lassen sich durch das Lösen der Vorwärtskinematik die Bewegungsgrößen des Pleuels und des Kolbens berechnen.

Die Inverskinematik stellt das inverse Problem zur Vorwärtskinematik dar. Am Beispiel des Kurbelmechanismus in Abb. 3.8 lässt sich die Problemstellung anschaulich erläutern. Kennt man die Lage und die Geschwindigkeit des Pleuels, so sollen die Größen der verallgemeinerten Koordinaten, in diesem Fall die Winkelstellung  $\varphi$  und  $-$ geschwindigkeit  $\dot{\varphi}$  der Kurbel, berechnet werden. Es müssen die bei der Vorwärtskinematik entstandenen nichtlinearen, transzendenten Gleichungen nach den Minimalkoordinaten aufgelöst werden. Im allgemeinen Fall ist dies analytisch nicht lösbar. In speziellen, einfachen Fällen hingegen kann das Problem mit vertretbarem Aufwand geometrisch gelöst werden. Im allgemeinen Fall führen die Bindungsgleichungen zu einem nichtlinearen Gleichungssystem, das bekanntlich nur numerisch durch iterative Näherungsverfahren gelöst werden kann.

Die wesentlichen Schwierigkeiten der inversen Kinematik sind jedoch die Feststellung der Existenz von Lösungen und die Behandlung des Auftretens mehrfacher Lösungen. Bei Robotersystemen spricht man von der Existenz einer Lösung, wenn der Roboter eine Stellung einnimmt, die in seinem Arbeitsraum liegt [Wlo-92]. Wie in Abb. 3.9 dargestellt ist, sind zum Erreichen einer bestimmen Position und Orientierung der Roboterhand oft mehrere Stellungen der restlichen Glieder möglich. Befindet man sich jedoch auf der Grenze des Arbeitsraumes, so kann es vorkommen, dass eine bestimmte Stellung der Hand nur durch eine bestimmte Konfiguration der Gelenkstellungen möglich ist (vgl. Abb. 3.9).

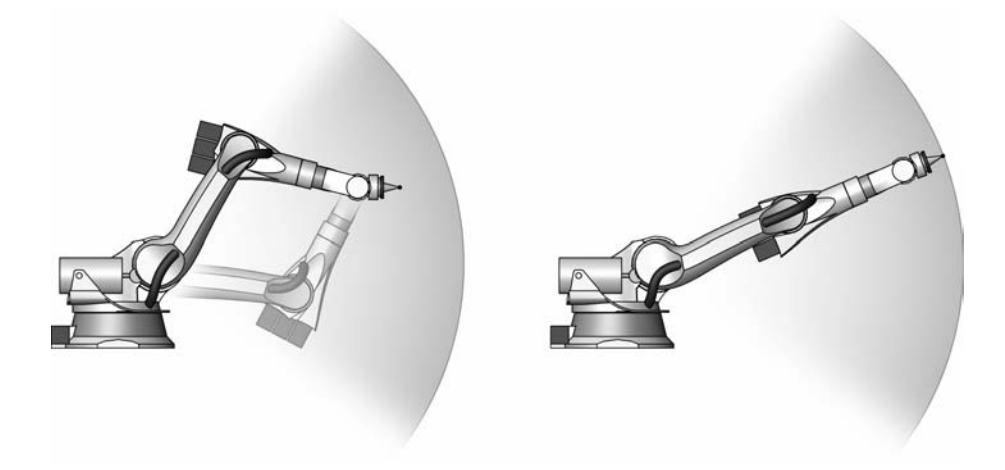

*Abb. 3.9: Existenz einer oder mehrerer Lösungen* 

### 3 Kinematische Ketten

Um einen komplexen Mechanismus kinematisch näher untersuchen zu können, muss zunächst eine gültige räumliche Ausgangsstellung bekannt sein. Dazu muss das Montageproblem (*assembly problem, initial position problem*) gelöst werden. Erst dann können Geschwindigkeits- und Beschleunigungsanalysen oder kinematische Simulationen durchgeführt werden.

Wie in Abb. 3.10 dargestellt, werden die zunächst regellos im Raum liegenden Teilkörper, gemäß den Gelenkverbindungen und einem Satz von Minimalkoordinaten, welche die Anfangsstellung charakterisieren, angeordnet. Mathematisch besteht eine solche Montage darin, das nichtlineare Gleichungssystem der Bindungsgleichungen, bei gegebenen Anfangswerten der generalisierten Koordinaten, die Position und Orientierung jedes einzelnen Körpers zu bestimmen.

Ähnlich wie beim Lösen der inversen Kinematik bestehen auch hier die Schwierigkeiten in der Feststellung der Existenz von Lösungen und der Behandlung des Auftretens mehrfacher Lösungen.

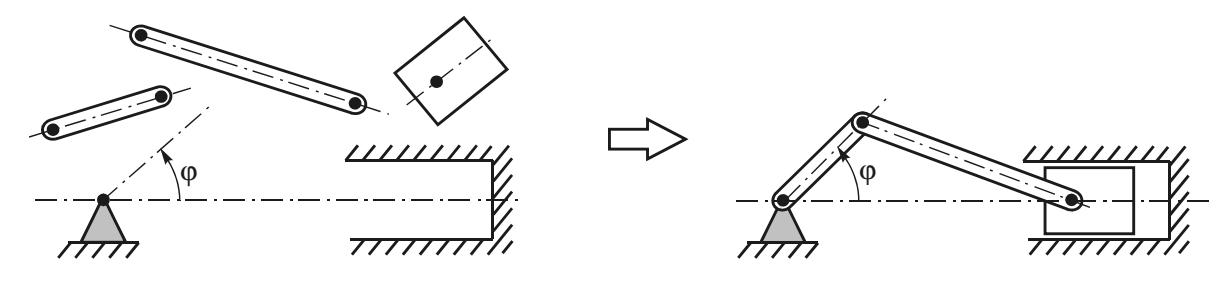

*Abb. 3.10: Montageproblem* 

Möchte man, ausgehend von der ermittelten Ausgangsstellung  $\varphi_0$ , eine benachbarte Konfiguration berechnen (vgl. Abb. 3.11), die aus einer endlichen Veränderung der Minimalkoordinaten ∆ $\varphi$  hervorgeht, so kann das bereits bei der Montage verwendete Gleichungssystem herangezogen werden (*finite displacement problem*), bei dem die verallgemeinerten Koordinaten der Ausgangsstellung als erste Näherungslösung bei der Iteration dienen. Sofern es sich um kleine endliche Verschiebungen handelt und die gewünschte Stellung im Arbeitsraum liegt, stellt sich das Problem mehrfacher Lösungen nicht und das Gleichungssystem konvergiert schnell zur gewünschten Endstellung.

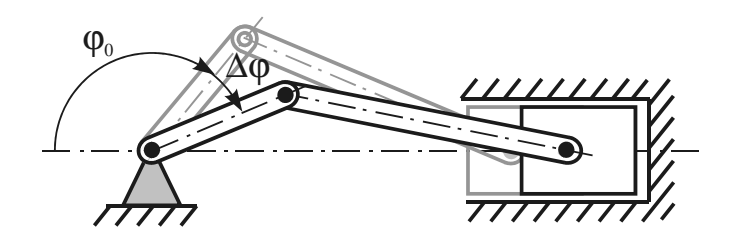

*Abb. 3.11: Endliche Verschiebung* 

Bei gegebener Stellung und gegebenen Geschwindigkeiten und Beschleunigungen der angetriebenen Elemente ermittelt man bei der Geschwindigkeits- und Beschleunigungsanalyse (*velocity and acceleration analysis*) die Geschwindigkeiten und Beschleunigungen der restlichen Elemente des Mehrkörpersystems oder von Punkten besonderen Interesses. Anders als bei den vorhergehenden Problemstellungen kann dies auf ein lineares Gleichungssystem zurückgeführt werden, das eine eindeutige Lösung besitzt.

Mit Hilfe einer kinematischen Simulation können Bewegungsvorgänge des gesamten Systems visualisiert werden. Ist das Montageproblem gelöst, so können, ausgehend von der Anfangsstellung, die zeitabhängigen Zustände des Systems anhand kleiner endlicher Verschiebungen, die sich aus den Beschleunigungen bzw. Geschwindigkeiten der generalisierten Koordinaten in Abhängigkeit der Zeit ergeben, ermittelt und somit in Echtzeit simuliert werden. Die Visualisierung dieser komplexen Vorgänge ermöglicht bereits im Prototypenstadium eine Kollisionsüberprüfung oder die Planung von Trajektorien.

# **4 Modellbildung**

Mit der im folgenden Kapitel vorgestellten Modellierungsmethode können Finite-Elemente-Modelle als kinematische Struktur abgebildet werden. Dadurch ergibt sich die Möglichkeit, auf einfache Weise durch das Ändern weniger Parameter in kurzer Zeit unterschiedliche räumliche Konfigurationen des Modells zu erzeugen, um somit die verschiedenen Betriebszustände einer Maschine effizient nachzubilden.

Dieses Konzept ist in Hinblick auf eine Automatisierung der Finite-Elemente-Berechnung solcher Systeme sehr gut geeignet. Dabei sind im Unterschied zu dem in [Schr-00] beschriebenen Verfahren zur Systemmontage sowohl offene als auch geschlossene kinematische Ketten modellierbar. Außerdem kann das Modell in Form einer Baumstruktur beliebig tief geschachtelt aufgebaut werden.

Durch die Übertragung der Bewegungsmöglichkeiten von Gelenken der realen Maschine in das Finite-Elemente-Modell ist eine wirklichkeitsnahe Abbildung möglich. Die im Folgenden beschriebenen, praxisgerechten Standardverbindungen ermöglichen außerdem einen, der Realität entsprechenden, nachvollziehbaren Modellaufbau.

# **4.1 2-Ebenen-Modell**

Die Abbildung von Finite-Elemente-Modellen als kinematische Strukturen lässt sich anhand eines 2-Ebenen-Modells anschaulich erklären (vgl. Abb. 4.1). Ausgehend von einer realen Maschine wird diese in der ersten Modellebene als Starrkörperkette betrachtet. Anschließend geht man in der zweiten Ebene auf ein Finite-Elemente-Modell über.

Im ersten Schritt der Modellierung wird das reale System in Baugruppen und Bauteile (Substrukturen) zerlegt. Diese stellen im Starrkörpermodell die beweglichen Glieder einer Starrkörperkette dar. Die Unterteilung des Gesamtsystems in Teilsysteme trägt nicht nur zur Übersichtlichkeit des Modells bei, sondern reduziert in erheblichem Maße den Rechenaufwand bei der Lösung des Montageproblems (siehe Kapitel 5.1.3).

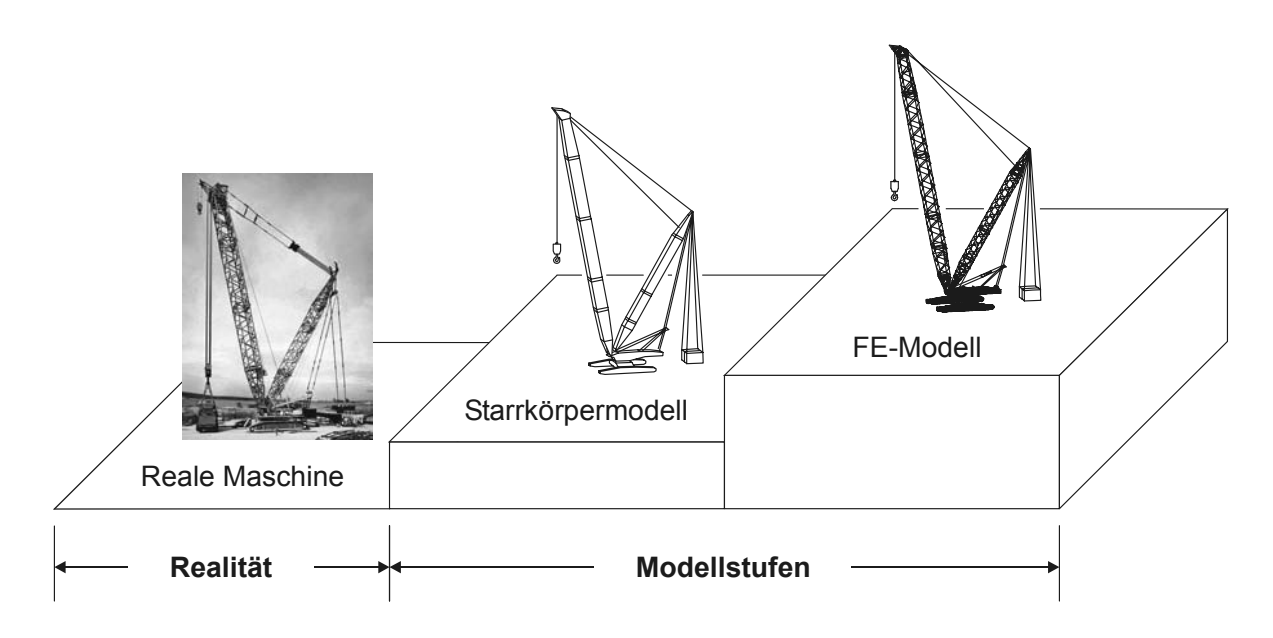

*Abb. 4.1: 2-Ebenen-Modell* 

Unter rein kinematischer Betrachtung werden die Teilkörper gemäß den realen Lagerungen, Führungen, Verbolzungen etc. durch geeignete Bindungselemente (Scharniergelenk, Linearführung, Schiebehülse, etc.) an ihren Gelenkanschlüssen im Modell miteinander verbunden. Man erhält somit einen Mechanismus mit den Bewegungsmöglichkeiten der realen Maschine (vgl. Abb. 4.2).

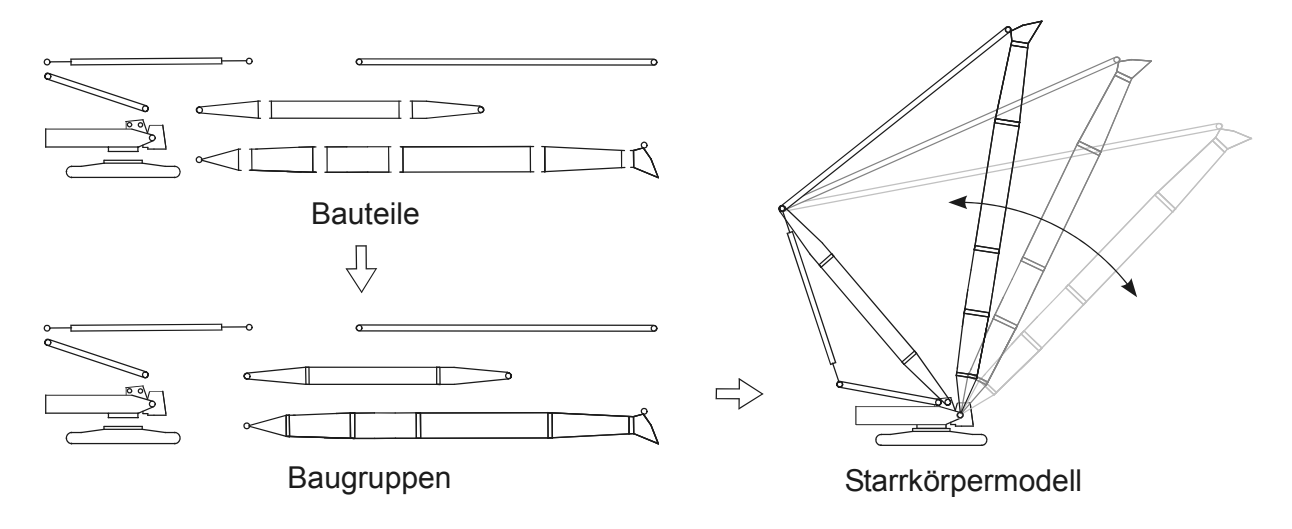

*Abb. 4.2: Montage des Starrkörpermodells* 

In dieser Phase der Modellierung ist zur Beschreibung der einzelnen Teilkörper lediglich die räumliche Anordnung der Gelenkanschlüsse von Bedeutung. Durch Lösen des Montageproblems kann jede gewünschte Stellung der Gesamtstruktur in Abhängigkeit der Bindungsparameter (Winkel, Abstände) erzeugt werden und man erhält die Position und Orientierung jedes einzelnen Bauteils.

Wie in Abb. 4.3 dargestellt, wird beim Übergang von der Starrkörper- in die FE-Modell-Ebene jedes Bauteil durch ein entsprechendes Finite-Elemente-Modell ersetzt. Die räumliche Anordnung der FE-Teilmodelle zueinander ist durch die Position und Orientierung der Bauteile gegeben.

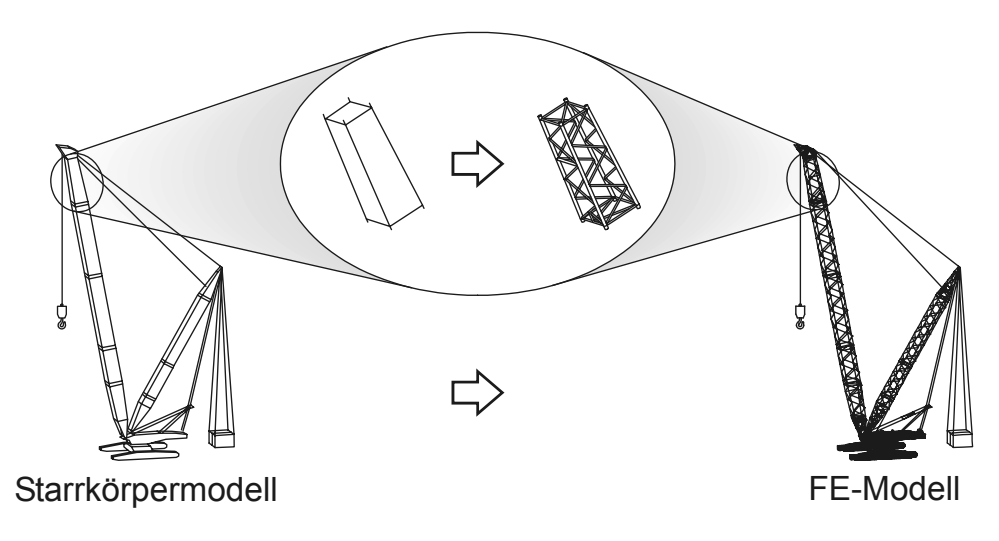

*Abb. 4.3: Übergang Starrkörpermodell – FE-Modell* 

Um aus den einzelnen FE-Teilmodellen ein Gesamtmodell zu erhalten, müssen die Teilmodelle mechanisch miteinander verknüpft werden. Die kinematischen Bindungen des Starrkörpermodells werden in Koppelbedingungen der Knotenverschiebungen umgewandelt, sodass die Beweglichkeit auch in der FE-Struktur erhalten bleibt. Dies ist nur möglich, wenn in den Verbindungsstellen entsprechende Knoten zur Verfügung stehen. Als Voraussetzung dafür sind spezielle Anschlussdefinitionen in den Bauteil-Modellen vorzunehmen. Definiert man schließlich noch Lasten und Randbedingungen, so kann am Gesamtmodell eine FE-Berechnung durchgeführt werden.

# **4.2 Anschlüsse**

Als Anschluss *Ai*, *<sup>j</sup>* eines Körpers *Ki* wird hier die Verbindung von *n* Anschlusspunkten  $P_{i,k}$  ( $k = 1,..., n$ ) bezeichnet. Ein Anschlusspunkt kann dabei ein beliebiger Körper-

punkt sein, der durch seinen Ortsvektor  $\bar{p}_{i,k}$  im Bauteilkoordinatensystem  $B_i$  angegeben wird (vgl. Abb. 4.4).

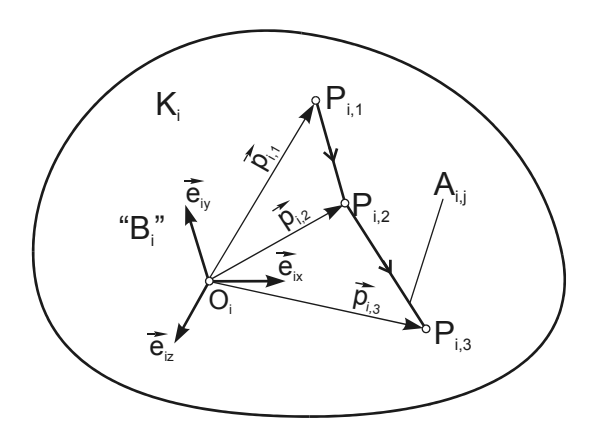

*Abb. 4.4: Anschlussdefinition* 

Die in dieser Arbeit benötigten Anschlüsse beschränken sich auf 1-Punkt-, 2-Punktund 3-Punkt-Anschlüsse. Während ein 3-Punkt-Anschluss eine Ebene aufspannt, kann der 2-Punkt-Anschluss geometrisch als Gerade gedeutet werden. Der 1-Punkt-Anschluss stellt lediglich einen Raumpunkt dar.

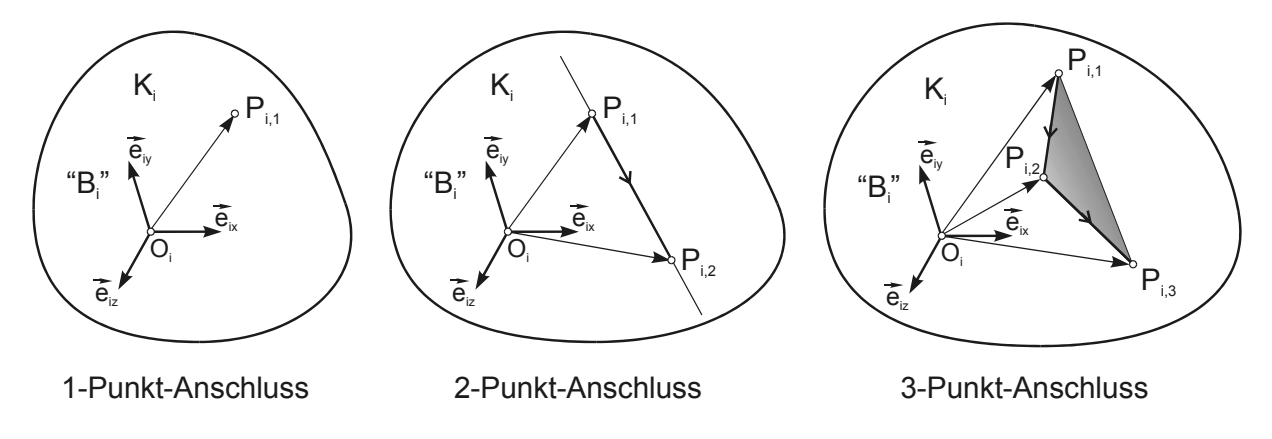

*Abb. 4.5: Anschlusstypen* 

Bei der Strukturmontage ist lediglich die Position und Orientierung der Bauteilanschlüsse von Bedeutung. Werden zwei Bauteile durch ein Bindungselement miteinander verbunden, so wird eine bestimmte räumliche Anordnung der beteiligten Anschlüsse durch die Bindungsgleichungen erzwungen.

Möchte man beispielsweise zwei Bauteile in Form eines Kugelgelenks (vgl. Abb. 4.6) miteinander verbinden, so sind zur Definition zwei 1-Punkt-Anschlüsse notwendig.

Die Bindungsgleichungen des Kugelgelenks würden die Anschlusspunkte *P*<sub>11</sub> und  $P_{2,1}$  der Bauteile  $K_1$  und  $K_2$  stets zur Deckung bringen, sodass gilt:

$$
\vec{v}_{1} + \vec{p}_{1,1} = \vec{v}_{2} + \vec{p}_{2,1}
$$
\n(B<sub>2</sub>  
\n
$$
K_{2}
$$
\n(C<sub>1</sub>  
\nC<sub>2</sub>  
\nD<sub>1</sub>  
\nE<sub>1</sub>  
\nE<sub>2</sub>  
\nE<sub>2</sub>  
\nE<sub>2</sub>  
\nE<sub>1</sub>  
\nE<sub>1</sub>  
\nE<sub>1</sub>  
\nE<sub>1</sub>  
\nE<sub>1</sub>  
\nE<sub>1</sub>  
\nE<sub>1</sub>  
\nE<sub>1</sub>  
\nE<sub>1</sub>  
\nE<sub>1</sub>  
\nE<sub>1</sub>  
\nE<sub>1</sub>  
\nE<sub>1</sub>  
\nE<sub>1</sub>  
\nE<sub>1</sub>  
\nE<sub>1</sub>  
\nE<sub>1</sub>  
\nE<sub>1</sub>  
\nE<sub>1</sub>  
\nE<sub>1</sub>  
\nE<sub>1</sub>  
\nE<sub>1</sub>  
\nE<sub>1</sub>  
\nE<sub>1</sub>  
\nE<sub>1</sub>  
\nE<sub>1</sub>  
\nE<sub>1</sub>  
\nE<sub>1</sub>  
\nE<sub>1</sub>  
\nE<sub>1</sub>  
\nE<sub>1</sub>  
\nE<sub>1</sub>  
\nE<sub>1</sub>  
\nE<sub>1</sub>  
\nE<sub>1</sub>  
\nE<sub>1</sub>  
\nE<sub>1</sub>  
\nE<sub>1</sub>  
\nE<sub>1</sub>  
\nE<sub>1</sub>  
\nE<sub>1</sub>  
\nE<sub>1</sub>  
\nE<sub>1</sub>  
\nE<sub>1</sub>  
\nE<sub>1</sub>  
\nE<sub>1</sub>  
\nE<sub>1</sub>  
\nE<sub>1</sub>  
\nE<sub>1</sub>  
\nE<sub>1</sub>  
\nE<sub>1</sub>  
\nE<sub>1</sub>  
\nE<sub>1</sub>  
\nE<sub>1</sub>  
\nE<sub>1</sub>  
\nE<sub>1</sub>  
\nE<sub>1</sub>

*Abb. 4.6: Kugelgelenk* 

Hinsichtlich der Verdrehung der Bauteile zueinander würde das Kugelgelenk keinerlei Einschränkungen bewirken.

Bei der Anschlussdefinition ist jedoch noch ein weiterer, wesentlicher Gesichtspunkt zu beachten. Wie bereits erwähnt, müssen nach der Strukturmontage, beim Übergang vom Starrkörpermodell zum FE-Modell, die Teilmodelle mechanisch verträglich miteinander verbunden werden. Die aus dem kinematischen Modell bekannten Bewegungsmöglichkeiten müssen auch auf die Finite-Elemente-Struktur übertragen werden, sodass die als reibungsfrei angenommenen Führungen und Lagerungen in ihren Freiheitsgraden keine Kräfte bzw. Momente übertragen.

In einem Finite-Elemente-Modell wird ein solches Gelenk mit Hilfe von Koppelbedingungen zwischen den Freiheitsgraden der Elementknoten realisiert. Als Voraussetzung muss aber gelten, dass an den Verbindungsstellen der Teilmodelle Elementknoten vorhanden sind, die sich am selben Ort befinden. Wie bereits in [Döm-95] erläutert wird, erweist sich bei der Definition von Bauteilanschlüssen die Verwendung von Elementknoten als Anschlusspunkte (vgl. Abb. 4.7) als sehr sinnvoll.

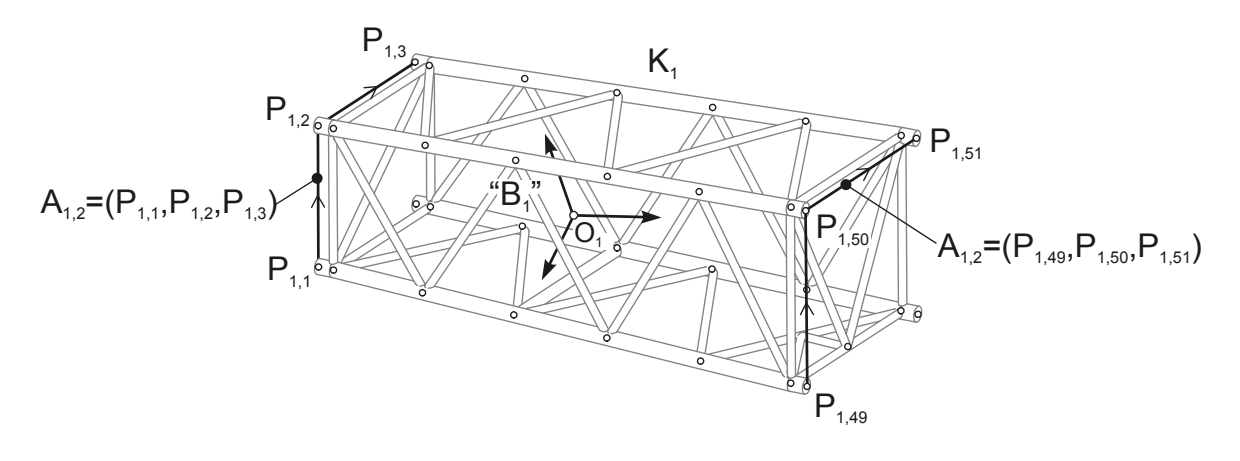

*Abb. 4.7: Anschlussdefinition im FE-Modell* 

In einem FE-Bauteilmodell wird ein Knoten durch seine Position im Bauteilkoordinatensystem eindeutig beschrieben. Verbindet man *n* Elementknoten zu einem Anschluss, so kann dies durch spezielle Markierungselemente (*tracelines*) im FE-Modell geschehen. Dadurch wird klar, dass bereits bei der Modellierung der kinematischen Struktur die Teilkörper als FE-Modelle hinterlegt werden müssen, da bei der Definition der Bindungselemente die Anschlussdefinitionen benötigt werden.

# **4.3 Bindungselemente**

Wie in Kapitel 1 bereits beschrieben, können die Teilkörper einer kinematischen Kette durch Gelenkverbindungen verschiedener Art miteinander verbunden werden. Dadurch werden Bewegungen in bestimmten Freiheitsgraden oder Relativbewegungen zwischen den einzelnen Gliedern zugelassen oder eingeschränkt. Die im Folgenden beschriebenen Bindungselemente gehören ausschließlich der Gruppe der holonomen Bindungen an. Somit hängen die Bindungsgleichungen lediglich von den Lagekoordinaten ab (vgl. 3.1.2).

Auf die mathematische Formulierung der Bindungsgleichungen wird in Kapitel 5.3 detailliert eingegangen. Hier wird eine Klassifizierung der Bindungselemente vorgenommen und die Funktionsweise der Standardgelenke beschrieben.

Mathematisch können holonome Bindungen in fast beliebiger Ausartung beschrieben werden. In technischer Hinsicht erfüllen jedoch nur wenige Ausprägungen eine sinnvolle Funktion und sind mit den konventionellen Mitteln der Produktionstechnik herstellbar. Diese Restriktionen schränken die Anzahl theoretisch möglicher Bindungselemente stark ein. Aus den verbleibenden Möglichkeiten lässt sich eine Auswahl von Standardgelenken ableiten, die nach der Anzahl ihrer Freiheitsgrade klassifiziert werden (*class I joint*, *class II joint*, …) können. In Tab. 4.1 ist eine Auswahl von Standardgelenken dargestellt:

|                |                   | <b>Bindungselement (joint)</b> |                                                      |
|----------------|-------------------|--------------------------------|------------------------------------------------------|
| Freiheitsgrade | 0                 |                                | Einspannung (anchor joint, clamp joint)              |
|                |                   |                                | Starre Verbindung (fixed joint, rigid joint)         |
|                |                   |                                | Scharniergelenk (revolute joint)                     |
|                |                   |                                | Linearführung (prismatic joint, translational joint) |
|                |                   |                                | Schraube (helical joint)                             |
|                | $\mathbf{\Omega}$ |                                | Schiebehülse (cylindrical joint)                     |
|                | ო                 |                                | Kugelgelenk (spherical joint, ball joint)            |
|                | <b>LO</b>         |                                | Abstand (distance joint)                             |
|                |                   |                                | Winkel (angle joint)                                 |

*Tab. 4.1: Übersicht Standardverbindungen* 

# **4.3.1 Einspannung und starre Verbindung**

Werden sowohl die drei translatorischen als auch die drei rotatorischen Bewegungsmöglichkeiten eingeschränkt, so spricht man von einer Einspannung bzw. starren Verbindung. Letztere beschreibt die starre Verbindung zweier Körper miteinander. Dabei können sich die beteiligten Körper weder relativ zueinander verschieben noch verdrehen.

Eine Einspannung wird dazu verwendet, einen Körper im Raum festzuhalten, um dadurch jede Translation und Rotation bezüglich des Bezugssystems zu unterbinden.

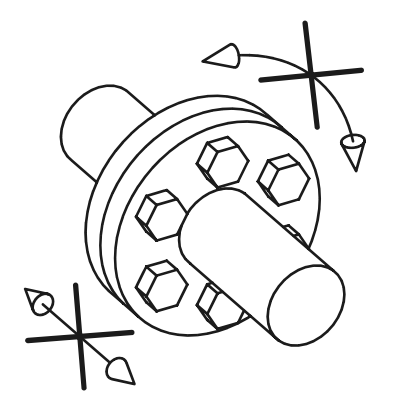

*Abb. 4.8: Funktionsweise einer starren Verbindung* 

## **4.3.2 Scharniergelenk**

Das wohl am häufigsten auftretende Gelenk in mechanischen Systemen ist das Scharniergelenk. Es verbindet zwei Körper drehbar miteinander. Die Drehachsen der beteiligten Körper, die einen Abstand gleich Null voneinander haben, sind weder längs noch in einer anderen Richtung relativ zueinander verschiebbar. Des Weiteren wird jede Drehung in beliebiger Richtung senkrecht zur Drehachse unterbunden. Wie in Abb. 4.9 dargestellt, lässt ein Scharniergelenk lediglich eine Drehung um die Drehachsen *d* der Körper zu und schränkt somit fünf Freiheitsgrade ein.

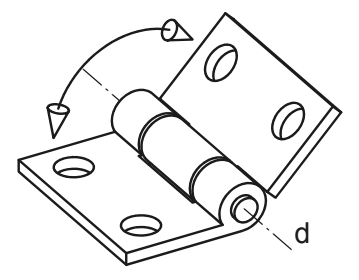

*Abb. 4.9: Funktionsweise eines Scharniergelenks* 

## **4.3.3 Linearführung**

Ein weiteres, sehr oft anwendbares Bindungselement ist die Linearführung, bei der die beteiligten Körper nur längs der Führungsgeraden *g* relativ zueinander verschoben werden können; eine Verdrehung der Körper ist nicht möglich. Abb. 4.10 zeigt schematisch die Funktionsweise einer Linearführung.

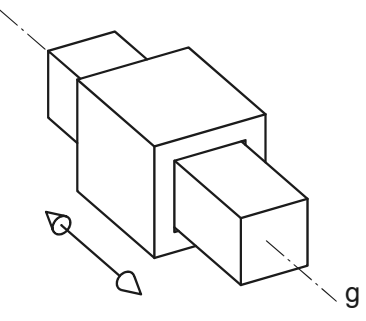

*Abb. 4.10: Funktionsweise einer Linearführung* 

## **4.3.4 Schraube**

Eine Schraube kann man sich gedanklich als Kombination eines Scharniergelenks und einer Linearführung vorstellen. Die zwei Bewegungsmöglichkeiten sind dabei so miteinander gekoppelt, dass durch eine Verdrehung ϕ der Mutter um die Achse *g* der Schraube eine Verschiebung entlang der Geraden *g* (vgl. Abb. 4.11) erfolgt.

Diese Koppelung wird durch den linearen Zusammenhang

$$
d = d_0 + p \cdot \varphi \tag{4.2}
$$

beschrieben.

Die Länge *d* der Schraube ergibt sich durch die Anfangslänge  $d_0$  (Länge bei einer Verdrehung von  $\varphi = 0$ ) und die Verlängerung bei einer Verdrehung, verursacht durch die Steigung *p* der Schraube.

Zur eindeutigen Beschreibung der Position und Orientierung der beteiligten Körper kann entweder die Verdrehung ϕ oder die Länge *d* der Schraube angegeben werden. Es genügt die Angabe eines Parameters, denn gemäß Gleichung (4.2) können die beiden Parameter ineinander übergeführt werden. Eine Schraubverbindung hat somit einen Freiheitsgrad.

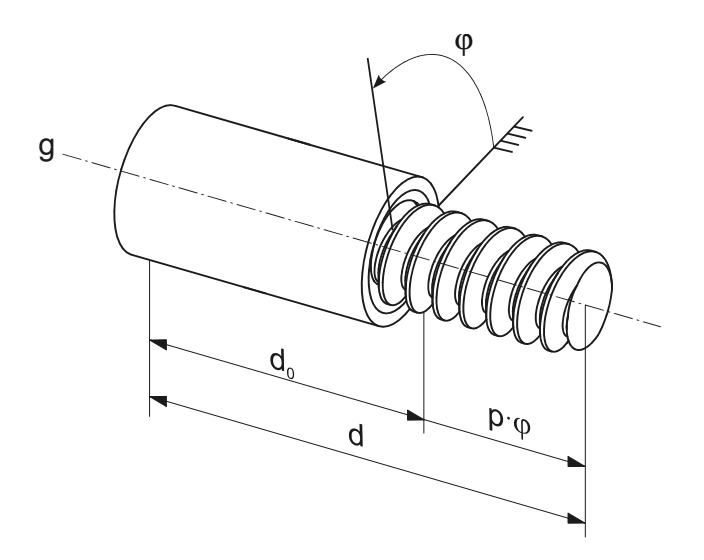

*Abb. 4.11: Funktionsweise einer Schraube* 

## **4.3.5 Schiebehülse**

Eine Schiebehülse erhält man gedanklich durch das Hintereinanderschalten eines Scharniergelenks und einer Linearführung. Die Funktionalitäten dieser beiden Elemente vereint die Schiebehülse. Die beteiligten Körper können entlang der Führungsgeraden *g* translatorisch frei verschoben und um *g* verdreht werden. Die Schiebehülse hat somit zwei Freiheitsgrade.

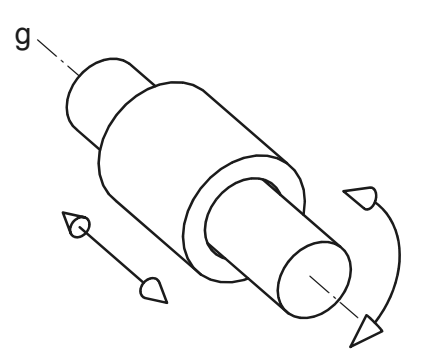

*Abb. 4.12: Funktionsweise einer Schiebehülse* 

## **4.3.6 Kugelgelenk**

Werden zwei Körper so miteinander verbunden, dass sie sich in allen Richtungen frei zueinander verdrehen können, so spricht man von einem Kugelgelenk. Wie bereits

Gleichung (4.1) ausdrückt, gibt es genau einen gemeinsamen Punkt *P* beider Körper, um den sie sich relativ zueinander drehen können. Das Kugelgelenk hat drei Freiheitsgrade.

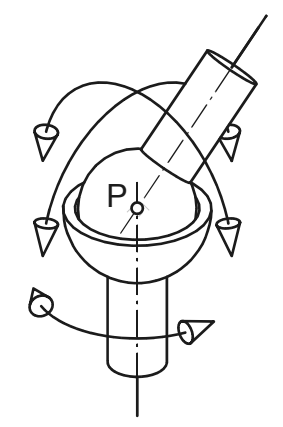

*Abb. 4.13: Funktionsweise eines Kugelgelenks* 

## **4.3.7 Abstand und Winkel**

In technischen Systemen werden häufig zwei Körper so miteinander verbunden, dass diese entlang einer Führung relativ zueinander verschoben werden können. Dabei wird diese translatorische Bewegung in der Regel durch ein Stellelement (Hydraulikzylinder, Spindel, etc.) erzeugt. In einem kinematischen Ersatzmodell würde man dieses System durch eine Linearführung in Verbindung mit einer Abstandsbedingung abbilden (vgl. Abb. 4.14).

Analog dazu kann durch eine Winkelbedingung die Stellung zweier Körper, die beispielsweise durch ein Scharniergelenk drehbar gelagert sind, festgelegt werden.

In diesem Sinne stellt die Forderung nach einer bestimmten Entfernung oder Stellung zweier Körper zueinander zwar ein Bindungselement dar, doch kann man in diesem Fall nicht von einem Gelenk sprechen. Die Bezeichnung Gelenk- oder Bindungsparameter ist treffender, da durch die Angabe eines Abstandes oder Winkels die Stellung von Gelenken definiert werden kann. Mechanismen lassen sich in der Regel so aufbauen, dass die generalisierten Koordinaten des Systems durch einen Satz von Abstands- und Winkelbedingungen beschrieben werden können. Wie in Kapitel 1 beschrieben, können durch Verändern dieser Bindungsparameter sämtliche Stellungen der kinematischen Struktur erzeugt werden. Sowohl die Abstands- als auch die Winkelbedingung lässt sich durch eine Bindungsgleichung beschreiben und schränkt somit einen Freiheitsgrad des Systems ein.

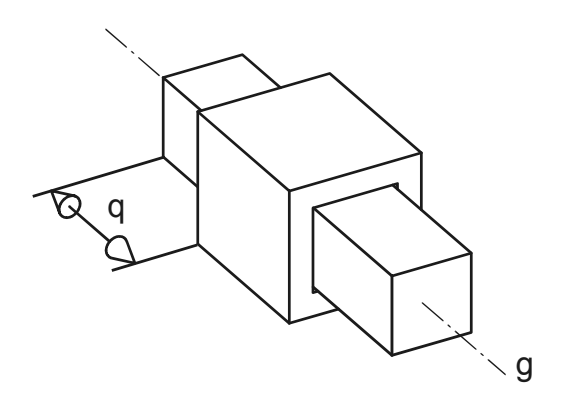

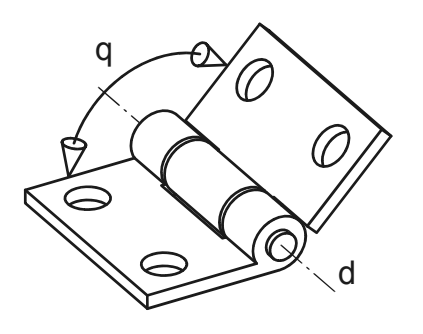

Abstand Winkel

*Abb. 4.14: Abstand und Winkel* 

# **5 Lösung des Montageproblems**

## **5.1 Mathematischer Ansatz**

Im Folgenden wird ein Starrkörpersystem betrachtet, das aus *n* Körpern  $K_i$  *i* = 1,...,*n* besteht. Die Position und Orientierung eines Teilkörpers *K<sub>i</sub>* wird gemäß (3.11) durch die sieben Komponenten des Vektors  $\bar{x}_i=(v_{i_k},v_{i_{\cal V}},v_{i_{\cal Z}},e_{i0},e_{i1},e_{i2},e_{i3})^T$  beschrieben. Zur Angabe der geometrischen Anordnung des Gesamtsystems wird der Vektor

$$
\bar{x} := (v_{1x}, v_{1y}, v_{1z}, e_{10}, e_{11}, e_{12}, e_{13}, \dots, v_{nx}, v_{ny}, v_{nz}, e_{n0}, e_{n1}, e_{n2}, e_{n3})^T
$$
(5.1),

zusammengesetzt aus den einzelnen Vektoren der Teilkörper, verwendet. Wie in Kapitel 3.1.3 erläutert wird, handelt es sich hierbei nicht um einen Satz von Minimalkoordinaten, da die Quaternionen  $e_{i0},..., e_{i3}$  eines Körpers nicht unabhängig voneinander sind.

Die Lage der Körper relativ zueinander wird durch ein System von *m* holonomen, nichtlinearen Bindungsgleichungen  $F_i$  ( $1 \le j \le m$ ) beschrieben. Sie stellen den Zusammenhang der Lageparameter  $v_1, ..., e_n$  her. Man erhält ein nichtlineares Gleichungssystem der Form:

$$
\vec{F}(\vec{x}) = \vec{0} \tag{5.2}
$$

mit:

 $(\bar{x})$  $(\bar{x})$  $(\bar{x})$  $(\bar{x})$  $\overline{\phantom{a}}$  $\overline{\phantom{a}}$  $\overline{\phantom{a}}$  $\overline{\phantom{a}}$  $\begin{array}{c} \hline \end{array}$ J  $\mathsf{I}$  $\overline{\phantom{a}}$  $\mathsf{I}$  $\overline{\phantom{a}}$  $\mathsf{I}$  $\int$  $\setminus$ =  $F_{\scriptscriptstyle m}(\bar{x}% )=\sum_{\scriptscriptstyle m}x_{\scriptscriptstyle m}(\bar{x}_{\scriptscriptstyle m})$  $F_{i}(\vec{x}% )=\sum_{i=1}^{N}x_{i}^{2}x_{i}^{2}$  $F_{1}(\bar{x}% )=\sum_{i=1}^{n}(1-\bar{x})\cdot F_{i}(\bar{x}_{i}^{T}\bar{x}_{i}^{T}\bar{x}% )$  $\bar{F}(\bar{x}) = |F_j|$ *m* ر<br>س  $\vdots$ v  $\vdots$ ر<br>س  $\vec{F}$ ( $\vec{v}$ 1

Das Bindungsgleichungssystem ist, wie nichtlineare Gleichungssysteme im Allgemeinen, nur numerisch durch iterative Näherungsverfahren lösbar. Zur eindeutigen Montage muss das System zusätzlich kinematisch bestimmt sein. Dadurch ergibt sich für den Freiheitsgrad *f* des Systems die Forderung:

$$
f = 0 \tag{5.3}
$$

39

Setzt man die Bedingung (5.3) in Gleichung (3.1) ein, so ergibt sich für die Anzahl notwendiger Bindungsgleichungen:

 $m^* = 6 \cdot n$ 

Da zur Definition der Lage eines Körpers bei Verwendung von Quaternionen jedoch sieben Parameter notwendig sind, muss für jeden Körper zusätzlich die Verträglichkeitsbedingung (3.9) in das Gleichungssystem (5.2) eingefügt werden. Es sind folglich

$$
m = m^* + n = 6 \cdot n + n \tag{5.4}
$$

linear unabhängige Gleichungen notwendig.

Der Lösungsvektor (5.1) des Gesamtsystems wird bis auf weiteres in der Form

$$
\vec{x} := (x_1, \dots, x_k, \dots, x_m) \tag{5.5}
$$

geschrieben.

Bekanntlich können nichtlineare Gleichungssysteme mehrere Nullstellen haben, wobei jede Lösung *x* einen Zustand (hier Stellung der kinematischen Struktur) darstellt, bei dem sämtliche Gleichungen gleichzeitig erfüllt sind. Zu welcher Lösung das Näherungsverfahren strebt, hängt im Wesentlichen von den Anfangswerten  $\vec{x}_0$  zu

Beginn der Iteration ab. Somit ist es bei der Montage einer kinematischen Struktur von Vorteil, wenn bereits die Ausgangslage der einzelnen Teilkörper näherungsweise der beabsichtigten Montagestellung des Systems entspricht.

## **5.1.1 Lösung nichtlinearer Gleichungssysteme**

Folgendes Kapitel soll einen Einblick in das grundlegende Verfahren bei der Nullstellenbestimmung nichtlinearer Gleichungssysteme geben und auf die grundsätzlichen Probleme bei deren Lösung hinweisen.

In vielen Bereichen ist die Bestimmung der Nullstellen  $x^*$  einer gegebenen Funktion  $F: F(x^*)=0$  eine wichtige Problemstellung. Je nach Definition der Funktion  $F = D \mapsto W$  und der Mengen *D* und *W* kann man die Aufgabenstellung der Nullstellenbestimmung als ein sehr allgemeines Problem auffassen.

Das in dieser Arbeit vorgestellte Verfahren zur Lösung des Montageproblems kinematischer Ketten beschreibt durch das Gleichungssystem (5.2) eine Abbildung  $\overline{F}(\overline{x})$ :  $\mathfrak{R}^m \mapsto \mathfrak{R}^m$  durch *m* reelle Funktionen  $F_i$  von *m* reellen Veränderlichen  $x_k$ ,  $k = 1,...,m$ . Das Problem  $\overline{F}(\overline{x}) = \overline{0}$  zu lösen bedeutet dann, eine Lösung des Systems von Gleichungen

$$
F_j(x_1, \ldots, x_k, \ldots, x_m) = 0, \quad j = 1, \ldots, m
$$
\n(5.6)

zu finden, bei der alle Gleichungen gleichzeitig erfüllt sind.

Im Allgemeinen gilt die Nullstellenbestimmung eines nichtlinearen Gleichungssystems als schwierig. Das System kann keine, genau eine oder auch eine Vielzahl reeller Lösungen haben. Außerdem kann eine ungünstige Lage der Lösungen erhebliche Probleme bereiten.

Als Beispiel betrachte man das Gleichungssystem  $\vec{F}(\vec{x}) = \vec{0} : \Re^2 \mapsto \Re^2$ , gegeben durch die Gleichungen  $F_1(x_1, x_2) = 0$  und  $F_2(x_1, x_2) = 0$ . In Abb. 5.1 sind die Lösungen des Gleichungssystems graphisch dargestellt [Pre-99].

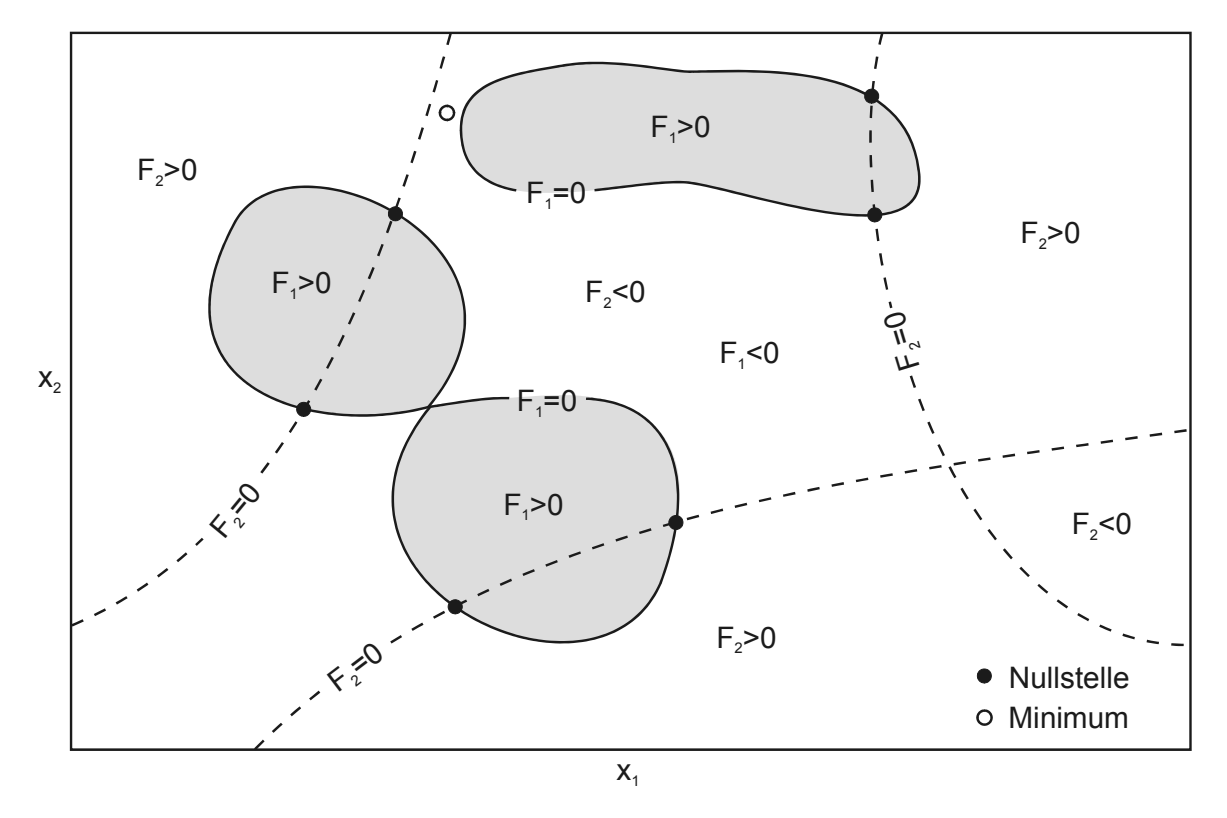

*Abb. 5.1: Nullstellen zweier reeller Funktionen von zwei reellen Veränderlichen* 

Die Volllinien kennzeichnen die Nullstellen der Funktion  $F_1(x_1, x_2)$  und die Strichlinien die der Funktion  $F_2(x_1, x_2)$ . Zudem trennen die Verbindungslinien der Nullstellen den zweidimensionalen Definitionsbereich (*x*<sub>1</sub>, *x*<sub>2</sub> − *Ebene*) in Bereiche negativer und positiver Funktionswerte.

Eine Lösung des Gleichungssystems ist gefunden, wenn beide Funktionen gleichzeitig Nullstellen aufweisen. Somit kennzeichnet jeder Schnittpunkt der Kurven  $F_1 = 0$ und  $F<sub>2</sub> = 0$  eine Nullstelle des Gleichungssystems.

Im allgemeinen Fall  $\vec{F}(\vec{x})$ :  $\mathfrak{R}^m \mapsto \mathfrak{R}^m$  ist eine derartige anschauliche Darstellung nicht mehr möglich. Findet man eine Nullstelle einer Gleichung, so ist diese in der Regel nicht gleichzeitig auch eine Nullstelle jeder anderen Gleichung des Systems. Im Falle eines *m* -dimensionalen Problems müssen zur Nullstellenbestimmung die gemeinsamen Nullstellen von m unabhängigen Hyperflächen im  $(m-1)$ -dimensionalen Raum gefunden werden. Daraus wird ersichtlich, dass die Nullstellenbestimmung im allgemeinen Fall ohne zusätzliche Informationen über Anzahl und ungefähre Lage der Nullstellen sehr schwierig ist. In [Act-70] werden Strategien zum Auffinden möglicher Lösungen diskutiert.

Es ist im allgemeinen Fall nicht möglich, in endlich vielen Schritten die Nullstellen zu berechnen. Wie bereits erwähnt, ist man bei der Nullstellenbestimmung auf iterative  $\frac{1}{2}$  and the second contract of the second variable contract community can be contracted Näherungslösung  $\bar{x}_0$ werden mit Hilfe einer Iterationsfunktion  $\vec{\Phi}: D \mapsto D$  weitere Näherungswerte  $\vec{x}_l$ ,  $l = 1, 2, ...$  berechnet, sodass gilt:

$$
\bar{x}_{l+1} = \bar{\Phi}(\bar{x}_l) \tag{5.7}
$$

lst  $\bar{x}^*$  ein Fixpunkt von Φ̄ , also Φ̄ $(\bar{x}^*)$ =  $\bar{x}^*$ , und alle Fixpunkte von Φ̄ auch Nullstellen von *F*, sowie Φ in der Umgebung des Fixpunktes  $\bar{x}^*$  stetig, so ist jeder Häufungspunkt der Folge aller  $\bar{x}_l$ ,  $l = 0,1,2,...$ , Fixpunkt von  $\bar{\Phi}$  und damit auch Nullstelle von  $\bar{F}$ [Sto-76].

Konvergiert die Folge  $\bar{x}_i$ , *l* = 0,1,2,... gegen eine Nullstelle, so ergibt sich nach jedem Iterationsschritt ein verbesserter Näherungswert, jedoch nicht die exakte Lösung. Damit stellt sich die Frage, nach wie vielen Schritten der Algorithmus abgebrochen werden kann, damit das Resultat eine genügende Genauigkeit aufweist. Hierfür werden nach jeder Schleife bestimmte Konvergenzkriterien bzw. Abbruchkriterien geprüft und es wird entschieden, ob die Folge der Näherungswerte konvergiert bzw. die Genauigkeit der Lösung ausreicht. Welche Kriterien bei dem hier vorgestellten Verfahren zur Lösung des Montageproblems zum Einsatz kommen, wird in Kapitel 5.5.5 näher erläutert. Abb. 5.2 zeigt schematisch das Procedere iterativer Näherungsverfahren.

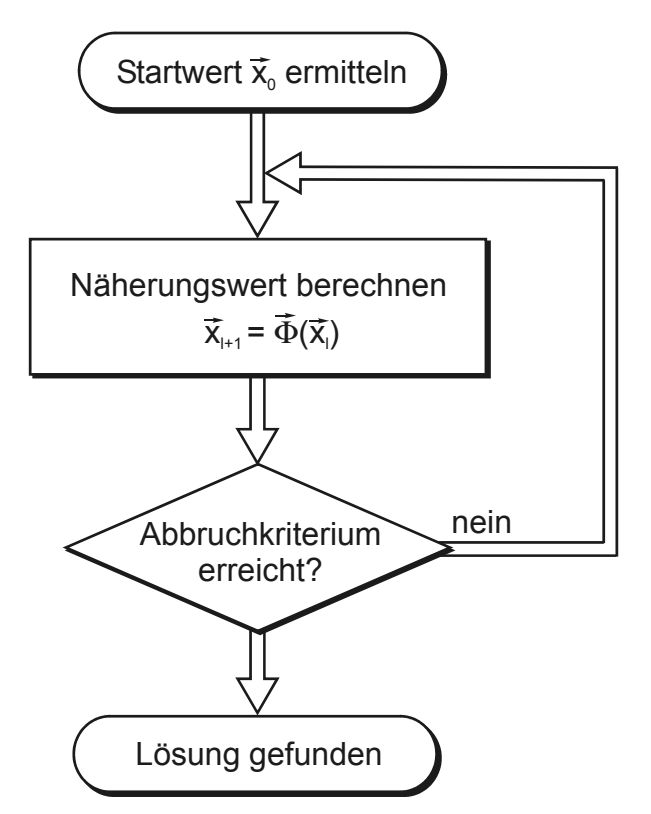

*Abb. 5.2: Procedere iterativer Näherungsverfahren* 

Wie in [Sto-76] beschrieben, ergeben sich bei der Entwicklung iterativer Verfahren folgende Probleme:

- Wie findet man passende Iterationsfunktionen  $\Phi$ ?
- Unter welchen Bedingungen konvergiert die Folge der  $\bar{x}_l$ ?
- Wie schnell konvergiert die Folge der  $\bar{x}_l$ ?

Im Folgenden wird hier auf das Newton-Raphson-Verfahren eingegangen, das sich zur Lösung des Montageproblems sehr gut eignet. Vorausgesetzt, man befindet sich in einem Systemzustand nahe der Lösung, weist dieses Verfahren ein gutes Konvergenzverhalten auf. Neben dem Newton-Raphson-Verfahren gibt es noch weitere

allgemeine Iterationsverfahren zur Lösung nichtlinearer Gleichungssysteme in mehreren Variablen. Eine gute Übersicht findet man in [Ort-70].

## **5.1.2 Newton-Raphson-Verfahren**

Mit dem Newton-Raphson-Verfahren lassen sich Näherungen der Nullstellen nichtlinearer Gleichungssysteme der Form (5.2) finden. Dieses iterative Verfahren ist lokal quadratisch konvergent, sodass sich die Anzahl der genauen Stellen bei jedem Iterationsschritt verdoppelt. Seine schnelle Konvergenz ist nur garantiert, wenn die Startwerte hinreichend nah an der Nullstelle liegen. Ist dies nicht der Fall, so kann das Verfahren divergieren, konvergieren oder, falls mehrere Nullstellen vorhanden, auch zu einer anderen als die gewünschte Lösung konvergieren.

Als notwendige Bedingung muss die vektorwertige Funktion  $\bar{F}(\bar{x})$  total differenzierbar, d.h. alle Komponentenfunktionen  $F_{j}(\vec{x})$  müssen linear approximierbar sein. Weiterhin muss gelten, dass  $\vec{F}(\vec{x})$  stetig invertierbar sein muss. Im eindimensionalen Fall bedeutet das, dass eine Funktion  $f(x): \mathfrak{R} \mapsto \mathfrak{R}$ , beginnend vom Startwert  $x_0$  bis zur anzunähernden Nullstelle, keine Extrema oder Sattelpunkte besitzen darf, da dort die Ableitung  $f'(x)$  gegen Null ginge.

Geht man von dem Gleichungssystem (5.2) aus, so kann man die Funktionen  $F_{j}(\vec{x})$ nach Taylor wie folgt entwickeln:

$$
F_j(\bar{x}_{l+1}) = F_j(\bar{x}_l) + \sum_{k=1}^m \frac{\partial F_j(\bar{x}_l)}{\partial x_k} (\bar{x}_{l+1} - \bar{x}_l) + O(\bar{x}_{l+1} - \bar{x}_l)^2
$$
\n(5.8)

Setzt man in (5.8)  $F_i(\bar{x}_{l+1}) = 0$  ein und bricht man die Taylor-Reihen nach den linearen Gliedern ab, so erhält man aus (5.2) ein lineares Gleichungssystem, mit dessen Hilfe man iterativ die Verbesserungen nach der folgenden Vorschrift ermitteln kann:

$$
\sum_{k=1}^{m} \frac{\partial F_j(\bar{x}_l)}{\partial x_k} (\bar{x}_{l+1} - \bar{x}_l) = -F_j(\bar{x}_l)
$$
\n(5.9)

Die Koeffizientenmatrix des linearen Gleichungssystems (5.9), das in jedem Iterationsschritt zu lösen ist, ergibt sich zu

$$
\underline{J}(\bar{x}_{i}) = \begin{pmatrix} gradF_{1}(\bar{x}_{i})^{T} \\ gradF_{2}(\bar{x}_{i})^{T} \\ \vdots \\ gradF_{m}(\bar{x}_{i})^{T} \end{pmatrix} = \begin{pmatrix} \frac{\partial F_{1}(\bar{x}_{i})}{\partial x_{1}} & \frac{\partial F_{1}(\bar{x}_{i})}{\partial x_{2}} & \cdots & \frac{\partial F_{1}(\bar{x}_{i})}{\partial x_{m}} \\ \frac{\partial F_{2}(\bar{x}_{i})}{\partial x_{1}} & \frac{\partial F_{2}(\bar{x}_{i})}{\partial x_{2}} & \cdots & \frac{\partial F_{2}(\bar{x}_{i})}{\partial x_{m}} \\ \vdots & \vdots & \ddots & \vdots \\ \frac{\partial F_{m}(\bar{x}_{i})}{\partial x_{1}} & \frac{\partial F_{m}(\bar{x}_{i})}{\partial x_{2}} & \cdots & \frac{\partial F_{m}(\bar{x}_{i})}{\partial x_{m}} \end{pmatrix}
$$
(5.10)

und wird als Funktional- oder Jacobi-Matrix bezeichnet. Das lineare Gleichungssystem (5.9) notiert man mit der Vereinfachung

 $\delta \vec{x} = \vec{x}_{i+1} - \vec{x}_i$ 

in Matrixschreibweise wie folgt:

$$
\underline{J}(\bar{x}_i) \cdot \delta \bar{x} = -\bar{F}(\bar{x}_i)
$$
\n(5.11)

Durch Lösen des Gleichungssystems (5.11) erhält man die Korrektur  $\delta \tilde{x}$  und es ergibt sich die Iterationsfunktion (5.7) zu:

$$
\vec{x}_{l+1} = \vec{x}_l + \delta \vec{x} = \vec{x}_l - \underline{J}^{-1} \cdot \vec{F}(\vec{x}_l)
$$
\n(5.12)

Das Newton-Raphson-Verfahren ist somit ein iteratives Verfahren, welches nach endlich vielen Durchläufen gemäß Abb. 5.2 unter zu Hilfenahme der Iterationsvorschrift (5.12) die Näherung der Nullstellen eines nichtlinearen Gleichungssystems unter den genannten Voraussetzungen sukzessive verbessert.

#### **5.1.3 Das Gaußsche Eliminationsverfahren**

Das Gaußsche Eliminationsverfahren gehört zu den direkten Verfahren zur Lösung linearer Gleichungssysteme. Durch elementare Umformungen wird das Gleichungssystem auf eine Form gebracht, aus der die Lösung auf einfache Weise zu bestimmen ist. Neben den direkten Verfahren gibt es auch Iterationsverfahren, die von einer bekannten Startnäherung aus eine Folge von Näherungslösungen erzeugen, die gegen die Lösung konvergiert. Im Folgenden wird der Algorithmus des Gaußschen Eliminationsverfahrens erläutert. Eine ausführliche Beschreibung des Verfahrens findet sich in [Schw-93, Sti-76, Sto-76].

Es sei das lineare Gleichungssystem (5.11) mit der quadratischen Koeffizientenmatrix  $\underline{J}(\bar{x}_i) = j_{jk}$  ( $j, k = 1,2,...,m$ ), dem Spaltenvektor  $\delta \bar{x}$  mit den unbekannten Komponenten  $\overline{\hat{\alpha}_{k}}$  ( $k = 1, 2, ..., m$ ) und dem Spaltenvektor der rechten Seite  $-\bar{F}(\bar{x}_l)$  wie folgt gegeben:

$$
\begin{pmatrix}\nj_{11} & j_{12} & \cdots & j_{1m} \\
j_{21} & j_{22} & \cdots & j_{2m} \\
\vdots & & \vdots \\
j_{m1} & j_{m2} & \cdots & j_{mm}\n\end{pmatrix}\n\begin{pmatrix}\n\delta x_1 \\
\delta x_2 \\
\vdots \\
\delta x_m\n\end{pmatrix} = - \begin{pmatrix}\nF_1 \\
F_2 \\
\vdots \\
F_m\n\end{pmatrix}\n\begin{pmatrix}\n0.13\n\end{pmatrix}
$$

Durch die elementaren Umformungen

- Vertauschen von Zeilen
- Multiplikation einer Zeile mit einer von null verschiedenen Zahl
- Addition eines Vielfachen einer Zeile zu einer anderen Zeile

wird das System (5.13) auf ein sogenanntes gestaffeltes Gleichungssystem

$$
\underline{\underline{R}}(\bar{x}_i) \cdot \delta \bar{x} = \bar{c}(\bar{x}_i) \quad mit \quad \underline{\underline{R}}(\bar{x}_i) = \begin{pmatrix} r_{11} & r_{12} & r_{13} & \cdots & r_{1m} \\ r_{22} & r_{23} & \cdots & r_{2m} \\ & & r_{33} & \cdots & r_{3m} \\ & & & \ddots & \vdots \\ & & & & r_{mm} \end{pmatrix}_{\bar{x}_i}
$$
\n(5.14)

übergeführt.

Da dabei nur äquivalente Umformungen vorgenommen werden, sind die Gleichungssysteme  $\underline{J}(\vec{x}_i) \cdot \delta \vec{x} = -\vec{F}(\vec{x}_i)$  und  $\underline{R}(\vec{x}_i) \cdot \delta \vec{x} = \vec{c}(\vec{x}_i)$  äquivalent, d.h. sie besitzen dieselbe Lösung.

Unter der Voraussetzung, dass die Koeffizientenmatrix regulär ( $\det J(\vec{x}) \neq 0$ ) ist, erhält man durch die Rücksubstitution

$$
x_k = \frac{1}{r_{kk}} \left( c_k - \sum_{q=k+1}^{m} r_{kq} x_q \right) \left( k = m-1, m-2, \ldots, 1; x_m = \frac{c_n}{r_{mm}} \right)
$$
 (5.15)

die eindeutige Lösung von (5.14) bzw. (5.11).

Zur übersichtlichen Darstellung des Verfahrens wird oft die erweiterte Koeffizientenmatrix

$$
(\underline{J} - \vec{F}) = \begin{pmatrix} j_{11} & j_{12} & \cdots & j_{1m} & -F_1 \\ j_{21} & j_{22} & \cdots & j_{2m} & -F_2 \\ \vdots & \vdots & \ddots & \vdots \\ j_{m1} & j_{m2} & \cdots & j_{mm} & -F_m \end{pmatrix}
$$
(5.16)

verwendet.

Der Übergang von <u>J</u>( $\bar{x}_i$ ) zu <u>R</u>( $\bar{x}_i$ ) erfolgt in *m*−1 Eliminationsschritten, deren Durchführung am ersten Schritt gezeigt werden soll. Die erweiterte Koeffizientenmatrix (5.16) geht dabei in die Form

$$
\left(\underline{\underline{J}}^{(1)}\middle|-\overline{F}^{(1)}\right)=\begin{pmatrix}\nj_{11} & j_{12} & \cdots & j_{1m} & -F_{1} \\
0 & j_{22}^{(1)} & \cdots & j_{2m}^{(1)} & -F_{2}^{(1)} \\
0 & \vdots & & \vdots \\
0 & j_{m2}^{(1)} & \cdots & j_{mm}^{(1)} & -F_{m}^{(1)}\n\end{pmatrix}
$$
\n(5.17)

über.

Man bestimmt ein Element  $j_{j1} \neq 0$  als Pivotelement. Falls kein solches existiert, ist die Matrix *J* singulär. Nun wird die 1. und die *j* -te Zeile vertauscht und man erhält die erweiterte Koeffizientenmatrix  $\left( \underline{J}^* \right| - \bar{F}^* \right)$ . Anschließend subtrahiert man für *j* = 2,3,...,*m* das *l<sub>j1</sub>* -fache der 1. Zeile von der *j* -ten Zeile der Matrix  $(\underline{J}^*| - \bar{F}^*)$ . Als Ergebnis erhält man  $\left( \underline{J}^{(1)} \right| - \vec{F}^{(1)} \right)$  mit den Elementen

$$
j_{jk}^{(1)} = j_{jk}^* - l_{j1}j_{1k}^*, \quad l_{j1} = \frac{j_{j1}^*}{j_{11}^*},
$$
  
\n
$$
F_j^{(1)} = F_j^* - l_{j1}F_1^* \quad (j, k = 2, 3, \dots, m).
$$
\n(5.18)

Im nächsten Schritt wird die Elimination an der Teilmatrix

$$
\begin{pmatrix}\nj_{22}^{(1)} & \cdots & j_{2m}^{(1)} & -F_2^{(1)} \\
\vdots & & \vdots & \vdots \\
j_{m2}^{(1)} & \cdots & j_{mm}^{(1)} & -F_m^{(1)}\n\end{pmatrix}
$$
\n(5.19)

von (5.17) durchgeführt, wobei die restlichen Zeilen bzw. Spalten unverändert bleiben. Nach *m* −1 Eliminationsschritten ist die Dreieckszerlegung abgeschlossen und die Lösung kann mit der Rücksubstitution (5.15) berechnet werden.

Das Gauß-Verfahren ist ein wichtiges Verfahren der numerischen Mathematik, jedoch hinsichtlich des Rechenaufwandes sehr aufwändig. Möchte man große lineare Gleichungssysteme lösen, deren Koeffizientenmatrizen zudem dünn besetzt sind (*sparse linear systems*), wie es zum Beispiel in Finite-Elemente-Programmen der Fall ist, so sind optimierte Verfahren (*sparse matrix solver*), die einen geringeren Rechenaufwand und Speicherbedarf aufweisen, anzuwenden. Im Falle der Montage kinematischer Ketten ist die Jacobi-Matrix (5.10) des zu lösenden Gleichungssystems (5.11) stets dicht besetzt. Im Folgenden wird begründet, weshalb die Anwendung des Gauß-Verfahrens zur Lösung des Montageproblems mit den in dieser Arbeit vorgestellten Modellierungsgrundsätzen trotzdem sinnvoll und berechtigt ist.

Die algorithmische Komplexität des Gaußschen Eliminationsverfahrens ist der Art  $O(N^3)$ . Ist das zu lösende System vom Typ  $(m \times m)$  und lässt man den Aufwand bei der Pivotsuche außer Acht, so werden zur Dreieckszerlegung und Rücksubstitution

$$
\frac{1}{3}m^3 + m^2 - \frac{1}{3}m
$$

Multiplikationen (oder Divisionen) und

$$
\frac{1}{3}m^3 + \frac{1}{2}m^2 - \frac{5}{6}m
$$

Additionen, also insgesamt

$$
\frac{2}{3}m^3 + \frac{3}{2}m^2 - \frac{7}{6}m\tag{5.20}
$$

Gleitkommaoperationen benötigt [Sche-99].

Angenommen es sei eine kinematische Struktur, bestehend aus zwanzig Einzelkörpern *K<sub>i</sub>* (*i* = 1,2,...,20) zu montieren, so wäre das zu lösende nichtlineare Gleichungssystem nach (5.4) vom Typ  $(140\times140)$ . Wären im Newton-Raphson-Verfahren fünf Iterationsdurchläufe notwendig, so müssten laut Gleichung (5.20) 9,3⋅10<sup>9</sup> Gleitkommaoperationen zur Berechnung der Montagestellung durchgeführt werden.

Wie bereits in Kapitel 4.1 erwähnt, kann der Rechenaufwand durch Zerlegung des Systems in Baugruppen erheblich reduziert werden. Ist eine Aufteilung in fünf Baugruppen mit je vier Bauteilen möglich, so würden sich die nun fünf zu berechnenden Gleichungssysteme auf den Typ  $(28\times28)$  reduzieren. Würden wiederum fünf Iterationen benötigt, so müssten zur Nullstellenbestimmung lediglich 3,9 ⋅10<sup>5</sup> Operationen durchgeführt werden.

Dieses einfache Beispiel zeigt, dass es auch hinsichtlich des Rechenaufwandes bei der Montage durchaus sinnvoll ist, das kinematische Modell in Substrukturen zu zerlegen. Die Implementierung und praktische Anwendung des Gauß-Verfahrens zur Montage der Gesamtstruktur im Ingenieursystem VisualNODYA (vgl. Kapitel 6 und 7) hat gezeigt, dass die Leistungsfähigkeit des Algorithmus bei der heute bereits sehr hohen Rechenleistung von Arbeitsplatzrechnern für ein flüssiges Arbeiten vollkommen ausreicht.

# **5.1.4 Pivotstrategien**

Für eine reguläre Matrix existiert vor dem *k* -ten Eliminationsschritt des Gauß-Algorithmus stets eine Zeilenpermutation derart, dass das *k* -te Diagonalelement von Null verschieden ist. Bei der bisherigen Betrachtung des Gauß-Verfahrens in Kapitel 5.1.3 bestand die Pivotsuche darin, das erste von Null verschiedene Element der *k* ten Spalte als Pivotelement zu verwenden und durch Zeilenvertauschung in die Diagonale zu bringen. Durch diese einfache Auswahl des Pivotelementes wird sichergestellt, dass der Algorithmus bei nichtsingulären Koeffizientenmatrizen nicht vorzeitig durch eine ungünstige Zeilenpermutation abgebrochen wird.

Es stellt sich jedoch die Frage, welches Element als Pivot gewählt werden sollte, wenn mehrere zur Verfügung stehen. Bei der numerischen Durchführung des Gauß-Algorithmus ist die Auswahl des Pivotelementes von entscheidender Bedeutung für die Genauigkeit der berechneten Lösung. Des Weiteren benötigt jedes Rechenprogramm eine genau definierte Regel zur Bestimmung der Pivotelemente, die man als Pivotstrategie bezeichnet.

Grundlegend unterscheidet man zwischen Teil- und Totalpivotsuche. Beschränkt sich die Pivotauswahl vor dem *k* -ten Eliminationsschritt auf Elemente der *k* -ten Spalte  $j_{jk}^{(k-1)}$   $(j = k,...,m)$ , so spricht man von einer Teilpivotsuche. Um das ausgewählte Pivotelement in die Diagonale der Koeffizientenmatrix zu bringen, ist lediglich eine Zeilenvertauschung durchzuführen. Bei der Totalpivotsuche hingegen werden alle Elemente  $j_{jk}^{(k-1)}$   $(j,k = k,...,m)$  der nach jedem Eliminationsschritt entstehenden Teilmatrix (5.19) in Betracht gezogen. Das Pivotelement muss dann gegebenenfalls durch eine Zeilen- und Spaltenvertauschung in die Diagonale gebracht werden. Vertauscht man eine Spalte der Koeffizientenmatrix, so müssen auch die entsprechenden Komponenten des Spaltenvektors  $\delta \! \tilde{\alpha}$  vertauscht werden. Vorausgesetzt es wird die relative Spaltenmaximumstrategie aus Kapitel 5.1.4.3 angewendet, so lohnt sich dieser Mehraufwand in der Regel nicht [Wil-65]. Aus diesem Grund wird hier lediglich auf die Strategien der Teilpivotsuche eingegangen. In [Schw-93] werden die nachfolgend kurz beschriebenen Strategien ausführlich erläutert.

### **5.1.4.1 Diagonalstrategie**

Bei der Diagonalstrategie werden die Pivotelemente sukzessive in der Diagonale gewählt. Zeilenvertauschungen werden dabei nicht in Betracht gezogen. Vom numerischen Standpunkt aus gesehen sind derart gewählte Pivotelemente nicht in jedem Fall brauchbar, obwohl sie theoretisch zulässig sind.

Die Diagonalstrategie ist im Spezialfall, wenn ein diagonal dominantes Gleichungssystem vorliegt, anwendbar und sogar sinnvoll. Eine Matrix heißt diagonal dominant, falls in jeder Zeile der Betrag des Diagonalelementes größer als die Summe der Beträge der übrigen Matrixelemente derselben Zeile ist, wenn also gilt:

$$
\left|j_{jj}\right| > \sum_{\substack{k=1\\k\neq j}}^m \left|j_{jk}\right| \quad (j=1,2,\ldots,m)
$$

### **5.1.4.2 Spaltenmaximumstrategie**

Bei der Spaltenmaximumstrategie, in der Literatur oft auch Kolonnenmaximumstrategie genannt, wird das absolut größte unter den in Frage kommenden Elementen gewählt. Vor der Ausführung des *k* -ten Eliminationsschrittes bestimmt man den Index *p* so, dass gilt:

$$
\max_{j\geq k}\left|j_{jk}^{(k-1)}\right|=\left|j_{pk}^{(k-1)}\right|
$$

falls *p* ≠ *k* ist, so ist die *p* -te Zeile mit der *k* -ten Zeile zu vertauschen. Dadurch wird erreicht, dass die Quotienten  $l_{jk} = j^{(k-1)}_{jk} \Big/ j^{(k-1)}_{kk} \quad (j > k)$  $\hat{y}_{jk} = j^{(k-1)}_{jk}/j^{(k-1)}_{kk} \quad (j > k)$  betragsmäßig durch Eins beschränkt sind. Folglich sind die Faktoren, mit denen die aktuelle *k* -te Zeile zu multiplizieren ist, dem Betrag nach kleiner oder gleich Eins. Dies erhöht die Rechengenauigkeit. Ist jedoch das Pivotelement im Vergleich zum Maximum der Beträge der übrigen Matrixelemente dieser Zeile klein, so ergeben sich schlechte Ergebnisse. Die Spaltenmaximumstrategie darf in solchen Fällen nicht angewendet werden.

#### **5.1.4.3 Relative Spaltenmaximumstrategie**

Die Spaltenmaximumstrategie kann verbessert werden, wenn die gegebenen Gleichungen so skaliert werden, dass für die neuen Koeffizienten  $\widetilde{j}_k$  gilt:

$$
\sum_{k=1}^{m} |\tilde{j}_{jk}| = 1, \quad (j = 1, 2, ..., m)
$$
\n(5.21)

Nach dieser Skalierung mit  $|\widetilde{J}_{jk}| \le 1$   $(j, k = 1, 2, ..., m)$  wird die Auswahl der Pivotelemente nach der Spaltenmaximumstrategie günstig beeinflusst. Die Skalierung der Ausgangsgleichungen gemäß (5.21) überträgt sich nicht auf die Gleichungen der reduzierten Systeme. Die Skalierung der Gleichungen müsste also nach jedem Eliminationsschritt erneut durchgeführt werden. Dadurch würde der Rechenaufwand erheblich ansteigen, und zudem jede Skalierung zusätzliche Rundungsfehler erzeugen. Um dennoch das Konzept beizubehalten, wird die Skalierung nicht explizit vorgenommen, sondern nur implizit als Hilfsmittel zur Bestimmung eines geeigneten Pivotelementes verwendet. Die Spaltenmaximumstrategie wird lediglich auf die skaliert gedachten Systeme angewendet. Unter den in Frage kommenden Elementen bestimmt man dasjenige zum Pivot, welches dem Betrag nach relativ zur Summe der Beträge der Elemente der zugehörigen Zeile am größten ist. Man spricht deshalb von relativer Spaltenmaximumstrategie, in der Literatur oft auch relative Kolonnenmaximumstrategie genannt. Vor der Ausführung des *k* -ten Eliminationsschrittes ermittelt man den Index *p* sodass gilt:

$$
\max_{k \le j \le m} \left\{ \frac{|j_{jk}^{(k-1)}|}{\sum_{q=k}^{m} |j_{jq}^{(k-1)}|} \right\} = \frac{|j_{pk}^{(k-1)}|}{\sum_{q=k}^{m} |j_{pq}^{(k-1)}|}
$$

Ist *p* ≠ *k* , wird die *p* -te Zeile mit der *k* -ten Zeile vertauscht. Die Quotienten  $l_{ik}$   $(j > k)$  sind betragsmäßig nicht mehr durch Eins beschränkt.

Bei der Lösung des Montageproblems liegt in der Regel kein diagonal dominantes Gleichungssystem vor. Die relative Spaltenmaximumstrategie ist somit aufgrund der Rechengenauigkeit bevorzugt anzuwenden.

# **5.2 Elementare mathematische Formulierung**

In diesem Kapitel werden elementare geometrische Bindungen mathematisch formuliert, aus denen im Anschluss die Gleichungen für die Bindungselemente aus Kapitel 4.3 zusammengesetzt werden können. Im Einzelnen sind dies folgende elementare mathematische Formulierungen:

- Punkt zu Punkt
- Abstand zweier Punkte
- Parallelität zweier Geraden
- Abstand paralleler Geraden
- Winkel zwischen zwei Geraden

Im weiteren Verlauf wird zur Beschreibung der Orientierung eines Körpers *Ki* anstelle (3.2) die verkürzte Form

$$
\underline{T}_{ii} := \underline{T}_{IB_i} = \begin{pmatrix} 2e_{i0}^2 + 2e_{i1}^2 - 1 & 2e_{i1}e_{i2} - 2e_{i0}e_{i3} & 2e_{i1}e_{i3} + 2e_{i0}e_{i2} \\ 2e_{i1}e_{i2} + 2e_{i0}e_{i3} & 2e_{i0}^2 + 2e_{i2}^2 - 1 & 2e_{i2}e_{i3} - 2e_{i0}e_{i1} \\ 2e_{i1}e_{i3} - 2e_{i0}e_{i2} & 2e_{i2}e_{i3} + 2e_{i0}e_{i1} & 2e_{i0}^2 + 2e_{i3}^2 - 1 \end{pmatrix}
$$
(5.22)

verwendet.

Außerdem ist die Aufspaltung der Transformationsmatrix in die Zeilenvektoren  $\vec{T}_{ix}$ ,  $\overline{T}_{i_{\mathcal{V}}}$  und  $\overline{T}_{i_{\mathcal{Z}}}$  sehr hilfreich.

Es gilt:

$$
\begin{pmatrix} \vec{T}_{ix} \\ \vec{T}_{iy} \\ \vec{T}_{iz} \end{pmatrix} := \underline{T}_{ii}
$$
\n(5.23)

### **5.2.1 Punkt zu Punkt**

Mit Hilfe einer "Punkt zu Punkt"-Bindung werden gemäß Abb. 5.3 die Körperpunkte  $P_{1,1}$  und  $P_{2,1}$  der Körper  $K_1$  und  $K_2$  im Raum zur Deckung gebracht.

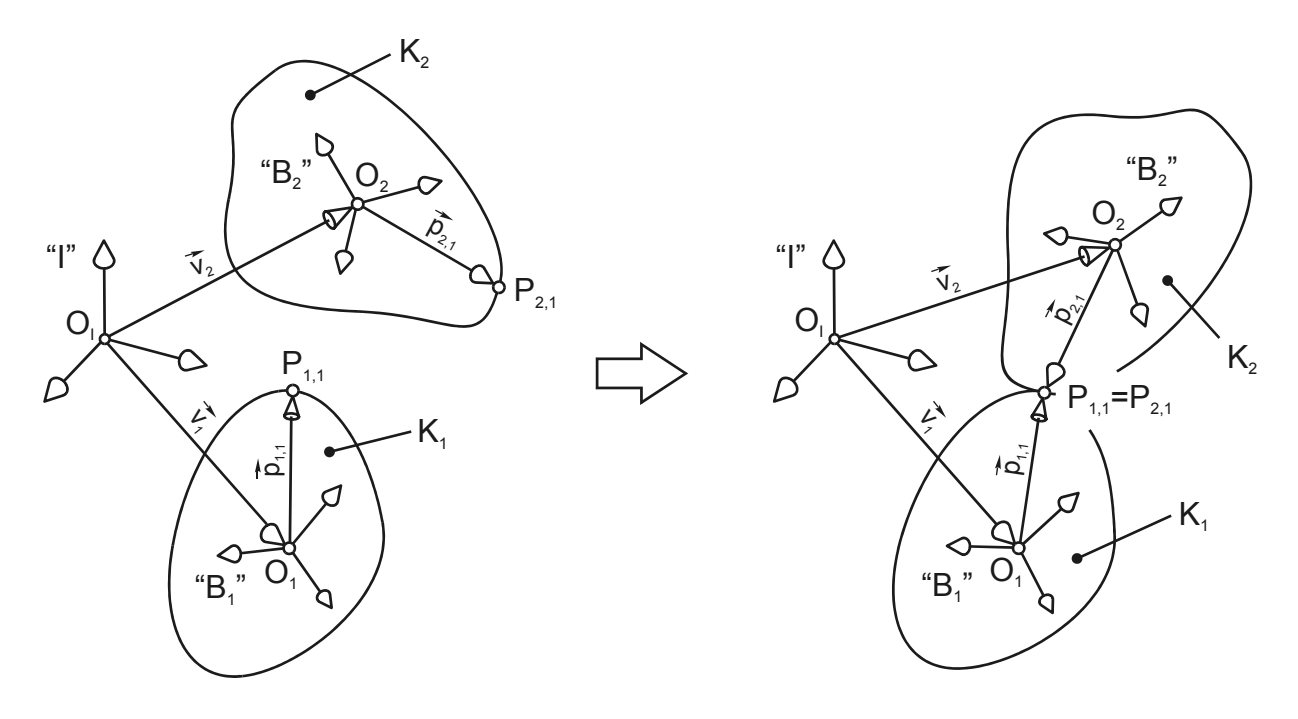

*Abb. 5.3: "Punkt zu Punkt"-Bindung* 

Mathematisch wird dieser Zusammenhang durch die Gleichung

$$
\vec{F} = \vec{v}_1 + \vec{p}_{1,1} - \vec{v}_2 - \vec{p}_{2,1} = \vec{0}
$$
\n(5.24)

beschrieben. Führt man nun ein, bezüglich des Anschauungsraumes ruhendes, inertiales Bezugssystem  $I(O_1, \vec{e}_k, \vec{e}_k, \vec{e}_k)$  ein (vgl. Kapitel 3.1.3), so schreibt man die Gleichung (5.24) in der Form:

$$
\vec{F} = {}_{I}\vec{v}_{1} + {}_{I}\vec{p}_{1,1} - {}_{I}\vec{v}_{2} - {}_{I}\vec{p}_{2,1} = \vec{0}
$$
\n(5.25)

Wie bereits in Kapitel 4.2 beschrieben, werden die kinematischen Bindungen des Starrkörpermodells mit Hilfe von Anschlüssen definiert. Dabei werden die Anschluss-

punkte  $P_{i,k}$  der Anschlüsse durch deren Ortsvektoren  ${}_{B_i}$   $\vec{p}_{i,k}$  im körperfesten Koordinatensystem *Bi* angegeben. Es ist also zweckmäßig Gleichung (5.25) unter zu Hilfenahme der Transformationsvorschrift (3.3) in die Form

$$
\vec{F} = {}_{I}\vec{v}_{1} + \underline{T}_{IB_{1}} \cdot {}_{B_{1}}\vec{p}_{1,1} - {}_{I}\vec{v}_{2} - \underline{T}_{IB_{2}} \cdot {}_{B_{2}}\vec{p}_{2,1} = \vec{0}
$$
\n(5.26)

überzuführen.

Verwendet man zur Beschreibung der Position und Orientierung eines Körpers den Vektor (3.11), dann ergeben sich aus (5.26) mit den Vereinfachungen (5.22) und (5.23) die drei Komponentengleichungen  $F_i$   $(j = 1,2,3)$  zu:

$$
F_1 = {}_{I}v_{1x} + \vec{T}_{1x} \cdot {}_{B_1} \vec{p}_{1,1} - {}_{I}v_{2x} - \vec{T}_{2x} \cdot {}_{B_2} \vec{p}_{2,1} = \vec{0}
$$
\n(5.27)

$$
F_2 = {}_{I}v_{1y} + \bar{T}_{1y} \cdot {}_{B_1} \bar{p}_{1,1} - {}_{I}v_{2y} - \bar{T}_{2y} \cdot {}_{B_2} \bar{p}_{2,1} = \bar{0}
$$
\n(5.28)

$$
F_3 = {}_{I}v_{1z} + \overline{T}_{1z} \cdot {}_{B_1}\overline{p}_{1,1} - {}_{I}v_{2z} - \overline{T}_{2z} \cdot {}_{B_2}\overline{p}_{2,1} = \overline{0}
$$
\n(5.29)

Die durch die Linearisierung dieser Bindungsgleichungen entstehenden Komponenten der Funktionalmatrix (5.10) sind im Anhang A.1.1 abgedruckt. Die holonomen Bindungsgleichungen (5.27) bis (5.29) legen lediglich die Position der beiden Anschlusspunkte  $P_{11}$  und  $P_{21}$  zueinander fest. Die beiden Körper  $K_1$  und  $K_2$  können sich jedoch frei um den gemeinsamen Kopplungspunkt gegeneinander verdrehen, was sich anhand eines einfachen Beispiels anschaulich zeigen lässt. Würden beide Körper im Ursprung ihrer Basis  $O_1$  und  $O_2$  miteinander verbunden, so würden  $p_{11}$ und  $p_{2,1}$  zu  $\vec{0}$ . Die Bindungsgleichung (5.26) würde sich dann reduzieren zu:

$$
\vec{F} = {}_{I}\vec{v}_{1} - {}_{I}\vec{v}_{2} = \vec{0} \text{ mit } {}_{B_{1}}\vec{p}_{1,1} = {}_{B_{2}}\vec{p}_{2,1} = \vec{0}
$$
\n(5.30)

Die Quaternionen der beiden Körper, welche die Orientierung beschreiben, kommen in (5.30) nicht vor und unterliegen dadurch auch keinerlei Einschränkungen. Eine "Punkt zu Punkt"-Bindung schränkt mit ihren drei Bindungsgleichungen drei Freiheitsgrade des Systems ein.

## **5.2.2 Abstand zweier Punkte**

Mit dieser elementaren, holonomen Bindung lässt sich der Abstand *d* zwischen zwei Körperpunkten *P*<sub>11</sub> und *P*<sub>21</sub> festlegen. Dabei geht *d* als Bindungsparameter in die Gleichung ein. In Abb. 5.4 ist der geometrische Zusammenhang dargestellt.

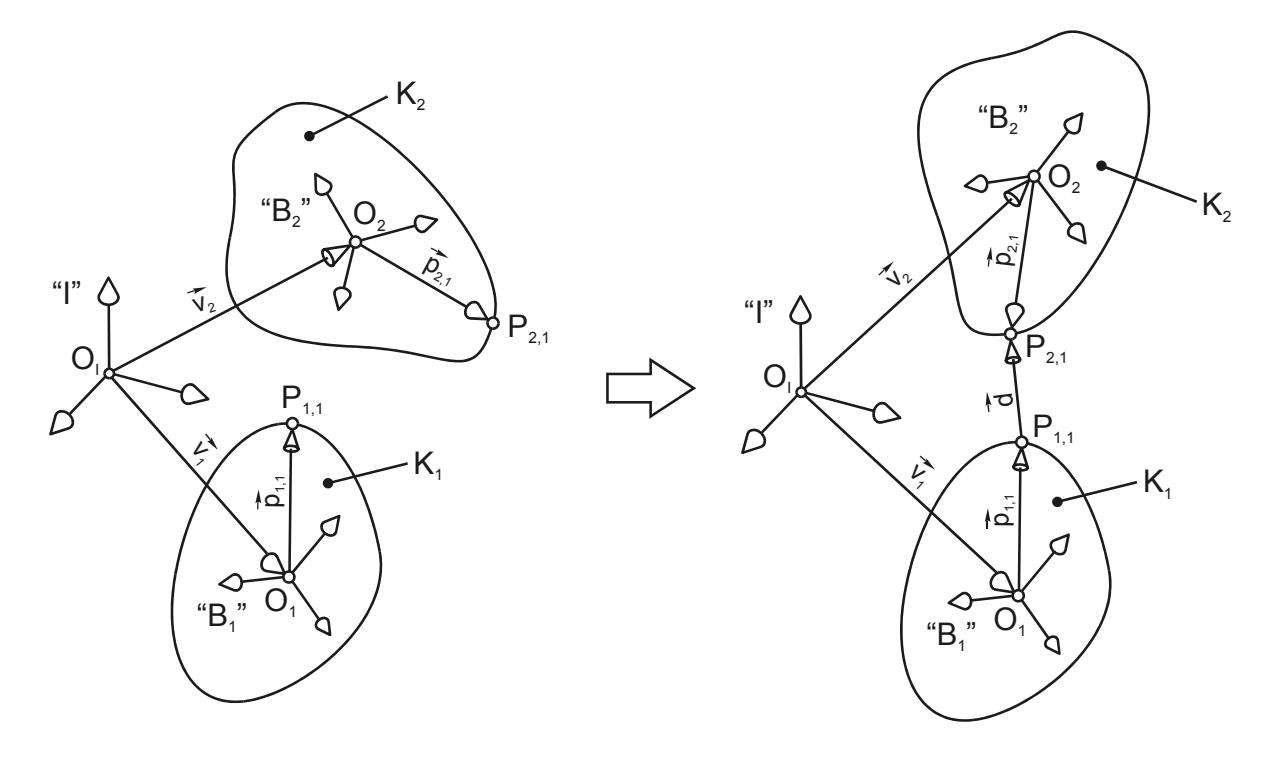

*Abb. 5.4: Abstand zweier Punkte* 

Zur mathematischen Formulierung dieser Bindung wird der Abstandsvektor  $\vec{d}$  eingeführt.

$$
I_{I} \vec{d} := \begin{pmatrix} I d_{x} \\ I d_{y} \\ I d_{z} \end{pmatrix} = I \vec{v}_{2} + \underline{T}_{IB_{2}} \cdot B_{2} \vec{p}_{2,1} - I \vec{v}_{1} - \underline{T}_{IB_{1}} \cdot B_{1} \vec{p}_{1,1} = \begin{pmatrix} I v_{2x} + \vec{T}_{2x} \cdot B_{2} \vec{p}_{2,1} - I v_{1x} - \vec{T}_{1x} \cdot B_{1} \vec{p}_{1,1} \\ I v_{2y} + \vec{T}_{2y} \cdot B_{2} \vec{p}_{2,1} - I v_{1y} - \vec{T}_{1y} \cdot B_{1} \vec{p}_{1,1} \\ I v_{2z} + \vec{T}_{2z} \cdot B_{2} \vec{p}_{2,1} - I v_{1z} - \vec{T}_{1z} \cdot B_{1} \vec{p}_{1,1} \end{pmatrix}
$$
(5.31)

Als grundlegende Voraussetzung muss gelten:

$$
\vec{F} = |\vec{d}| - d = 0; \quad d \ge 0 \tag{5.32}
$$

Da (5.32) eine skalare Funktion ist, existiert nur eine Komponentengleichung der Form:

$$
F_1 = |\vec{d}| - d = 0 \tag{5.33}
$$

Zur Beschreibung dieser Bindung können genauso die Abstandsquadrate herangezogen werden, wodurch sich die Ausdrücke der Jacobi-Matrix nach der Differentiation vereinfachen. Die Formulierung lautet dann:

$$
F_1 = |\vec{d}|^2 - d^2 = (d_x^2 + d_y^2 + d_z^2) - d = 0
$$
\n(5.34)

Die Elemente der Jacobimatrix (5.10) dieser Bindung ergeben sich allgemein zu:

$$
j_{1k} = \frac{\partial F_1}{\partial x_k} = 2d_x \frac{\partial d_x}{\partial x_k} + 2d_y \frac{\partial d_y}{\partial x_k} + 2d_y \frac{\partial d_y}{\partial x_k}
$$
(5.35)

Die sich aus (5.35) ergebenden Jacobi-Elemente sind in A.1.2 detailliert abgedruckt.

Die Einhaltung eines bestimmten Abstandes zwischen zwei Punkten zweier Körper kann durch (5.34) mit einer Bindungsgleichung beschrieben werden. Der Freiheitsgrad des mechanischen Systems reduziert sich um eins.

#### **5.2.3 Parallelität zweier Geraden**

In vielen Fällen wird bei der Modellierung von Mechanismen, so zum Beispiel bei der Definition von Scharniergelenken, Linearführungen oder Schiebehülsen, die parallele Ausrichtung zweier Geraden benötigt. Wie in Abb. 5.5 dargestellt, besitzen die Körper *K*<sub>1</sub> und *K*<sub>2</sub> jeweils einen 2-Punkt-Anschluss. Zur Herleitung der Bindungsgleichungen werden die Vektoren von  $P_{1,1}$  nach  $P_{1,2}$  und  $P_{2,1}$  nach  $P_{2,2}$ , nämlich  $\overline{a}_{1\_12}$  und  $\vec{a}_{2-12}$ , eingeführt. Diese sollen parallel zueinander ausgerichtet werden. Die Anschlussvektoren sind wie folgt definiert

$$
\begin{aligned}\nI_{1} \vec{a}_{1\_12} &:= I_{1} \vec{p}_{1,2} - I_{1} \vec{p}_{1,1} = \underline{T}_{1} \cdot \left( \frac{B_1}{B_1} \vec{p}_{1,2} - \frac{B_1}{B_1} \vec{p}_{1,1} \right) \\
I_{1} \vec{a}_{2\_12} &:= I_{1} \vec{p}_{2,2} - I_{1} \vec{p}_{2,1} = \underline{T}_{2} \cdot \left( \frac{B_1}{B_1} \vec{p}_{2,2} - \frac{B_1}{B_1} \vec{p}_{2,1} \right)\n\end{aligned}
$$

Mathematisch kann diese Forderung auf verschiedene Weisen erfolgen. In welchem Fall die eine oder andere Formulierung zu bevorzugen ist, wird in Kapitel 5.5.3 ausführlich erklärt. In den folgenden Kapiteln wird auf die Formulierung mit Hilfe des Vektorprodukts und des Skalarprodukts eingegangen.

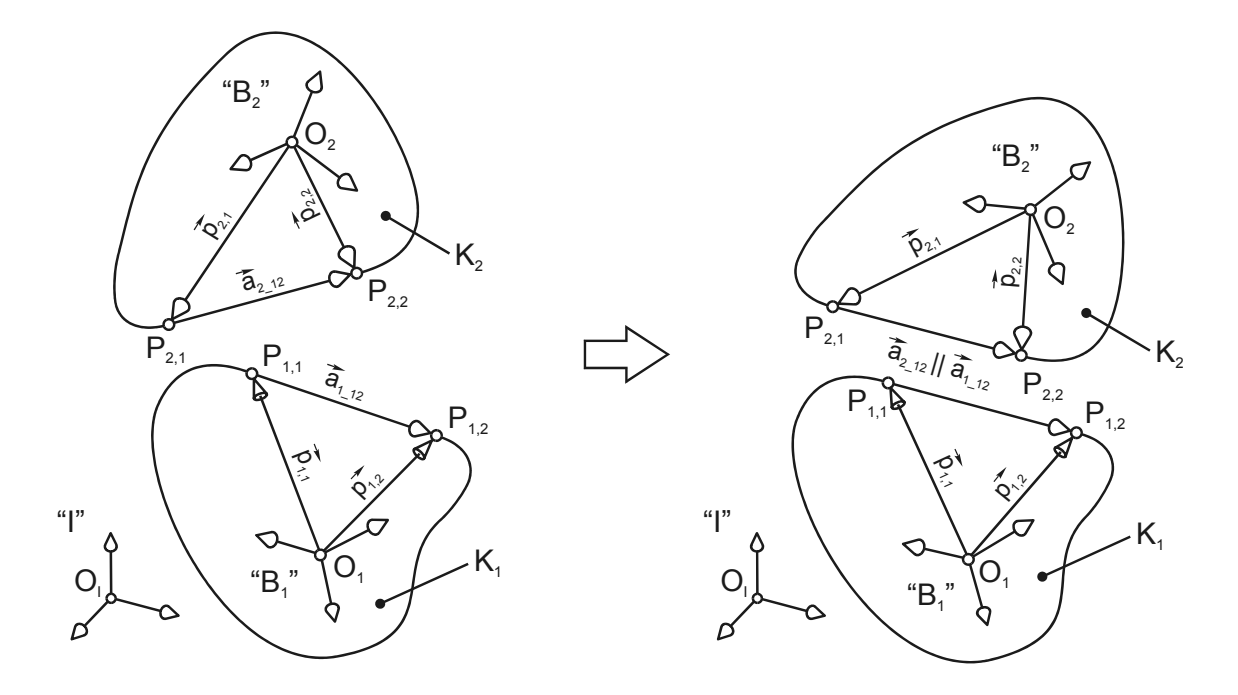

*Abb. 5.5: Parallelität zweier Geraden* 

### **5.2.3.1 Vektorprodukt-Formulierung**

Wird das Kreuzprodukt zweier paralleler Vektoren gebildet, so ergibt sich als Ergebnis ein Nullvektor. Demzufolge lässt sich die Parallelität der Vektoren  $\vec{a}_{1-12}$  und  $\vec{a}_{2-12}$ mit

$$
\vec{F} = \vec{a}_{1\_12} \times \vec{a}_{2\_12} = \vec{0}
$$
\n(5.36)

fordern. Bezogen auf das Inertialsystem *I* wird (5.36) in

$$
\vec{F} = \underline{T}_{1} \cdot_{B_1} \vec{a}_{1}{}_{12} \times \underline{T}_{2} \cdot_{B_2} \vec{a}_{2}{}_{12} = \vec{0}
$$
\n(5.37)

übergeführt. Wird das Kreuzprodukt ausmultipliziert, so schreibt man für die Komponentengleichungen:

$$
\vec{F} = \begin{pmatrix} F_1 \\ F_2 \\ F_3 \end{pmatrix} = \begin{pmatrix} (\vec{T}_{1y B_1} \vec{a}_{1-12}) \cdot (\vec{T}_{2z B_2} \vec{a}_{2-12}) - (\vec{T}_{1z B_1} \vec{a}_{1-12}) \cdot (\vec{T}_{2y B_2} \vec{a}_{2-12}) \\ (\vec{T}_{1z B_1} \vec{a}_{1-12}) \cdot (\vec{T}_{2x B_2} \vec{a}_{2-12}) - (\vec{T}_{1x B_1} \vec{a}_{1-12}) \cdot (\vec{T}_{2z B_2} \vec{a}_{2-12}) \\ (\vec{T}_{1x B_1} \vec{a}_{1-12}) \cdot (\vec{T}_{2y B_2} \vec{a}_{2-12}) - (\vec{T}_{1y B_1} \vec{a}_{1-12}) \cdot (\vec{T}_{2x B_2} \vec{a}_{2-12}) \end{pmatrix} = \vec{0}
$$
\n(5.38)

In Anhang A.1.3.1 sind die Elemente der Koeffizientenmatrix (5.10) abgedruckt.

In Gleichung (5.37) kommen die Verschiebungen  $\frac{1}{l}$   $\vec{v}_1$  und  $\frac{1}{l}$   $\vec{v}_2$  der beiden Körper nicht vor. Daraus lässt sich schließen, dass die Körper  $K_1$  und  $K_2$  relativ zueinander frei verschiebbar sind. Außerdem können die Körper um die Achsen  $\vec{a}_{1-12}$  und  $\vec{a}_{2-12}$  frei verdreht werden, ohne dass die Parallelität der Achsen beeinflusst wird. Um diese Bewegungseinschränkung der beiden Körper relativ zueinander zu beschreiben, sind lediglich zwei Gleichungen notwendig. Zur parallelen Ausrichtung können jeweils nur zwei der Komponentengleichungen von (5.38) herangezogen werden. Warum sich welche Gleichungen wann am besten eignen, wird in Kapitel 5.5.1 detailliert erläutert.

### **5.2.3.2 Skalarprodukt-Formulierung**

Das Skalarprodukt  $\vec{a} \cdot \vec{b}$  der Vektoren  $\vec{a}$  und  $\vec{b}$  ist definiert durch:

$$
\vec{a} \cdot \vec{b} := |\vec{a}| \cdot |\vec{b}| \cdot \cos \varphi \tag{5.39}
$$

Sind die beiden Vektoren  $\vec{a}$  und  $\vec{b}$  parallel, so ist der von ihnen eingeschlossene Winkel  $\varphi$  gleich Null. Gleichung (5.39) wird mit  $\cos \varphi = \cos(0) = 1$  zu:

$$
\vec{a} \cdot \vec{b} = |\vec{a}| \cdot |\vec{b}| \tag{5.40}
$$

Für die beiden parallel auszurichtenden Vektoren  $\vec{a}^{\,}_{1\,12}$  und  $\vec{a}^{\,}_{2\,12}$  in Abb. 5.5 lautet Gleichung (5.40), angegeben im Bezugssystem *I* , wie folgt:

$$
\left(\underline{T}_{1} \cdot_{B_{1}} \vec{a}_{1} \right) \cdot \left(\underline{T}_{2} \cdot_{B_{2}} \vec{a}_{2} \right) = \left|_{B_{1}} \vec{a}_{1} \right| \cdot \left|_{B_{2}} \vec{a}_{2} \right| \tag{5.41}
$$

Durch Gleichung (5.41) ist zwar sichergestellt, dass die Achsen  $\vec{a}^{}_{1-12}$  und  $\vec{a}^{}_{2-12}$  parallel sind, jedoch liefert diese Bedingung lediglich eine Gleichung, obwohl zwei rotatorische Freiheitsgrade eingeschränkt werden müssen. Demzufolge ist diese Art der Formulierung unbrauchbar.

Um diesem Umstand Abhilfe zu leisten, wird zur Formulierung der Bindungsgleichung die senkrechte Projektion von  $\vec{a}_{1,12}$  auf  $\vec{a}_{2,12}$  verwendet. Gemäß Abb. 5.6 wird der Projektionsvektor  $\vec{a}_{\perp}$  eingeführt, für den gilt:

$$
\vec{a}_{\perp} = \left(\frac{\vec{a}_{1_{-12}} \cdot \vec{a}_{2_{-12}}}{\left|\vec{a}_{2_{-12}}\right|}, \frac{\vec{a}_{2_{-12}}}{\left|\vec{a}_{2_{-12}}\right|}\right) \tag{5.42}
$$
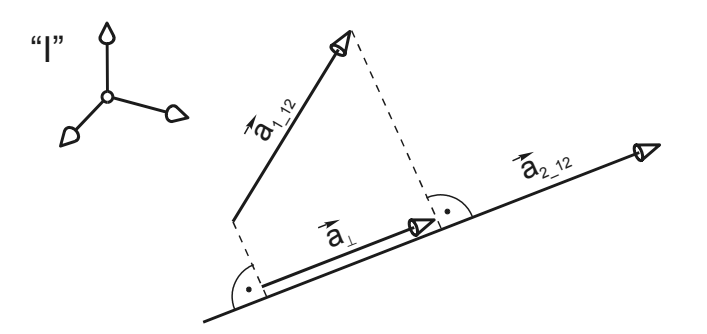

*Abb. 5.6: Senkrechte Projektion zweier Vektoren* 

Sind die Vektoren  $\vec{a}_{1\perp 12}$  und  $\vec{a}_{2\perp 12}$  parallel, so ist die senkrechte Projektion  $\vec{a}_{\perp}$  von  $\vec{a}^{\,}_{1\,12}$  auf  $\vec{a}^{\,}_{2\,12}$  gleich dem projizierten Vektor  $\vec{a}^{\,}_{1\,12}$ . Danach gilt:

$$
\vec{a}_{\perp} = \vec{a}_{1\ 12} \tag{5.43}
$$

Setzt man (5.43) in (5.42) ein, so erhält man:

$$
\vec{a}_{1_{-12}} = \left(\frac{\vec{a}_{1_{-12}} \cdot \vec{a}_{2_{-12}}}{\left|\vec{a}_{2_{-12}}\right|}, \frac{\vec{a}_{2_{-12}}}{\left|\vec{a}_{2_{-12}}\right|}\right) \tag{5.44}
$$

Schreibt man die Vektoren in (5.44) im Inertialsystem an, so ergeben sich die Bindungsgleichungen mit Skalarprodukt-Formulierung zu:

$$
\bar{F} = \frac{\left(\underline{T}_{1} \cdot_{B_{1}} \vec{a}_{1_{1}}\right) \cdot \left(\underline{T}_{2} \cdot_{B_{2}} \vec{a}_{2_{1}}\right)}{\left|\underline{T}_{2} \cdot_{B_{2}} \vec{a}_{2_{1}}\right|^{2}} \cdot \underline{T}_{2} \cdot_{B_{2}} \vec{a}_{2_{1}}\right|^{2} \cdot \underline{T}_{2} \cdot_{B_{1}} \vec{a}_{1_{1}}\left|\underline{T}_{12}\right|^{2}} = \vec{0}
$$
\n(5.45)

Multipliziert man die Vektorgleichung (5.45) aus, so erhält man die Komponentengleichungen:

$$
\vec{F} = \begin{pmatrix} F_1 \\ F_2 \\ F_3 \end{pmatrix} = \frac{\left(\underline{T}_1 \cdot_{B_1} \vec{a}_{1_{-12}}\right) \cdot \left(\underline{T}_2 \cdot_{B_2} \vec{a}_{2_{-12}}\right)}{\left|\underline{T}_2 \cdot_{B_2} \vec{a}_{2_{-12}}\right|^2} \cdot \begin{pmatrix} \vec{T}_{2x} \cdot_{B_2} \vec{a}_{2_{-12}} \\ \vec{T}_{2y} \cdot_{B_2} \vec{a}_{2_{-12}} \\ \vec{T}_{2z} \cdot_{B_2} \vec{a}_{2_{-12}} \end{pmatrix} - \begin{pmatrix} \vec{T}_{1x} \cdot_{B_1} \vec{a}_{1_{-12}} \\ \vec{T}_{1y} \cdot_{B_1} \vec{a}_{1_{-12}} \\ \vec{T}_{1z} \cdot_{B_1} \vec{a}_{1_{-12}} \end{pmatrix} = \vec{0}
$$
\n(5.46)

Die partiellen Ableitungen der Koeffizientenmatrix (5.10) sind im Anhang A.1.3.2 abgedruckt.

Wie bei der Vektorprodukt-Formulierung kommen auch hier die Verschiebungen  $\frac{1}{I}\vec{v}_1$ und <sub>1</sub> $\bar{v}_2$  der beiden Körper in (5.45) nicht vor. Die Körper  $K_1$  und  $K_2$  sind somit, wie nicht anders zu erwarten, relativ zueinander frei verschiebbar. Außerdem können die

Körper um die Achsen  $\vec{a}^{\,}_{1\,-12}$  und  $\vec{a}^{\,}_{2\,-12}$  frei verdreht werden, ohne dass die Parallelität der Achsen beeinflusst wird. Auch hier können zur parallelen Ausrichtung jeweils nur zwei der Komponentengleichungen von (5.46) herangezogen werden. Die Auswahl der Gleichungen erfolgt bei der Skalarprodukt-Formulierung auf dieselbe Art wie bei der Vektorprodukt-Formulierung. Eine ausführliche Beschreibung erfolgt in Kapitel 5.5.1.

### **5.2.4 Abstand paralleler Geraden**

Die hier behandelte holonome Bindung beschreibt, wie man zwei parallele Geraden zur Deckung bringen kann. Dies ist genau dann der Fall, wenn der Abstand der parallelen Geraden *g* und *h* (vgl. Abb. 5.7) gleich Null ist. Bei der Modellierung kinematischer Strukturen wird diese Kombination von Bindungen zum Beispiel zur Definition von Linearführungen oder Schiebehülsen benötigt. Die beteiligten Achsen müssen dabei parallel und linienflüchtig sein.

In Abb. 5.7 sind die Körper  $K_1$  und  $K_2$  mit ihren Anschlusspunkten dargestellt. Die beiden Vektoren

$$
I \vec{a}_{1\_12} := I \vec{p}_{1,2} - I \vec{p}_{1,1} = I_{\underline{1}} \cdot (B_1 \vec{p}_{1,2} - B_1 \vec{p}_{1,1})
$$

und

$$
I \vec{a}_{2\_12} := I \vec{p}_{2,2} - I \vec{p}_{2,1} = I \choose I_{B_1} \vec{p}_{2,2} - I \vec{p}_{2,1}
$$

sind parallel und geben die Richtung der auszurichtenden Geraden *g* und *h* an. Zur Herleitung der Bindungsgleichungen wird außerdem der Vektor von  $P_{1,1}$  nach  $P_{2,1}$ , nämlich  $\vec{d}$  ,eingeführt. Im Inertialsystem angeschrieben ist er wie folgt definiert:

$$
I d \coloneqq \begin{pmatrix} I d_x \\ I d_y \\ I d_z \end{pmatrix} = I \vec{v}_2 + \underline{T}_{IB_2} \cdot B_2 \vec{p}_{2,1} - I \vec{v}_1 - \underline{T}_{IB_1} \cdot B_1 \vec{p}_{1,1} = \begin{pmatrix} I v_{2x} + \vec{T}_{2x} \cdot B_2 \vec{p}_{2,1} - I v_{1x} - \vec{T}_{1x} \cdot B_1 \vec{p}_{1,1} \\ I v_{2y} + \vec{T}_{2y} \cdot B_2 \vec{p}_{2,1} - I v_{1y} - \vec{T}_{1y} \cdot B_1 \vec{p}_{1,1} \\ I v_{2z} + \vec{T}_{2z} \cdot B_2 \vec{p}_{2,1} - I v_{1z} - \vec{T}_{1z} \cdot B_1 \vec{p}_{1,1} \end{pmatrix}
$$

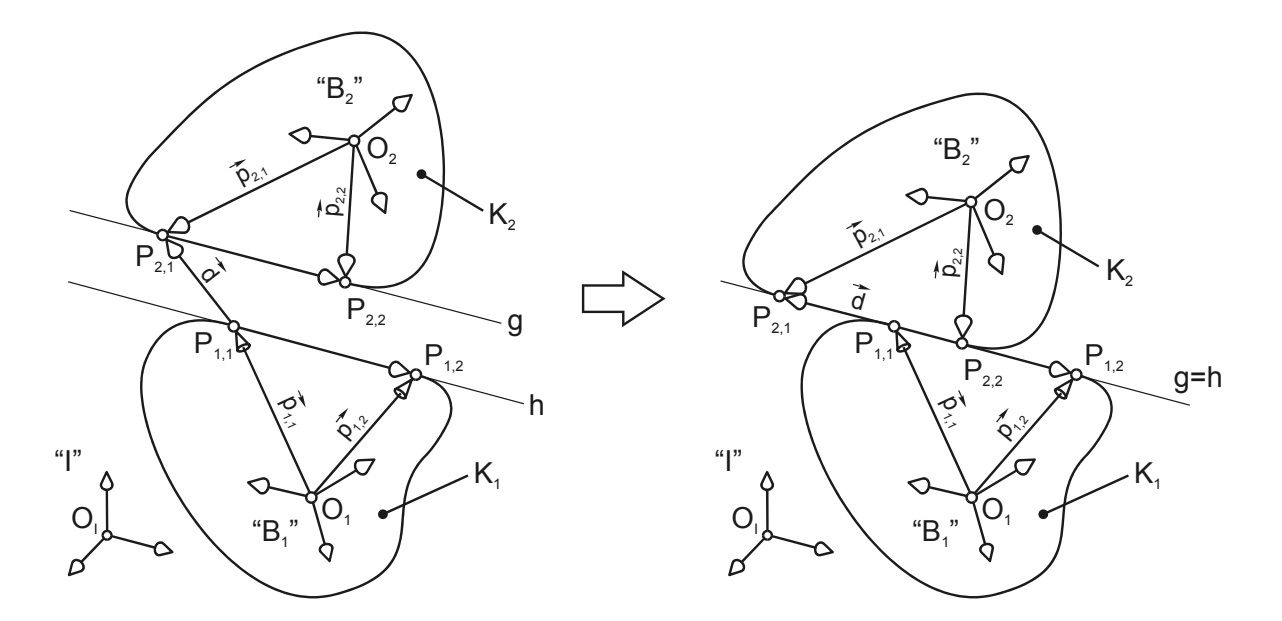

*Abb. 5.7: Abstand paralleler Geraden* 

In den folgenden Kapiteln wird auf die Formulierung mit Hilfe des Vektorprodukts und des Skalarprodukts eingegangen. In welchem Fall die eine oder andere Formulierung zu bevorzugen ist, wird in Kapitel 5.5.3 ausführlich erklärt.

#### **5.2.4.1 Vektorprodukt-Formulierung**

Der Abstand *d* der parallelen Geraden *g* und *h* kann durch

$$
d := \frac{\left| \vec{d} \times \vec{a}_{1_{1}} \right|}{\left| \vec{a}_{1_{1}} \right|} \tag{5.47}
$$

berechnet werden. Sollen die beiden Geraden zur Deckung gebracht werden, so muss der Abstand *d* gleich Null sein, sodass gilt:

$$
\frac{\left|\vec{d} \times \vec{a}_{1_{1}}(2)}{\left|\vec{a}_{1_{1}}(2)\right|} = 0
$$
\n(5.48)

Dabei können die beteiligten Körper nur längs der gemeinsamen Geraden *g* und *h* translatorisch relativ zueinander verschoben werden. Verschiebungen senkrecht dazu sind nicht möglich. Die mathematische Formulierung dieser Bindung muss also zwei Gleichungen liefern. Wird Gleichung (5.48) in der Form

$$
\left|\vec{d}\times\vec{a}_{1}\right|_{12}\right|=0
$$

geschrieben, so müssen auch die drei Komponenten des Kreuzproduktes gleich Null sein. Es gilt:

$$
\vec{F} = \vec{d} \times \vec{a}_{1\ 12} = \vec{0} \tag{5.49}
$$

Wird das Kreuzprodukt ausmultipliziert, so schreibt man für die Komponentengleichungen:

$$
\vec{F} = \begin{pmatrix} F_1 \\ F_2 \\ F_3 \end{pmatrix} = \begin{pmatrix} I \vec{d}_y \cdot (\vec{T}_{1z \ B_1} \vec{a}_{1-12}) - I \vec{d}_z \cdot (\vec{T}_{1y \ B_1} \vec{a}_{1-12}) \\ I \vec{d}_z \cdot (\vec{T}_{1x \ B_1} \vec{a}_{1-12}) - I \vec{d}_x \cdot (\vec{T}_{1z \ B_1} \vec{a}_{1-12}) \\ I \vec{d}_x \cdot (\vec{T}_{1y \ B_1} \vec{a}_{1-12}) - I \vec{d}_y \cdot (\vec{T}_{1x \ B_1} \vec{a}_{1-12}) \end{pmatrix} = \vec{0}
$$
\n(5.50)

Die partiellen Ableitungen der Koeffizientenmatrix (5.10) sind im Anhang A.1.4.1 abgedruckt.

Zur Beschreibung dieser Bindung sind jeweils nur zwei der drei Komponentengleichungen von (5.50) notwendig. Die Auswahl der "besten" Gleichungen wird in Kapitel 5.5.1 detailliert erläutert.

#### **5.2.4.2 Skalarprodukt-Formulierung**

Zur Herleitung der Skalarprodukt-Formulierung dieser Bindung wird wie in Abschnitt 5.2.3.2 die senkrechte Projektion *d*<sup>⊥</sup> <sup>v</sup> (vgl. Abb. 5.8) des Vektors *<sup>d</sup>* v auf *a*1\_12 v verwendet, der sich wie folgt berechnen lässt:

$$
\vec{d}_{\perp} = \left(\frac{\vec{d} \cdot \vec{a}_{1_{\perp 12}}}{|\vec{a}_{1_{\perp 12}}|}\right) \cdot \frac{\vec{a}_{1_{\perp 12}}}{|\vec{a}_{1_{\perp 12}}|}\n\tag{5.51}
$$

Ist der Abstand zwischen den Geraden *g* und *h* wie in Abb. 5.7 gleich Null, so sind die Vektoren  $\vec{d}$  und  $\vec{a}^{\text{112}}$  parallel. Daraus folgt, dass die senkrechte Projektion

$$
\vec{d}_{\perp} = \vec{d} \tag{5.52}
$$

ist. Setzt man die Gleichungen (5.51) und (5.52) gleich, so ergeben sich die Bindungsgleichungen bezüglich des Inertialsystems wie folgt zu:

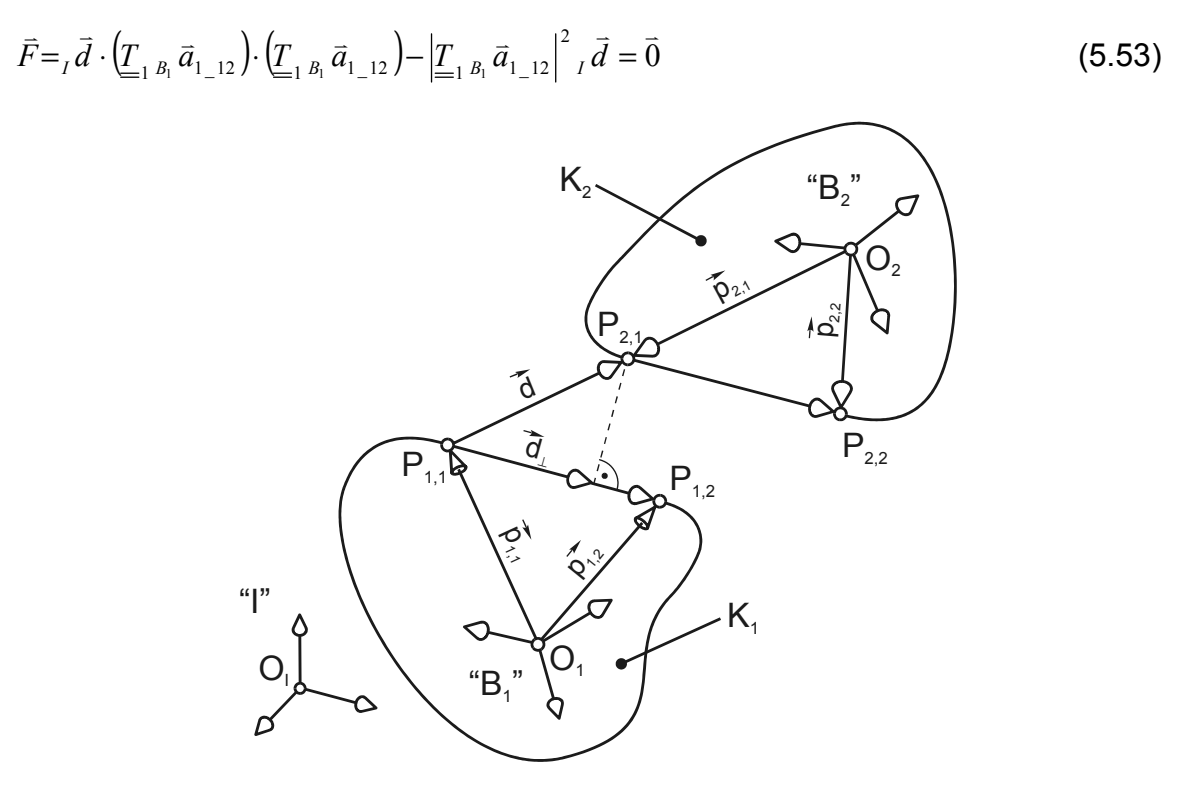

Abb. 5.8: Senkrechte Projektion von  $\vec{d}$  auf  $\vec{a}^{\,}_{1\,-12}$ 

Multipliziert man die Vektorgleichung (5.53) aus, so erhält man die Komponentengleichungen:

$$
\vec{F} = \begin{pmatrix} F_1 \\ F_2 \\ F_3 \end{pmatrix} =_I \vec{d} \cdot \left( \underline{T}_{1B_1} \vec{a}_{1_{-12}} \right) \cdot \begin{pmatrix} \vec{T}_{1xB_1} \vec{a}_{1_{-12}} \\ \vec{T}_{1yB_1} \vec{a}_{1_{-12}} \\ \vec{T}_{1zB_1} \vec{a}_{1_{-12}} \end{pmatrix} - \left| \underline{T}_{1B_1} \vec{a}_{1_{-12}} \right|^2 \begin{pmatrix} I d_x \\ I d_y \\ I d_z \end{pmatrix} = \vec{0}
$$
\n(5.54)

Die partiellen Ableitungen der Koeffizientenmatrix (5.10) sind im Anhang A.1.4.2 abgedruckt.

Um die Geraden *g* und *h* zur Deckung zu bringen, sind jeweils nur zwei der drei Komponentengleichungen von (5.54) notwendig. Die Auswahl der "besten" Gleichungen wird in Kapitel 5.5.1 detailliert erläutert.

#### **5.2.5 Winkel zwischen zwei Geraden**

Möchte man die Stellung zweier Körper zueinander festlegen, die beispielsweise durch ein Scharniergelenk miteinander verbunden sind, so kann dies durch eine Winkelbedingung erfolgen. Wie in Abb. 5.9 dargestellt, legt die hier beschriebene Bindung den Winkel ϕ zwischen den Geraden *g* und *h* fest.

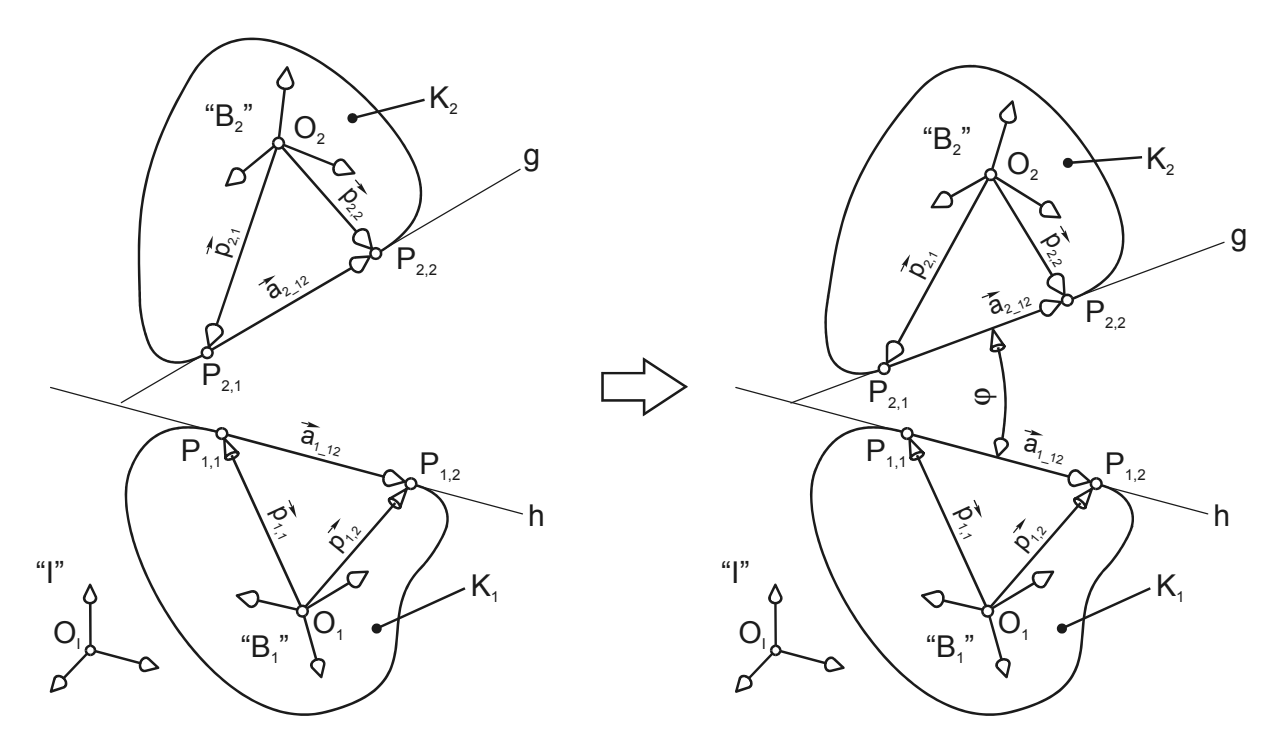

*Abb. 5.9: Winkel zwischen zwei Geraden* 

Die Vektoren

$$
\bar{a}_{1\_12} := \bar{p}_{1,2} - \bar{p}_{1,1} = \underline{T}_{1} \cdot \left( \begin{smallmatrix} B_1 & \bar{p}_{1,2} - B_1 \bar{p}_{1,1} \end{smallmatrix} \right)
$$

und

$$
\bar{a}_{2\_12} := \bar{p}_{2,2} - \bar{p}_{2,1} = \underline{T}_2 \cdot \left( \begin{smallmatrix} B_1 & \bar{p}_{2,2} - B_1 \bar{p}_{2,1} \end{smallmatrix} \right)
$$

beschreiben die Richtung der Geraden *g* und *h* .

Wie bei den vorherigen Bindungen lässt sich auch der Winkel zwischen zwei Geraden sowohl mit Hilfe des Vektorprodukts als auch mit Hilfe des Skalarprodukts beschreiben. Je nach Lage der auszurichtenden Geraden ist die eine oder andere Formulierung zu bevorzugen. Auf die Gleichungsauswahl wird in Kapitel 5.5.3 eingegangen.

#### **5.2.5.1 Vektorprodukt-Formulierung**

Das Vektorprodukt  $\vec{a}\!\times\!\vec{b}$  zweier Vektoren  $\vec{a}$  und  $\vec{b}$  ist der Vektor, der, sofern  $\vec{a},\vec{b}\neq\vec{0}$ und  $\vec{a}$  nicht parallel zu  $\vec{b}$  ist, senkrecht auf  $\vec{a}$  und  $\vec{b}$  steht, sodass  $(\vec{a}, \vec{b}, \vec{a} \times \vec{b})$  ein Rechtssystem darstellt. Außerdem ist der Betrag von  $\vec{a} \times \vec{b}$  gleich dem Flächeninhalt *A* des von  $\vec{a}$  und  $\vec{b}$  aufgespannten Parallelogramms.

Die letztgenannte Eigenschaft soll hier zur Herleitung der Bindungsgleichung dienen. Es gilt:

$$
A = |\vec{a}| \cdot |\vec{b}| \cdot \sin \varphi = |\vec{a} \times \vec{b}| \tag{5.55}
$$

Dabei ist  $\varphi$  der von  $\vec a$  und  $\vec b$  eingeschlossene Winkel. Für die beiden auszurichtenden Vektoren  $\bar{a}_{1\perp 12}$  und  $\bar{a}_{2\perp 12}$  in Abb. 5.9 lautet Gleichung (5.55) wie folgt:

$$
F_1 = |_{I} \vec{a}_{1} |_{12} \times_I \vec{a}_{2} |_{12} - |_{I} \vec{a}_{1} |_{12} | \cdot |_{I} \vec{a}_{2} |_{12} | \cdot \sin \varphi = 0 \tag{5.56}
$$

Gleichung (5.56) ist eine skalare Funktion und liefert somit lediglich eine Bindungsgleichung, in der die translatorischen Verschiebungen der Körper nicht vorkommen. Dies entspricht der Eigenschaft der reinen Translation, bei der sich die Orientierung der Körper zueinander nicht ändert. Mit den Substitutionen

$$
\begin{pmatrix}\nI_{k_x} \\
I_{k_y} \\
I_{k_z}\n\end{pmatrix} :=_I \vec{a}_{1\_12} \times_I \vec{a}_{2\_12} = \underline{T}_{1 B_1} \vec{a}_{1\_12} \times \underline{T}_{2 B_2} \vec{a}_{2\_12} = \begin{pmatrix}\n(\overline{T}_{1y B_1} \vec{a}_{1\_12}) \cdot (\overline{T}_{2z B_2} \vec{a}_{2\_12}) - (\overline{T}_{1z B_1} \vec{a}_{1\_12}) \cdot (\overline{T}_{2y B_2} \vec{a}_{2\_12}) \\
(\overline{T}_{1z B_1} \vec{a}_{1\_12}) \cdot (\overline{T}_{2x B_2} \vec{a}_{2\_12}) - (\overline{T}_{1x B_1} \vec{a}_{1\_12}) \cdot (\overline{T}_{2z B_2} \vec{a}_{2\_12})\n\end{pmatrix},
$$
\n
$$
\begin{pmatrix}\nI_{k_y} \\
I_{k_z}\n\end{pmatrix} :=_I \vec{a}_{1\_12} = \underline{T}_{1 B_1} \vec{a}_{1\_12} = \begin{pmatrix}\n\overline{T}_{1x B_1} \vec{a}_{1\_12} \\
\overline{T}_{1x B_1} \vec{a}_{1\_12}\n\end{pmatrix} = \begin{pmatrix}\n\overline{T}_{1x B_1} \vec{a}_{1\_12} \\
\overline{T}_{1y B_1} \vec{a}_{1\_12}\n\end{pmatrix}
$$

und

$$
\begin{pmatrix} {}_{I}a_{2x} \\ {}_{I}a_{2y} \\ {}_{I}a_{2z} \end{pmatrix} := {}_{I}\vec{a}_{2\_12} = \underline{T}_{2 B_2} \vec{a}_{2\_12} = \begin{pmatrix} \vec{T}_{2x B_2} \vec{a}_{2\_12} \\ \vec{T}_{2y B_2} \vec{a}_{2\_12} \\ \vec{T}_{2z B_2} \vec{a}_{2\_12} \end{pmatrix}
$$

ergibt sich Gleichung (5.56) zu:

$$
F_1 = (I_1 k_x^2 + I_1 k_y^2 + I_2 k_z^2) \frac{1}{2} - (I_1 a_{1x}^2 + I_1 a_{1y}^2 + I_2 a_{1z}^2) \frac{1}{2} (I_1 a_{2x}^2 + I_1 a_{2y}^2 + I_1 a_{2z}^2) \frac{1}{2} \sin \varphi = 0
$$
\n(5.57)

Die partiellen Ableitungen der Koeffizientenmatrix (5.10) sind im Anhang A.1.5.1 abgedruckt.

#### **5.2.5.2 Skalarprodukt-Formulierung**

Anhand des Skalarproduktes der auszurichtenden Vektoren  $\vec{a}_{1\rightarrow 12}$  und  $\vec{a}_{2\rightarrow 2}$  ergibt sich gemäß Gleichung (5.39) die Bindungsgleichung zu:

$$
F_1 = \bar{a}_{1_{-}12} \cdot \bar{a}_{2_{-}12} - \left| \bar{a}_{1_{-}12} \right| \cdot \left| \bar{a}_{2_{-}12} \right| \cdot \cos \varphi = 0 \tag{5.58}
$$

Mit der Substitution

$$
\begin{pmatrix} I^{a_{1x}} \\ I^{a_{1y}} \\ I^{a_{1z}} \end{pmatrix} :=_I \vec{a}_{1\_12} = \underline{\underline{T}}_{1 \, B_1} \vec{a}_{1\_12} = \begin{pmatrix} \vec{T}_{1x \, B_1} \vec{a}_{1\_12} \\ \vec{T}_{1y \, B_1} \vec{a}_{1\_12} \\ \vec{T}_{1z \, B_1} \vec{a}_{1\_12} \end{pmatrix}
$$

und

$$
\begin{pmatrix} I^{a_{2x}} \\ I^{a_{2y}} \\ I^{a_{2z}} \end{pmatrix} := I^{\overline{a}_{2\_12}} = \underline{T}_{2\ B_2} \overline{a}_{2\_12} = \begin{pmatrix} \overline{T}_{2x\ B_2} \overline{a}_{2\_12} \\ \overline{T}_{2y\ B_2} \overline{a}_{2\_12} \\ \overline{T}_{2z\ B_2} \overline{a}_{2\_12} \end{pmatrix}
$$

schreibt man Gleichung (5.58) in der Form:

$$
F_1 = (I_1 a_{1x1} a_{2x} + I_1 a_{1y1} a_{2y} + I_1 a_{1z1} a_{2z}) - (I_1 a_{1x}^2 + I_1 a_{1y}^2 + I_1 a_{1z}^2)^{\frac{1}{2}} (I_1 a_{2x}^2 + I_1 a_{2y}^2 + I_1 a_{2z}^2)^{\frac{1}{2}} \cos \varphi = 0
$$
 (5.59)

Die partiellen Ableitungen der Koeffizientenmatrix (5.10) sind im Anhang A.1.5.2 abgedruckt.

## **5.3 Mathematische Formulierung der Bindungselemente**

#### **5.3.1 Starre Verbindung**

Eine starre Verbindung zweier Körper  $K_1$  und  $K_2$  wird mit Hilfe von zwei 3-Punkt-Anschlüssen definiert. Wie in Abb. 5.10 dargestellt, werden dabei die Anschlüsse *A*1,1 und *A*2,1 zur Deckung gebracht. Durch diese Bindung können sich die Körper relativ zueinander weder verschieben noch verdrehen. Folglich sind zur mathematischen Beschreibung sechs Bindungsgleichungen notwendig.

Mit zwei Gleichungen werden die Anschlussebenen, die jeweils durch die drei Anschlusspunkte  $P_{1,1}, P_{1,2}, P_{1,3}$  und  $P_{2,1}, P_{2,2}, P_{2,3}$  aufgespannt werden, parallel ausgerichtet. Hierfür wird der Normalenvektor  $\vec{n}_{\text{\tiny{l}},\text{\tiny{l}}}$  eingeführt, der senkrecht zur Anschlussebene des Körpers  $K_1$  steht. Er ist definiert durch:

$$
\vec{n}_{1,1} = \vec{a}_{1 \ 13} \times \vec{a}_{1 \ 12}
$$

Sollen die zwei Anschlussebenen parallel sein, so müssen die Vektoren  $\vec{n}_{1,1}$  und  $\vec{a}_{2-12}$ sowie  $\bar{n}_{1,1}$  und  $\bar{a}_{2-13}$  jeweils einen rechten Winkel einschließen. Somit ergeben sich die Bindungsgleichungen  $F_1$  und  $F_2$  gemäß Gleichung (5.58) mit  $\cos(\varphi) = \cos(90^\circ) = 0$ zu:

$$
F_1 = I \bar{n}_{1,1} \cdot I \bar{a}_{2,12} = 0 \tag{5.60}
$$

$$
F_2 = \bar{n}_{1,1} \cdot \bar{n}_{2-13} = 0 \tag{5.61}
$$

Die Körper können sich nach wie vor um den Normalenvektor  $\vec{n}_{1,1}$  relativ zueinander verdrehen. Um das zu verhindern, wird ein Winkel von 0 Grad zwischen den Vektoren *a*<sub>1-12</sub> und  $\bar{a}_{2-12}$  gefordert. Die entsprechende Gleichung (5.56) wird für  $sin(\varphi) = sin(0^{\circ}) = 0$  zu:

$$
F_3 = \left| \bar{a}_{1} \bar{a}_{2} \right| = 0 \tag{5.62}
$$

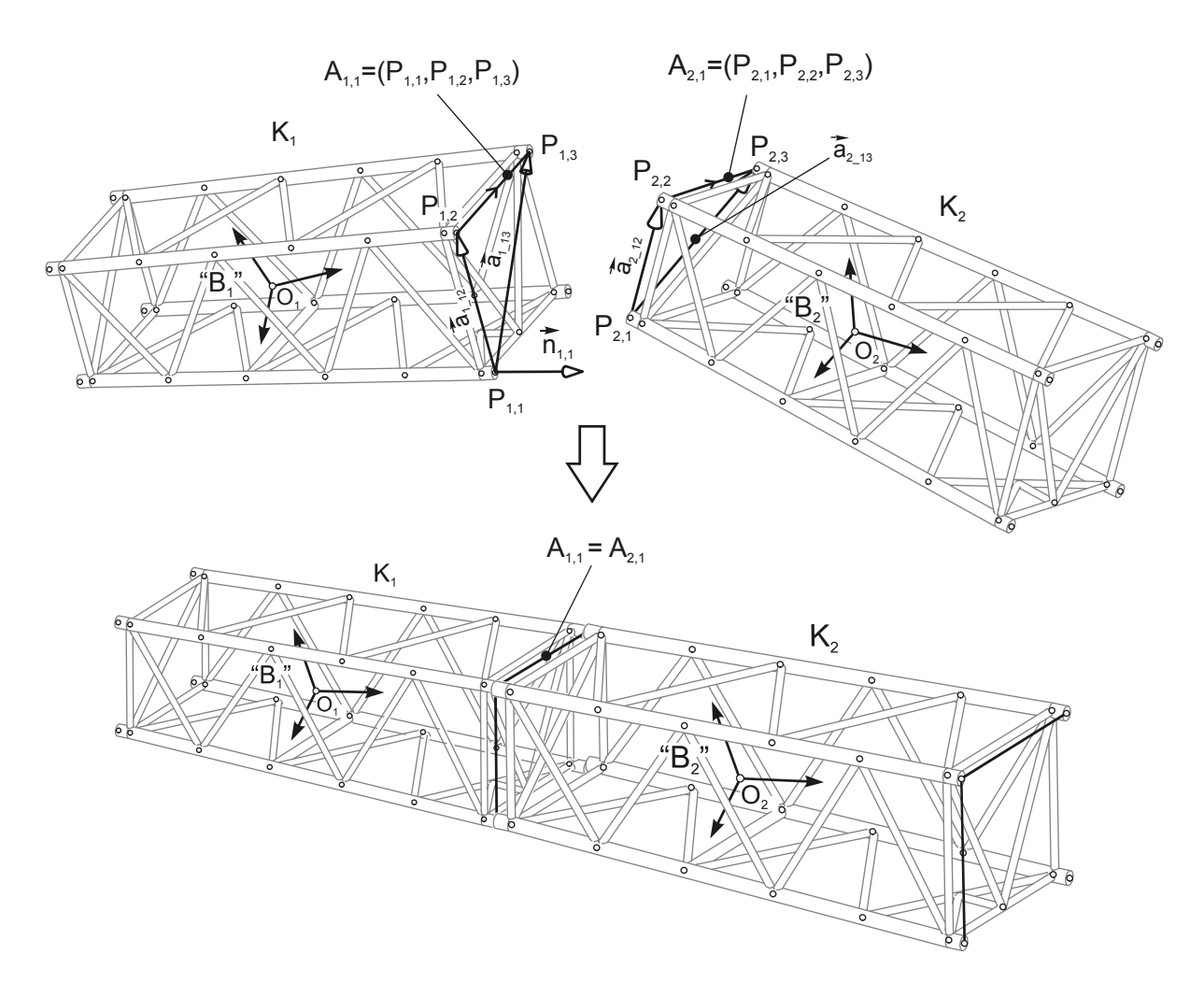

*Abb. 5.10: Starre Verbindung zweier Bauteile* 

In Kapitel 5.5.3 wird detailliert erläutert, weshalb es von Vorteil ist, die Winkelbedingung in *F*1 und *F*2 mit dem Skalarprodukt und in *F*3 mit dem Vektorprodukt zu formulieren. Die Orientierung ist mit den Gleichungen  $F_1$  bis  $F_3$  festgelegt.

Schließlich müssen die Anschlüsse noch zur Deckung gebracht werden, was durch eine "Punkt zu Punkt"-Bedingung erreicht wird. Nach Gleichung (5.25) gilt:

$$
\begin{pmatrix} F_4 \ F_5 \ F_6 \end{pmatrix} = {}_I \vec{v}_1 + {}_I \vec{p}_{1,1} - {}_I \vec{v}_2 - {}_I \vec{p}_{2,1} = \vec{0}
$$
\n(5.63)

Diese Form der Definition einer starren Verbindung ist hinsichtlich der Passgenauigkeit der Anschlüsse untereinander sehr tolerant. Für einen zuverlässigen, praxistauglichen Algorithmus ist diese Eigenschaft sehr wichtig, da nicht sichergestellt ist, dass

die Anschlüsse der FE-Modelle vollkommen deckungsgleich sind. Die Bauteile können trotz Abweichungen montiert werden. Eine Überprüfung, ob sich die Anschlusspunkte im Rahmen einer bestimmten Toleranz decken, wird nach erfolgreicher Montage am Gesamtmodell durchgeführt.

## **5.3.2 Scharniergelenk**

Sollen zwei Körper  $K_1$  und  $K_2$  durch ein Scharniergelenk miteinander verbunden werden, so sind hierfür zwei 2-Punkt-Anschlüsse, in Abb. 5.11 mit  $A_{11}$  und  $A_{21}$  bezeichnet, notwendig. Zur parallelen Ausrichtung der Drehachsen  $\vec{a}_{1\_12}$  und  $\vec{a}_{2\_12}$ werden lediglich zwei der drei Komponentengleichungen von (5.36) benötigt. Die Auswahl erfolgt, wie in 5.5.1 beschrieben, mit Hilfe des Richtungskosinus der angenäherten Winkelhalbierenden. Somit erhält man mit Gleichung

$$
\vec{F} =_{I} \vec{a}_{1 \ 12} \times_{I} \vec{a}_{2 \ 12} = \vec{0}
$$
\n(5.64)

die Bindungsgleichungen  $F_1$  und  $F_2$ .

Mit einer "Punkt zu Punkt"-Bedingung werden die Drehachsen zur Deckung gebracht und zudem die Verschiebung längs derselben verhindert. Die so entstehenden Gleichungen  $F_3$  bis  $F_5$  werden mit den Punkten  $P_{1,1}$  und  $P_{2,1}$  gemäß (5.25) formuliert und lauten wie folgt:

$$
\begin{pmatrix} F_3 \ F_4 \ F_5 \end{pmatrix} = {}_I\vec{v}_1 + {}_I\vec{p}_{1,1} - {}_I\vec{v}_2 - {}_I\vec{p}_{2,1} = \vec{0}
$$
\n(5.65)

Diese fünf Bindungen schränken sechs der relativen Bewegungsmöglichkeiten ein, sodass nur eine Verdrehung um die Drehachse *d* (vgl. Abb. 5.11) möglich ist.

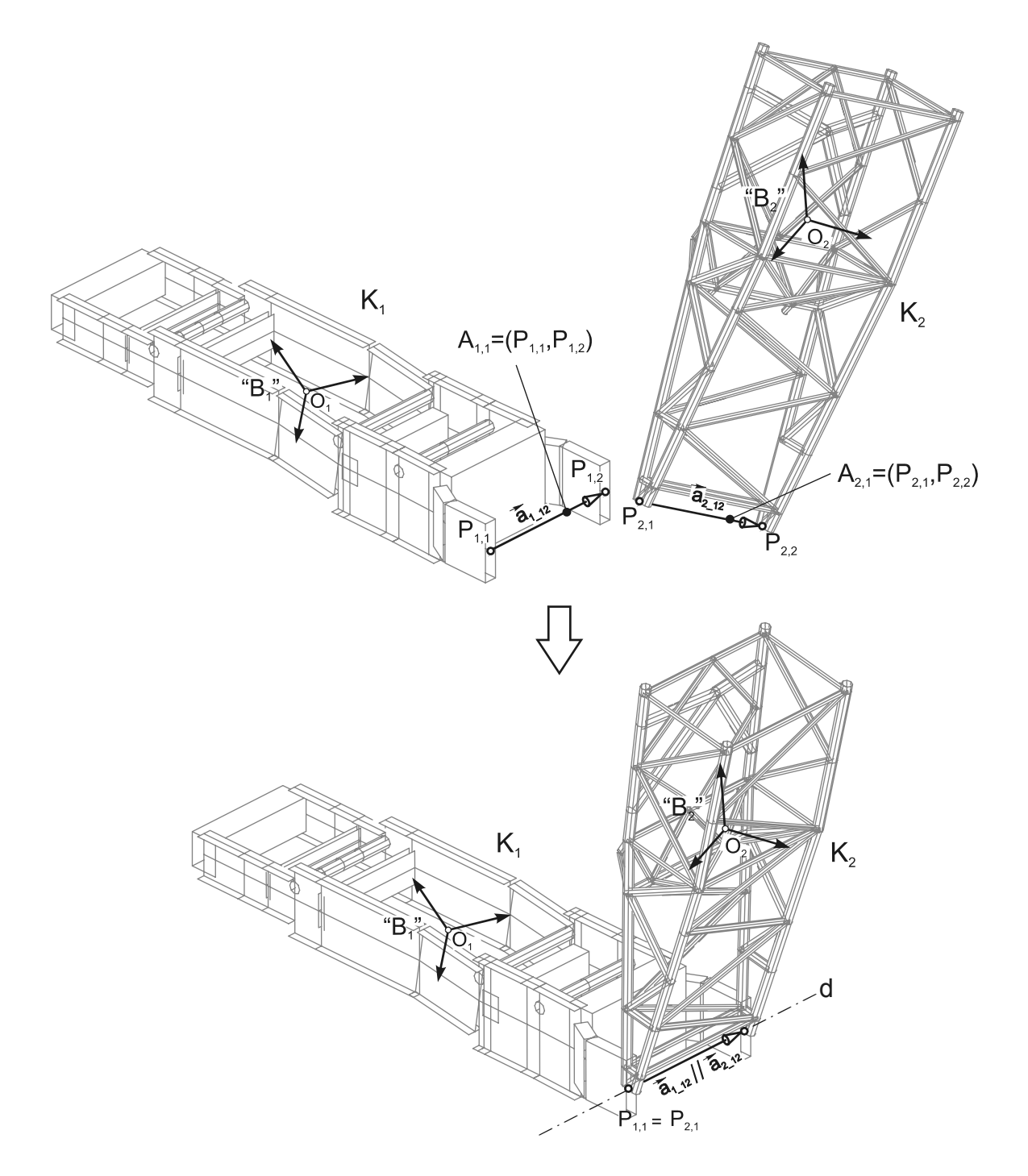

*Abb. 5.11: Verbindung zweier Bauteile mittels Scharniergelenk* 

Wie bereits in Kapitel 4.2 erläutert, müssen beim Übergang vom Starrkörpermodell zum Finite-Elemente-Modell die Elementknoten der Anschlüsse entsprechend der kinematischen Bindung durch Gelenkdefinitionen miteinander verbunden werden. Hierfür müssen diese annähernd dieselbe Position im Bezugssystem einnehmen. Dies ist nach erfolgreicher Montage durch Gleichung (5.65) für die Anschlusspunkte

*P*1,1 und *P*2,1 gegeben. Anders stellt sich die Situation für die Punkte *P*1,2 und *P*2,2 dar. Sind die Beträge der Vektoren  $\vec{a}_{1\_12}$  und  $\vec{a}_{2\_12}$  verschieden, so können die oben genannten Anschlusspunkte nicht zur Deckung gebracht werden. Die Anschlüsse *A*<sub>11</sub> und *A*<sub>21</sub> sind dann inkompatibel. Eine Berechnung des FE-Modells liefert in solchen Fällen falsche Ergebnisse.

### **5.3.3 Linearführung**

Die Linearführung ermöglicht eine Verschiebung der Bauteile längs der gemeinsamen Achse *g* zueinander (vgl. Abb. 5.12). Hierfür sind für die Körper  $K_1$  und  $K_2$ jeweils zwei 2-Punkt-Anschlüsse ( $A_{1,1}$ ,  $A_{1,2}$  und  $A_{2,1}$ ,  $A_{2,2}$ ) notwendig. Damit die Vektoren  $\vec{a}^{\perp}_{12}$  und  $\vec{a}^{\perp}_{212}$  stets parallel zur Längsachse  $g$  der Linearführung ausgerichtet sind, werden auch hier zwei der drei Komponentengleichungen von (5.36) benötigt. Aus Gleichung

$$
\vec{F} =_I \vec{a}_{1\ 12} \times_I \vec{a}_{2\ 12} = \vec{0} \tag{5.66}
$$

werden mit Hilfe des Auswahlverfahrens aus Kapitel 5.5.1 die Bindungsgleichungen  $F_1$  und  $F_2$  aufgestellt.

Durch die Forderung "Abstand zweier parallelen Geraden soll gleich Null sein" werden die Translationsachsen  $\vec{a}_{1-12}$  und  $\vec{a}_{2-12}$  mit der Führungsachse *g* zur Deckung gebracht. Es gilt mit

$$
I_{I} \vec{d} = I_{I} \vec{v}_{2} + I_{I} \vec{p}_{2,1} - I_{I} \vec{v}_{1} - I_{I} \vec{p}_{1,1}
$$
\n(5.67)

gemäß Gleichung (5.49):

$$
\vec{F} =_I \vec{d} \times_I \vec{a}_{1 \ 12} = \vec{0} \tag{5.68}
$$

Daraus ergeben sich nach Auswahl der geeigneten Komponentengleichungen die Beziehungen  $F_3$  und  $F_4$ . Allein durch die Gleichungen  $F_1$  bis  $F_4$  können sich die Körper um die Achse *g* gegeneinander verdrehen. Um das zu verhindern, sollen die Ebenen, welche durch die Anschlussvektoren  $\vec{a}_{1_1}$ <sub>12</sub>,  $\vec{a}_{1_1}$ <sub>13</sub> und  $\vec{a}_{2_1}$ <sub>12</sub>,  $\vec{a}_{2_1}$ <sub>3</sub> aufgespannt werden, stets parallel zueinander sein. Zur Beschreibung dieser Bedingung werden die Normalenvektoren  $\vec{n}_{1,1}$  und  $\vec{n}_{2,1}$  benötigt, die wie folgt definiert sind:

$$
\vec{n}_{1,1} := \vec{a}_{1 \ 12} \times \vec{a}_{1 \ 13} \tag{5.69}
$$

$$
\vec{n}_{2,1} := \vec{a}_{2,12} \times \vec{a}_{2,13} \tag{5.70}
$$

Die Forderung, der eingeschlossene Winkel zwischen  $\vec{n}_{1,1}$  und  $\vec{n}_{2,1}$  soll Null Grad betragen, ergibt dann mit  $\varphi = 0^{\circ}$  gemäß (5.56) die Bindungsgleichung *F<sub>5</sub>*. Diese lautet dann:

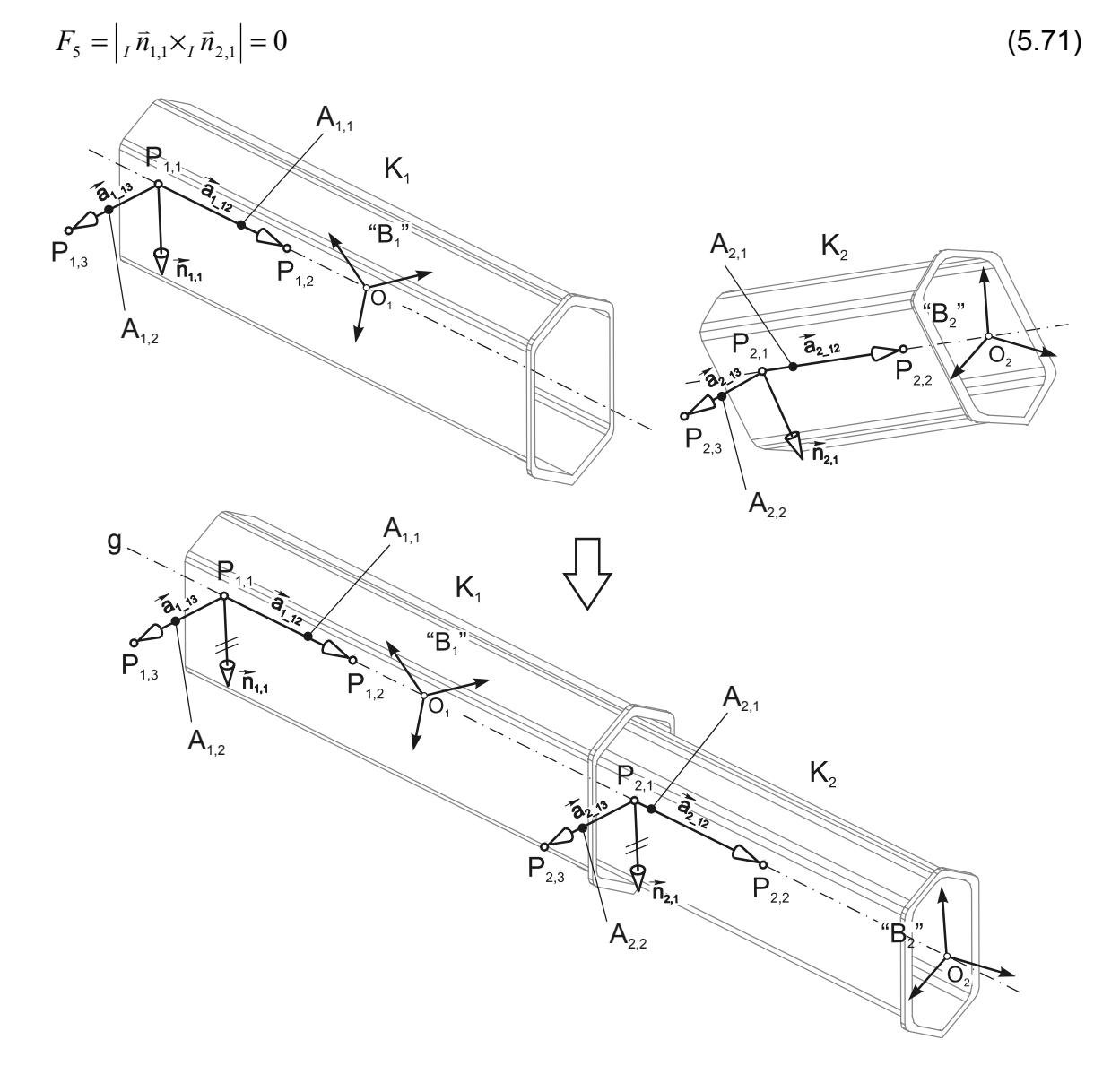

*Abb. 5.12: Verbindung zweier Bauteile mittels Linearführung* 

Wie in Kapitel 5.5.3 beschrieben wird, ist bei kleinen Winkeln  $\varphi$  die Vektorprodukt-Formulierung der Skalarprodukt-Formulierung vorzuziehen. Die Festlegung der Verdrehung um die Führungsachse *g* mit Hilfe der Normalenvektoren gestattet es, dass die Anschlussvektoren  $\vec{a}_{1-12}$  und  $\vec{a}_{1-13}$  bzw.  $\vec{a}_{2-12}$  und  $\vec{a}_{2-13}$  nicht zwangsläufig senkrecht zueinander stehen müssen und stellt somit eine tolerante, praxisgerechte Formulierung dar.

## **5.3.4 Schraube**

Ähnlich wie bei der Linearführung werden zur Definition einer Schraube auch jeweils zwei 2-Punkt-Anschlüsse benötigt (vgl. Abb. 5.13). Mit Hilfe der Gleichungen  $F_1$  und  $F_2$  werden die Anschlussvektoren  $\vec{a}_{1\perp 12}$  und  $\vec{a}_{2\perp 12}$  parallel zueinander ausgerichtet. Diese werden aus den drei Komponentengleichungen der Gleichung (5.36) mit dem Richtungskosinus der angenäherten Winkelhalbierenden ausgewählt. Es gilt:

$$
\vec{F} =_{I} \vec{a}_{112} \times_{I} \vec{a}_{212} = \vec{0}
$$
\n(5.72)

Analog zur Linearführung werden die Vektoren  $\vec{a}^{\,}_{1\,12}$  und  $\vec{a}^{\,}_{2\,12}$  gemäß Gleichung (5.49) und (5.67), nämlich

$$
\vec{F} =_I \vec{d} \times_I \vec{a}_{1 \ 12} = \vec{0} \,, \tag{5.73}
$$

mit der Schraubenlängsachse *g* zur Deckung gebracht.

Nach geeigneter Gleichungsauswahl folgen aus (5.73) die Gleichungen  $F_3$  und  $F_4$ . Die Körper  $K_1$  und  $K_2$  können sich, eingeschränkt durch die holonomen Bindungen *F*1 bis *F*<sup>4</sup> , entlang der Längsachse *g* verschieben und zudem um diese verdrehen.

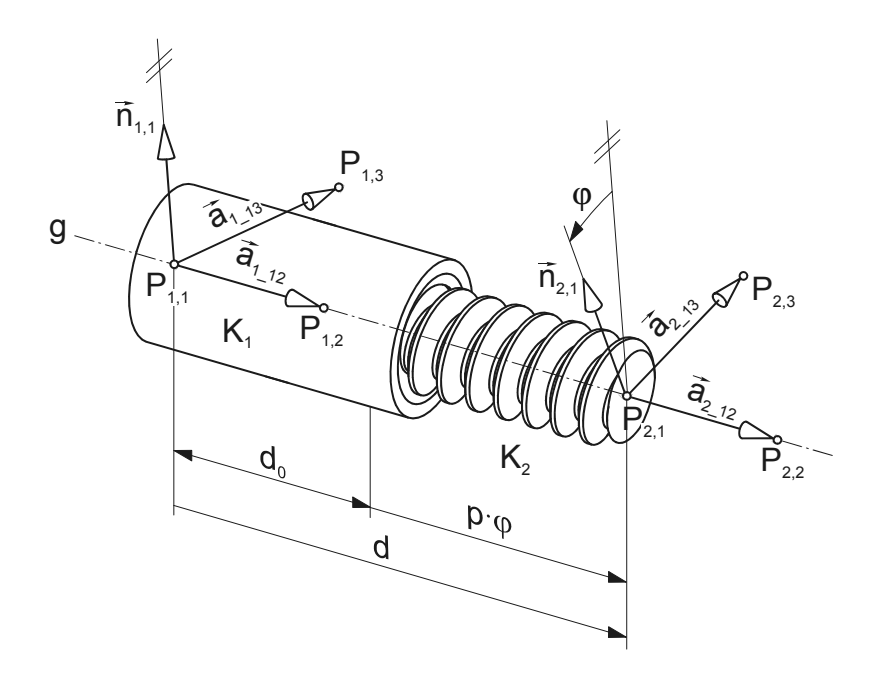

*Abb. 5.13: Verbindung zweier Bauteile mittels Schraube* 

Wie bereits in Kapitel 4.3.4 beschrieben wird, sind bei einer Schraube diese zwei verbleibenden Bewegungsmöglichkeiten miteinander gekoppelt. Mit der Steigung *p* der Schraube lautet die Koppelbedingung nach Gleichung (4.2) wie folgt (vgl. Abb. 5.13):

$$
d = d_0 + p \cdot \varphi
$$

Setzt man Beziehung (4.2) in die Bindungsgleichung zur Bestimmung des Abstandes zweier Punkte (5.33) ein, so erhält man:

$$
F = |\vec{d}| - d_0 - p \cdot \varphi = 0 \tag{5.74}
$$

Löst man (5.74) nach  $\varphi$  auf, so ergibt sich daraus:

$$
\varphi = \frac{\left|\vec{d}\right| - d_0}{p} \tag{5.75}
$$

Zur Beschreibung der relativen Verdrehung beider Körper um die Schraubenlängsachse *g* werden auch hier die Normalenvektoren  $\vec{n}_{1,1}$  und  $\vec{n}_{2,1}$  gemäß (5.69) und (5.70) eingeführt. Die Vorteile dieser Vorgehensweise wird bereits in Kapitel 5.3.3 erwähnt. Gemäß der Vektorproduktformulierung (5.56) schreibt man für Winkel in der Umgebung von  $\varphi = 0^{\circ}$  und  $\varphi = 180^{\circ}$ .

$$
F = |_{I} \vec{n}_{1,1} \times_{I} \vec{n}_{2,1}| - |_{I} \vec{n}_{1,1}| \cdot |_{I} \vec{n}_{2,1}| \cdot \sin \varphi = 0
$$
\n(5.76)

Für Winkel in der Umgebung von  $\varphi = 90^{\circ}$  und  $\varphi = 270^{\circ}$  wird die Skalarprodukt-Formulierung gemäß (5.58) verwendet. Es gilt:

$$
F = {}_{I} \vec{n}_{1,1} \cdot {}_{I} \vec{n}_{2,1} - \left| {}_{I} \vec{n}_{1,1} \right| \cdot \left| {}_{I} \vec{n}_{2,1} \right| \cdot \cos \varphi = 0 \tag{5.77}
$$

Setzt man nun Gleichung (5.75) in (5.76) bzw. (5.77) ein, so ergibt sich die Bindungsgleichung  $F_5$  wie folgt zu:

$$
F_5 = |_{I} \vec{n}_{1,1} \times_I \vec{n}_{2,1}| - |_{I} \vec{n}_{1,1}| \cdot |_{I} \vec{n}_{2,1}| \cdot \sin\left(\frac{|_{I} \vec{d}| - d_0}{p}\right) = 0
$$
\n(5.78)

bzw.

$$
F_{5} = I \vec{n}_{1,1} \cdot I \vec{n}_{2,1} - \left| I \vec{n}_{1,1} \right| \cdot \left| I \vec{n}_{2,1} \right| \cdot \cos \left( \frac{\left| I \vec{d} \right| - d_0}{p} \right) = 0 \tag{5.79}
$$

#### **5.3.5 Schiebehülse**

Schiebehülsen werden zum Beispiel zur Modellierung von Hydraulikzylindern benötigt. Wie in Abb. 5.14 dargestellt, kann sich der Kolben  $K_2$  längs der gemeinsamen Achse *g* relativ zum Zylinder *K*1 frei verschieben. Ebenfalls ohne Einschränkung lassen sich beide Bauteile um *g* verdrehen. Zur Definition dieser Bewegungsmöglichkeiten müssen die zwei 2-Punkt-Anschlüsse  $A_{1,1}$  und  $A_{2,1}$  bekannt sein. Zur parallelen Ausrichtung der Anschlussvektoren  $\vec a_{1\!12}$  und  $\vec a_{2\!12}$  werden drei Komponentengleichungen von Gleichung (5.36) mit dem Richtungskosinus der angenäherten Win-

kelhalbierenden ausgewählt. Die Bindungsgleichungen  $F_1$  und  $F_2$  ergeben sich aus

$$
\vec{F} =_I \vec{a}_{1\_12} \times_I \vec{a}_{2\_12} = \vec{0} \,. \tag{5.80}
$$

Damit die Längsachsen der beiden Bauteile fluchten, muss der senkrechte Abstand zu Null werden. Dies erreicht man mit der Forderung gemäß (5.49) und (5.67):

$$
\vec{F} =_I \vec{d} \times_I \vec{a}_{1\_12} = \vec{0}
$$
\n(5.81)

Wie  $F_1$  und  $F_2$  werden auch  $F_3$  und  $F_4$  aus den drei zur Verfügung stehenden Gleichungen von (5.81) ausgewählt.

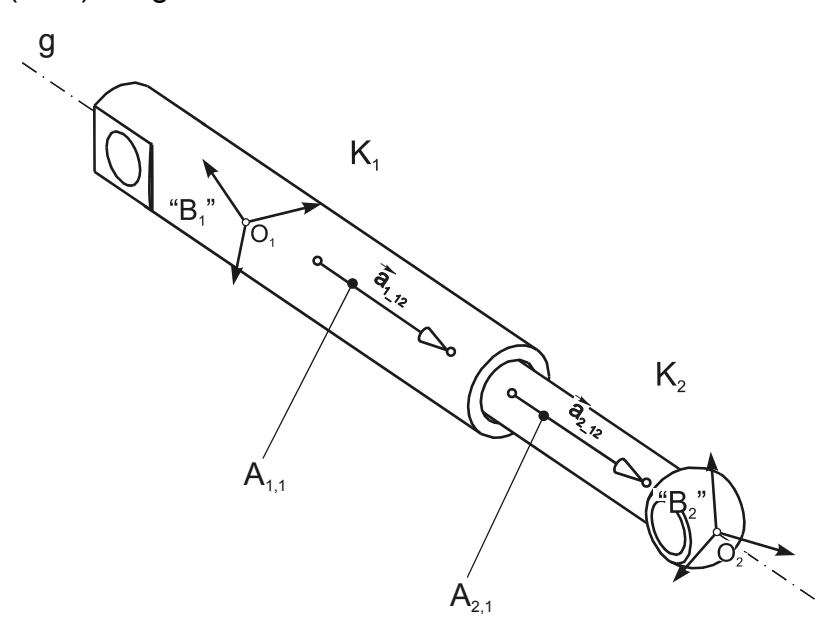

*Abb. 5.14: Verbindung zweier Bauteile mittels Schiebehülse* 

### **5.3.6 Kugelgelenk**

Auf die Formulierung des Kugelgelenkes wird bereits in Kapitel 4.2 eingegangen. Es seien hier die Bindungsgleichungen kurz zusammengefasst (vgl. Abb. 4.6).

$$
\begin{pmatrix} F_1 \ F_2 \ F_3 \end{pmatrix} = {}_I \vec{v}_1 + {}_I \vec{p}_{1,1} - {}_I \vec{v}_2 - {}_I \vec{p}_{2,1} = \vec{0}
$$
\n(5.82)

## **5.4 Montage des Gesamtsystems**

Bei der in dieser Arbeit vorgestellten Methode zur Abbildung von Finite-Elemente-Modellen als kinematische Strukturen können reale Systeme nach dem Baukastenprinzip aufgebaut werden. Das Gesamtsystem wird in Baugruppen und Bauteile (Substrukturen) zerlegt. Im Unterschied zu dem in [Löw-93] vorgestellten Konzept kann jede Baugruppe ihrerseits weitere Baugruppen und Bauteile enthalten. Als Ergebnis entsteht eine beliebig tief geschachtelte, hierarchisch gegliederte Struktur,

die baumartig durchlaufen und bearbeitet werden kann. Im Umgang mit Bäumen haben sich folgende Begriffe eingebürgert:

- Ein Element des Baumes, hier Baugruppen und Bauteile, wird als *Knoten* bezeichnet.
- Die in einem Knoten enthaltenen Elemente bezeichnet man als *Unterknoten*, manchmal auch als *Kindknoten*.
- Das übergeordnete Element eines Knotens bezeichnet man als *Vaterknoten*, manchmal auch als *Elternknoten*.
- Das Startelement des Baumes wird *Wurzel* genannt.
- Knoten, die keine Unterknoten haben, werden als *Blätter* bezeichnet.
- Knoten, die sowohl Vater- als auch Unterknoten enthalten, bezeichnet man als *innere Knoten*.

Wie in Kapitel 5.1.3 gezeigt wird, trägt der Aufbau des Gesamtsystems als Baumstruktur nicht nur zur Übersichtlichkeit des Modells bei, sondern reduziert in erheblichem Maße den Rechenaufwand bei der Montage. Abb. 5.15 zeigt beispielhaft den hierarchischen Aufbau eines Gittermast-Fahrzeugkrans in "Hauptausleger mit Superlift"-Konfiguration, dessen Strukturbaum aus den Ebenen I, II, III und IV besteht.

In der ersten Ebene befindet sich lediglich der Wurzelknoten des Baumes, ein Platzhalter für das Gesamtmodell. Die zweite Ebene setzt sich zum Beispiel aus verschiedenen Bauteilen (Unterwagen, Oberwagen, Abspannbock etc.) und zwei Baugruppen (Superliftmast und Hauptausleger) zusammen. Die Baugruppe "Hauptausleger" besteht ihrerseits aus fünf Bauteilen (Fußstück, Zwischenstück 6m, Zwischenstück 12m, etc.) und einer weiteren Baugruppe "Kopf".

Mit Hilfe des in Kapitel 5.1 beschriebenen mathematischen Verfahrens lässt sich ein Starrkörpersystem, bestehend aus beliebig vielen Teilkörpern, entsprechend den kinematischen Bindungen montieren. Die Bindungsgleichungen werden dabei in Koordinaten eines inertialen Bezugssystems formuliert. Jede Baugruppe und der Wurzelknoten besitzen ein solches Bezugssystem, sodass jede Baugruppe für sich autonom montiert werden kann.

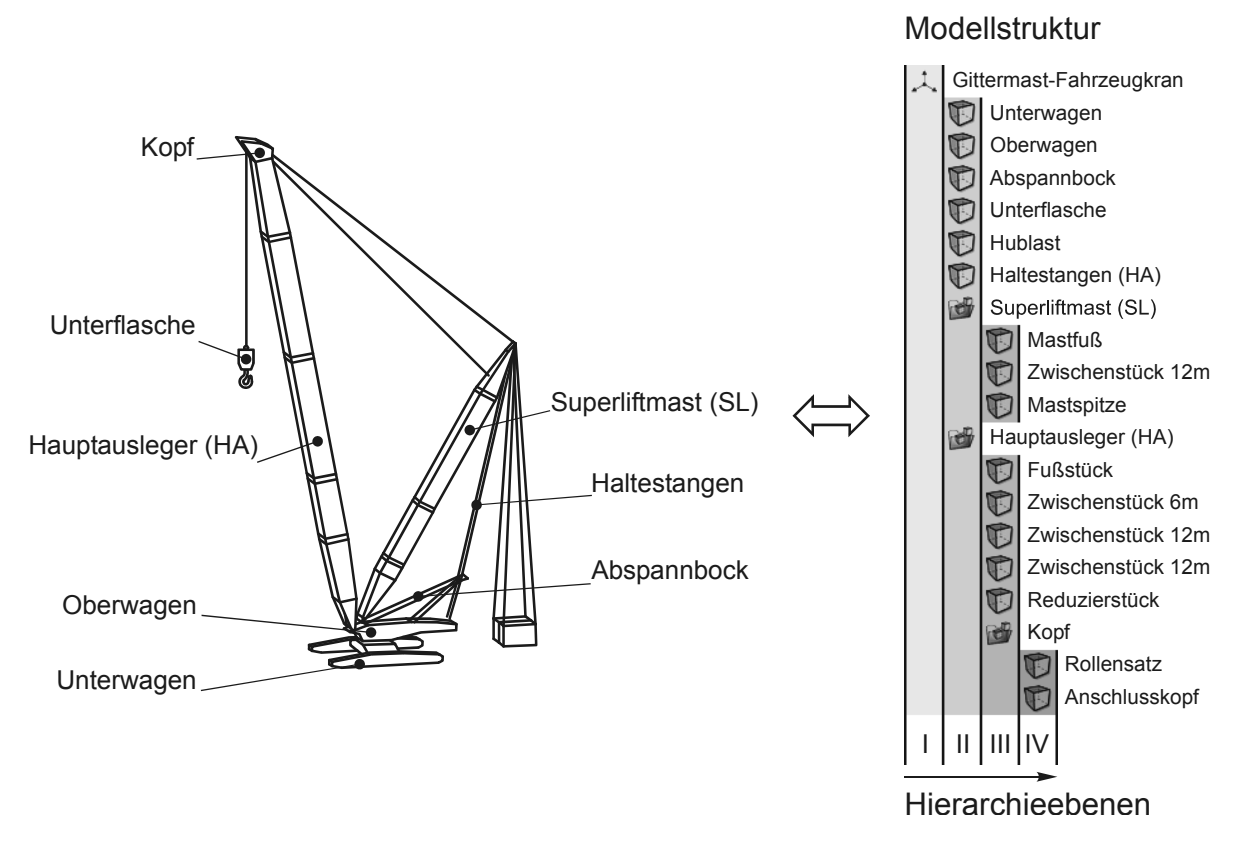

*Abb. 5.15: Hierarchischer Aufbau eines Gittermast-Fahrzeugkrans* 

Dafür müssen folgende Voraussetzungen erfüllt sein:

- Zur Definition der Bindungselemente innerhalb einer Baugruppe können nur Anschlüsse von Bauteilen verwendet werden, die selbst Unterknoten der Baugruppe sind. Dies gilt auch für den Wurzelknoten.
- Die Substrukturen der Baugruppe müssen durch die Bindungen zu einem schlüssigen, kinematisch bestimmten System vereint werden, sodass Gleichung (5.4) erfüllt ist.
- Hat die zu montierende Baugruppe weitere Baugruppen als Kindknoten, so müssen diese bereits erfolgreich vormontiert worden sein, bevor diese selbst montiert werden kann. Damit wird sichergestellt, dass sich die Lage und Orientierung der zur Montage verwendeten Bauteilanschlüsse innerhalb des Kindknotens nicht mehr ändern und somit gültig sind.

Zur Montage des Gesamtsystems wird die Baumstruktur Ebene für Ebene durchlaufen (vgl. Abb. 5.16). Ausgehend von der niedersten Ebene, im Beispiel aus Abb. 5.15 entspricht dies der Ebene IV, wird jede Baumebene nach Baugruppenknoten durchsucht. Trifft man auf eine Baugruppe, so wird diese zusammengebaut. Erst wenn alle Baugruppen einer Ebene erfolgreich vormontiert werden konnten, kann der Montagealgorithmus versuchen, die nächst höher liegende Ebene zu montieren. Da eine Baugruppe bei der Vormontage zwar in sich montiert werden kann, jedoch aufgrund der fehlenden Bindungen mit den Baugruppen der nächst höher liegenden Ebenen sich als Ganze im Raum frei bewegen kann, wird ein Bauteil der Baugruppe durch eine automatisch generierte Bindung im Raum festgehalten. Nach erfolgreicher Vormontage wird diese Bindung wieder entfernt.

Diese schrittweise, baugruppenorientierte Montage des Gesamtsystems erweist sich auch bei fehlerhaft definierten Systemen als sehr sinnvoll, da eine unzureichend kinematisch bestimmte Baugruppe sofort identifiziert und lokalisiert werden kann.

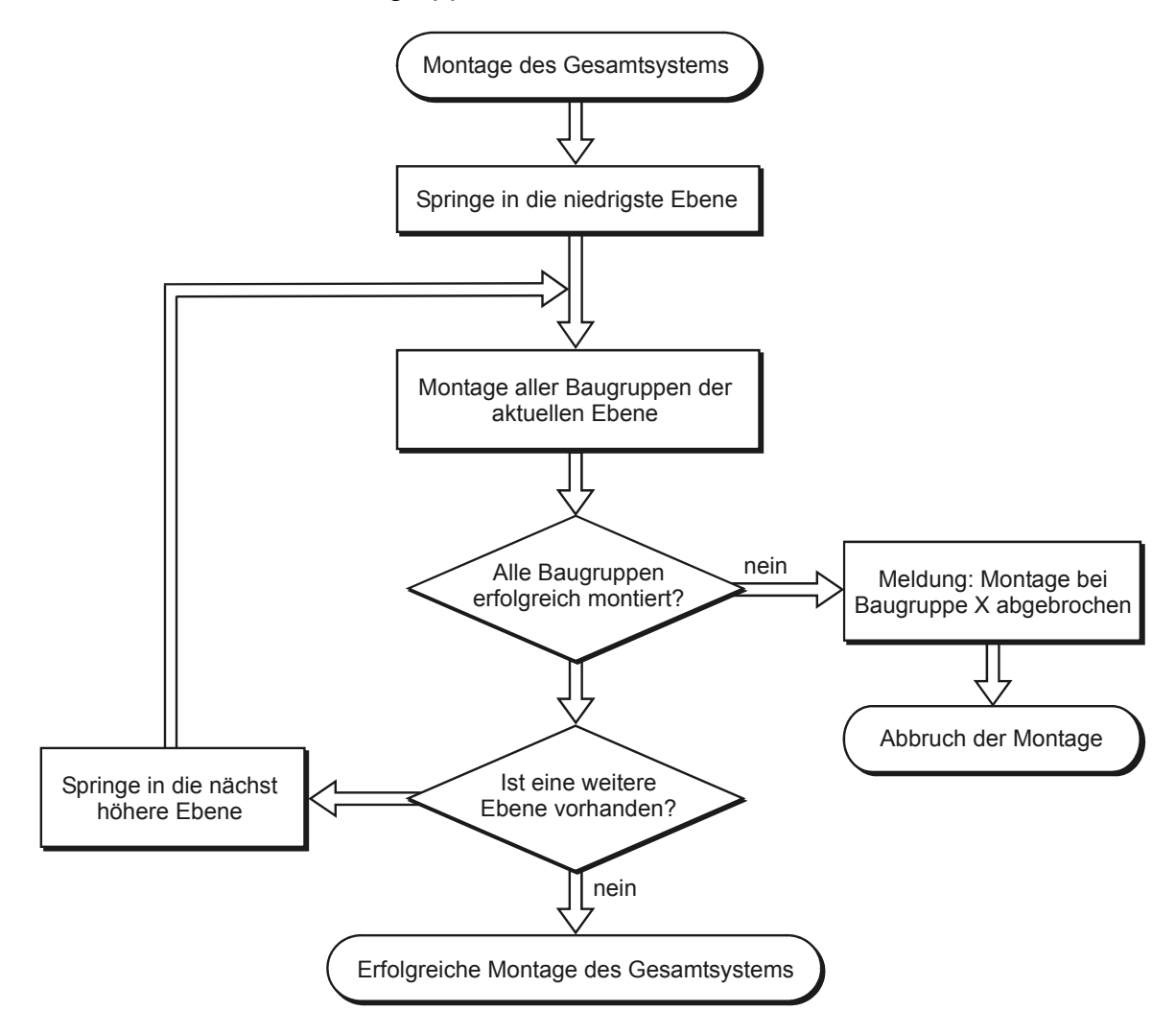

*Abb. 5.16: Procedere bei der Montage des Gesamtsystems* 

# **5.5 Optimierung des Lösungsalgorithmus**

### **5.5.1 Gleichungsauswahl mittels Richtungskosinus**

Wie bereits in Kapitel 5.2 beschrieben wird, können bestimmte kinematische Bindungen, so zum Beispiel die parallele Ausrichtung zweier Geraden, anhand des Vektorproduktes oder des Skalarproduktes mathematisch beschrieben werden. Diese Formulierungen liefern stets drei Komponentengleichungen, obwohl lediglich zwei Freiheitsgrade eingeschränkt werden sollen. Es können daher nur zwei der drei zur Verfügung stehenden Gleichungen herangezogen werden. In [Gar-94] wird der Richtungskosinus zur Gleichungsauswahl als Kriterium vorgeschlagen. Da in der Literatur oft eine nähere Beschreibung fehlt, die Gleichungsauswahl jedoch von entscheidender Bedeutung zur erfolgreichen Implementierung eines zuverlässigen Montagealgorithmus ist, wird hier detailliert darauf eingegangen.

Der Richtungskosinus eines Vektors ist der Kosinus des Winkels, der zwischen dem betreffenden Vektor und den positiven Koordinatenachsen eines Koordinatensystems eingeschlossen wird. Abb. 5.17 stellt die Winkel  $\varphi$ ,  $\varphi$ , und  $\varphi$ , zwischen dem Vektor  $\vec{a}$  und den Basisvektoren  $\vec{e}_{l_{x}}$  ,  $\vec{e}_{l_{y}}$  und  $\vec{e}_{l_{z}}$  des Bezugssystems *I* dar, für die gilt:

$$
|\vec{e}_{Ii}|=1, \quad (i=x, y, z)
$$

$$
\varphi_i = \angle (\vec{a}, \vec{e}_{1i}), \quad (i = x, y, z)
$$

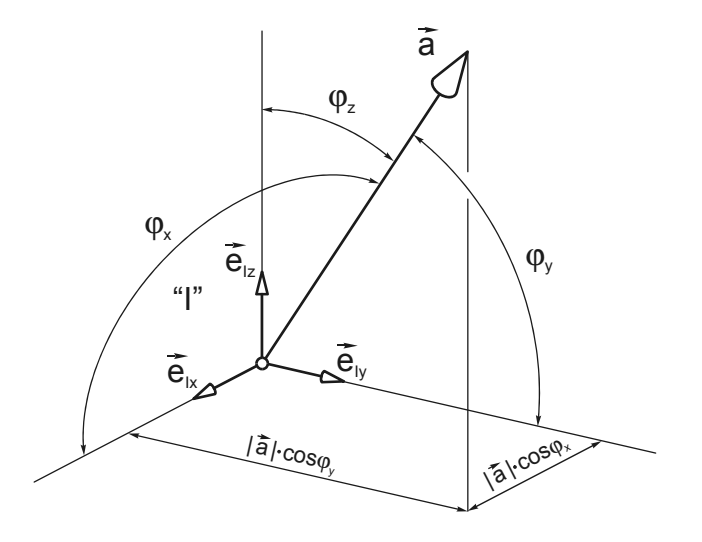

*Abb. 5.17: Richtungskosinusse eines Vektors* 

Für die senkrechten Projektionen des Vektors auf die Koordinatenachsen lässt sich folgende Beziehung schreiben:

$$
\vec{a} \cdot \vec{e}_h = |\vec{a}| \cdot |\vec{e}_h| \cdot \cos \varphi_i = |\vec{a}| \cdot \cos \varphi_i \tag{5.83}
$$

Die Faktoren  $\cos \varphi_i$  in Gleichung (5.83) werden als Richtungskosinusse des Vektors *a* v bezüglich *I* bezeichnet.

Zur Erläuterung der Gleichungsauswahl soll ein Beispiel dienen, in dem der Vektor *a* v parallel zur z-Achse des Bezugssystems ausgerichtet werden soll. Entsprechend der Vektorprodukt-Formulierung (5.36) schreibt man:

$$
\vec{F} =_{I} \vec{a} \times \vec{e}_{Iz} = \vec{0}
$$
\n(5.84)

Multipliziert man (5.84) aus, so erhält man mit  ${}_{I}\bar{a} = ({}_{I}a_{x}-{}_{I}a_{y}-{}_{I}a_{z})^{T}$  und  $\vec{e}_{I_z}$  =  $(0 \quad 0 \quad 1)^T$  die Komponentengleichungen

$$
F_1 = {}_I a_y \cdot 1 - {}_I a_z \cdot 0 = {}_I a_y = 0 \tag{5.85}
$$

$$
F_2 = {}_I a_z \cdot 0 - {}_I a_x \cdot 1 = - {}_I a_x = 0 \tag{5.86}
$$

$$
F_3 = {}_I a_x \cdot 0 - {}_I a_y \cdot 0 = 0 \tag{5.87}
$$

In diesem Extremfall beinhaltet die Gleichung der z-Achse (5.87) die triviale Aussage 0=0 und ist somit unbrauchbar. Im allgemeinen Fall, wenn also der auszurichtende Vektor nicht parallel zu einer Koordinatenachse orientiert werden soll, ist die Gleichung jener Komponente zu vernachlässigen, die den größten Richtungskosinus zum Bezugssystem, in dem das Gleichungssystem formuliert wird, aufweist.

Ein Problem bereitet die Tatsache, dass die zukünftige Richtung des auszurichtenden Vektors (Lösung) zu Beginn der Montage noch nicht bekannt ist und sich erst während des iterativen Berechnungsprozesses der gewünschten Stellung sukzessive annähert. Dadurch fehlt die Grundlage zur Gleichungsauswahl mittels Richtungskosinus.

Im Folgenden wird ein Verfahren vorgestellt, anhand dessen vor jeder Iteration die zukünftige Orientierung der auszurichtenden Vektoren näherungsweise berechnet werden kann. Anhand dieser Näherung kann mit dem oben vorgestellten Kriterium eine Auswahl erfolgen.

Die beiden Körper  $K_1$  und  $K_2$  aus Abb. 5.18 sollen so zueinander ausgerichtet werden, dass die Anschlussvektoren  $\vec{a}^{\parallel}_{1=12}$  und  $\vec{a}^{\parallel}_{2=12}$  parallel zueinander stehen. Vorausgesetzt die Anfangsstellung ist eine gute Näherung der gewünschten Endstellung, was auch eine Bedingung für das erfolgreiche Lösen des Montageproblems ist, kann die Winkelhalbierende  $\vec{w}$  der Vektoren  $\vec{a}_{1,12}$  und  $\vec{a}_{2,12}$  als gute Näherung der gewünschten Endstellung der Vektoren betrachtet werden.

In Abhängigkeit vom eingeschlossenen Winkel  $\varphi$  zwischen  $\vec{a}^{}_{1-12}$  und  $\vec{a}^{}_{2-12}$  müssen bei der Bildung der Winkelhalbierenden  $\bar{w}$  zwei Fälle unterschieden werden. Beträgt der eingeschlossene Winkel zwischen 0 und 90 Grad, so werden die Vektoren  $\vec{a}_{1-12}$ und  $\bar{a}_{2-12}$  nach ihrer Normierung (vgl. Abb. 5.18) addiert und man erhält die Winkelhalbierende wie folgt:

$$
\vec{w} =_I \vec{e}_{1}^I +_I \vec{e}_{2}^I = \frac{I \vec{a}_{1}^I}{\left|I \vec{a}_{1}^I +_I \vec{a}_{2}^I\right|} + \frac{I \vec{a}_{2}^I}{\left|I \vec{a}_{2}^I +_I \vec{a}_{2}^I\right|} \quad (0^\circ \le \varphi \le 90^\circ)
$$
\n(5.88)

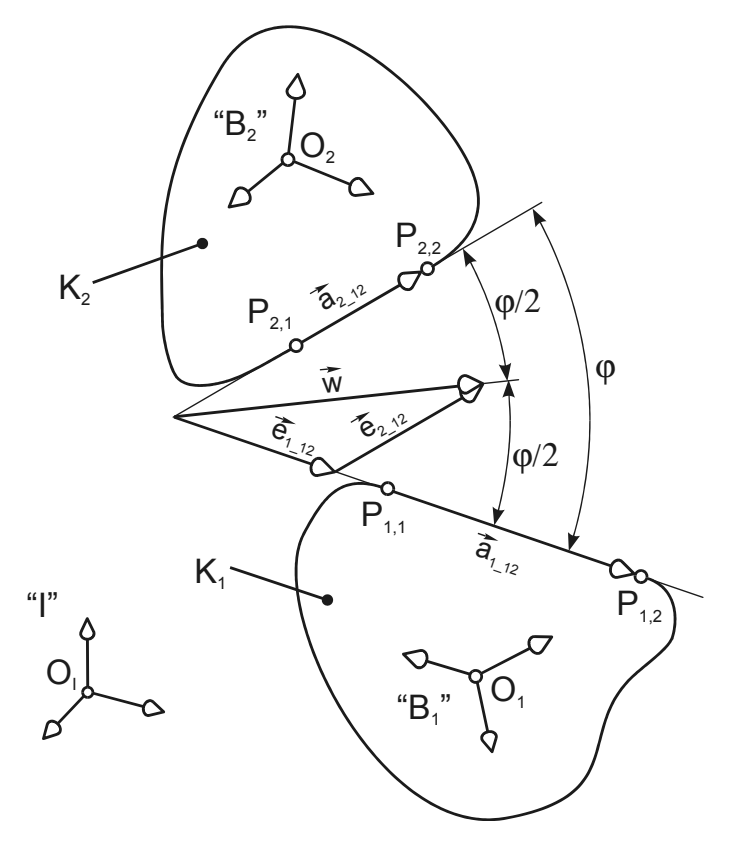

Abb. 5.18: Winkelhalbierende  $\bar{w}$  zwischen  $\bar{a}_{1\text{--}12}$  und  $\bar{a}_{2\text{--}12}$  bei  $0^\circ \!\leq\! \varphi \!\leq\! 90^\circ$ 

Sind die Transformationen der Körper  $\underline{T}_1$  und  $\underline{T}_2$  der Ausgangsstellung bzw. der vorhergehenden Iteration bekannt, so lässt sich die Winkelhalbierende aus den bekannten Anschlussvektoren berechnen. Es gilt:

$$
\vec{w} = \frac{\underline{T}_{IB_1} \cdot B_1 \vec{a}_{1-12}}{\left| \underline{T}_{IB_1} \cdot B_1 \vec{a}_{1-12} \right|} + \frac{\underline{T}_{IB_2} \cdot B_2 \vec{a}_{2-12}}{\left| \underline{T}_{IB_2} \cdot B_2 \vec{a}_{2-12} \right|} \quad (0^\circ \leq \varphi \leq 90^\circ)
$$
\n(5.89)

Anderenfalls, wenn der eingeschlossene Winkel zwischen 90 und 180 Grad liegt, müssen die Anschlussvektoren nach ihrer Normierung subtrahiert werden (vgl. Abb. 5.19). In diesem Fall berechnet sich die Winkelhalbierende zu:

$$
\vec{w} = \frac{\underline{T}_{IB_1} \cdot B_1 \vec{a}_{1_{-12}}}{\left| \underline{T}_{IB_1} \cdot B_1 \vec{a}_{1_{-12}} \right|} - \frac{\underline{T}_{IB_2} \cdot B_2 \vec{a}_{2_{-12}}}{\left| \underline{T}_{IB_2} \cdot B_2 \vec{a}_{2_{-12}} \right|} \quad (90^\circ < \varphi \le 180^\circ)
$$
\n(5.90)

Würde man die Vektoren addieren, so erhielte man die Winkelhalbierende  $\vec{w}$ '. Mit der Absicht, die Vektoren parallel ausrichten zu wollen, wobei die Vorzeichen der Vektoren keinen Einfluss haben, ergibt die Winkelhalbierende  $\vec{w}$  die bessere Näherung.

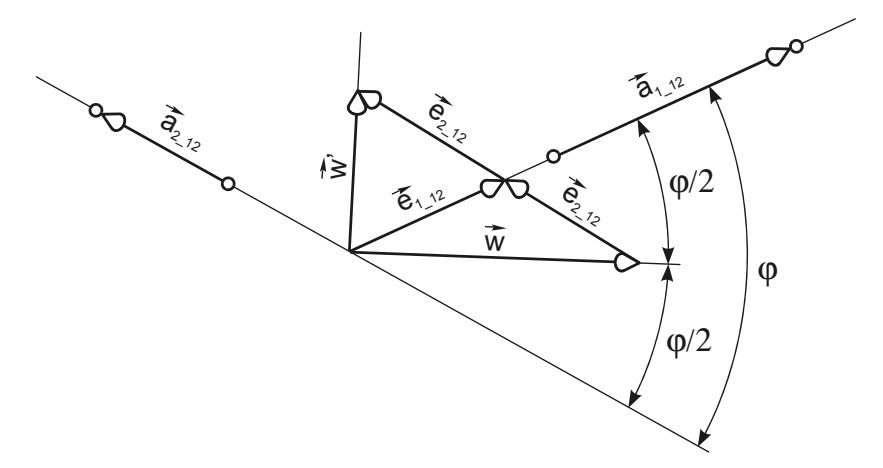

Abb. 5.19: Winkelhalbierende  $\vec{w}$  zwischen  $\vec{a}_{1\_12}$  und  $\vec{a}_{2\_12}$  bei  $90^{\circ}$ < $\varphi$   $\leq$   $180^{\circ}$ 

Zur Fallunterscheidung wird das Skalarprodukt der beiden Anschlussvektoren  $\vec{a}^{\,}_{1=12}$ und  $\bar{a}_{2/12}$  gebildet, womit dann gilt:

$$
\left(\underline{T}_{B_1 \, B_1} \vec{a}_{1} \_1 \right) \cdot \left(\underline{T}_{B_2 \, B_2} \vec{a}_{2} \_1 \right) \ge 0 \quad \Leftrightarrow \quad (0^\circ \le \varphi \le 90^\circ)
$$
\n(5.91)

$$
\left(\underline{T}_{IB_1 \, B_1} \vec{a}_{1} \_1 \right) \cdot \left(\underline{T}_{IB_2 \, B_2} \vec{a}_{2} \_1 \right) < 0 \quad \Leftrightarrow \quad (90^\circ < \varphi \le 180^\circ) \tag{5.92}
$$

## **5.5.2 Gleichungsauswahl am überbestimmten Gleichungssystem**

Ist das zu montierende mechanische System kinematisch bestimmt, so besteht das zu lösende Gleichungssystem aus genau so vielen linear unabhängigen Bindungsgleichungen, wie das System Freiheitsgrade hat. Im Falle von Bindungen, deren Formulierungen mehr Gleichungen liefern als zur Einschränkung der entsprechenden Bewegungsmöglichkeiten notwendig sind, können die am besten geeigneten Gleichungen mit Hilfe des in Kapitel 5.5.1 vorgestellten Verfahrens ausgewählt werden. Dadurch können mögliche Singularitäten im Gleichungssystem verhindert und somit die Lösbarkeit noch vor der Dreieckszerlegung sichergestellt werden.

Verwendet man hingegen zur Systembeschreibung alle zur Verfügung stehenden Bindungsgleichungen, so führt dies im oben genannten Fall zu einem überbestimmten Gleichungssystem.

Während der Dreieckszerlegung durch das Gaußsche Eliminationsverfahren werden die linear abhängigen Gleichungen eliminiert und durch eine geeignete Pivotstrategie die weniger gut geeigneten Gleichungen nach unten durchgereicht. Bei den durchgeführten Untersuchungen hat sich zu diesem Zweck die relative Spaltenmaximumstrategie (vgl. Kapitel 5.1.4.3) zur Pivotsuche als sehr gut geeignet erwiesen.

Obwohl das lineare Gleichungssystem (5.11) aus mehr als *m* (vgl. Gleichung (5.4)) Gleichungen besteht, beginnt die Rücksubstitution wie bisher bei der *m* -ten Zeile; die unterhalb liegenden Gleichungen werden vernachlässigt.

## **5.5.3 Wechsel zwischen Vektorprodukt- und Skalarprodukt-Formulierung**

Bestimmte kinematische Zusammenhänge lassen sich auf verschiedene Arten mathematisch formulieren. So wird im Rahmen dieser Arbeit die Herleitung einiger Bindungsgleichungen anhand des Vektorproduktes und des Skalarproduktes beschrieben. In diesem Kapitel wird auf das unterschiedliche Konvergenzverhalten der Formulierungen eingegangen und ein Kriterium vorgestellt, anhand dessen man die Formulierung mit der besseren Konvergenz auswählen kann.

Wie bereits in Kapitel 5.1.2 beschrieben, wird zur Lösung des Montageproblems bei jedem Iterationsschritt des Newton-Raphson-Verfahrens die Koeffizientenmatrix des linearisierten Gleichungssystems neu berechnet. Somit muss eine Auswahl der "besseren" Gleichungen vor jeder Iteration erneut erfolgen, wodurch die Effizienz und Zuverlässigkeit des Algorithmus gesteigert wird.

Als Voraussetzung für das Newton-Raphson-Verfahren muss die Funktion des Glei- $\vec{r}$  is v statessizing far also from trapplesh v shall on mass also failulent association as  $\vec{F}(\vec{x})$  total differenzierbar und stetig invertierbar sein. Im eindimensionalen Fall bedeutet das, dass eine Funktion  $F(x)$ :  $\Re \mapsto \Re$ , beginnend vom Startwert  $x<sub>0</sub>$  bis zur anzunähernden Nullstelle, keine Extrema oder Sattelpunkte besitzen darf, da dort die Ableitung  $F'(x)$  gegen Null ginge. Außerdem konvergiert eine Funktion, deren Steigung in der Nähe der gesuchten Lösung annähernd konstant ist, sehr schnell.

Im Folgenden wird am Beispiel der Bindung "Winkel zwischen zwei Geraden" erläutert, wie die Konvergenz der Vektorprodukt- und Skalarprodukt-Formulierung von der gewünschten Stellung der auszurichtenden Vektoren zueinander abhängt. Dieses Beispiel ist insbesondere geeignet, da es durch lediglich eine nichtlineare Bindungsgleichung beschrieben werden kann und somit ein eindimensionales Problem darstellt.

Die in Abb. 5.20 dargestellten Vektoren  $\vec{a}$  und  $\vec{b}$  sollen so ausgerichtet werden, dass sie den Winkel  $\varphi$  einschließen.

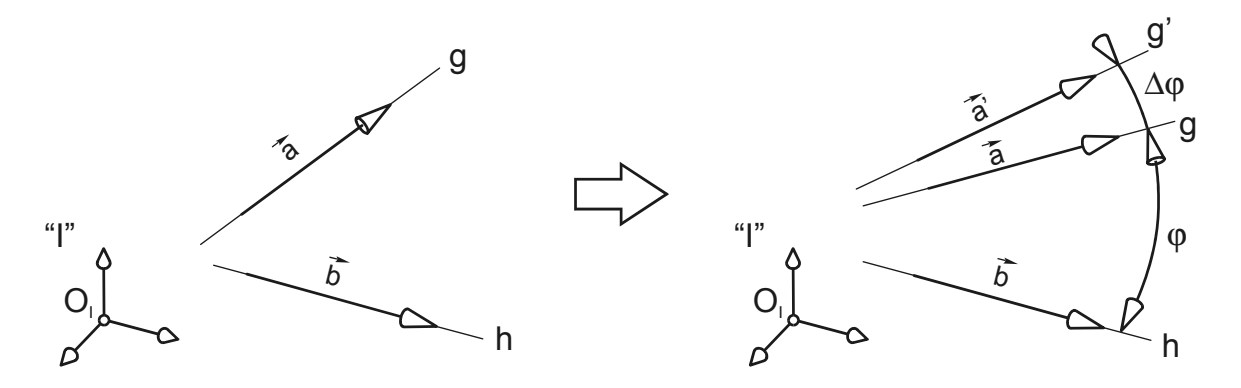

Abb. 5.20: Fester Winkel  $\varphi$  zwischen den Vektoren  $\vec{a}$  und  $\vec{b}$ 

Entsprechend der Gleichungen (5.56) wird diese Forderung durch das Vektorprodukt

$$
F_{\nu_{\text{ektor}}} = |\vec{a} \times \vec{b}| - |\vec{a}| \cdot |\vec{b}| \cdot \sin \varphi = 0 \tag{5.93}
$$

erfüllt. Betrachtet man nun das Verhalten des Funktionswertes  $F_{Vektor}$  in Abhängigkeit der Fehlstellung  $\Delta\varphi$  in der Nähe der Lösung  $\varphi$  (vgl. Abb. 5.20), so ergibt sich mit der Eigenschaft (5.55) des Vektorproduktes aus Gleichung (5.93) folgende Abhängigkeit:

$$
\Delta F_{\text{Vector}}(\Delta \varphi) = |\vec{a}| \cdot |\vec{b}| \cdot \sin(\varphi + \Delta \varphi) - |\vec{a}| \cdot |\vec{b}| \cdot \sin(\varphi)
$$
  
=  $|\vec{a}| \cdot |\vec{b}| \cdot [\sin(\varphi)\cos(\Delta \varphi) + \cos(\varphi)\sin(\Delta \varphi)] - |\vec{a}| \cdot |\vec{b}| \cdot \sin(\varphi)$  (5.94)

Die Beträge der Vektoren sind nicht von ihrer Orientierung im Raum abhängig und können als konstant betrachtet werden, sodass  $|\vec{a}| = |\vec{a}|$  angenommen werden kann. Sind die Vektoren *a* und  $\vec{b}$  exakt ausgerichtet und schließen den Winkel  $\varphi$  ein, so stellt dies die Lösung der Gleichung (5.93) dar; es gilt:

$$
|\vec{a} \times \vec{b}| = |\vec{a}| \cdot |\vec{b}| \cdot \sin \varphi
$$

Es soll nun die gewünschte Stellung  $\varphi = 0^{\circ}$  betrachtet werden. Da sin $(\varphi)$  für  $\varphi = 0^{\circ}$ zu Null wird, ergibt sich aus Gleichung (5.94):

$$
\Delta F_{\text{Vector}}(\Delta \varphi)|_{\varphi=0^\circ} = |\vec{a}| \cdot |\vec{b}| \cdot \sin(\Delta \varphi)
$$
\n(5.95)

In Abb. 5.21 ist  $\Delta F_{\tiny{Vektor}}(\Delta \pmb{\varphi})_{\pmb{\varphi}=0^\circ}$  in Abhängigkeit der Fehlstellung  $\Delta \pmb{\varphi}$  dargestellt.

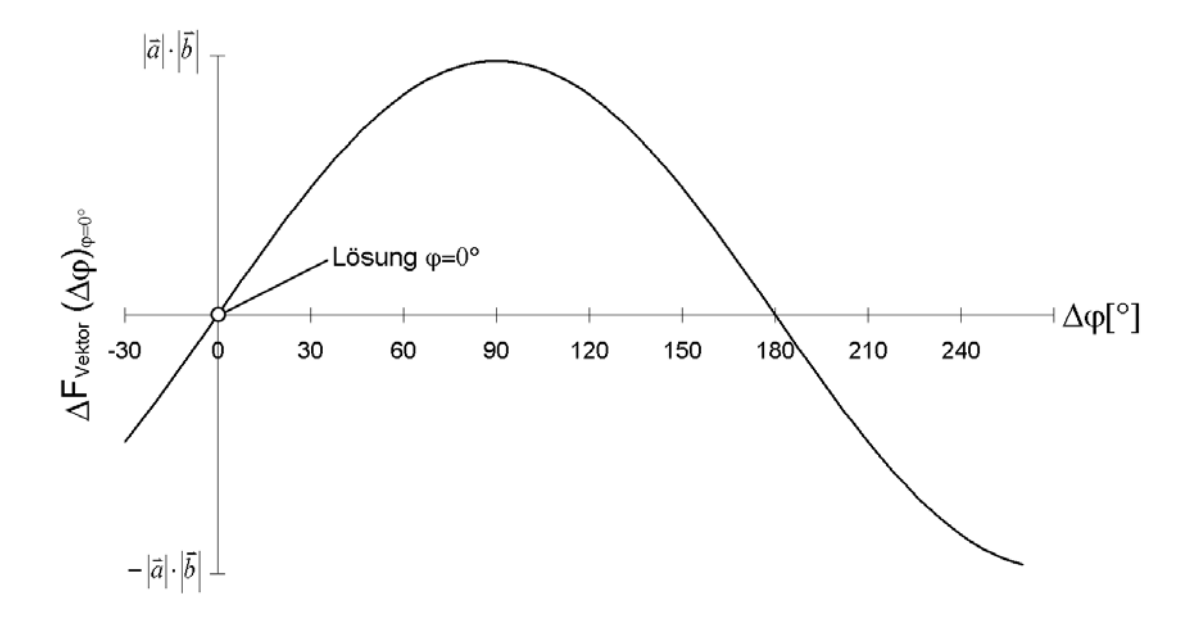

Abb. 5.21:  $\Delta F_{\tiny{Vektor}}(\Delta \varphi)_{\!\!|\varphi=\scriptstyle{0^{\circ}}}$  in Abhängigkeit der Fehlstellung  $\Delta \varphi$ 

Wie man feststellt, besitzt die Vektorprodukt-Formulierung nach (5.93) in der Nähe der gewünschten Stellung  $\varphi = 0^{\circ}$  keine Extremstellen oder Sattelpunkte. Somit ist sie als Bindungsgleichung zur Festlegung kleiner Winkel zwischen zwei Geraden grundsätzlich geeignet. Außerdem weist die Funktion in der Nähe der Lösung von  $\varphi = 0^{\circ}$ annähernd konstante Steigung auf. Dies lässt sich durch die Berechnung der Krümmung  $K_{Vektor}$  von (5.95) zeigen. Es gilt:

$$
K_{\text{Vector}}(\Delta \varphi)|_{\varphi=0^{\circ}} = \frac{\frac{d^2 \Delta F_{\text{Vector}}|_{\varphi=0^{\circ}}}{d \Delta \varphi^2}}{\left[1 + \left(\frac{d \Delta F_{\text{Vector}}|_{\varphi=0^{\circ}}}{d \Delta \varphi}\right)^2\right]^{3/2}} = \frac{-|\vec{a}| \cdot |\vec{b}| \cdot \sin(\Delta \varphi)}{\left[1 + (|\vec{a}| \cdot |\vec{b}| \cdot \cos(\Delta \varphi))^2\right]^{3/2}}
$$
(5.96)

In Abb. 5.22 ist die Krümmung für  $|\vec{a}| \cdot |\vec{b}| = 5$  in Abhängigkeit von ∆ $\varphi$  dargestellt. Deutlich ist zu erkennen, dass  $K_{Vektor}$  in der Umgebung von  $\Delta \varphi = 0^{\circ}$  nahezu konstant gleich Null ist. Es ist also anzunehmen, dass die Formulierung mit Hilfe des Vektorprodukts für kleine Winkel  $\varphi$  ausgesprochen gut konvergiert.

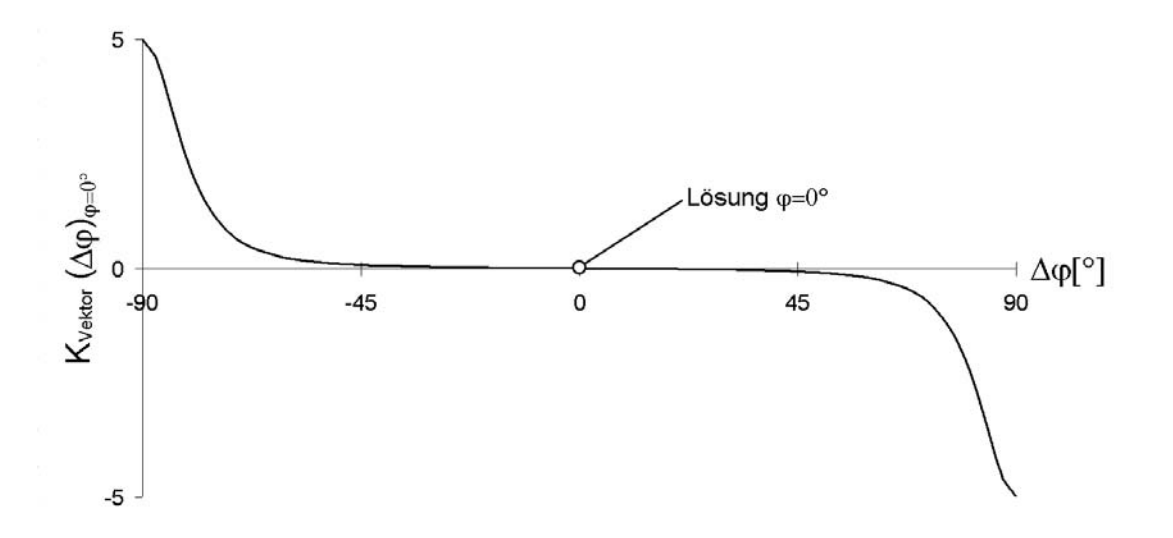

*Abb. 5.22: Krümmung*  $K_{Vektor}$  *in Abhängigkeit von ∆* $\varphi$ 

Anders stellt sich die Situation bei einer gewünschten Winkelstellung von 90 Grad dar. Gleichung (5.94) wird dann zu:

$$
\Delta F_{\text{Vektor}}(\Delta \varphi)|_{90^\circ} = |\vec{a}| \cdot |\vec{b}| \cdot \cos(\Delta \varphi) - |\vec{a}| \cdot |\vec{b}| \tag{5.97}
$$

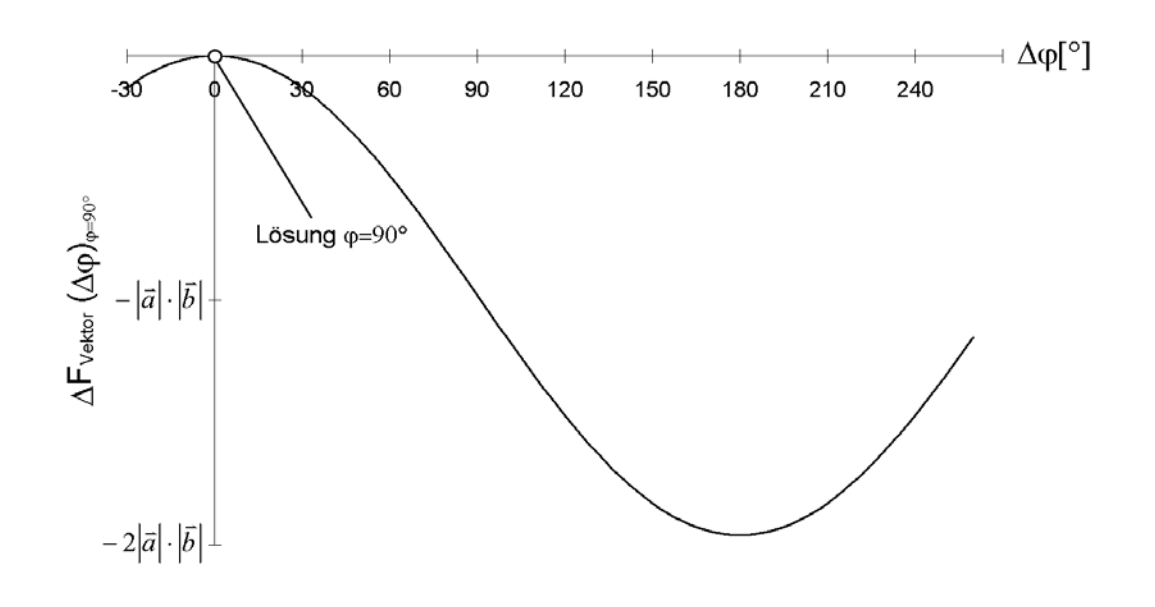

Abb. 5.23 stellt die Gleichung (5.97) in Abhängigkeit von  $\Delta\varphi$  dar.

Abb. 5.23:  $\Delta F_{\tiny{Vektor}}(\Delta \varphi)_{\!\!|\varphi=\vartheta 0^{\circ}}$  in Abhängigkeit der Fehlstellung  $\Delta \varphi$ 

Die Bindungsgleichung hat bei Verwendung der Vektorprodukt-Formulierung in der Lösung eine Extremstelle, die Ableitung ist dort gleich Null. In der Umgebung der Lösung  $\varphi = 90^\circ$  ändert sich bei kleinen Fehlstellungen  $\Delta \varphi$  die Steigung stark. Es ist also anzumerken, dass sich die Vektorprodukt-Formulierung für Winkel nahe 90 Grad weniger gut eignet.

In solchen Fällen eignet sich die Skalarprodukt-Formulierung hingegen umso besser. Die Bindungsgleichung ergibt sich dann gemäß (5.58) wie folgt zu:

$$
F_{\text{Skalar}} = \vec{a} \cdot \vec{b} - |\vec{a}| \cdot |\vec{b}| \cdot \cos \varphi = 0
$$

Die Abhängigkeit der Bindungsgleichung von der Fehlstellung ∆ϕ kann durch die **Gleichung** 

$$
\Delta F_{\text{Stalar}}(\Delta \varphi) = |\vec{a}| \cdot |\vec{b}| \cdot \cos(\varphi + \Delta \varphi) - |\vec{a}| \cdot |\vec{b}| \cdot \cos(\varphi)
$$
  
=  $|\vec{a}| \cdot |\vec{b}| \cdot [\cos(\varphi)\cos(\Delta \varphi) - \sin(\varphi)\sin(\Delta \varphi)] - |\vec{a}| \cdot |\vec{b}| \cdot \cos(\varphi)$  (5.98)

ausgedrückt werden. Für die gewünschte Stellung  $\varphi = 90^{\circ}$  wird (5.98) zu:

$$
\Delta F_{\text{Skalar}}(\Delta \varphi)|_{\text{g}_0} = -|\vec{a}| \cdot |\vec{b}| \cdot \sin(\Delta \varphi) \tag{5.99}
$$

Abb. 5.24 stellt das Verhalten der Gleichung 5.100 dar. Wie die Vektorprodukt-Formulierung bei Winkel um 0 Grad, weist die Skalarprodukt-Formulierung in der Nähe von  $\varphi = 90^\circ$  keine Extremstellen oder Sattelpunkte auf. Die Steigung ist annähernd konstant, diese Form der Bindungsgleichung ist somit zur Festlegung von Winkeln um 90 Grad sehr gut geeignet.

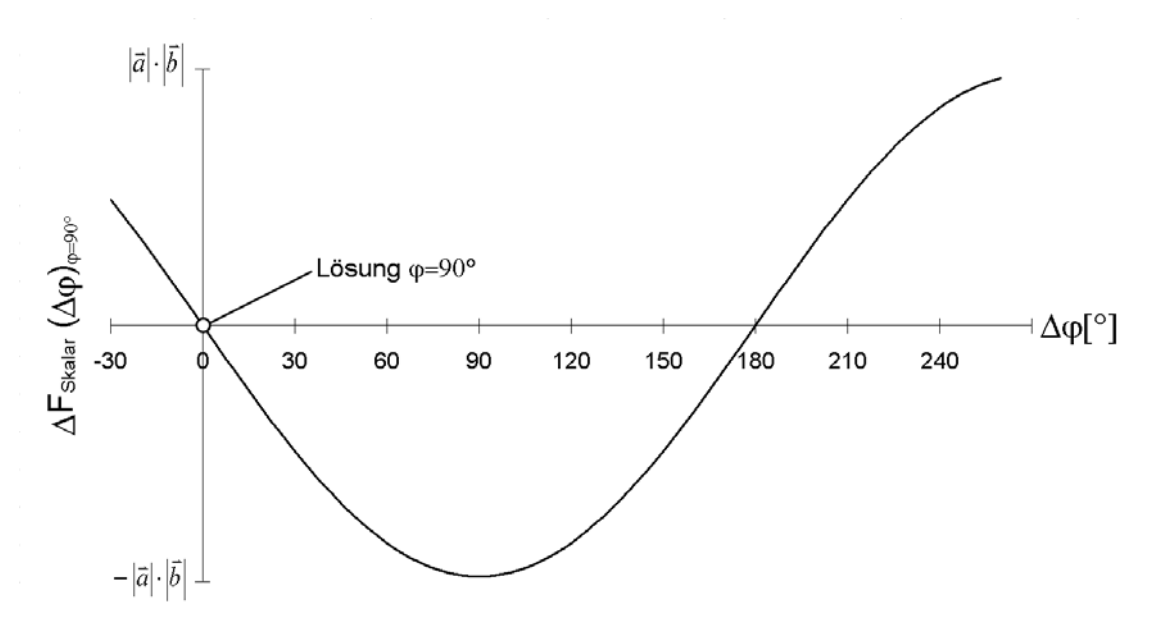

Abb. 5.24:  $\Delta F_{_{Skalar}}(\Delta \varphi)_{_{\varphi=90^{\circ}}}$  in Abhängigkeit der Fehlstellung  $\Delta \varphi$ 

Die an diesem eindimensionalen Beispiel gewonnenen Erkenntnisse lassen sich auch auf andere Bindungen mit mehreren Komponentengleichungen analog übertragen. So findet diese Methode bei der parallelen Ausrichtung zweier Geraden zur Definition eines Scharniergelenkes, einer Linearführung oder Schiebehülse Anwendung.

### **5.5.4 Schrittweise Berechnung der Endstellung**

Durch Verändern der Bindungsparameter (Abstand, Winkel) einer kinematischen Struktur können verschiedene Stellungen derselben erzeugt werden. Befindet sich das System in einer bestimmten, erfolgreich montierten Stellung und möchte man diese durch große Änderungen der Bindungsparameter wesentlich verändern, so ergeben sich aus der Ausgangsstellung keine geeigneten Anfangswerte zur Lösung der kinematischen Bindungsgleichungen. Das Lösungsverfahren konvergiert dann nicht mehr zuverlässig zur gewünschten Stellung.

Zur Behebung dieses Problems werden die angestrebten Veränderungen der Abstände bzw. Winkel reduziert, sodass zunächst mit Hilfe reduzierter Zielparameter Zwischenstellungen berechnet werden. Schrittweise nähert man sich so der gewünschten Endstellung. Abb. 5.25 zeigt als Beispiel einen Gittermastkran, der von der Auslegerstellung  $\varphi_0$  zur gewünschten Endstellung  $\varphi$  gewippt werden soll.

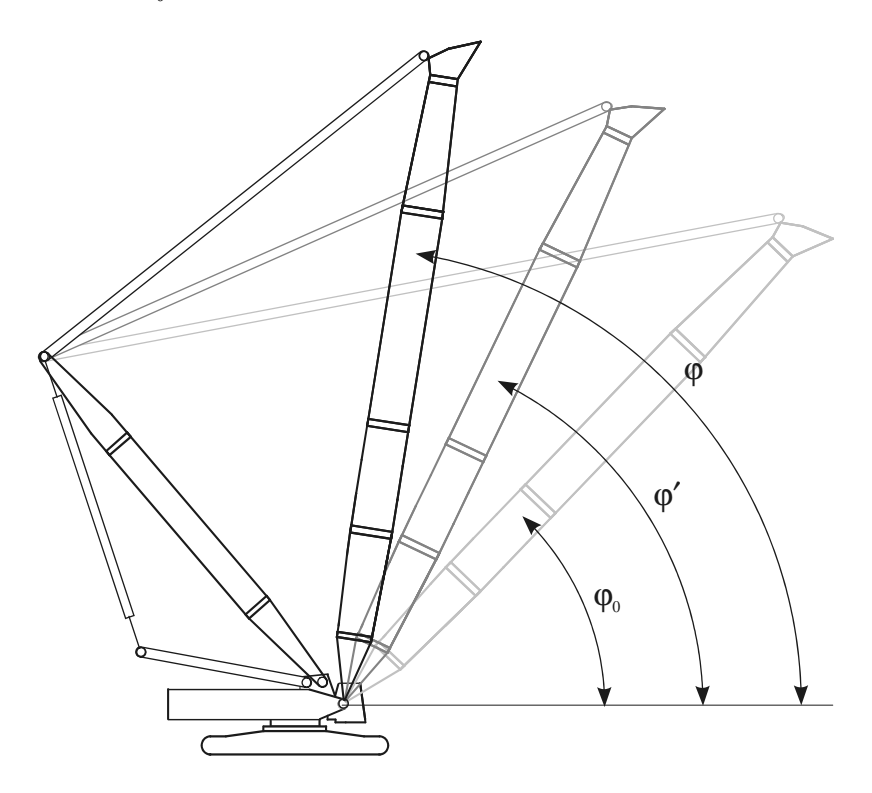

*Abb. 5.25: Schrittweise Berechnung der Endstellung* 

Bevor die Funktionalmatrix zur iterativen Berechnung der Endstellung des Krans mit Hilfe der Bindungsgleichungen aufgestellt wird, erfolgt ein Vergleich des Bindungsparameters der Ausgangsstellung  $\varphi_0$  mit dem der gewünschten Endstellung  $\varphi$ . Ist die Differenz größer als ein bestimmter Grenzwert, so wird die angestrebte Endstellung auf eine Zwischenstellung  $\varphi'$  reduziert. Nun wird versucht, das System vorübergehend in die Zwischenstellung zu bringen, wobei die Ausgangstellung nun geeignete Anfangswerte für die Zwischenlösung liefert. Gelingt dies, so wird mit demselben Kriterium wie im Schritt vorher geprüft, ob sich die berechnete Zwischenstellung nahe genug an der Endstellung befindet. Ist dies nicht der Fall, so wird eine weitere Zwischenstellung berechnet. Anderenfalls erreicht man im nächsten Schritt die Endstellung. Abb. 5.26 zeigt das Flussdiagramm dieses Schritt-für-Schritt Verfahrens.

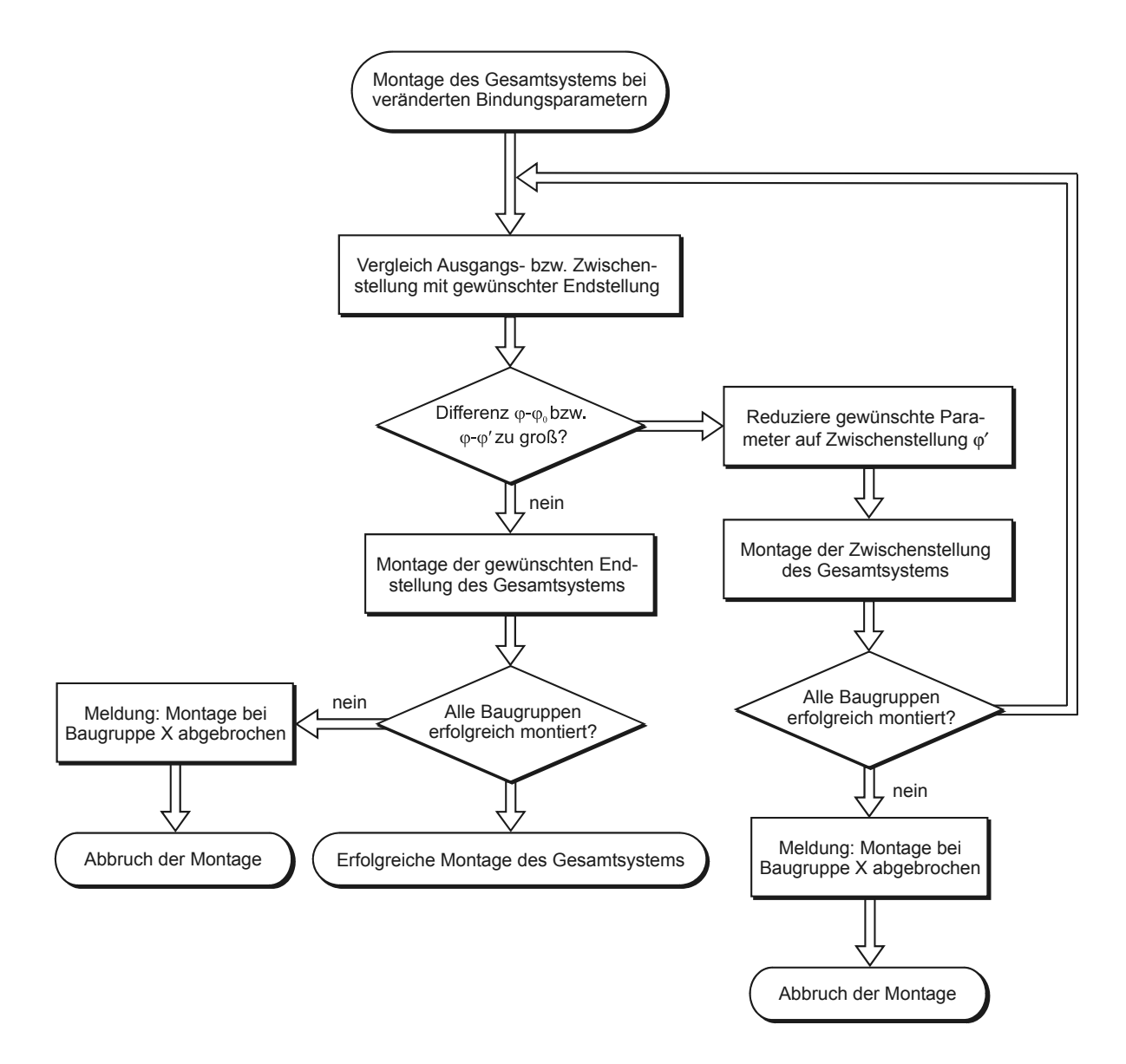

*Abb. 5.26:Procedere bei der schrittweisen Berechnung der Endstellung* 

### **5.5.5 Abbruchkriterien**

Bei dem in dieser Arbeit vorgestellten Verfahren zur Montage kinematischer Ketten wird das nichtlineare Gleichungssystem, bestehend aus den holonomen Bindungsgleichungen, iterativ durch das Newton-Raphson-Verfahren gelöst. Vorausgesetzt die Folge der berechneten Näherungswerte konvergiert gegen die Lösung, so ergibt sich nach jedem Iterationsschritt eine verbesserte Näherung. Es stellt sich die Frage, wann der Algorithmus abgebrochen werden kann.

Wie bereits in Kapitel 4.2 erläutert wurde, müssen nach einer erfolgreichen Strukturmontage die Teilmodelle mechanisch verträglich miteinander verbunden werden. Als Voraussetzung dafür müssen die Anschlussknoten der Verbindungsstellen zur Deckung gebracht werden. Diese Bedingung kann durch ein Näherungsverfahren nicht exakt erfüllt werden. Als physikalisch sinnvoll und in der praktischen Anwendung zweckmäßig hat sich die Einführung einer zulässigen maximalen Abweichung für Abstände ∆d<sub>tol,max</sub> und Winkel ∆ $\varphi_{tol, max}$  erwiesen.

Nach jeder Iteration werden sämtliche, den Bindungsgleichungen zugeordneten Abstände *d*<sub>*l*</sub> (Abstand nach der *l*-ten Iteration) und Winkel *φ*<sub>*l*</sub> berechnet und mit den Sollgrößen  $d_{sol}$  und  $\varphi_{sol}$  verglichen. Ist die Abweichung größer als die maximal zulässigen Werte Δd<sub>tol,max</sub> und Δ $φ_{tol, max}$ , so muss eine weitere Iteration gemäß Abb. 5.2 erfolgen. Diese Abbruchkriterien lassen sich durch

$$
d_{l} - d_{\text{sol}} \leq \Delta d_{\text{tol,max}} \text{ und}
$$
\n(5.100)

$$
\varphi_{l} - \varphi_{\text{Soll}} \leq \Delta \varphi_{\text{tol,max}} \tag{5.101}
$$

mathematisch formulieren. Erst wenn alle den Bindungsgleichungen zugeordneten Abstände und Winkel den Abbruchkriterien (5.100) und (5.101) genügen, wird die Iteration abgebrochen.

Als Beispiel sei hier die Schiebehülse angeführt, wobei die Anschlussvektoren parallel zueinander ausgerichtet und in Deckung gebracht werden müssen. Die exakte Lösung der Bindungsgleichungen ist dann erreicht, wenn die Anschlussvektoren einen Winkel von  $\varphi_{S_0 l l} = 0$  einschließen und den Abstand  $d_{S_0 l l} = 0$  voneinander haben. Nach jeder Iteration kann der Abstand *d*<sub>*l*</sub> und Winkel *φ*<sub>*l*</sub> zwischen den Anschlussvektoren auf einfache Weise berechnet und mit den Sollgrößen  $d_{s_0}$  und  $\varphi_{s_0}$ verglichen werden. Ist die Differenz größer als die maximal tolerierten Werte ∆d<sub>tol,max</sub> und ∆ϕ*tol*,max , so ist die Genauigkeit der Lösung gemäß (5.100) und (5.101) nicht ausreichend. Eine weitere Iteration muss erfolgen.

Bei dem hier vorgestellten Montageverfahren lassen sich die Abbruchkriterien als Vergleich physikalischer Größen formulieren. Die maximal tolerierten Abweichungen können als Winkel und Längen angegeben werden. Diese stellen somit Absolutkriterien dar, die im Vergleich zu Relativkriterien in der Praxis besser geeignet sind, da die geforderte Genauigkeit tatsächlich erreicht wird.

# **5.6 Automatisierung der Montage**

Das in Kapitel 5 vorgestellte Verfahren zur Montage kinematischer Strukturen liefert mit den in Kapitel 5.5 erläuterten Optimierungsansätzen, unter der Voraussetzung einer ausreichend guten Anfangsstellung, treffsicher die gewünschte Stellung. Im Rahmen einer Serienberechnung von Finite-Elemente-Modellen, bei der automatisiert unterschiedliche Stellungen des Systems erzeugt und berechnet werden müssen, stellt sich die Frage, ob der Montagealgorithmus die gewünschten Stellungsvarianten zuverlässig erzeugt. Da zur Montage ein nichtlineares Gleichungssystem gelöst werden muss, sind naturgemäß mehrere Lösungen desselben möglich.

Somit gibt es gemäß Abb. 3.9 innerhalb des Arbeitsraumes mehrere theoretisch mögliche Montagezustände. Wird der Mechanismus über eine Stellung an der Grenze des Arbeitsraumes hinweg bewegt, so kann die kinematische Kette gemäß Abb. 3.9 in die eine oder andere Stellung "klappen". Ohne zusätzliche Maßnahmen wird die automatisierte Montage nicht zuverlässig durchgeführt.

Im Folgenden wird ein Vorgehen vorgestellt, das auf die meisten Mechanismen anwendbar ist und zuverlässig funktioniert. Dabei darf der Mechanismus beim Durchlaufen der verschiedenen Stellungen nicht über Positionen an den Grenzen des Arbeitsraumes bewegt werden.

Zu Beginn einer automatischen Montage steht die Bestimmung einer gültigen Ausgangsstellung, die man durch Lösen des Montageproblems erhält. Geht die zu berechnende Stellung aus einer großen Veränderung der Gelenkparameter hervor, so muss die gewünschte Endstellung gemäß Kapitel 5.5.4 schrittweise berechnet werden. Müssen zum Erreichen der gewünschten Stellung mehrere Gelenkparameter verändert werden (z.B. Haupt- und Hilfsauslegerstellung), so werden diese gleichzeitig schrittweise den Endwerten angenähert. Bei kleinen Veränderungen der Bindungsparameter kann auf die "Schritt-für-Schritt"-Lösung verzichtet und die Endstellung durch Lösen des Montageproblems direkt berechnet werden. Dieses Vorgehen hat sich in der Fahrzeugkranberechnung als zweckmäßig erwiesen.
## **6 Das Programmsystem VisualNODYA**

Aufbauend auf den bisher erarbeiteten theoretischen Grundlagen wurde das Programmsystem VisualNODYA entwickelt, das eine von der Modellierung bis hin zur Auswertung durchgängige Berechnung von Finite-Elemente-Modellen mit veränderlicher räumlicher Ausprägung ermöglicht. Durch die Integration des am Lehrstuhl für Fördertechnik Materialfluss Logistik der Technischen Universität München entwickelten Finite-Elemente-Kernprogramms NODYA (NOnlinear DYnamic Analysis) lassen sich lineare sowie geometrisch und materiell nichtlineare FE-Analysen an derartigen Modellen durchführen. Neben der Statik sind mit der Software auch dynamische Berechnungen, sowie Knick-, Beul- und Frequenzanalysen möglich.

VisualNODYA wurde in der objektorientierten Programmiersprache Java [Arn-01] entwickelt. Der Java-Quellcode wird nicht wie bei Compiler-Sprachen (C, C++, Pascal, Fortran etc.) [Bra-94, Ker-90] in den Maschinencode des jeweiligen Prozessors, sondern in den sogenannten Bytecode übersetzt. Dieser Code ist in der Regel maschinenunabhängig und im Vergleich zum Quelltext und zum Maschinencode relativ kompakt. Damit der Bytecode von einem echten Prozessor ausgeführt werden kann, muss er während des Programmlaufs in dessen Maschinencode übersetzt werden. Somit ist zum Ausführen von Java-Programmen ein Interpreter notwendig. Diese Aufgabe übernimmt die so genannte Virtual Machine [Sun-02], im Falle von Java die Java VM. Dabei ist zu beachten, dass die Virtual Machine für jede Rechnerplattform, auf der das Kompilat laufen soll, bereits vorliegen muss.

Aufgrund des Compiler/Interpreter-Ansatzes ist der Bytecode von Java-Programmen hardwareunabhängig und kann mit sehr geringem Aufwand auf unterschiedliche Plattformen portiert werden. Da der Bytecode, gleichgültig auf welchem System er erstellt worden ist, immer identisch ist, kann er beispielsweise ohne die geringsten Änderungen über das Internet übertragen werden. Ohne die Systemeigenschaften des entfernten Rechners zu kennen, kann das so übertragene Programm ausgeführt werden. Außerdem werden die im Programm umgesetzten Algorithmen durch die Übersetzung des Quellcodes in Bytecode vor unerwünschter Nachahmung geschützt. Des Weiteren überwacht die Virtual Machine die Ausführung eines Java-Programms so, dass nicht erlaubte Speicherzugriffe oder Datenmanipulationen erkannt werden und direkt mit einer Fehlermeldung abgefangen werden können.

Im Vergleich zu Interpreter-Sprachen kann der vorkompilierte Bytecode zwar wesentlich schneller interpretiert werden als der reine Quellcode, jedoch sind CPU-lastige Java-Programme heute immer noch zehn bis zwanzig Mal langsamer als vergleichbare C/C++-Programme [Krü-03]. In der Praxis relativiert sich dieser Geschwindigkeitsnachteil durch mehrere Faktoren. Einerseits sind nur wenige Programme ausgesprochen CPU-intensiv. Die meisten interaktiven Programme verbringen nämlich einen Großteil ihrer Zeit damit, auf Eingaben des Benutzers oder langsame Datenbank- oder Festplattenzugriffe zu warten. Zudem wurde das Laufzeitverhalten von Java-Programmen durch die Entwicklung von Just-In-Time-Compilern (JIT-Compiler), Native-Code-Compilern oder Java-Prozessoren in den letzten Jahren stetig verbessert und nähert sich zunehmend der von kompiliertem C/C++-Code an. Die seit dem Java Development Kit (JDK) 1.3 zum Umfang des JDK gehörenden HotSpot-Compiler analysieren zur Laufzeit des Programmes den interpretierten Bytecode und übersetzen besonders rechenintensive Teile in direkt ausführbaren Maschinencode. Dadurch lassen sich die Ausführungszeiten, jedoch nicht die Startzeiten, oft in Bereiche von vorübersetztem Maschinencode drücken.

Das Performance-Problem kann daher als temporäres Problem angesehen werden falls es für den speziellen Typ Anwendung überhaupt noch existiert. Viele Beobachter gehen heute davon aus, dass Java-Programme bald mit derselben Geschwindigkeit laufen werden wie kompilierte C/C++-Programme. Benchmarks zeigen diese Ergebnisse in Teilbereichen schon heute. Auch die anfänglichen Performance-Probleme von Swing-Oberflächen wurden mit dem JDK 1.3 und den aktuellen Entwicklungen auf dem Prozessormarkt weitgehend unschädlich gemacht.

Aufgrund der vielen Vorteile gilt Java heute als Standardprogrammiersprache und wird mit beachtlichem Engagement vieler großer Softwarehäuser eingesetzt und weiterentwickelt. Da Berechnungsprogramme in der Regel in einem sehr heterogenen Hardwareumfeld eingesetzt werden, lag die Entscheidung bei der Auswahl der Programmiersprache für VisualNODYA mit Java nahe. Außerdem wird die Software während der Modellgenerierung und Auswertung interaktiv durch den Anwender bedient. Somit spielt der Geschwindigkeitsnachteil von Java bei der Bedienung von VisualNODYA keine Rolle. Lediglich für die rechenintensiven Operationen, wie zum Beispiel die FE-Berechnung durch das Kernprogramm NODYA, wurde auf die Compiler-Sprachen Fortran und C zurückgegriffen.

## **6.1 Systemarchitektur**

Wie bereits erwähnt, nutzt VisualNODYA die Funktionalitäten bereits bestehender Programme, die als Subsysteme eigenständig funktionsfähig sind und definierte Schnittstellen haben [Som-01]. Abb. 6.1 zeigt die logische Struktur des gesamten Ingenieursystems mit seinen Subsystemen und dem darin stattfindenden Datenfluss.

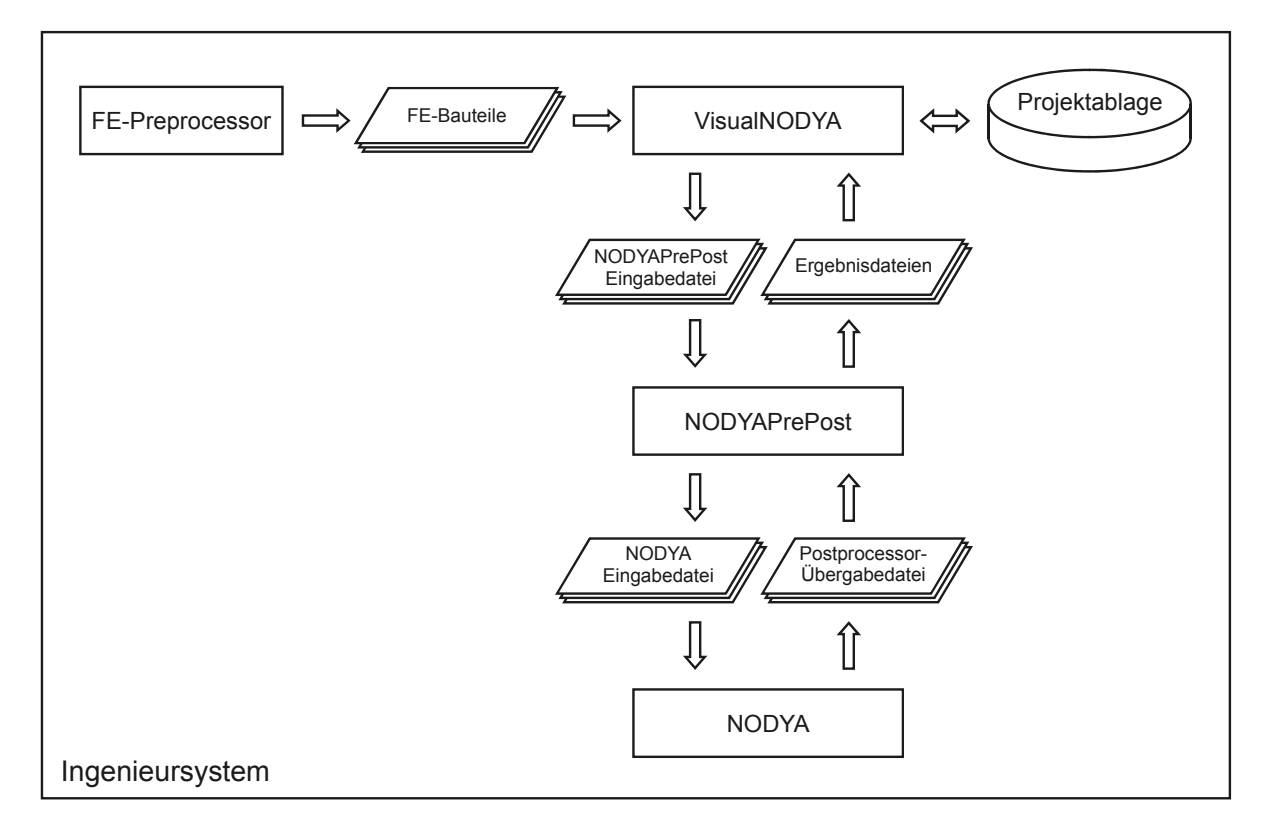

*Abb. 6.1: Aufbau des Ingenieursystems mit dem darin stattfindenden Datenfluss* 

### **6.1.1 Zusammenspiel der Subsysteme**

Das Gesamtmodell der realen Struktur wird aus einer Reihe einzelner Teilmodelle zusammengesetzt, indem diese durch Bindungselemente zueinander angeordnet und miteinander verbunden werden (vgl. Kapitel 4.1). Um schließlich eine FE-Berechnung der Gesamtstruktur durchführen zu können, muss für jedes Bauteil ein Finite-Elemente-Modell erstellt werden. Gängige CAD-Systeme bieten dafür sehr leistungsfähige graphische FE-Preprocessoren an, sodass VisualNODYA Schnittstellen zum Import der FE-Bauteile zur Verfügung stellt. In Tab. 6.1 sind die in einer Bauteildatei enthaltenen Daten aufgeführt und kurz beschrieben.

| <b>Datenbereich</b> | <b>Beschreibung</b>                                                                                                    |
|---------------------|----------------------------------------------------------------------------------------------------|
| Knoten              | Zur Beschreibung eines Knotens sind die Angabe einer eindeuti-<br>gen Knotennummer und die Position des Knotens im Koordina-<br>tensystem des Bauteils notwendig.                                                                                                    |
| Elemente            | Zur Definition der Elemente sind mindestens der Elementtyp und<br>die zugehörigen Knoten, Querschnittsdaten und die Materialda-<br>ten anzugeben.                                                                                                    |
| Querschnitte        | Abhängig vom Typ des Elementes, für das ein Querschnitt defi-<br>niert werden soll, beinhalten die Querschnittsdaten Angaben zur<br>Querschnittsfläche, Trägheitsmomente, Schubflächen etc.                                                                                                    |
| Materialien         | Um das Verformungsverhalten der Elemente unter Einfluss von<br>Kräften und Momenten abbilden zu können, muss einem Ele-<br>ment ein Materialgesetz zugewiesen werden. Durch Angabe von<br>Stützpunkten des Spannungs-Dehnungs-Diagramms können<br>linear-elastische, nichtlinear-elastische, elastisch-plastische und<br>ideal-plastische Materialgesetze beschrieben werden. |
| Gelenke             | Durch Gelenke lassen sich die Knoten von Balkenelementen<br>gelenkig miteinander verbinden. Dadurch können bereits im<br>Bauteil-Modell die Bewegungsmöglichkeiten des realen Modells<br>abgebildet werden.                                                                                                    |
| Anschlüsse          | Anschlüsse werden zur Definition der Bindungselemente und<br>schließlich zur Strukturmontage benötigt. Sie werden ähnlich wie<br>Elemente durch die Verbindung von Knoten beschrieben.                                                                                                    |

*Tab. 6.1: Datenbereiche einer FE-Bauteildatei* 

In VisualNODYA werden mit Hilfe der in dieser Arbeit vorgestellten Methode zur Strukturmontage aus den Teilmodellen das Gesamtmodell zusammengesetzt und mit Lasten, Rand- und Zwangsbedingungen beaufschlagt. Nach der Eingabe der zur Berechnung notwendigen Parameter wird der Rechenlauf angestoßen. Hierfür wird eine NODYAPrePost-Eingabedatei erstellt, die alle zur Berechnung der Struktur notwendigen Daten in Form eines Skripts enthält. Eine ausführliche Beschreibung des Aufbaus und der Kommandosyntax dieser Datei findet sich in Kle-04. Der Kommandointerpreter von NODYAPrePost liest die Daten der aus Teilsystemen bestehenden, modular aufgebauten Struktur ein, überprüft sie auf Konsistenz und generiert daraus ein FE-Modell des Gesamtsystems. Die dafür notwendigen Daten werden in eine NODYA-Eingabedatei geschrieben. Nachfolgende Tabelle gibt einen Überblick über die in der NODYAPrePost-Eingabedatei enthaltenen Daten.

| <b>Datenbereich</b>  | <b>Beschreibung</b>                                                                                                    |
|----------------------|----------------------------------------------------------------------------------------------------|
| Identifikationsdaten | Enthält die Kennung des Rechenlaufs.                                                                                                    |
| Kontrolldaten        | Die Kontrolldaten enthalten Informationen<br>zur<br>Berechnung, FE-Struktur und Programmausgabe.<br>So wird hier beispielsweise die Iterationsmethode<br>oder die Berechnungsart (linear, nichtlinear, )<br>eines Rechenlaufs angegeben. |
| Modellstruktur       | Hier wird die hierarchische Struktur des Modells<br>definiert und die Position und Orientierung der<br>Teilmodelle übergeben.                                                                                                    |
| Montageinformationen | Mit Hilfe der Montageinformationen werden die<br>Knoten der Anschlüsse miteinander verbunden<br>(verschmolzen).                                                                                                    |
| Materialien          | Werden der Gesamtstruktur zusätzliche Elemente<br>hinzugefügt (z.B. Seile), so werden hier die zuge-<br>hörigen Materialeigenschaften definiert.                                                                                         |
| Querschnitte         | Genauso wie Materialien müssen den zusätzlichen<br>Elementen auch Querschnitte zugewiesen werden.                                                                                                    |
| Elementdefinitionen  | Zusätzlich zu den Elementen der FE-Bauteile kön-<br>nen hier Elemente für Seile, Punktmassen, starre<br>Verbindungen etc. definiert werden.                                                                                              |

*Tab. 6.2: Datenbereiche einer NODYAPrePost-Eingabedatei* 

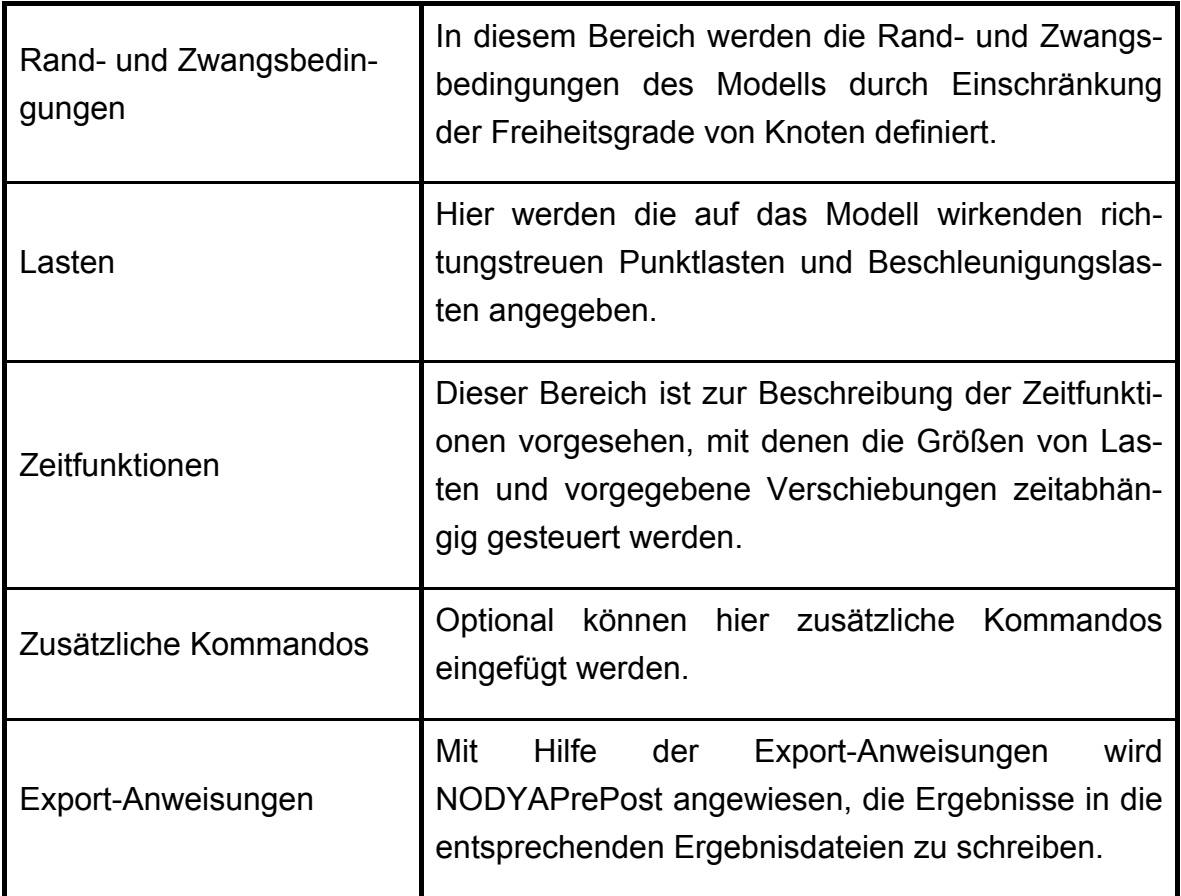

In der NODYA-Eingabedatei fehlen jegliche Informationen zum hierarchischen Aufbau des ursprünglichen Modells. So sind zum Beispiel die Knoten und Elemente fortlaufend neu nummeriert und die Anschlussknoten verschmolzen worden. In [Kle-03] wird neben der Syntax der NODYA-Eingabedatei das Finite-Elemente-Kernprogramm detailliert beschrieben.

Nach einer erfolgreichen Berechnung der Gesamtstruktur schreibt NODYA die Ergebnisse der FE-Analyse in die temporäre Postprocessor-Übergabedatei. NODYAPrePost liest diese Dateien ein und ordnet die Ergebnisse des Gesamtmodells den entsprechenden Knoten und Elementen der Teilmodelle zu. Den Exportanweisungen der NODYAPrePost-Eingabedatei entsprechend werden die Ergebnisse gemäß der Modellhierarchie aufbereitet und in die Ergebnisdateien geschrieben. So kann VisualNODYA die Ergebnisse einlesen, auswerten und visualisieren.

Wie die Beschreibung des Zusammenspiels der einzelnen Subsysteme zeigt, entsteht im Verlauf eines Berechnungsprojekts eine Fülle von Daten und Dateien, deren

Integrität und Konsistenz sichergestellt werden muss. Dazu wurde ein Datenmanagementkonzept entwickelt, das die konsistente und reproduzierbare Ablage aller für ein Berechnungsprojekt relevanten Daten übernimmt. Im folgenden Kapitel wird auf die Anforderungen, Funktionsweise und Umsetzung dieses Datenmanagementkonzepts eingegangen.

#### **6.1.2 Datenmanagementkonzept**

Das teambasierte Arbeiten mehrerer Anwender an einer gemeinsamen Datenbasis birgt die Gefahr der Dateninkonsistenz in sich. Die im Laufe eines Berechnungsprojekts entstehenden Modelle, Berechnungen und Auswertungen werden oft von verschiedenen Personen vorbereitet und schließlich weiterverarbeitet. Dabei können die fehlende Kenntnis des Gesamtsystems, die fehlende Transparenz der Software und der Vorgänge, Unachtsamkeit oder schlicht und einfach der Zufall dazu führen, dass verschiedene Datei- oder Ergebnisversionen gemischt oder in Verwendung befindliche Daten von Dritten modifiziert werden. Eine Inkonsistenz der Berechnungsergebnisse wäre die Folge.

Besteht eine Nachweispflicht gegenüber Prüfbehörden, sodass reproduzierbare Ergebnisse vorliegen müssen, so ist es erforderlich, Möglichkeiten zur Benutzer- und Zugriffskontrolle sowie Versionierung der Datensätze zu schaffen. Außerdem soll eine neutrale Speicherung, Verwaltung und Bereitstellung aller projektbezogenen Daten ermöglicht werden.

Heute werden zur Reduzierung der Fehlerquellen beim teambasierten Arbeiten sogenannte Produktdaten-Managementsysteme (PDM) eingesetzt. Dafür existieren eine Reihe kommerzieller Lösungen, die zwar sehr leistungsstark, jedoch oft auch unflexibel sind. Im Fall von VisualNODYA wurde ein dem Bedarf angepasstes Datenmanagementkonzept entwickelt und umgesetzt. Dabei besteht die Hauptaufgabe dieser Entwicklung in der Verwaltung aller projektbezogenen Dateien. Im Einzelnen bedeutet dies:

- Übernahme (*check in*) der zu verwaltenden Dateien
- Speicherung der Dateien in gesicherten Bereichen (*vaults*)
- Schutz gegen unberechtigten Zugriff
- Bereitstellung (check out) übernommener Dateien zur Modifikation

Wird einem Bauteil des Modells eine FE-Bauteildatei zugeordnet, so wird diese Datei übernommen und als Ganze in binärer Form in einer Datenbank gespeichert (*check in*). Da der Anwender den tatsächlichen physikalischen Verbleib der Datei nicht kennt, ist ein unberechtigter Zugriff nicht möglich. Analog werden alle weiteren Dateien in der Datenbank abgelegt.

Ist eine Manipulation bestehender Dateien notwendig, so werden diese in einem isolierten Arbeitsbereich (*workspace*) bereitgestellt (*check out*) und gleichzeitig die entsprechenden Datenbereiche in der Datenbank für andere Anwender gesperrt. Nach erfolgreicher Veränderung der Datei wird die in der Datenbank vorhandene Ursprungsdatei gelöscht und durch die modifizierte Datei ersetzt.

Die Funktionalitäten zur Sperrung und Freigabe bestimmter Datenbereiche übernimmt ein zentrales Modul von VisualNODYA. Sind beispielsweise für einen Systemzustand Berechnungsergebnisse vorhanden, so sorgt dieses Modul dafür, dass die der Berechnung zugrunde liegenden Daten (Lasten, Randbedingungen, FE-Bauteildateien, etc.) nicht verändert werden können. Erst nach dem Löschen der Berechnungsergebnisse werden diese Bereiche zur Modifikation freigegeben. Diese Sperr- bzw. Freigabemechanismen sind in Form von Regeln implementiert, welche den Status aller in Zusammenhang stehenden Bereiche abfragen und nach Überprüfung einer Liste von Konventionen entscheiden, ob die gewünschte Aktion ausgeführt werden kann.

### **6.1.3 Graphische Benutzeroberfläche**

Das entwickelte Programmsystem soll möglichst effizient und universell einsetzbar sein. Hierfür wurde eine graphische Benutzeroberfläche (*Graphical User Interface*, kurz *GUI*) entwickelt, die auf einfache Weise interaktiv bedienbar ist und so die Funktionen zur Modellierung, Auswertung und Berechnung in strukturierter Form bereitstellt. Die Art der Oberflächengestaltung soll den Anwender in seiner methodischen Arbeitsweise unterstützen und eine intuitive Vorgehensweise bei der Anwendung des Systems ermöglichen [Som-01].

Dies erfordert eine einheitliche und anwenderfreundliche Bedienlogik der eingesetzten Dialogelemente. Die Eingabelogiken sollen klar strukturiert sein und definiert abgeschlossen werden. Zusätzlich soll es für den Anwender möglich sein, Eingaben und Entscheidungen definiert zurücknehmen zu können. Die Benutzerführung orientiert sich dabei an der Bedienung der Oberflächen anderer weit verbreiterter Programmsysteme [App-92, Mic-95, Sun-99, Sun-01]. Durch derartige Mensch-Maschine-Schnittstellen bleiben alle programmiertechnischen Vorgänge verborgen und eröffnen dem Anwender ohne lange Einarbeitung den einfachen und optisch aufbereiteten Zugriff auf die Daten und Funktionen des Berechnungssystems.

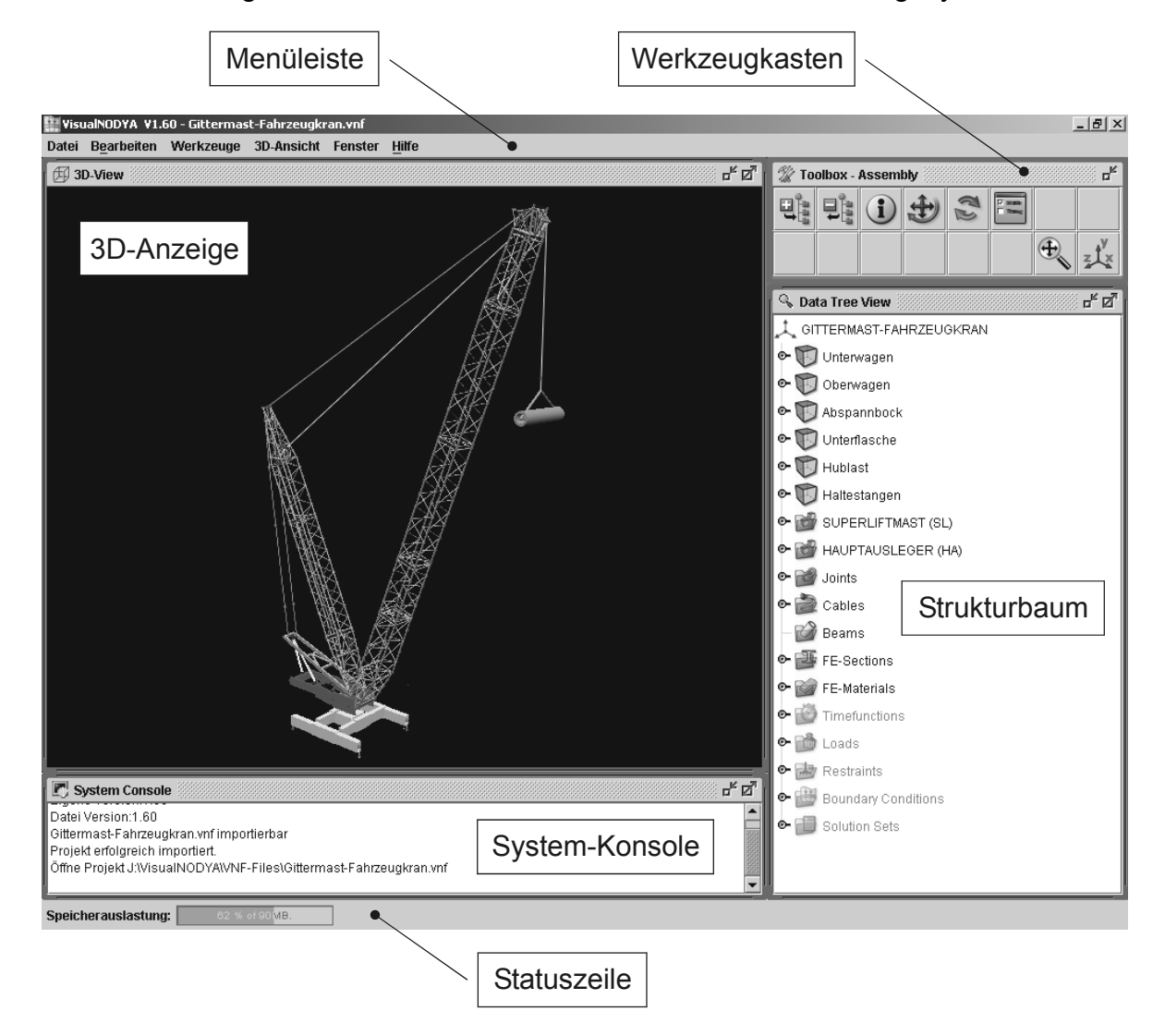

*Abb. 6.2: VisualNODYA-Desktop* 

Die Gesamtgestaltung des GUI wurde nach der heute üblichen Schreibtisch-Metapher realisiert. Dabei wurden unterstützend Vorschläge und Richtlinien aus den Spezifikationen zu CUA89 und CUA91 [IBM-92] entnommen. Der Schreibtisch (*Desktop*) bildet die Arbeitsfläche und stellt somit als unterste Fensterebene die Grundlage der Schreibtisch-Metapher dar. Bei diesem Oberflächenkonzept werden alle Bedienelemente so weit wie möglich in Aussehen und Handhabung Gegenständen aus der wirklichen Welt nachempfunden. In Abb. 6.2 ist der Desktop von VisualNODYA mit den verschiedenen Bereichen dargestellt.

Die Menüleiste stellt in Form von Drop-Down-Listen die grundlegenden Funktionen des Programms zur Verfügung. Hierzu zählen die Funktionen zum Einlesen und Speichern von Projekten, der Zugriff auf allgemeine Programm-Voreinstellungen sowie Eigenschaften der 3D-Anzeige, Steuerung der Fenstereinteilung des Desktops und der Zugriff auf die Hilfefunktionen. Außerdem kann man über die Menüleiste in die verschiedenen Arbeitsmodi (*tasks*) des Programms wechseln.

Je nachdem in welcher Phase sich die Bearbeitung eines Berechnungsprojekts befindet (*workflow*), wird der Betriebsmodus des Programms gewechselt (vgl. Abb. 6.3). Dies unterstützt die methodische Vorgehensweise und ermöglicht eine klare Strukturierung der umfangreichen Programmfunktionalitäten.

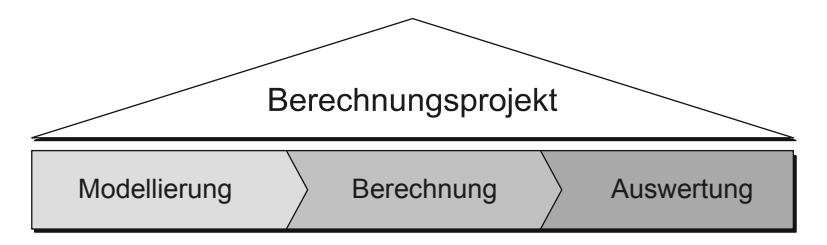

*Abb. 6.3: Phasen eines Berechnungsprojekts* 

In der derzeitigen Ausbaustufe stellt VisualNODYA folgende Arbeitsmodi zur Verfügung:

- Modellierung
- Berechnung
- Auswertung

Beim Wechsel des Arbeitsmodus wird der Werkzeugkasten ausgetauscht, sodass dieser nur mehr die für den entsprechenden Modus wichtigen Funktionen beinhaltet. Außerdem werden bestimmte, nicht benötigte Bereiche des Strukturbaums deaktiviert.

Die bildhaften Schaltflächen (*Icons*) des Werkzeugkastens ermöglichen den schnellen Aufruf der modusspezifischen Funktionen. Diese reagieren kontextspezifisch,

sodass die Auswirkung einer Operation von der Selektion im Strukturbaum abhängt. So haben Funktionen wie das Hinzufügen, Entfernen oder Ändern der Eigenschaften eines Baumknotens universellen Charakter. Die Schaltfläche zum Entfernen von Bauknoten kann auf Bauteile genauso wie auf Gelenke oder Lasten angewendet werden. Diese Eigenschaft trägt in erheblichem Maße zur intuitiven Bedienbarkeit des Systems bei.

Ein weiteres Fenster des Schreibtisches beinhaltet den Strukturbaum, eine graphische Abbildung der Datenstruktur des Rechenmodells, in dem der hierarchische Aufbau dargestellt wird. Mit Hilfe der Computermaus können Baumknoten des Strukturbaumes ausgewählt und somit gezielt bestimmte Datenbereiche manipuliert werden.

Die 3D-Anzeige dient als zentrales Visualisierungselement und stellt das dreidimensionale mechanische Ersatzmodell als Projektion graphisch dar. Dabei wird mit Hilfe des Java3D-API [Car-98, Sel-02, Sow-00] ein Szenengraph aufgebaut, der die Datenstruktur des darzustellenden Modells im virtuellen Universum abbildet. Mit Hilfe der Geometrieinformationen, die aus den FE-Bauteildateien stammen, wird eine realitätsnahe Abbildung der realen Struktur ermöglicht. Alle Elemente des Modells (z.B. Bauteile, Gelenke, Elemente, Knoten, etc.) werden gleichzeitig sowohl im Strukturbaum als auch in der graphischen Anzeige dargestellt. Es bleibt dem Anwender überlassen, ob er das gewünschte Objekt zur Bearbeitung in der 3D-Anzeige oder im Datenbaum auswählt. Mit Hilfe des Orbit-Navigators, wie er im Bereich der Virtual Reality gebräuchlich ist, kann der Anwender durch das Modell navigieren (*Fly Through*) und die Geometrie aus verschiedenen Blickrichtungen betrachten.

Da es bei derartigen kinematischen Systemen oft mehrere mathematisch gültige Montagezustände gibt (vgl. Kapitel 3.2 und 5.1), jedoch für den Anwender nur eine ganz bestimmte Stellung von Nutzen ist, bietet die räumliche Darstellung des Modells die beste Möglichkeit der Überprüfung.

In der System-Konsole werden Meldungen des Systems angezeigt und somit die Interaktionen zwischen Anwender und System protokolliert. Auf diesem Wege erhält der Benutzer Rückmeldung über den Erfolg getätigter Manipulationen.

# **7 Beispielhafte Anwendung**

Im Folgenden wird anhand eines Gittermast-Fahrzeugkrans der Arbeitsablauf bei der Modellierung, Auswertung und Berechnung mit VisualNODYA beispielhaft beschrieben. Dabei wird auf die Funktionalitäten der einzelnen Programmmodule von VisualNODYA näher eingegangen.

Gittermast-Fahrzeugkrane werden für einen breiten Einsatzbereich bezüglich Hubhöhe, Ausladung und Hublast konzipiert. Abhängig von der Hubaufgabe wird ein derartiges Kransystem speziell für einen bestimmten Einsatz in der geeigneten Konfiguration aufgebaut. Um den unterschiedlichen Anforderungen der verschiedenen Hubaufgaben Rechnung zu tragen, ist ein derartiger Kran nach dem Baukastenprinzip konzipiert und kann in einer Vielzahl von Auslegerkombinationen, -längen und Stellungen aufgebaut werden. Daraus resultiert eine Variantenvielfalt, die einen hohen Aufwand in der Modellgenerierung, Berechnung und Auswertung mit sich bringt. Am Beispiel eines Gittermast-Fahrzeugkrans lassen sich die Vorteile der hier vorgestellten Modellierungsmethode besonders gut aufzeigen.

Im nächsten Abschnitt wird zunächst das betrachtete Kransystem näher beschrieben.

## **7.1 Systembeschreibung**

Bei der Konfiguration des ausgewählten Gittermastkrans handelt es sich um ein Hauptauslegersystem mit Superlifteinrichtung. Im Beispiel besitzt der Hauptausleger eine Länge von 48 Metern und der Superliftmast eine Länge von 30 Metern. Weitere Komponenten des betrachteten Kransystems sowie der hierarchische Modellaufbau sind in Abb. 7.1 dargestellt.

Der Raupenunterwagen ist in Realität 3-teilig und besteht aus dem Mittelstück und den zwei Raupenfahrwerken, die den Bodenkontakt des Krans herstellen. Der Oberwagen ist über das Drehwerk mit dem Unterwagen verbunden und kann um eine zum Unterwagen senkrechte Achse verdreht werden.

Durch das Fußlager ist der Hauptausleger mit dem Oberwagen drehbar verbunden. Mit Hilfe des Wippseils, das die Spitze des Superliftmastes und den Anschlusskopf des Hauptauslegers verbindet, kann die Stellung des Hauptauslegers verändert (Wippen) und somit eine bestimmte Ausladung eingestellt werden. Der Hauptausleger besteht je nach Ausbaulänge aus einer Reihe einzelner Gittermast-Bauteile. Diese geschweißten Rohrkonstruktionen aus hochfestem Feinkornbaustahl sind durch schnelllösbare Bolzenverbindungen miteinander verbunden.

Ähnlich wie der Hauptausleger ist der Superliftmast aufgebaut, der immer dann eingesetzt wird, wenn durch die Hubaufgabe eine sehr große Hublast und/oder Ausladung erreicht werden muss. Der Superliftmast ist im Oberwagen durch das Superlift-Fußlager drehbar gelagert und wird über die Haltestangen gegen die Kraft des Wippund Zugseils in seiner Stellung gehalten. Die Haltestangen selbst sind mit dem Abspannbock verbunden, der drehbar im Oberwagen gelagert ist und durch das Einziehseil nach unten gezogen wird. Die Stellung des Superliftmastes wird gewöhnlich beim Wippen des Hauptauslegers nicht verändert, sodass die Stellung des Abspannbocks während des Einsatzes nicht verändert wird. Für sehr große Hublasten und Ausladungen wird zusätzlich zum Gegengewicht des Oberwagens ein Superlift-Gegengewicht verwendet, das an der Superlift-Mastspitze befestigt ist und ein sehr großes Gegenmoment zur Hublast und den Eigengewichten des Auslegersystems erzeugt. Dadurch kann die Standsicherheit des Krans gewährleistet werden. Im angeführten Beispiel wurde auf das nur in bestimmten Fällen benötigte Superlift-Gegengewicht verzichtet, um das Modell möglichst verständlich darstellen zu können.

Die Hublast ist an der Unterflasche angeschlagen und wird vom Hubseil gehalten, das über den Kopf des Hauptauslegers zum Superliftmast und schließlich zur Hubseilwinde des Oberwagens führt.

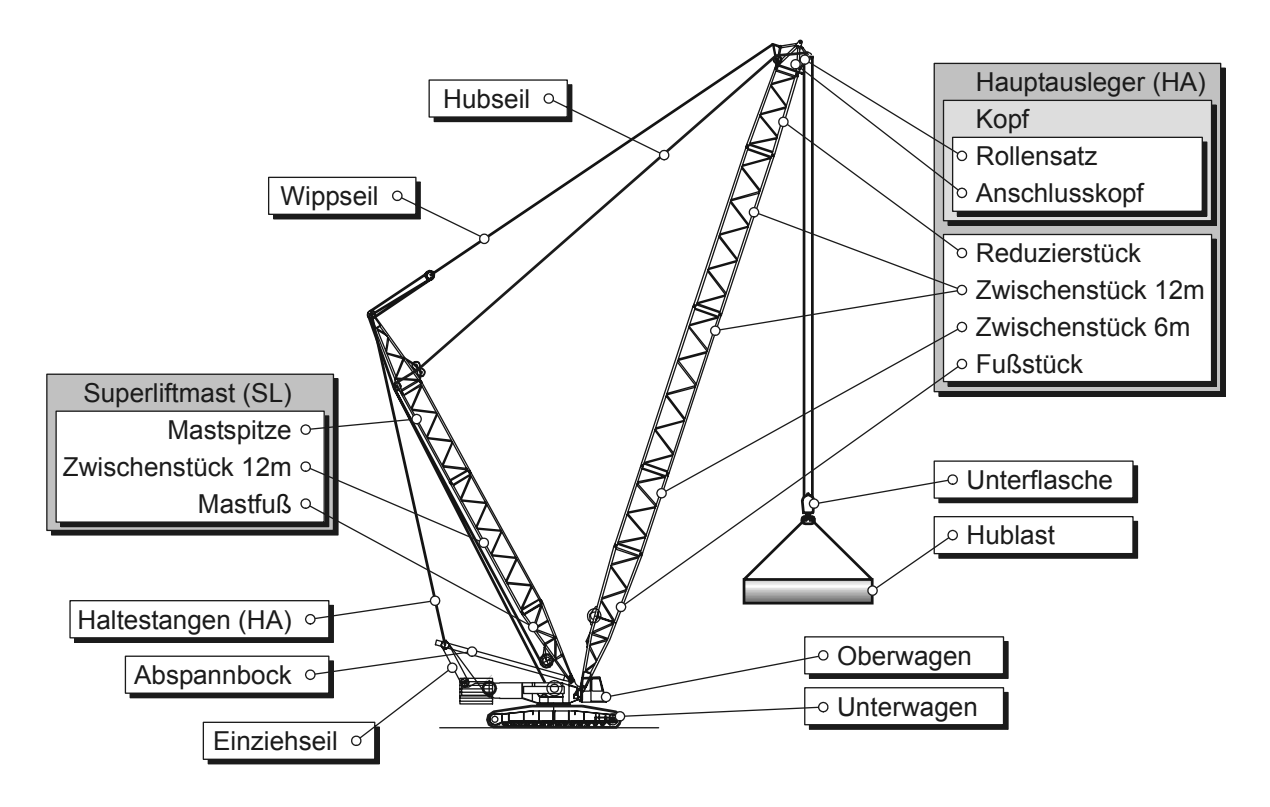

*Abb. 7.1: Hauptauslegersystem mit Superlifteinrichtung* 

## **7.2 Modellierung**

Die erste Phase eines Berechnungsprojekts ist die Modellierung. Sie wird auch als *Pre-Processing* bezeichnet. Ihr Ziel ist die Generierung eines Rechenmodells, nämlich die Abbildung eines Finite-Elemente-Modells als kinematische Struktur, nach der in Kapitel 1 vorgestellten Methode. Dabei sind die in Abb. 7.2 dargestellten Einzelschritte zu durchlaufen.

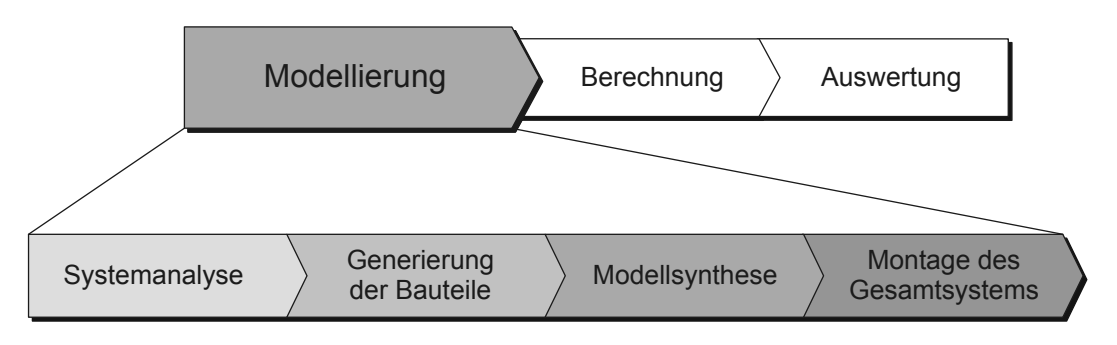

*Abb. 7.2: Einzelschritte der Modellierung* 

#### 7 Beispielhafte Anwendung

Im ersten Schritt der Modellierung (Systemanalyse) wird die Struktur des realen Systems analysiert und in Substrukturen (Baugruppen und Bauteile) zerlegt. In der Regel ist die Modellstruktur bei technischen Maschinen durch ihren hierarchischen Aufbau bereits vorgegeben. Außerdem muss die Struktur hinsichtlich ihres kinematischen Aufbaus analysiert werden. Dabei ist es wichtig, nur die wesentlichen, zur Erfüllung der Funktion notwendigen Bewegungsmöglichkeiten der Baugruppen und Bauteile zueinander zu identifizieren.

Im nächsten Schritt werden mit Hilfe geeigneter CAD-Systeme berechnungsfähige Finite-Elemente-Modelle der Bauteile erstellt. Außer der korrekten Geometriebeschreibung durch Knoten, Elemente, Querschnitte und Materialien ist bei der Bauteilgenerierung auf eine zweckmäßige Definition von Anschlüssen und Gelenken zu achten. Wie in Kapitel 4.2 beschrieben, werden die Anschlüsse bei der Definition der Bindungselemente benötigt. Die im Finite-Elemente-Modell der Bauteile definierten Gelenke müssen bei einer späteren Berechnung die in der realen Struktur möglichen Bewegungen zwischen den Teilmodellen zulassen, sodass in den Freiheitsgraden der als reibungsfrei angenommenen Lagerungen keine Kräfte bzw. Momente übertragen werden. Abb. 7.3 zeigt beispielhaft die Übertragung der gelenkigen Verbindung zwischen Oberwagen und Superliftmast in das Finite-Elemente-Modell durch Balkenendgelenke.

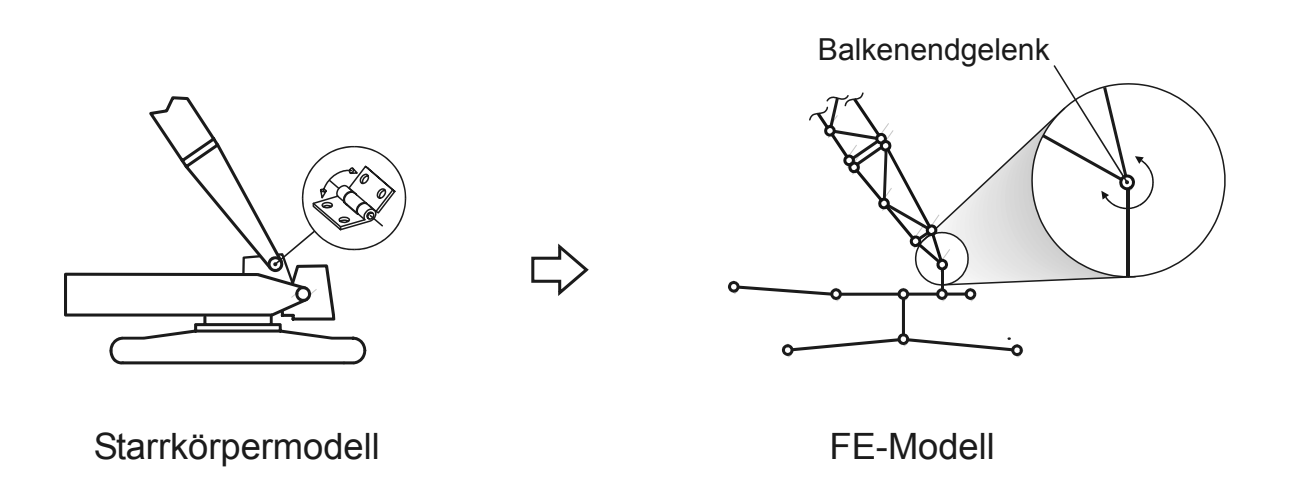

*Abb. 7.3: Übertragung einer gelenkigen Verbindung in das FE-Modell* 

Bei der Modellsynthese wird die bei der Systemanalyse ermittelte hierarchische Modellstruktur im Strukturbaum von VisualNODYA, durch Anlegen der entsprechenden Knoten der Substrukturen (Baugruppen und Bauteile), aufgebaut (vgl. Abb. 5.15). Anschließend werden für jeden Bauteil-Knoten die bei der Bauteilgenerierung erzeugten FE-Bauteildateien durch geeignete Schnittstellenprogramme importiert. Nach dem erfolgreichen Import der Bauteile werden diese in der 3D-Anzeige des Desktops angezeigt und können mit Hilfe des 3D-Manipulators, einem Werkzeug zum manuellen Drehen und Verschieben von Baugruppen und Bauteilen im Raum, annähernd in die gewünschte Lage gebracht werden. Daraus ergibt sich ein gültiger Anfangszustand für die Montage, sodass diese sehr zuverlässig gelöst werden kann (vgl. Abb. 7.4). Unter rein kinematischer Betrachtung werden die Bauteile und Baugruppen gemäß den realen Lagerungen, Führungen, Verbolzungen etc. durch geeignete Bindungselemente an ihren Anschlüssen im Modell miteinander verbunden. Dabei ist den in Kapitel 5.4 aufgeführten Restriktionen zur Montage des Gesamtsystems zu entsprechen. Dieser Vorgang stellt den wesentlichen, kreativen Teil der Modellierung dar und verlangt vom Anwender ein ingenieurmäßiges Vorgehen.

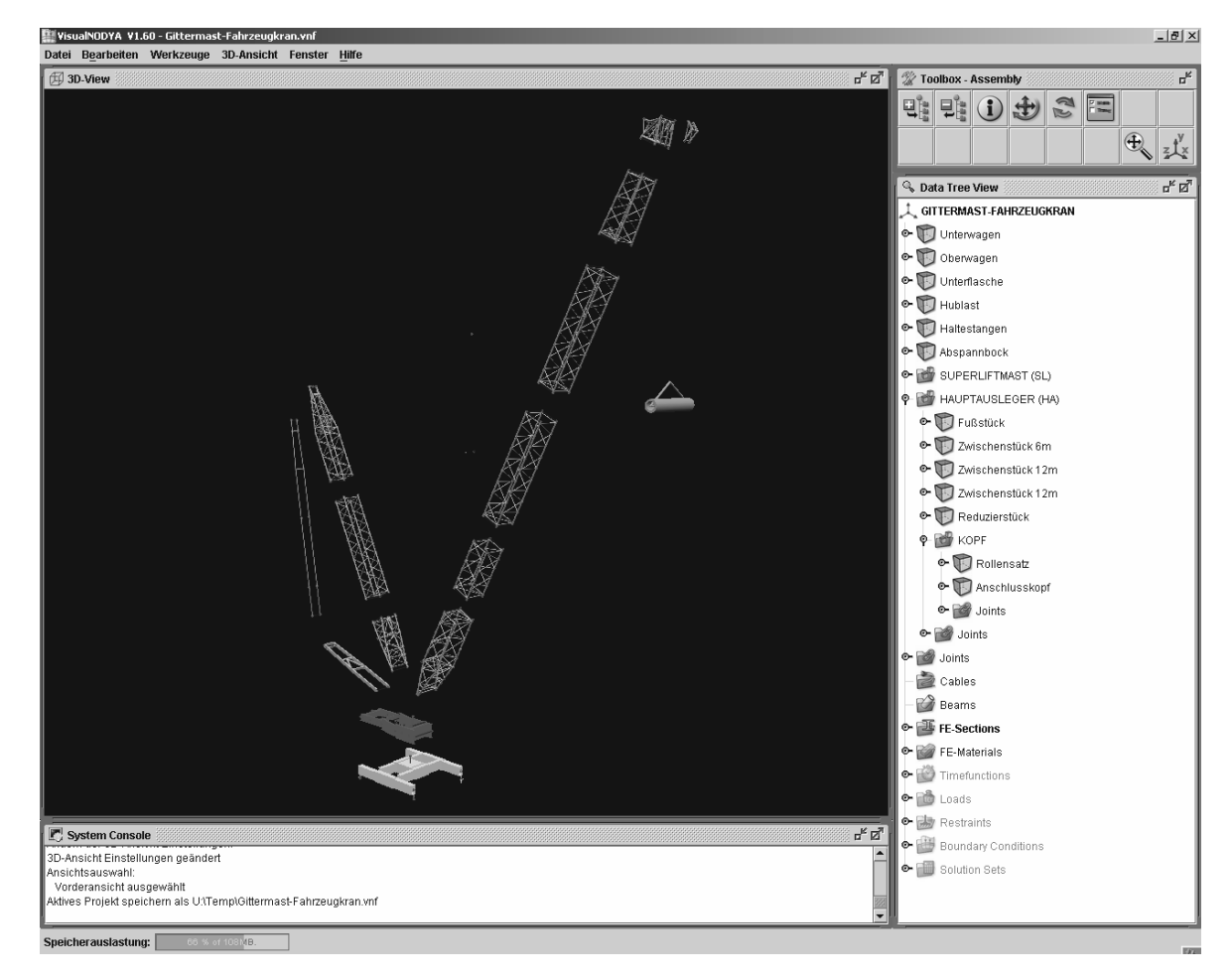

*Abb. 7.4: Anfangszustand des Gesamtsystems vor der Montage* 

In Abb. 7.5 ist ein Teil des Beispielkrans dargestellt. Die Bauteile Oberwagen (1), Abspannbock (2), Haltestangen (3) und Superliftmast (4) stellen eine geschlossene kinematische Kette dar und müssen durch Bindungselemente zu einem schlüssigen, kinematisch bestimmten System vereint werden, sodass Gleichung (5.4) erfüllt ist. Im dargestellten Beispiel hat das System aufgrund der Bauteilanzahl 24 Freiheitsgrade. Durch die Bindungselemente müssen genauso viele Freiheitsgrade eingeschränkt werden. Diese Bedingung ist zwar zur eindeutigen Montage notwendig, aber nicht hinreichend. Außerdem müssen die Bindungen so angeordnet sein, dass ein schlüssiges kinematisches System entsteht.

Im angeführten Beispiel ist eine von mehreren Möglichkeiten einer korrekten Anordnung der Bindungselemente für dieses System dargestellt.

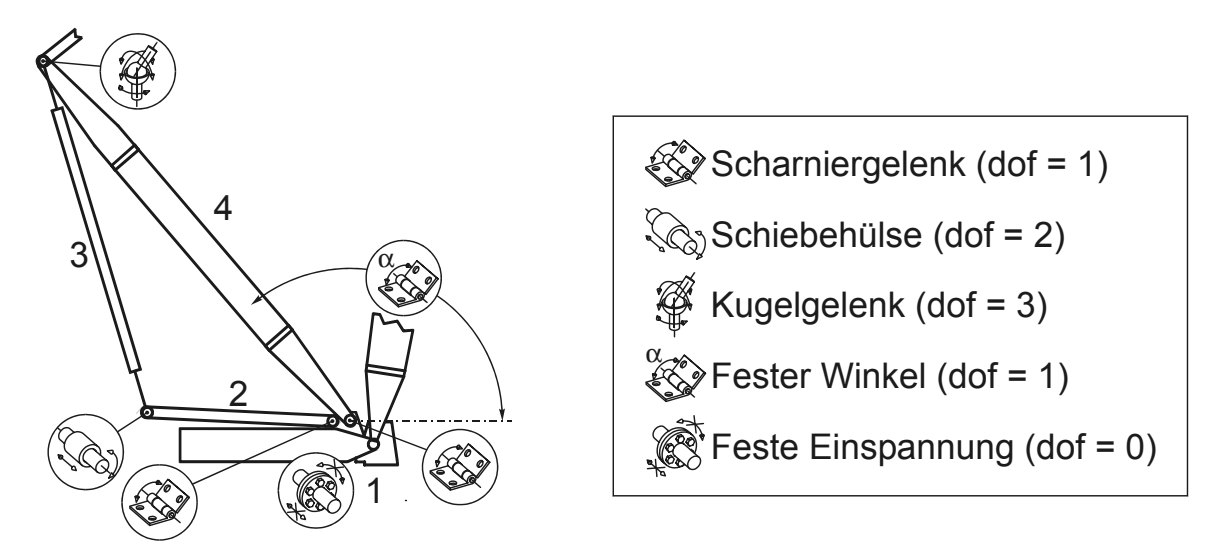

*Abb. 7.5: Kinematisch bestimmte, schlüssige Anordnung der Bindungselemente* 

Ist der kinematische Aufbau des Modells abgeschlossen, folgt die Montage der Struktur als Ganzes oder wahlweise in Schritten, Baugruppe für Baugruppe. Da es bei derartigen Systemen oft mehrere mathematisch gültige Zustände gibt, jedoch für den Anwender nur eine ganz bestimmte Variante von Nutzen ist, bietet die räumliche Darstellung des Modells in der 3D-Anzeige die beste Möglichkeit zur Überprüfung. Wie in Abb. 7.6 dargestellt, wird zunächst in einer Vorschau ein Montagevorschlag angezeigt, den der Anwender entweder übernehmen oder verwerfen kann. Wurde das Gesamtsystem einmal erfolgreich montiert, ist die Berechnung weiterer Stellungen durch das Verändern von Bindungsparametern schnell und einfach möglich.

Das schrittweise Montieren von Baugruppen ist bei komplexen Strukturen von Vorteil. Hierbei sind Fehler in der Definition der kinematischen Bindungen durch die graphische Unterstützung des Programms einfach zu lokalisieren. Außerdem werden die kinematischen Definitionen der Substrukturen auf Plausibilität geprüft und gegebenenfalls vor dem Lösen des Gleichungssystems eine Meldung ausgegeben.

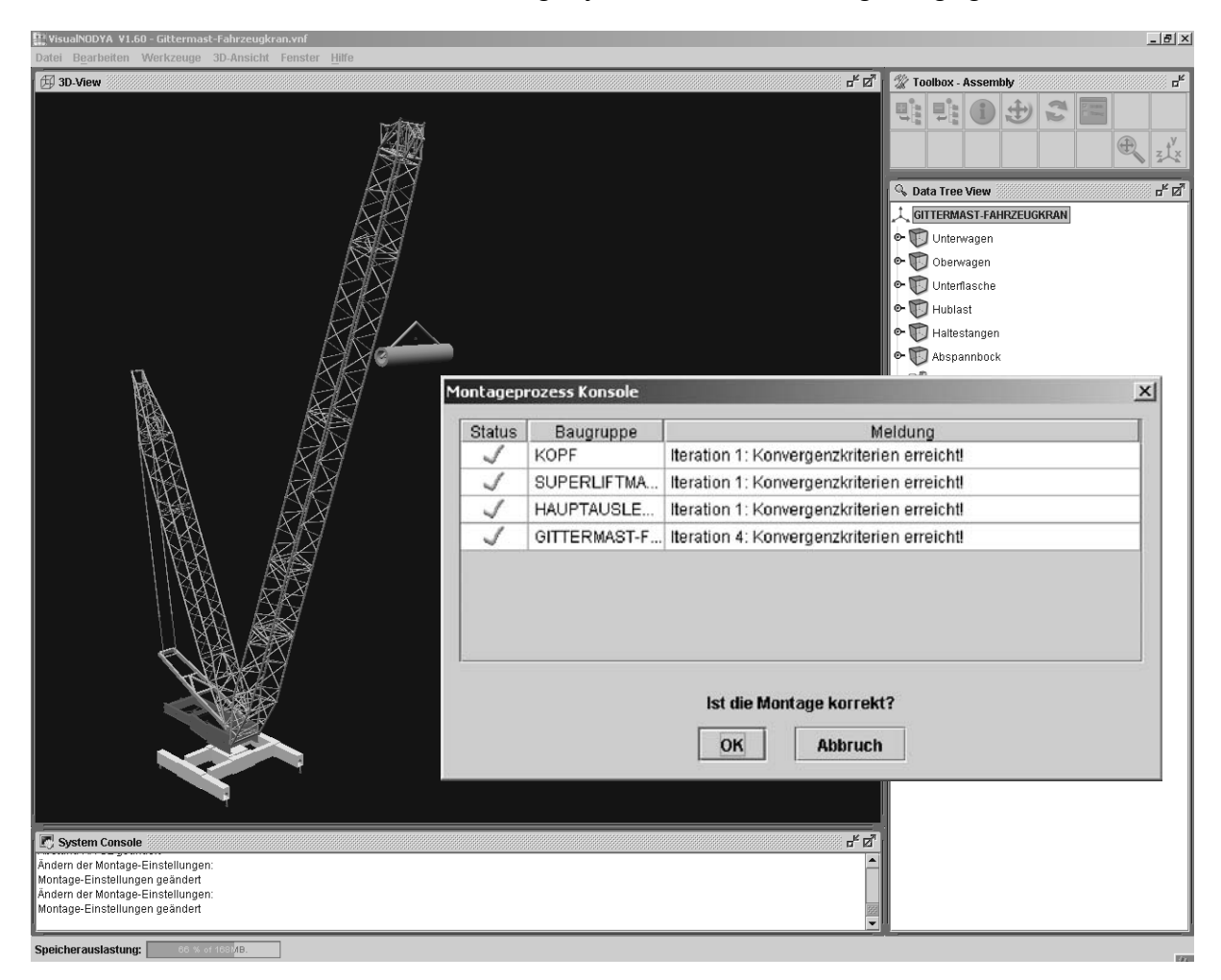

*Abb. 7.6: Anzeige des Montagevorschlags* 

## **7.3 Berechnung**

Die zweite Phase eines Berechnungsprojekts ist die Berechnung (*Simulation*) selbst. Ihre Aufgabe besteht darin, das während der Modellierung erstellte Rechenmodell mathematisch zu berechnen, um anschließend eine Auswertung der Gesamtstruktur zu ermöglichen. Dabei sind die in Abb. 7.7 dargestellten Einzelschritte zu durchlaufen.

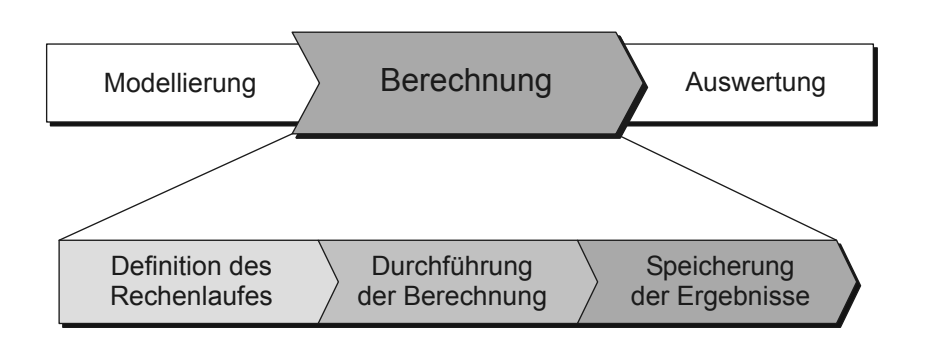

*Abb. 7.7: Einzelschritte der Berechnung* 

Als Rechenlauf wird hier die Berechnung des Finite-Elemente-Modells für einen bestimmten Lastfall unter den Vorgaben eines Steuerparametersatzes bezeichnet. Der Aufbau eines Rechenlaufes ist in Abb. 7.8 dargestellt.

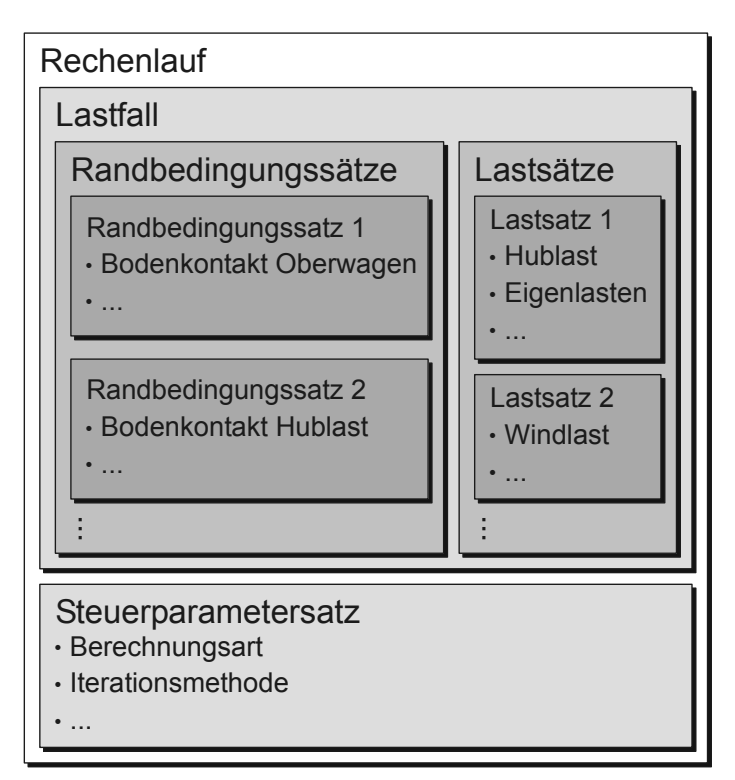

*Abb. 7.8: Aufbau eines Rechenlaufs* 

Bei der Definition des Rechenlaufes werden alle zur Berechnung notwendigen Randund Zwangsbedingungen sowie Lasten definiert. Außerdem erfolgt hierbei die Eingabe der Steuerparameter zur Steuerung des Ablaufs einer Berechnung, die Definition der Berechnungsart (linear, nichtlinear, statisch, dynamisch), die Festlegung der Iterationsmethode etc.

Bei der Programmierung der Benutzeroberfläche wurde auf eine Möglichkeit, die Lasten, Rand- und Zwangsbedingungen komfortabel und graphisch unterstützt eingeben zu können, besonders Wert gelegt. Fehler in der Definition der Lastfälle können durch die räumliche Darstellung der Lasten, Rand- und Zwangsbedingungen durch den Anwender einfach erkannt und dadurch größtenteils vermieden werden.

Da derartige Modelle oft mit verschiedenen Lasten und Randbedingungen in unterschiedlicher Kombination berechnet werden sollen, werden diese in Lastfällen zusammengefasst. Ein Lastfall ergibt sich aus beliebig vielen, jedoch mindestens einem Last- und einem Randbedingungssatz (vgl. Abb. 7.8). Last- bzw. Randbedingungssätze bestehen dabei aus einer beliebigen Anzahl von Lasten bzw. Randbedingungen. Durch diesen modularen Aufbau können diese Sätze in beliebiger Kombination in Lastfällen wiederverwendet werden.

Die zur Steuerung von zeitabhängigen Lasten, Verschiebungen und Gelenkparametern (Stellungen) notwendigen Abhängigkeiten können in Form von Zeitfunktionen eingegeben werden. So kann man in einem Rechenlauf verschiedene Stellungen bei sich ändernden Lasten berechnen.

Ist die Definition eines Rechenlaufes abgeschlossen, kann die Berechnung desselben durchgeführt werden. Dieser Vorgang ist vollständig automatisiert und wird vom Anwender lediglich angestoßen. Sämtliche in Kapitel 6.1.1 beschriebenen Aufrufe des Kommandointerpreters NODYAPrePost und des FE-Kernprogramms NODYA erfolgen ohne das Zutun des Benutzers.

Während der Berechnung werden sämtliche Dateien (Eingabe-, Übergabe- und Ergebnisdateien) temporär zwischengespeichert und erst bei einem erfolgreichen Durchlauf in die Projektablage gespeichert. Es ist dadurch stets möglich, auch wenn ein Rechenlauf aufgrund einer fehlerhaft eingegeben Struktur, Instabilität oder Ähnlichem abgebrochen wird, die Ursachen dafür in einem Berechnungsprotokoll nachzuvollziehen.

### **7.4 Auswertung**

Im Programmmodus Auswertung (*Post-Processing*) stehen dem Anwender umfangreiche Funktionen zur graphischen Visualisierung der Ergebnisse zur Verfügung. Dazu sind die in Abb. 7.9 aufgezeigten Einzelschritte der Reihe nach zu durchlaufen.

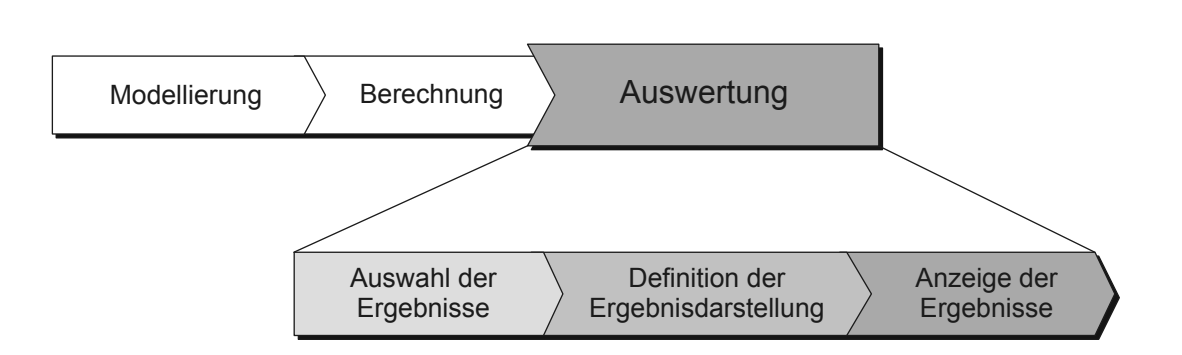

*Abb. 7.9: Einzelschritte der Auswertung* 

Im ersten Schritt müssen die zur Auswertung gewünschten Ergebnisse ausgewählt werden. In einem Benutzerdialog werden alle für einen Rechenlauf zur Verfügung stehenden Ergebnisse (Verformungen und Spannungen) aufgelistet.

Nachdem der Anwender die darzustellenden Ergebnisse ausgewählt hat, erfolgt die Definition, wie diese darzustellen sind. Verformungen lassen sich durch Überlagerung der unverformten und der verformten Struktur räumlich darstellen. Gleichzeitig können sowohl Spannungen als auch Verschiebungen eines beliebigen Zeitschritts ausgewählt und als Farbverlauf am Modell sichtbar gemacht werden. Stichprobenartige Untersuchungen von Einzelergebnissen an einem Element oder Knoten sind genauso möglich. Durch den offenen und modularen Aufbau lässt sich die Berechnungsumgebung schnell um problemangepasste Auswertefunktionen erweitern. Dazu zählen das Berechnen und Suchen bestimmter Grenzwerte zur Führung spezieller Nachweise, Generierung geeigneter Listings und ähnlicher Funktionen.

In Abb. 7.10 ist beispielhaft die Überlagerung der unverformten und verformten Struktur einer Stellung unter Last dargestellt. Dabei ist der Beispielkran durch die Gravitation und eine Drehverzögerung belastet. Letztere entsteht beispielsweise bei der Abbremsung der Drehbewegung des Krans.

#### 7.4 Auswertung

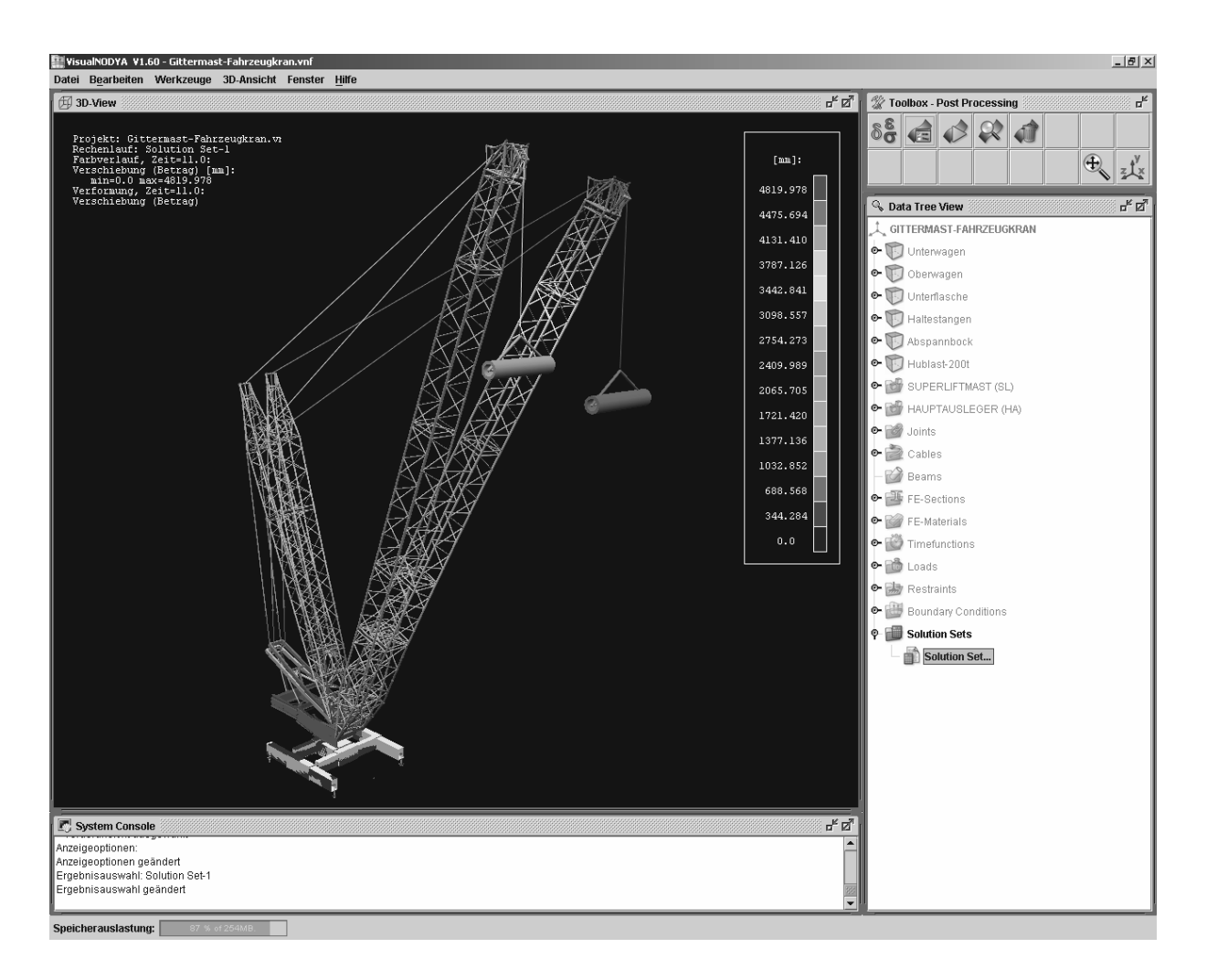

*Abb. 7.10: Darstellung der verformten Struktur*

# **8 Zusammenfassung**

In der technischen Mechanik ist die Frage der Modellierung das Kernproblem bei der Anwendung aller Berechnungsverfahren. Eine allgemeingültige Systematik der Modellbildung existiert bis heute nicht. Für bestimmte mechanische Systeme lassen sich Modellierungsgrundsätze formulieren, sodass derartige Modelle auf ähnliche Systeme übertragbar und skalierbar sind.

Vorliegende Arbeit stellt eine Modellierungsmethode vor, die die Abbildung von Finite-Elemente-Modellen als kinematische Strukturen ermöglicht. Dabei ist zu betonen, dass dieses Verfahren nicht auf ein bestimmtes technisches Produkt beschränkt, sondern allgemeingültig ist.

Als Finite-Elemente-Modelle veränderlicher kinematischer Struktur werden hier Modelle bezeichnet, die aus einer Reihe einzelner Teilmodelle bestehen, welche durch Gelenke miteinander verbunden sind. Diese Gelenkverbindungen lassen sich in Form kinematischer Bindungen mathematisch formulieren und schränken somit die Bewegungsmöglichkeiten der einzelnen Teilmodelle zueinander ein. Das Gesamtmodell wird durch eine kinematische Kette beschrieben, in der sich die räumliche Anordnung der FE-Teilmodelle zueinander, eingeschränkt durch einen Satz holonomer Bindungsgleichungen, in Position und Orientierung verändern kann.

Beispiele derartiger Systeme, die je nach Betriebszustand ihre räumliche Ausprägung ändern, finden sich sowohl in der Natur als auch in der technischen Welt. So können die Gliedmaßen des Menschen, die Achsen eines Industrieroboters oder das Auslegersystem eines Fahrzeugkrans eine Vielzahl von Stellungen einnehmen.

Ist es erforderlich, das Systemverhalten mehrerer Stellungsvarianten zu untersuchen, ist dies mit Hilfe der konventionellen Methoden der FE-Modellierung zwangsläufig mit einem hohen Zeit- und Kostenaufwand verbunden. Das hier vorgestellte Verfahren ermöglicht die Abbildung und Berechnung solcher mechanischer Systeme durch ein einziges Modell, das durch Verändern weniger Parameter jeden Betriebszustand der realen Maschine einnehmen kann. Das wichtigste Ziel dieser Modellierungsmethode ist, das System in seinen unterschiedlichen Stellungen einer Finite-Elemente-Berechnung zugänglich zu machen, um somit eine aufwandsreduzierte, effiziente Modellierung, Berechnung und Auswertung zu ermöglichen.

#### 8 Zusammenfassung

In dieser Arbeit wird, ausgehend von der Kinematik einer Starrkörperkette, die Modellbildung zur Abbildung von Finite-Elemente-Modellen als kinematische Strukturen beschrieben. Anhand eines 2-Ebenen-Modells wird der mechanisch verträgliche Übergang vom Starrkörpermodell zum Finite-Elemente-Modell beschrieben. Im Anschluss daran werden die dafür benötigten grundlegenden Definitionen der Anschlüsse und Bindungselemente vorgenommen. Aufbauend auf diesen Grundlagen wird ein Algorithmus zur Montage des Gesamtsystems beschrieben, dessen Aufgabe die Positionierung und Orientierung der einzelnen Strukturelemente (Baugruppen, Bauteile) zueinander ist.

Grundsätzlich muss hierfür das Montageproblem gelöst werden. Aus den kinematischen Bindungsgleichungen der Gelenke ergibt sich ein nichtlineares Gleichungssystem, welches durch iterative Verfahren gelöst werden kann. Allgemein gilt die Lösung des Montageproblems als schwierig. Je komplexer die kinematische Struktur wird, desto größer ist die Anzahl möglicher Lösungen. Ausgehend von einer grundlegenden Beschreibung des Rechenverfahrens, wird auf die mathematische Formulierung der Bindungsgleichungen eingegangen.

Wie sich in dieser Arbeit gezeigt hat, kommt der richtigen Formulierung und Auswahl der Gleichungen während des Iterationsprozesses besondere Bedeutung zu. Es wird beschrieben, wie die Konvergenz des Verfahrens durch verschiedene Optimierungsansätze gesteigert werden kann. Ausgehend von vernünftigen Anfangswerten erreicht man auf diese Weise treffsicher die beabsichtigte Montagestellung der Struktur.

Nachfolgend sind die Vorteile dieser Modellierungsmethode kurz zusammengefasst.

- Einfache Erzeugung von Stellungsvarianten durch Verändern weniger Parameter anhand eines einzigen Modells (vgl. Kapitel 4.1)
- Beliebige, sowohl offene als auch geschlossene kinematische Ketten modellierbar (vgl. Beispiel in Kapitel 7.2, Abb. 7.5)
- Übersichtlicher und transparenter Modellaufbau durch eine Baumstruktur (vgl. Kapitel 5.4)
- Beliebig tief geschachtelter hierarchischer Aufbau der Modelle (vgl. Kapitel 5.4)
- Schrittweise, baugruppenorientierte Montage des Gesamtsystems zum einfachen Auffinden fehlerhaft definierter Teilsysteme (Baugruppen) (vgl. Kapitel 5.4)
- Reduzierung des Rechenaufwandes bei der schrittweisen, baugruppenorientierten Montage des Gesamtsystems (vgl. Kapitel 5.1.3)
- Aufwandsreduzierung bei der Modellbildung durch das Baukastensystem durch Wiederverwendung gleicher Bauteile (vgl. Kapitel 2)
- Hinsichtlich der Konvergenz optimierter und somit zuverlässiger Montagealgorithmus (vgl. Kapitel 5.5)
- Große Veränderung der Gelenkparameter durch schrittweise Berechnung der Endstellung (vgl. Kapitel 5.5.4)
- Abbruchkriterien als Absolutkriterien (tolerierte Längen- und Winkelabweichungen) hinsichtlich der geforderten Genauigkeit der Montage definierbar (vgl. Kapitel 5.5.5)
- Automatisierbare Montage für Serienberechnungen (vgl. Kapitel 5.6)
- Wirklichkeitsnahe Abbildung der Bewegungsmöglichkeiten von Gelenken der realen Maschine im Finite-Elemente-Modell (vgl. Kapitel 4.2)
- Realitätsnaher, nachvollziehbarer Modellaufbau durch praxisgerechte, technisch sinnvolle Standard-Bindungselemente (vgl. Kapitel 4.3)
- Tolerante Formulierung der Bindungsgleichungen hinsichtlich der Passgenauigkeit der Anschlüsse (vgl. Kapitel 5.3)

Aufbauend auf diesen Grundlagen wird das Programmsystem VisualNODYA entwickelt, das eine von der Modellierung bis zur Auswertung durchgängige Berechnung von Finite-Elemente-Modellen veränderlicher kinematischer Struktur ermöglicht. Es wird der grundsätzliche Aufbau (Systemarchitektur) und das Zusammenspiel der verschiedenen Subsysteme erklärt.

Anhand eines Anwendungsbeispiels wird der Arbeitsablauf bei der Modellierung, Auswertung und Berechnung für einen praxisgerechten Einsatz beschrieben. Dabei wird auf den Funktionsumfang der einzelnen Programmmodule näher eingegangen.

Der derzeitige Entwicklungsstand des Programmsystems VisualNODYA erlaubt eine geschlossene Einzelberechnung. Zur Durchführung von Serienberechnungen, bei

#### 8 Zusammenfassung

denen mehrere Lastfälle und Stellungen eines Systems automatisch berechnet und ausgewertet werden sollen, ist das Programmsystem dahingehend auszubauen.

Im Bereich der Bauteilgenerierung steht für den Import der FE-Bauteildaten derzeit eine Schnittstelle für das CAD-Programm I-DEAS [SDRC-98] zur Verfügung. Die Erweiterung dieser Funktionalität auf andere kommerzielle CAD-Programme würde die Integration der Software auf Anwenderseite erleichtern. Denkbar ist auch die Entwicklung eines proprietären FE-Preprocessors als zusätzliches Programmmodul. Dadurch könnte VisualNODYA vollkommen unabhängig von Fremdsystemen eingesetzt werden.

Im Bereich der Auswertung stellt das System zwar alle grundlegenden Funktionen zur Ergebnisdarstellung zur Verfügung, für spezielle Anwendungsfälle werden jedoch in der Regel problemangepasste Auswertefunktionen, wie das Berechnen und Suchen bestimmter Grenzwerte zur Führung spezieller Nachweise, Generierung geeigneter Listings und ähnliche Funktionen, benötigt. Durch den offenen und modularen Aufbau der Berechnungsumgebung steht diesen Erweiterungen nichts im Wege.

Mit Hilfe des zur Montage aufgestellten Gleichungssystems könnten am mechanischen Ersatzmodell auch weiterführende kinematische Untersuchungen angestellt werden. Geschwindigkeits- und Beschleunigungsanalysen sind genauso wie kinematische Simulationen sowie Kollisions- und Arbeitsraumuntersuchungen möglich. Zur Auswertung dieser Ergebnisse müsste das Programm um ein Animationsmodul erweitert werden, das den Bewegungsablauf des Systems in Echtzeit wiedergeben kann. Ein solches Animationsmodul könnte auch zur Visualisierung der Ergebnisse einer dynamischen Berechnung verwendet werden. Nichtlineare, dynamische Berechnungen sind in der derzeitigen Entwicklungsstufe bereits möglich.

VisualNODYA wird derzeit zur Berechnung von Kransystemen im Rahmen verschiedener Projekte eingesetzt. Mit den oben angeführten Erweiterungen soll zukünftig der Einsatz dieses Ingenieursystems auf andere Anwendungsgebiete erweitert werden.

# **9 Literaturverzeichnis**

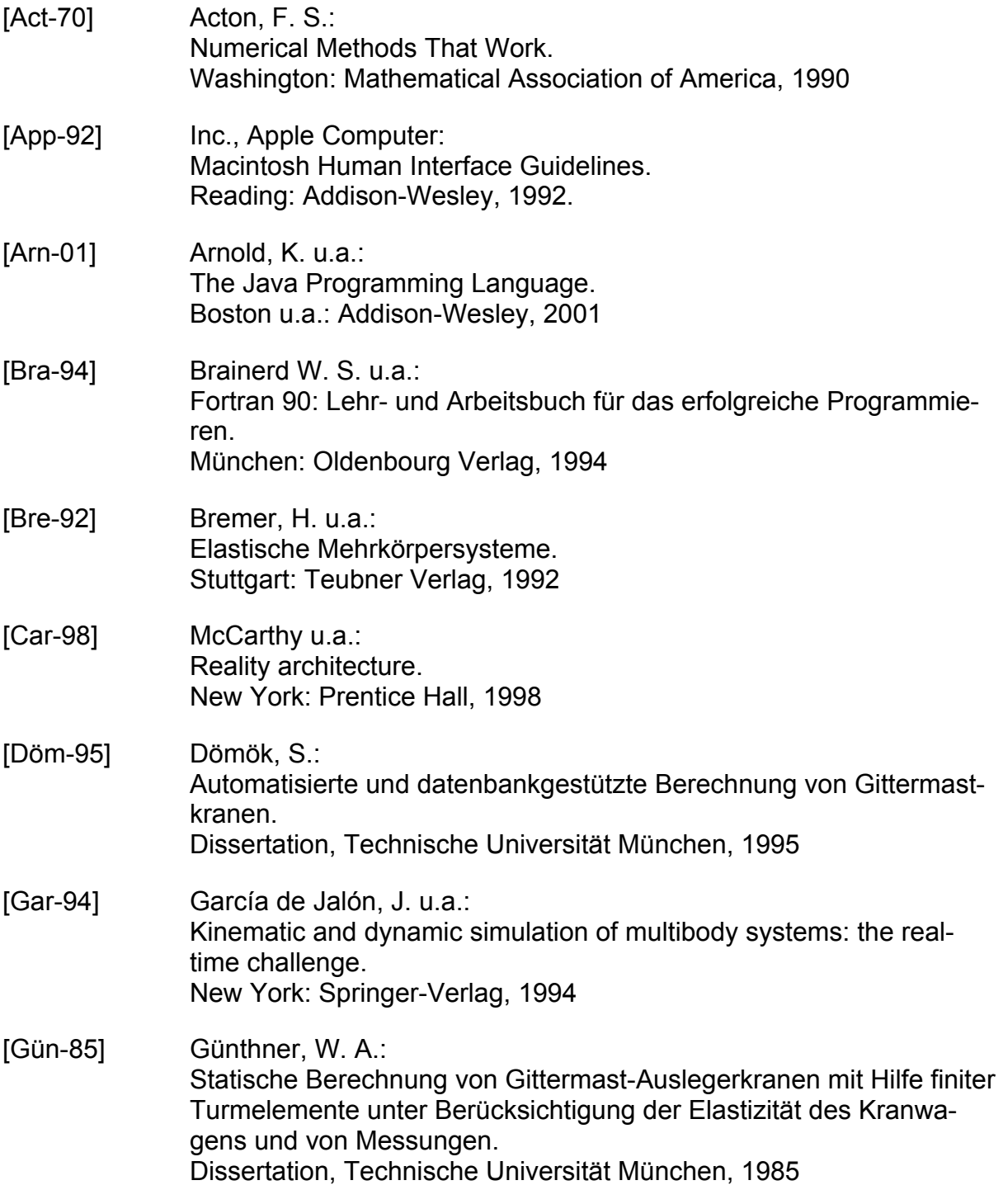

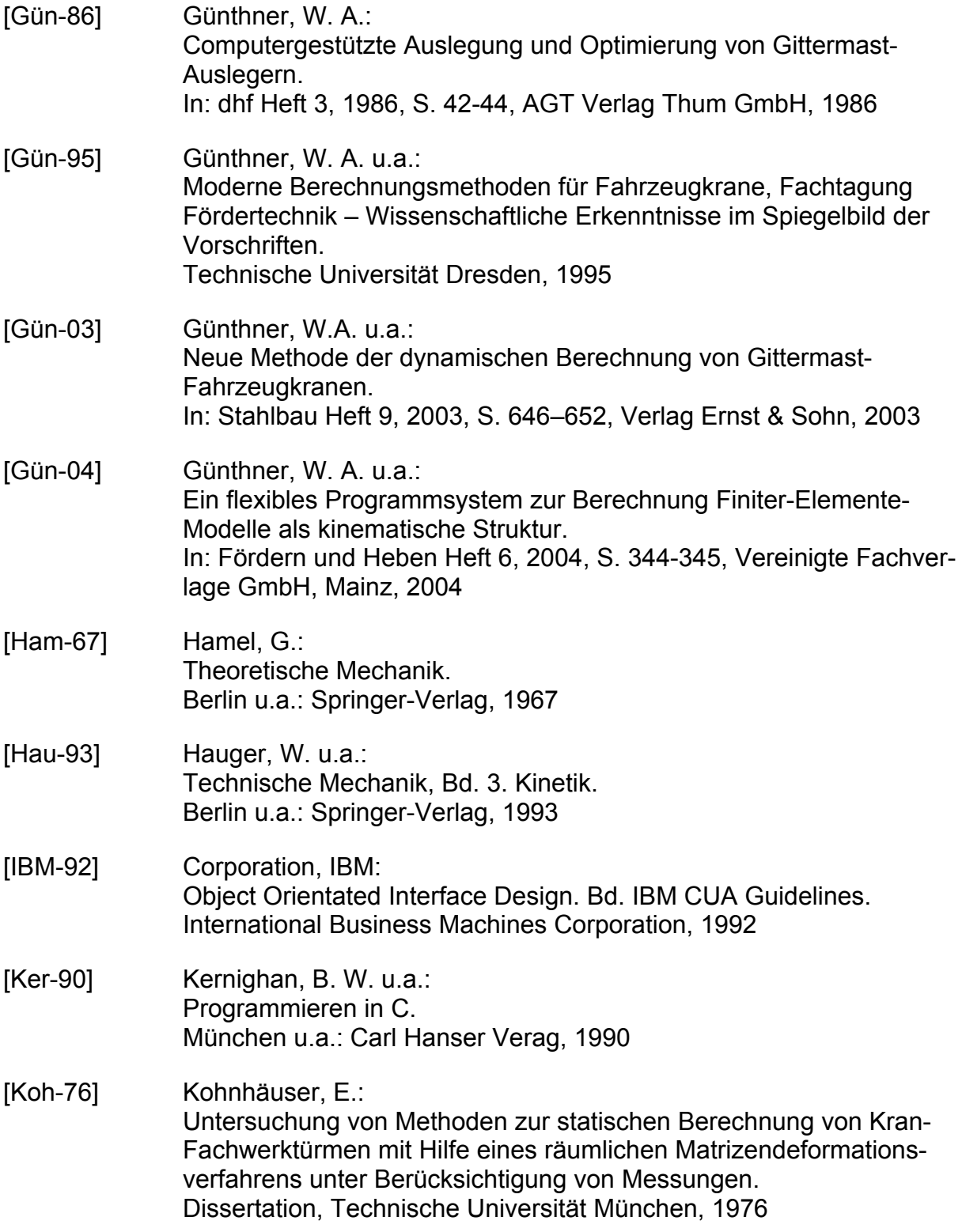

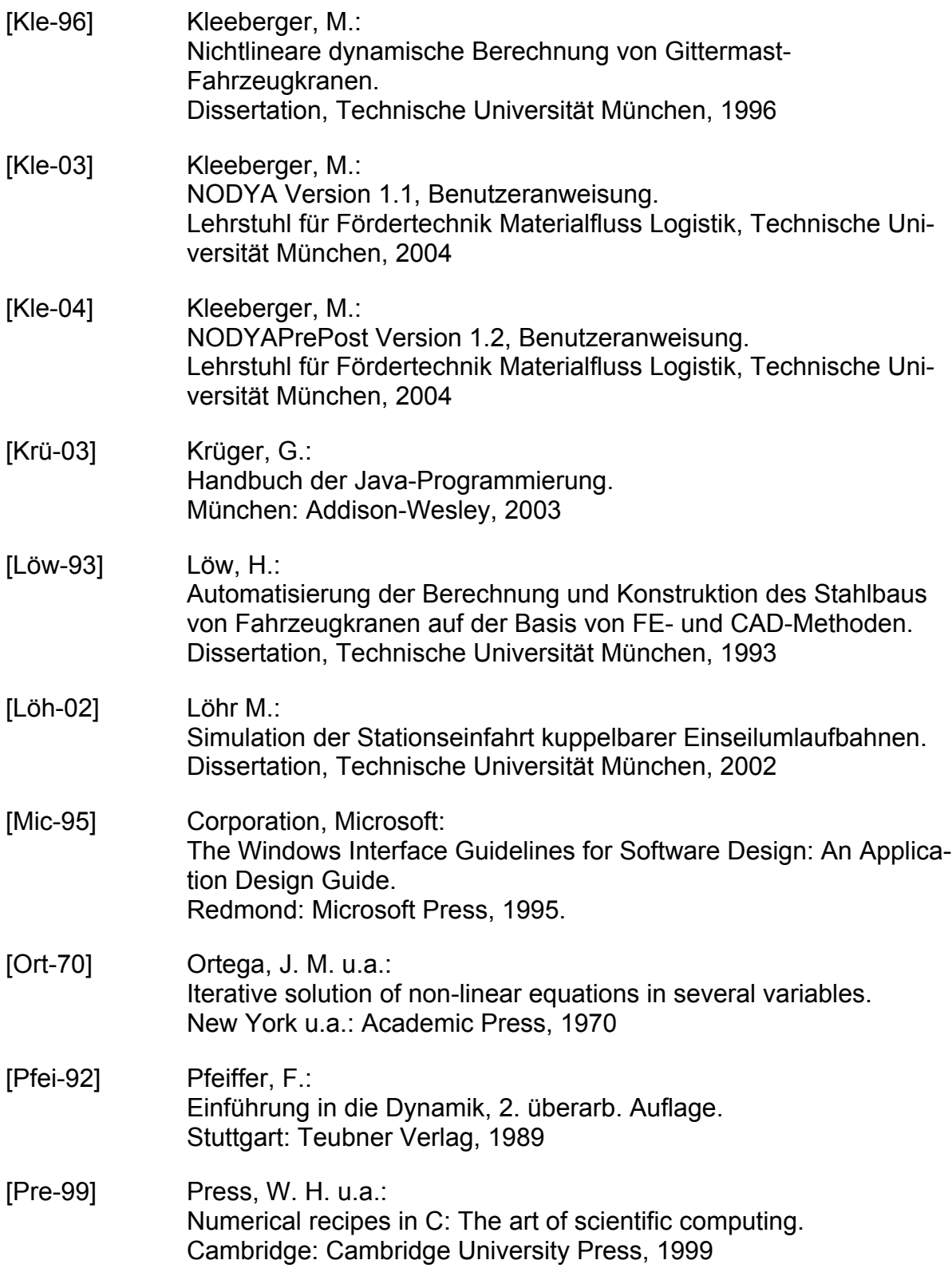

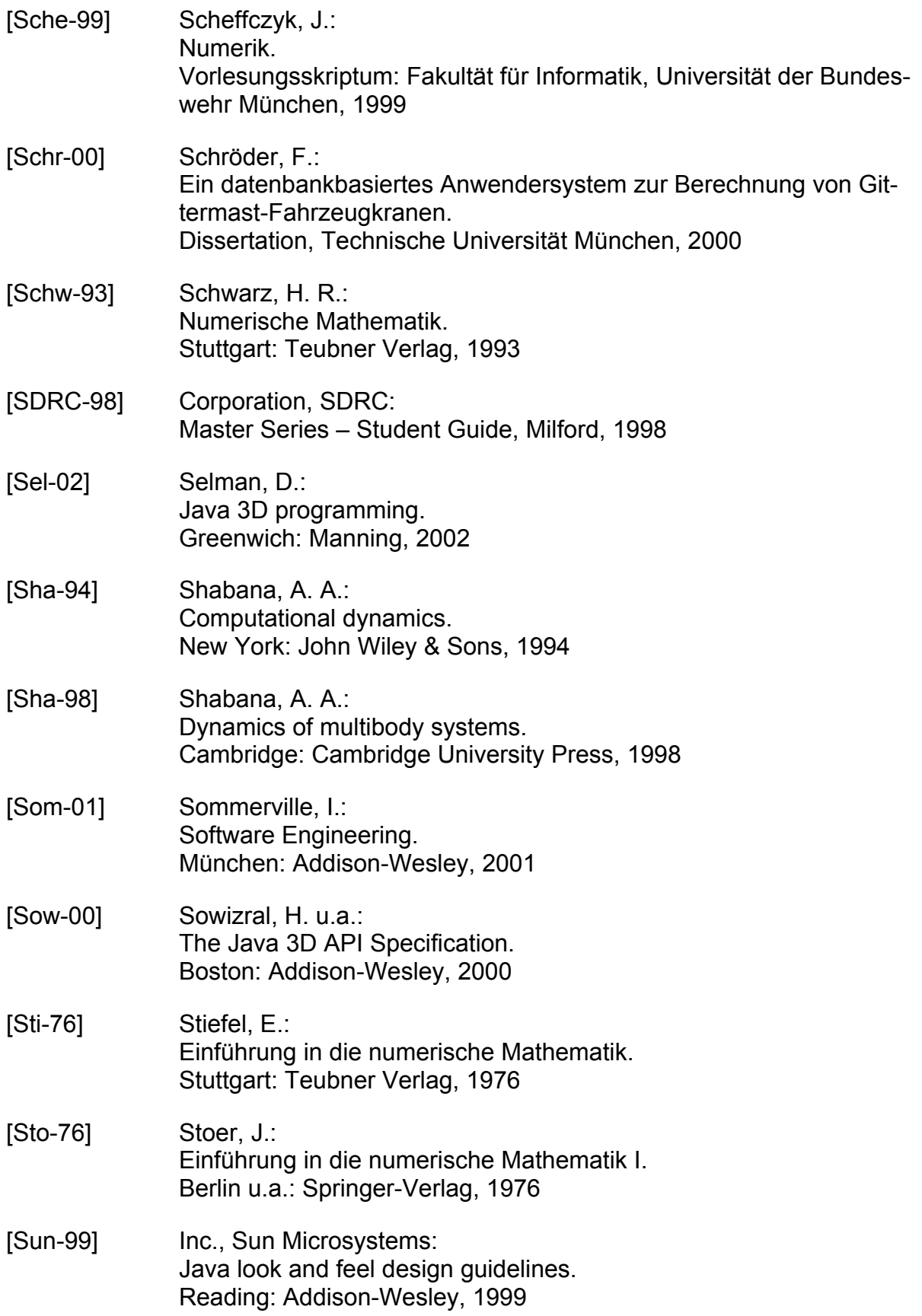

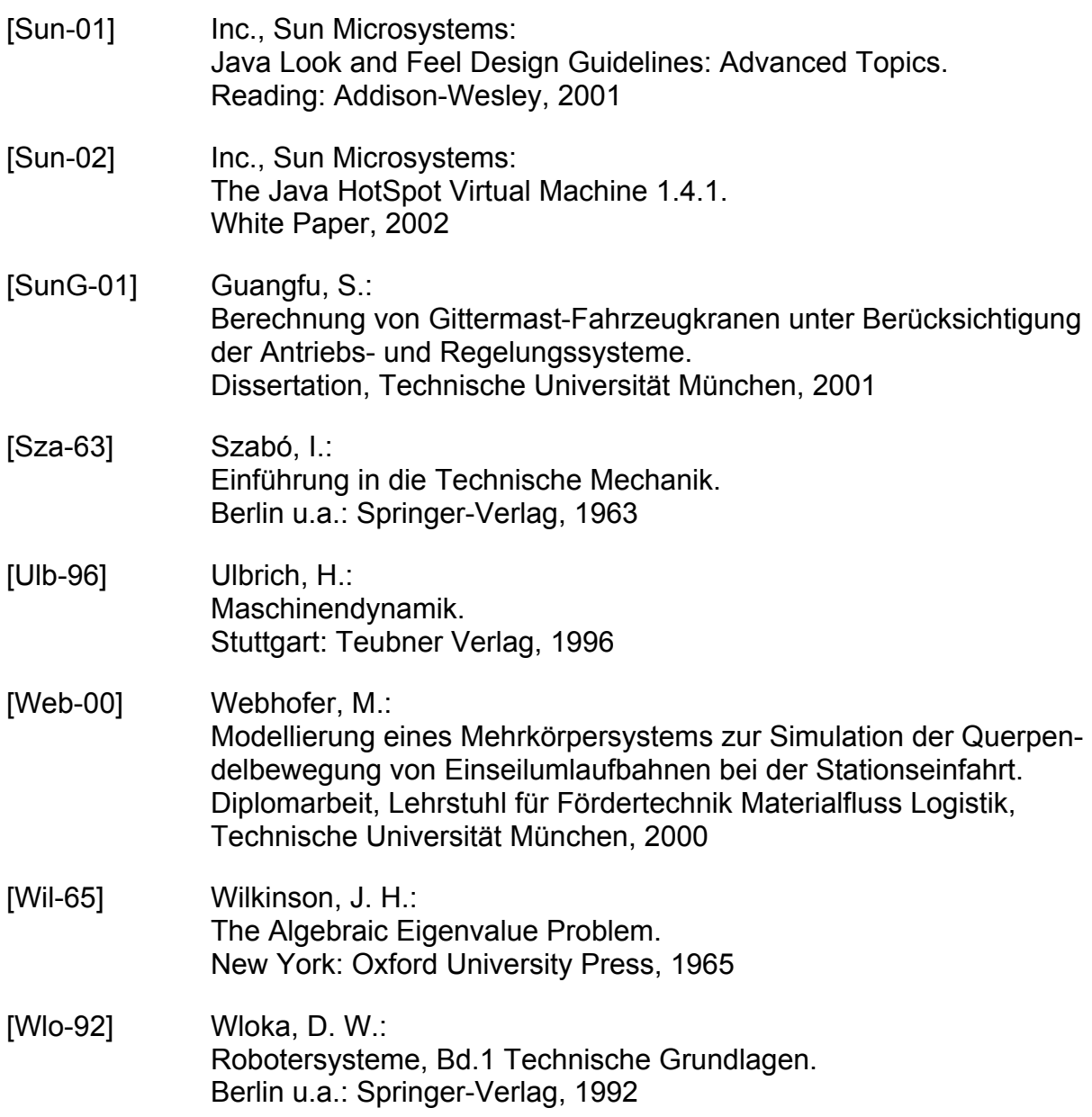

# **A Anhang**

## **A.1 Partielle Ableitungen der Bindungsgleichungen**

Zur Vereinfachung der Gleichungen schreibt man für die Ableitungen der Transformationsmatrizen  $\underline{T}_i$ :

$$
\frac{\partial T_i}{\partial e_{i0}} = \begin{pmatrix} \frac{\partial T_{ix}}{\partial e_{i0}} \\ \frac{\partial T_{iy}}{\partial e_{i0}} \end{pmatrix} = \begin{pmatrix} 4e_{i0} & -2e_{i3} & 2e_{i2} \\ 2e_{i3} & 4e_{i0} & -2e_{i1} \\ -2e_{i2} & 2e_{i1} & 4e_{i0} \end{pmatrix}
$$

$$
\frac{\partial T_i}{\partial e_{i1}} = \begin{pmatrix} \frac{\partial T_{ix}}{\partial e_{i0}} \\ \frac{\partial T_{iy}}{\partial e_{i1}} \\ \frac{\partial T_{iz}}{\partial e_{i1}} \end{pmatrix} = \begin{pmatrix} 4e_{i1} & 2e_{i2} & 2e_{i3} \\ 2e_{i2} & 0 & -2e_{i0} \\ 2e_{i3} & 2e_{i0} & 0 \end{pmatrix}
$$

$$
\frac{\partial T_i}{\partial e_{i2}} = \begin{pmatrix} \frac{\partial T_{ix}}{\partial e_{i2}} \\ \frac{\partial T_{iy}}{\partial e_{i2}} \\ \frac{\partial T_{iz}}{\partial e_{i2}} \end{pmatrix} = \begin{pmatrix} 0 & 2e_{i1} & 2e_{i0} \\ 2e_{i1} & 4e_{i2} & 2e_{i3} \\ -2e_{i0} & 2e_{i3} & 0 \end{pmatrix}
$$

$$
\frac{\partial T_i}{\partial e_{i2}} = \begin{pmatrix} \frac{\partial T_{ix}}{\partial e_{i2}} \\ \frac{\partial T_{ix}}{\partial e_{i2}} \\ \frac{\partial T_{iz}}{\partial e_{i3}} \end{pmatrix} = \begin{pmatrix} 0 & -2e_{i0} & 2e_{i1} \\ 2e_{i0} & 0 & 2e_{i2} \\ 2e_{i1} & 2e_{i2} & 4e_{i3} \end{pmatrix}
$$

#### **A.1.1 Punkt zu Punkt**

( ) ( ) ( ) ( ) ( ) ( ) ( ) ( ) ( ) <sup>⋅</sup> <sup>∂</sup> <sup>∂</sup> <sup>⋅</sup> <sup>−</sup> <sup>∂</sup> <sup>∂</sup> <sup>⋅</sup> <sup>−</sup> <sup>∂</sup> <sup>∂</sup> <sup>⋅</sup> <sup>−</sup> <sup>∂</sup> <sup>∂</sup> <sup>−</sup> <sup>−</sup> <sup>⋅</sup> <sup>∂</sup> <sup>∂</sup> <sup>⋅</sup> <sup>∂</sup> <sup>∂</sup> <sup>⋅</sup> <sup>∂</sup> <sup>∂</sup> <sup>⋅</sup> <sup>∂</sup> <sup>∂</sup> <sup>=</sup> 2,1 23 2 2,1 22 2 2,1 21 2 2,1 20 2 1,1 13 1 1,1 12 1 1,1 11 1 1,1 10 1 2 2 2 2 1 1 1 1 1 0 0 1 0 0 *<sup>p</sup> <sup>e</sup> <sup>T</sup> <sup>x</sup> <sup>p</sup> <sup>e</sup> <sup>T</sup> <sup>x</sup> <sup>p</sup> <sup>e</sup> <sup>T</sup> <sup>x</sup> <sup>p</sup> <sup>e</sup> T x <sup>p</sup> <sup>e</sup> <sup>T</sup> <sup>x</sup> <sup>p</sup> <sup>e</sup> <sup>T</sup> <sup>x</sup> <sup>p</sup> <sup>e</sup> <sup>T</sup> <sup>x</sup> <sup>p</sup> <sup>e</sup> <sup>T</sup> <sup>x</sup> gradF <sup>x</sup> B x l B x l B x l B x l B x l B x l B x l B T x l l* <sup>v</sup> <sup>v</sup> ( ) ( ) ( ) ( ) ( ) ( ) ( ) ( ) ( ) <sup>⋅</sup> <sup>∂</sup> <sup>∂</sup> <sup>⋅</sup> <sup>−</sup> <sup>∂</sup> <sup>∂</sup> <sup>⋅</sup> <sup>−</sup> <sup>∂</sup> <sup>∂</sup> <sup>⋅</sup> <sup>−</sup> <sup>∂</sup> <sup>∂</sup> <sup>−</sup> <sup>−</sup> <sup>⋅</sup> <sup>∂</sup> <sup>∂</sup> <sup>⋅</sup> <sup>∂</sup> <sup>∂</sup> <sup>⋅</sup> <sup>∂</sup> <sup>∂</sup> <sup>⋅</sup> <sup>∂</sup> <sup>∂</sup> <sup>=</sup> 2,1 23 2 2,1 22 2 2,1 21 2 2,1 20 2 1,1 13 1 1,1 12 1 1,1 11 1 1,1 10 1 2 2 2 2 2 1 1 1 1 0 1 0 0 1 0 *<sup>p</sup> <sup>e</sup> <sup>T</sup> <sup>x</sup> <sup>p</sup> <sup>e</sup> <sup>T</sup> <sup>x</sup> <sup>p</sup> <sup>e</sup> <sup>T</sup> <sup>x</sup> <sup>p</sup> <sup>e</sup> T x <sup>p</sup> <sup>e</sup> <sup>T</sup> <sup>x</sup> <sup>p</sup> <sup>e</sup> <sup>T</sup> <sup>x</sup> <sup>p</sup> <sup>e</sup> <sup>T</sup> <sup>x</sup> <sup>p</sup> <sup>e</sup> <sup>T</sup> <sup>x</sup> gradF <sup>x</sup> B y l B y l B y l B y l B y l B y l B y l B T y l l* <sup>v</sup> <sup>v</sup>

$$
gradF_{3}(\bar{x}_{l})^{T} = \begin{pmatrix} 0 & 0 & 1 & \frac{\partial \bar{T}_{1z}(\bar{x}_{l})}{\partial e_{10}}_{B_{1}} \bar{p}_{1,1} & \frac{\partial \bar{T}_{1z}(\bar{x}_{l})}{\partial e_{11}}_{B_{1}} \bar{p}_{1,1} & \frac{\partial \bar{T}_{1z}(\bar{x}_{l})}{\partial e_{12}}_{B_{1}} \bar{p}_{1,1} & \frac{\partial \bar{T}_{1z}(\bar{x}_{l})}{\partial e_{13}}_{B_{1}} \bar{p}_{1,1} \\ 0 & 0 & -1 & -\frac{\partial \bar{T}_{2z}(\bar{x}_{l})}{\partial e_{20}}_{B_{2}} \bar{p}_{2,1} & -\frac{\partial \bar{T}_{2z}(\bar{x}_{l})}{\partial e_{21}}_{B_{2}} \bar{p}_{2,1} & -\frac{\partial \bar{T}_{2z}(\bar{x}_{l})}{\partial e_{22}}_{B_{2}} \bar{p}_{2,1} & -\frac{\partial \bar{T}_{2z}(\bar{x}_{l})}{\partial e_{23}}_{B_{2}} \bar{p}_{2,1} \end{pmatrix}
$$

### **A.1.2 Abstand zweier Punkte**

$$
gradF_{1}(\bar{x}_{i}) = 2 \cdot \begin{pmatrix} -d_{x}(\bar{x}_{i}) & -d_{y}(\bar{x}_{i}) \\ -d_{y}(\bar{x}_{i}) & -d_{z}(\bar{x}_{i}) \\ -d_{z}(\bar{x}_{i}) & -d_{z}(\bar{x}_{i}) & \frac{\partial \bar{T}_{1y}(\bar{x}_{i})}{\partial e_{10}} - d_{z}(\bar{x}_{i}) & \frac{\partial \bar{T}_{1z}(\bar{x}_{i})}{\partial e_{10}} \\ -d_{x}(\bar{x}_{i}) & \frac{\partial \bar{T}_{1x}(\bar{x}_{i})}{\partial e_{11}} - d_{y}(\bar{x}_{i}) & \frac{\partial \bar{T}_{1y}(\bar{x}_{i})}{\partial e_{11}} - d_{z}(\bar{x}_{i}) & \frac{\partial \bar{T}_{1z}(\bar{x}_{i})}{\partial e_{11}} \end{pmatrix}_{B_{i}} \bar{p}_{1,1} \\ -d_{x}(\bar{x}_{i}) & \frac{\partial \bar{T}_{1x}(\bar{x}_{i})}{\partial e_{12}} - d_{y}(\bar{x}_{i}) & \frac{\partial \bar{T}_{1y}(\bar{x}_{i})}{\partial e_{12}} - d_{z}(\bar{x}_{i}) & \frac{\partial \bar{T}_{1z}(\bar{x}_{i})}{\partial e_{12}} \end{pmatrix}_{B_{i}} \bar{p}_{1,1} \\ gradF_{1}(\bar{x}_{i}) = 2 \cdot \begin{pmatrix} -d_{x}(\bar{x}_{i}) & \frac{\partial \bar{T}_{1x}(\bar{x}_{i})}{\partial e_{13}} - d_{y}(\bar{x}_{i}) & \frac{\partial \bar{T}_{1y}(\bar{x}_{i})}{\partial e_{13}} - d_{z}(\bar{x}_{i}) & \frac{\partial \bar{T}_{1z}(\bar{x}_{i})}{\partial e_{13}} \end{pmatrix}_{B_{i}} \bar{p}_{1,1} \\ gradF_{1}(\bar{x}_{i}) = 2 \cdot \begin{pmatrix} -d_{x}(\bar{x}_{i}) & \frac{\partial \bar{T}_{1x}(\bar{x}_{i})}{\partial e_{13}} - d_{y}(\bar{x}_{i}) & \frac{\partial \bar{T}_{1y}(\bar{x}_{i})}{\partial e_{13}} - d_{z}(\bar{x}_{i}) & \frac{\partial \bar{T}_{1z}(\bar{x}_{i})}{\partial e_{13}} \end{pmatrix}_{B_{i}} \bar{p}_{2,1} \\ d_{x}(\bar{x}_{i}) & d_{y}(\bar{x}_{i}) \\ d_{x}(\bar{x}_{i}) & \
$$
# **A.1.3 Parallelität zweier Geraden**

#### **A.1.3.1 Vektorprodukt-Formulierung**

$$
gradF_{1}(\bar{x}_{i}) = \begin{pmatrix} 0 & 0 & 0 \\ \frac{\partial \bar{T}_{1y}(\bar{x}_{i})}{\partial e_{10}}{}_{B_{1}} \bar{a}_{1_{-12}} \end{pmatrix} \cdot (\bar{T}_{2z}(\bar{x}_{i})_{B_{2}} \bar{a}_{2_{-12}}) - \begin{pmatrix} \frac{\partial \bar{T}_{1z}(\bar{x}_{i})}{\partial e_{10}}{}_{B_{1}} \bar{a}_{1_{-12}} \end{pmatrix} \cdot (\bar{T}_{2y}(\bar{x}_{i})_{B_{2}} \bar{a}_{2_{-12}}) \\ \frac{\partial \bar{T}_{1y}(\bar{x}_{i})}{\partial e_{11}}{}_{B_{1}} \bar{a}_{1_{-12}} \end{pmatrix} \cdot (\bar{T}_{2z}(\bar{x}_{i})_{B_{2}} \bar{a}_{2_{-12}}) - \begin{pmatrix} \frac{\partial \bar{T}_{1z}(\bar{x}_{i})}{\partial e_{11}}{}_{B_{1}} \bar{a}_{1_{-12}} \end{pmatrix} \cdot (\bar{T}_{2y}(\bar{x}_{i})_{B_{2}} \bar{a}_{2_{-12}}) \\ \frac{\partial \bar{T}_{1y}(\bar{x}_{i})}{\partial e_{12}}{}_{B_{1}} \bar{a}_{1_{-12}} \end{pmatrix} \cdot (\bar{T}_{2z}(\bar{x}_{i})_{B_{2}} \bar{a}_{2_{-12}}) - \begin{pmatrix} \frac{\partial \bar{T}_{1z}(\bar{x}_{i})}{\partial e_{12}}{}_{B_{1}} \bar{a}_{1_{-12}} \end{pmatrix} \cdot (\bar{T}_{2y}(\bar{x}_{i})_{B_{2}} \bar{a}_{2_{-12}}) \\ gradF_{1}(\bar{x}_{i}) = \begin{pmatrix} \frac{\partial \bar{T}_{1y}(\bar{x}_{i})}{\partial e_{13}}{}_{B_{1}} \bar{a}_{1_{-12}} \end{pmatrix} \cdot (\bar{T}_{2z}(\bar{x}_{i})_{B_{2}} \bar{a}_{2_{-12}}) - \begin{pmatrix} \frac{\partial \bar{T}_{1z}(\bar{x}_{i})}{\partial e_{13}}{}_{B_{1}} \bar{a}_{1_{-12}} \end{pmatrix} \cdot (\bar{T}_{2y}(\bar{x}_{i})_{B_{2}} \bar{a}_{2_{-12}}) \\ \frac{\partial \bar{T}_{1y}(\bar{x}_{i})}{\partial e_{13}}{}_{B_{1}} \bar{a}_{1_{-12}}
$$

$$
gradF_{2}(\bar{x}_{i}) = \begin{pmatrix} 0 & 0 & 0 \\ \frac{\partial \bar{T}_{1z}(\bar{x}_{i})}{\partial e_{1}}_{n} \bar{a}_{1_{1},12} \end{pmatrix} \cdot (\bar{T}_{2x}(\bar{x}_{i})_{B_{1}} \bar{a}_{2_{1},12}) - \begin{pmatrix} \frac{\partial \bar{T}_{1z}(\bar{x}_{i})}{\partial e_{1}}_{n} \bar{a}_{1_{1},12} \end{pmatrix} \cdot (\bar{T}_{2z}(\bar{x}_{i})_{B_{1}} \bar{a}_{2_{1},12}) \\ \frac{\partial \bar{T}_{1z}(\bar{x}_{i})}{\partial e_{1_{1}}} \bar{a}_{1_{1},12} \end{pmatrix} \cdot (\bar{T}_{2x}(\bar{x}_{i})_{B_{1}} \bar{a}_{2_{1},12}) - \begin{pmatrix} \frac{\partial \bar{T}_{1z}(\bar{x}_{i})}{\partial e_{1}}_{n} \bar{a}_{1_{1},12} \end{pmatrix} \cdot (\bar{T}_{2z}(\bar{x}_{i})_{B_{1}} \bar{a}_{2_{1},12}) \\ \frac{\partial \bar{T}_{1z}(\bar{x}_{i})}{\partial e_{1_{2}}} \bar{a}_{1_{1},12} \end{pmatrix} \cdot (\bar{T}_{2z}(\bar{x}_{i})_{B_{1}} \bar{a}_{2_{1},12}) - \begin{pmatrix} \frac{\partial \bar{T}_{1z}(\bar{x}_{i})}{\partial e_{1}}_{n} \bar{a}_{1_{1},12} \end{pmatrix} \cdot (\bar{T}_{2z}(\bar{x}_{i})_{B_{1}} \bar{a}_{2_{1},12}) \\ \frac{\partial \bar{T}_{1z}(\bar{x}_{i})}{\partial e_{1_{2}}} \bar{a}_{1_{1},12} \end{pmatrix} \cdot (\bar{T}_{2z}(\bar{x}_{i})_{B_{1}} \bar{a}_{2_{1},12}) - \begin{pmatrix} \frac{\partial \bar{T}_{1z}(\bar{x}_{i})}{\partial e_{1}}_{n} \bar{a}_{1_{1},12} \end{pmatrix} \cdot (\bar{T}_{2z}(\bar{x}_{i})_{B_{1}} \bar{a}_{2_{1},12}) \\ \frac{\partial \bar{T}_{1z}(\bar{x}_{i})}{\partial e_{1_{2}}} \bar{a}_{1_{1},12} \end{pmatrix} \cdot (\begin{pmatrix} \frac{\partial \bar{T}_{2z}(\bar{x}_{i})}{\partial e_{2}}_{n} \bar{a}_{2_{1
$$

 $(\bar T_{1x}(\bar x_i)_{h_i}\bar a_{i_{i+1}2})\cdot\left(\frac{\partial \bar T_{2y}(\bar x_i)}{\partial x_{j_{i+1}h_i}}\right)\bar a_{i_{i+1}2}\left(-(\bar T_{1y}(\bar x_i)_{h_i}\bar a_{i_{i+1}2})\cdot\left(\frac{\partial \bar T_{2x}(\bar x_i)}{\partial x_{j_{i+1}h_i}}\right)\right)$ 

 $\overline{\phantom{a}}$ l ſ  $\cdot \left( \frac{\partial T_2}{\partial} \right)$ 

 $\left[\bar{x}_1(\bar{x}_1)_{B_1}(\bar{a}_1)_{B_2}(\cdot)\right]\frac{\sigma_{12}}{2}$ 

 $\left[\bar{x}_1(\bar{x}_1)_{B_1}(\vec{a}_1)_{B_2}(\vec{a}_2)\right]\left(\frac{\sigma_{12}}{2}\right)$ 

 $\overline{\phantom{a}}$ l ſ  $\cdot \left( \frac{\partial \bar{T}_2}{\partial} \right)$ 

l

 $\left(\bar{T}_{1x}(\bar{x}_t)_{B_1}\bar{a}_{1\_12}\right) \cdot \left(\frac{\partial T_{2y}(\bar{x}_t)}{\partial e_{23}}{}_{B_2}\bar{a}_{2\_12}\right) - \left(\bar{T}_{1y}(\bar{x}_t)_{B_1}\bar{a}_{1\_12}\right) \cdot \left(\frac{\partial \bar{T}_{2x}(\bar{x}_t)}{\partial e_{23}}{}_{B_2}\bar{a}_{2\_12}\right) \ .$ 

 $\frac{1}{2}$   $\frac{1}{2}$   $\frac{1}{2}$   $\frac{p_2}{2}$   $\frac{2}{2}$   $\frac{1}{2}$   $\frac{1}{2}$   $\frac{1}{2}$   $\frac{1}{2}$   $\frac{p_1}{2}$   $\frac{1}{2}$   $\frac{p_2}{2}$ 

1  $\frac{1}{2}$  1  $\frac{1}{2}$  2  $\frac{p_2}{2}$   $\frac{2}{2}$  1  $\frac{1}{2}$   $\frac{1}{2}$   $\frac{1}{2}$   $\frac{p_1}{p_1}$   $\frac{1}{2}$   $\frac{1}{2}$   $\frac{p_2}{p_2}$ 

1  $\frac{1}{2}$  2  $\frac{1}{2}$   $\frac{1}{2}$   $\frac{1}{2$ 

 $\frac{\overline{C_1C_1}}{23}$   $\overline{a}_{2_{12}}$   $\left[-(\overline{T}_{1y}(\overline{x}_l)_{B_1}\overline{a}_{1_{12}})\right]\left[\frac{\overline{O_1O_2}}{\partial}\right]$ 

 $\frac{(\sqrt{v_1})}{(2i)}_{B_2} \vec{a}_{2}$ <sub>12</sub>  $- (\vec{T}_{1y}(\vec{x}_l)_{B_1} \vec{a}_{1}$ <sub>12</sub> $) \cdot \left( \frac{\sigma_2}{\partial x_1} \right)$ 

I ∖ ſ

I ∖ ſ

∖

 $-\left(\vec{T}_{1y}(\vec{x}_l)_{B_1}\vec{a}_{1}^{12}\right)\cdot\left(\frac{\partial\vec{T}_2}{\partial}\right)$ 

 $-\left(\overline{T}_{1y}(\overline{x}_l)_{B_1}\overline{a}_{1_1/2}\right)\cdot\left(\frac{\partial T_2}{\partial}\right)$ 

 $\left[\left(\overline{T}_{1x}(\overline{x}_i)_{B_1}\overline{a}_{1\,-12}\right)\cdot\left(\frac{\partial_{-2y}(\overline{x}_i)}{\partial e_{23}}\overline{a}_{2\,-12}\right)-\left(\overline{T}_{1y}(\overline{x}_i)_{B_1}\overline{a}_{1\,-12}\right)\cdot\left(\frac{\partial_{-2x}(\overline{x}_i)}{\partial e_{23}}\overline{a}_{2\,-12}\right)\right]$ 

 $\left[\left(\bar{T}_{1x}(\bar{x}_t)_{B_1}\bar{a}_{1\_12}\right)\cdot\left(\frac{\partial^2 z_{2y}(\mathcal{M})}{\partial e_{23}}_{B_2}\bar{a}_{2\_12}\right)-\left(\bar{T}_{1y}(\bar{x}_t)_{B_1}\bar{a}_{1\_12}\right)\cdot\left(\frac{\partial^2 z_{3x}(\mathcal{M})}{\partial e_{23}}_{B_2}\bar{a}_{2\_12}\right)\right]$ 

J Ι

 $\left(\overline{T}_{1x}(\overline{x}_t)_{B_1}\overline{a}_{1\_12}\right) \cdot \left(\frac{\partial \overline{T}_{2y}(\overline{x}_t)}{\partial e_{23}}_{B_2}\overline{a}_{2\_12}\right) - \left(\overline{T}_{1y}(\overline{x}_t)_{B_1}\overline{a}_{1\_12}\right) \cdot \left(\frac{\partial \overline{T}_{2x}(\overline{x}_t)}{\partial e_{23}}_{B_2}\overline{a}_{2\_12}\right)$ 

 $\left[\frac{J_1}{J_2}(\vec{x}_l)_{B_1}(\vec{a}_{l-12})\right]$   $\left[\frac{J_1J_2}{J_1J_2}(\vec{x}_l)_{B_2}(\vec{a}_{l-12})\right]$   $\left[\frac{J_2J_3}{J_1J_2}(\vec{x}_l)_{B_1}(\vec{a}_{l-12})\right]$ 

J Ι

 $\overline{T}(\vec{x}) = \vec{a} - \left(\frac{\partial \overline{T}_2(\vec{x}_i)}{\partial \vec{x}_j} - \vec{a}\right) - \left(\frac{\partial \vec{T}_2(\vec{x}_i)}{\partial \vec{x}_j} - \frac{\partial \vec{T}_2(\vec{x}_i)}{\partial \vec{x}_j}\right)$ 

 $\left(\vec{T}_{1x}(\bar{x}_t)_{B_1}\vec{a}_{1\_12}\right) \cdot \left(\frac{\partial \vec{T}_{2y}(\bar{x}_t)}{\partial e_{22}}_{B_2}\vec{a}_{2\_12}\right) - \left(\vec{T}_{1y}(\bar{x}_t)_{B_1}\vec{a}_{1\_12}\right) \cdot \left(\frac{\partial \vec{T}_{2x}(\bar{x}_t)}{\partial e_{22}}_{B_2}\vec{a}_{2}\right)$ 

 $\left[\frac{J_1}{J_2}(\vec{x}_l)_{B_1}(\vec{a}_{l-12})\right]$   $\left[\frac{J_1J_2}{2}, \frac{J_2J_1}{2}\right]$   $\left[\frac{J_1}{J_1}(\vec{x}_l)_{B_1}(\vec{a}_{l-12})\right]$   $\left[\frac{J_1J_2,(X_l)}{2}, \frac{J_2J_1}{2}\right]$ 

J

 $\overrightarrow{r}$  (**v**)  $\overrightarrow{a}$  )  $\left(\frac{\partial \overrightarrow{T}_{2y}(\overrightarrow{x}_i)}{\partial \overrightarrow{a}}\right)$   $-\left(\overrightarrow{r}$  (**v**)  $\overrightarrow{a}$  )  $\left(\frac{\partial \overrightarrow{T}_{2x}(\overrightarrow{x}_i)}{\partial \overrightarrow{a}}\right)$ 

 $\overline{\phantom{a}}$  $\overline{\phantom{a}}$  $\overline{\phantom{a}}$  $\overline{\phantom{a}}$  $\overline{\phantom{a}}$  $\overline{\phantom{a}}$ 

J Ι

 $B_2$ <sup>2</sup><sub>2</sub><sup>12</sup>

 $\frac{B_2}{22}$   $\frac{a_{2}}{212}$ 

 $B_2$   $B_2$   $12$ 

 $\vert$ J Ι

J

 $\parallel$  $\parallel$  $\parallel$  $\overline{\phantom{a}}$  $\overline{\phantom{a}}$  $\parallel$ 

### **A.1.3.2 Skalarprodukt-Formulierung**

$$
\begin{split} &\frac{\partial F_1(\bar{x}_t)}{\partial v_{1x}}=0\\ &\frac{\partial F_1(\bar{x}_t)}{\partial v_{1x}}=0\\ &\frac{\partial F_1(\bar{x}_t)}{\partial e_{10}}=\left|\underline{Z}_2(\bar{x}_t)_{\bar{h}_1}\,\bar{a}_{2-12}\right|^{-2}\left(\frac{\partial \underline{T}_1(\bar{x}_t)}{\partial e_{10}}{h_{\bar{h}_1}\,\bar{a}_{1-12}\cdot\underline{T}_2(\bar{x}_t)_{\bar{h}_1}\,\bar{a}_{2-12}\right)\cdot\bar{T}_{2x}(\bar{x}_t)_{\bar{h}_1}\,\bar{a}_{2-12}-\frac{\partial \bar{T}_{1x}(\bar{x}_t)}{\partial e_{10}}{h_{\bar{h}_1}\,\bar{a}_{1-12}}\\ &\frac{\partial F_1(\bar{x}_t)}{\partial e_{11}}=\left|\underline{T}_2(\bar{x}_t)_{\bar{h}_2}\,\bar{a}_{2-12}\right|^{-2}\left(\frac{\partial \underline{T}_1(\bar{x}_t)}{\partial e_{11}}{h_{\bar{h}_1}\,\bar{h}_1}\cdot\frac{T}_2(\bar{x}_t)_{\bar{h}_2}\,\bar{a}_{2-12}\right)\cdot\bar{T}_{2x}(\bar{x}_t)_{\bar{h}_2}\,\bar{a}_{2-12}-\frac{\partial \bar{T}_{1x}(\bar{x}_t)}{\partial e_{11}}{h_{\bar{h}_1}\,\bar{h}_1}\cdot\frac{\partial F_1(\bar{x}_t)}{\partial e_{12}}\\ &\frac{\partial F_1(\bar{x}_t)}{\partial e_{12}}=\left|\underline{T}_2(\bar{x}_t)_{\bar{h}_2}\,\bar{a}_{2-12}\right|^{-2}\left(\frac{\partial \underline{T}_1(\bar{x}_t)}{\partial e_{12}}{h_{\bar{h}_1}\,\bar{h}_1}\cdot\frac{T}_2(\bar{x}_t)_{\bar{h}_2}\,\bar{a}_{2-12}\right)\cdot\bar{T}_{2x}(\bar{x}_t)_{\bar{h}_2}\,\bar{a}_{2-12}-\frac{\partial \bar{T}_{1x}(\bar{x}_t)}{\partial e_{12}}{h_{\bar{h}_1}\,\bar{h}_1}\cdot\frac{\partial F_1(\bar{x}_t)}{\partial e_{12}}\\ &\frac{\partial F_1(\bar{x}_t)}{\partial e_{13}}=\left|\underline{T}_2(\bar{x}_t)_{\bar{h}_2}\,\bar{a}_{2-
$$

$$
\frac{\partial F_1(\bar{x}_l)}{\partial e_{21}} = \left| \underline{\underline{T}}_2 (\bar{x}_l)_{B_2} \bar{a}_{2l12} \right|^{-2} \underline{\underline{T}}_1 (\bar{x}_l)_{B_1} \bar{a}_{1l12} \frac{\partial \underline{\underline{T}}_2 (\bar{x}_l)}{\partial e_{21}}_{B_2} \bar{a}_{2l22} \underline{T}_{2x} (\bar{x}_l)_{B_2} \bar{a}_{2l22} \n- 2 \left| \underline{\underline{T}}_2 (\bar{x}_l)_{B_2} \bar{a}_{2l22} \right|^{-4} \underline{\underline{T}}_1 (\bar{x}_l)_{B_1} \bar{a}_{1l22} \underline{\underline{T}}_2 (\bar{x}_l)_{B_2} \bar{a}_{2l22} \underline{T}_{2x} (\bar{x}_l)_{B_2} \bar{a}_{2l22} \frac{\partial \underline{\underline{T}}_2 (\bar{x}_l)}{\partial e_{21}}_{B_2} \bar{a}_{2l22} \underline{T}_{2x} (\bar{x}_l)_{B_2} \bar{a}_{2l22} \frac{\partial \underline{\underline{T}}_2 (\bar{x}_l)}{\partial e_{21}}_{B_2} \bar{a}_{2l22} \underline{T}_{2x} (\bar{x}_l)_{B_2} \bar{a}_{2l22} \frac{\partial \underline{\underline{T}}_2 (\bar{x}_l)_{B_2} \bar{a}_{2l22} (\bar{x}_l)_{B_2} \bar{a}_{2l22} \frac{\partial \underline{\underline{T}}_2 (\bar{x}_l)_{B_2} \bar{a}_{2l2}}{\partial e_{21}}_{B_2} \bar{a}_{2l22} \frac{\partial \underline{\underline{T}}_2 (\bar{x}_l)_{B_2} \bar{a}_{2l22} (\bar{x}_l)_{B_2} \bar{a}_{2l2} \frac{\partial \underline{\underline{T}}_2 (\bar{x}_l)_{B_2} \bar{a}_{2l2}}{\partial e_{21}}_{B_2} \bar{a}_{2l22} \frac{\partial \underline{\underline{T}}_2 (\bar{x}_l)_{B_2} \bar{a}_{2l2} (\bar{x}_l)_{B_2} \bar{a}_{2l2} \frac{\partial \underline{\underline{T}}_2 (\bar{x}_l)_{B_2} \bar{a}_{2l2} (\bar{x}_l)_{B_2} \bar{a}_{2l2} (\bar{x}_l)_{B_2} \bar{a}_{2l
$$

$$
\frac{\partial F_1(\bar{x}_l)}{\partial e_{22}} = \left| \underline{T}_2(\bar{x}_l)_{B_2} \bar{a}_{2l12} \right|^{-2} \underline{T}_1(\bar{x}_l)_{B_1} \bar{a}_{1l12} \frac{\partial \underline{\bar{T}}_2(\bar{x}_l)}{\partial e_{22}}_{B_2} \bar{a}_{2l12} T_{2x}(\bar{x}_l)_{B_2} \bar{a}_{2l12}
$$
\n
$$
- 2 \left| \underline{T}_2(\bar{x}_l)_{B_2} \bar{a}_{2l12} \right|^{-4} \underline{T}_1(\bar{x}_l)_{B_1} \bar{a}_{1l12} \underline{T}_2(\bar{x}_l)_{B_2} \bar{a}_{2l12} \underline{T}_2(\bar{x}_l)_{B_2} \bar{a}_{2l12} \frac{\partial \underline{\bar{T}}_2(\bar{x}_l)}{\partial e_{22}}_{B_2} \bar{a}_{2l12} T_{2x}(\bar{x}_l)_{B_2} \bar{a}_{2l12}
$$
\n
$$
+ \left| \underline{T}_2(\bar{x}_l)_{B_2} \bar{a}_{2l12} \right|^{-2} \underline{T}_1(\bar{x}_l)_{B_1} \bar{a}_{1l12} \underline{T}_2(\bar{x}_l)_{B_2} \bar{a}_{2l12} \frac{\partial \overline{T}_2(\bar{x}_l)}{\partial e_{22}}_{B_2} \bar{a}_{2l12}
$$

$$
\frac{\partial F_1(\bar{x}_l)}{\partial e_{23}} = \left| \underline{T}_2(\bar{x}_l)_{B_2} \bar{a}_{2l12} \right|^{-2} \underline{T}_1(\bar{x}_l)_{B_1} \bar{a}_{1l12} \frac{\partial \underline{\bar{T}}_2(\bar{x}_l)}{\partial e_{23}}_{B_2} \bar{a}_{2l12} T_{2x}(\bar{x}_l)_{B_2} \bar{a}_{2l12}
$$
\n
$$
- 2 \left| \underline{T}_2(\bar{x}_l)_{B_2} \bar{a}_{2l12} \right|^{-4} \underline{T}_1(\bar{x}_l)_{B_1} \bar{a}_{1l12} \underline{T}_2(\bar{x}_l)_{B_2} \bar{a}_{2l12} \underline{T}_2(\bar{x}_l)_{B_2} \bar{a}_{2l12} \frac{\partial \underline{\bar{T}}_2(\bar{x}_l)}{\partial e_{23}}_{B_2} \bar{a}_{2l12} T_{2x}(\bar{x}_l)_{B_2} \bar{a}_{2l12}
$$
\n
$$
+ \left| \underline{T}_2(\bar{x}_l)_{B_2} \bar{a}_{2l12} \right|^{-2} \underline{T}_1(\bar{x}_l)_{B_1} \bar{a}_{1l12} \underline{T}_2(\bar{x}_l)_{B_2} \bar{a}_{2l12} \frac{\partial \overline{T}_2(\bar{x}_l)}{\partial e_{23}}_{B_2} \bar{a}_{2l12}
$$

Die partiellen Ableitungen der Gleichungen  $F_2$  und  $F_3$  werden analog berechnet.

# **A.1.4 Abstand paralleler Geraden**

### **A.1.4.1 Vektorprodukt-Formulierung**

$$
gradF_{1}(\vec{x}_{i}) = \begin{pmatrix} 0 & -\overline{T}_{1z}(\vec{x}_{i}) & \overline{T}_{1y}(\vec{x}_{i}) & \overline{T}_{1y}(\vec{x}_{i}) \\ -\frac{\partial \overline{T}_{1y}(\vec{x}_{i})}{\partial e_{10}}_{B_{i}} \overline{p}_{1,1} \overline{T}_{1z}(\vec{x}_{i}) + \overline{d}_{y}(\vec{x}_{i}) & \frac{\partial \overline{T}_{1z}(\vec{x}_{i})}{\partial e_{10}}_{B_{i}} \overline{p}_{1,1} \overline{T}_{1y}(\vec{x}_{i}) - \overline{d}_{z}(\vec{x}_{i}) & \frac{\partial \overline{T}_{1y}(\vec{x}_{i})}{\partial e_{10}} \\ -\frac{\partial \overline{T}_{1y}(\vec{x}_{i})}{\partial e_{11}}_{B_{i}} \overline{p}_{1,1} \overline{T}_{1z}(\vec{x}_{i}) + \overline{d}_{y}(\vec{x}_{i}) & \frac{\partial \overline{T}_{1z}(\vec{x}_{i})}{\partial e_{11}}_{B_{i}} \overline{p}_{1,1} \overline{T}_{1y}(\vec{x}_{i}) - \overline{d}_{z}(\vec{x}_{i}) & \frac{\partial \overline{T}_{1y}(\vec{x}_{i})}{\partial e_{11}} \\ -\frac{\partial \overline{T}_{1y}(\vec{x}_{i})}{\partial e_{12}}_{B_{i}} \overline{p}_{1,1} \overline{T}_{1z}(\vec{x}_{i}) + \overline{d}_{y}(\vec{x}_{i}) & \frac{\partial \overline{T}_{1z}(\vec{x}_{i})}{\partial e_{12}}_{B_{i}} \overline{p}_{1,1} \overline{T}_{1y}(\vec{x}_{i}) - \overline{d}_{z}(\vec{x}_{i}) & \frac{\partial \overline{T}_{1y}(\vec{x}_{i})}{\partial e_{12}} \\ \frac{\partial \overline{T}_{1y}(\vec{x}_{i})}{\partial e_{13}}_{B_{i}} \overline{p}_{1,1} \overline{T}_{1z}(\vec{x}_{i}) + \overline{d}_{y}(\vec{x}_{i}) & \frac{\partial \overline{T}_{1z}(\vec{x}_{i})}{\partial e_{12}}_{B_{i}} \overline{p}_{1,1} \overline{T}_{1y}(\vec{x}_{i}) - \overline{d}_{z}(\vec{x}_{i}) & \frac{\partial \overline{T}_{1y}(\vec{x}_{i})}{\partial e_{13}} \\ \frac{\overline{T}_{1z}(\vec{x
$$

$$
gradF_{1.}(\bar{x}_{i})
$$
\n
$$
gradF_{2.}(\bar{x}_{i})
$$
\n
$$
gradF_{2.}(\bar{x}_{i})
$$
\n
$$
gradF_{3.}(\bar{x}_{i})
$$
\n
$$
gradF_{4.}(\bar{x}_{i})
$$
\n
$$
gradF_{5.}(\bar{x}_{i})
$$
\n
$$
gradF_{2.}(\bar{x}_{i})
$$
\n
$$
gradF_{3.}(\bar{x}_{i})
$$
\n
$$
div(\bar{x}_{i})
$$
\n
$$
gradF_{2.}(\bar{x}_{i})
$$
\n
$$
gradF_{3.}(\bar{x}_{i})
$$
\n
$$
gradF_{2.}(\bar{x}_{i})
$$
\n
$$
gradF_{3.}(\bar{x}_{i})
$$
\n
$$
gradF_{2.}(\bar{x}_{i})
$$
\n
$$
gradF_{3.}(\bar{x}_{i})
$$
\n
$$
gradF_{1.}(\bar{x}_{i})
$$
\n
$$
gradF_{2.}(\bar{x}_{i})
$$
\n
$$
gradF_{3.}(\bar{x}_{i})
$$
\n
$$
gradF_{2.}(\bar{x}_{i})
$$
\n
$$
gradF_{3.}(\bar{x}_{i})
$$
\n
$$
gradF_{2.}(\bar{x}_{i})
$$
\n
$$
gradF_{3.}(\bar{x}_{i})
$$
\n
$$
gradF_{2.}(\bar{x}_{i})
$$
\n
$$
gradF_{1.}(\bar{x}_{i})
$$
\n
$$
div(\bar{x}_{i})
$$
\n
$$
div(\bar{x}_{i})
$$
\n
$$
div(\bar{x}_{i})
$$
\n
$$
div(\bar{x}_{i})
$$
\n
$$
div(\bar{x}_{i})
$$
\n
$$
div(\bar{x}_{i})
$$
\n
$$
div(\bar{x}_{i})
$$
\n
$$
div(\bar{x}_{i})
$$
\n
$$
div(\bar{x}_{i})
$$
\n
$$
div(\bar{x}_{i})
$$
\n
$$
div(\bar{x}_{i})
$$
\n
$$
div(\bar{x}_{i})
$$
\n
$$
div(\bar{x}_{i})
$$
\n
$$
div(\bar{x}_{i})
$$
\n<math display="</math>

### **A.1.4.2 Skalarprodukt-Formulierung**

$$
\frac{\partial F_1(\bar{x}_l)}{\partial v_{1x}} = -(\bar{T}_{1x}(\bar{x}_l)_{B_1}\bar{a}_{1_{-12}})(\bar{T}_{1x}(\bar{x}_l)_{B_1}\bar{a}_{1_{-12}}) + |\underline{T}_1(\bar{x}_l)_{B_1}\bar{a}_{1_{-12}}|^2 \n\frac{\partial F_1(\bar{x}_l)}{\partial v_{1y}} = -(\bar{T}_{1y}(\bar{x}_l)_{B_1}\bar{a}_{1_{-12}})(\bar{T}_{1x}(\bar{x}_l)_{B_1}\bar{a}_{1_{-12}}) \n\frac{\partial F_1(\bar{x}_l)}{\partial v_{1z}} = -(\bar{T}_{1z}(\bar{x}_l)_{B_1}\bar{a}_{1_{-12}})(\bar{T}_{1x}(\bar{x}_l)_{B_1}\bar{a}_{1_{-12}}) \n\frac{\partial F_1(\bar{x}_l)}{\partial v_{1z}} = -(\bar{T}_{1z}(\bar{x}_l)_{B_1}\bar{a}_{1_{-12}})(\bar{T}_{1x}(\bar{x}_l)_{B_1}\bar{a}_{1_{-12}}) \n\frac{\partial F_1(\bar{x}_l)}{\partial e_{10}} = -\frac{\partial T_1(\bar{x}_l)}{\partial e_{10}}_{B_1} \bar{p}_{1,1}(\underline{T}_1(\bar{x}_l)_{B_1}\bar{a}_{1_{-12}})(\bar{T}_{1x}(\bar{x}_l)_{B_1}\bar{a}_{1_{-12}}) + \bar{d}(\bar{x}_l)(\bar{T}_{1x}(\bar{x}_l)_{B_1}\bar{a}_{1_{-12}})(\bar{T}_{1x}(\bar{x}_l)_{B_1}\bar{a}_{1_{-12}})(\bar{T}_{1x}(\bar{x}_l)_{B_1}\bar{a}_{1_{-12}})(\bar{T}_{1x}(\bar{x}_l)_{B_1}\bar{a}_{1_{-12}})(\bar{T}_{1x}(\bar{x}_l)_{B_1}\bar{a}_{1_{-12}})(\bar{T}_{1x}(\bar{x}_l)_{B_1}\bar{a}_{1_{-12}})(\bar{T}_{1x}(\bar{x}_l)_{B_1}\bar{a}_{1_{-12}})(\bar{T}_{1x}(\bar{x}_l)_{B_1}\bar{a}_{1_{-12}})(\bar{T}_{1x}(\bar{x}_l)_{B_1}\bar{a}_{1_{-12}})(\bar{T}_{1x}(\bar{x
$$

$$
\begin{split} \frac{\partial F_1(\bar{x}_t)}{\partial e_{11}} & = -\frac{\partial \underline{T}_1(\bar{x}_t)}{\partial e_{11}}_{B_1} \bar{p}_{1,1} \Big( \underline{T}_1(\bar{x}_t)_{B_1} \bar{a}_{1_{-12}} \Big) \Big( \bar{T}_{1x}(\bar{x}_t)_{B_1} \bar{a}_{1_{-12}} \Big) + {}_I \bar{d}(\bar{x}_t) \Big( \frac{\partial \underline{T}_1(\bar{x}_t)}{\partial e_{11}}_{B_1} \bar{a}_{1_{-12}} \Big) \Big( \bar{T}_{1x}(\bar{x}_t)_{B_1} \bar{a}_{1_{-12}} \Big) + {}_I \bar{d}(\bar{x}_t) \Big( \underline{T}_1(\bar{x}_t)_{B_1} \bar{a}_{1_{-12}} \Big) + {}_I \bar{d}(\bar{x}_t) \Big( \underline{T}_1(\bar{x}_t)_{B_1} \bar{a}_{1_{-12}} \Big) \Big( \frac{\partial \bar{T}_1(\bar{x}_t)}{\partial e_{11}}_{B_1} \bar{a}_{1_{-12}} \Big) \\ & - 2 \Big[ \Big( \bar{T}_{1x}(\bar{x}_t)_{B_1} \bar{a}_{1_{-12}} \Big) \Big( \frac{\partial \bar{T}_1(\bar{x}_t)}{\partial e_{11}}_{B_1} \bar{a}_{1_{-12}} \Big) + \Big( \bar{T}_{1y}(\bar{x}_t)_{B_1} \bar{a}_{1_{-12}} \Big) \Big( \frac{\partial \bar{T}_1(\bar{x}_t)}{\partial e_{11}}_{B_1} \bar{a}_{1_{-12}} \Big) + \Big( \bar{T}_{1z}(\bar{x}_t)_{B_1} \bar{a}_{1_{-12}} \Big) \Big( \frac{\partial \bar{T}_1(\bar{x}_t)}{\partial e_{11}}_{B_1} \bar{a}_{1_{-12}} \Big) \Big] \Big] \Big] d_x(\bar{x}_t) \\ & + \Big| \underline{T}_1(\bar{x}_t)_{B_1} \bar{a}_{1_{-12}} \Big|^2 \frac{\partial \bar{T}_{1x}(\bar{x}_t)}{\partial e_{11}}_{B_1} \bar{p}_{1,1} \Big] d_x(\bar{x}_t) \Big| d_x(\bar{x}_t) d_y(\bar{x}_t) d_y(\bar{x}_t) d_y(\bar{x}_t) d_y(\bar{x}_t) d
$$

$$
\begin{split} \frac{\partial F_{1}(\bar{x}_{t})}{\partial e_{12}} & = -\frac{\partial \underline{T}_{1}(\bar{x}_{t})}{\partial e_{12}}{}_{B_{t}} \bar{p}_{1,1} (\underline{T}_{1}(\bar{x}_{t})_{B_{t}} \bar{a}_{1_{-12}}) (\bar{T}_{1x}(\bar{x}_{t})_{B_{t}} \bar{a}_{1_{-12}}) + {}_{t} \bar{d}(\bar{x}_{t}) \left( \frac{\partial \underline{T}_{1}(\bar{x}_{t})}{\partial e_{12}}{}_{B_{t}} \bar{a}_{1_{-12}} \right) (\bar{T}_{1x}(\bar{x}_{t})_{B_{t}} \bar{a}_{1_{-12}}) + {}_{t} \bar{d}(\bar{x}_{t}) \underline{T}_{1}(\bar{x}_{t})_{B_{t}} \bar{a}_{1_{-12}}) (\bar{T}_{1x}(\bar{x}_{t})_{B_{t}} \bar{a}_{1_{-12}}) (\bar{T}_{1x}(\bar{x}_{t})_{B_{t}} \bar{a}_{1_{-12}}) (\bar{T}_{1x}(\bar{x}_{t})_{B_{t}} \bar{a}_{1_{-12}}) \\ & - 2 \bigg[ (\bar{T}_{1x}(\bar{x}_{t})_{B_{t}} \bar{a}_{1_{-12}}) \bigg( \frac{\partial \bar{T}_{1x}(\bar{x}_{t})}{\partial e_{12}}{}_{B_{t}} \bar{a}_{1_{-12}}) + (\bar{T}_{1y}(\bar{x}_{t})_{B_{t}} \bar{a}_{1_{-12}}) \bigg( \frac{\partial \bar{T}_{1y}(\bar{x}_{t})}{\partial e_{12}}{}_{B_{t}} \bar{a}_{1_{-12}}) (\bar{T}_{1z}(\bar{x}_{t})_{B_{t}} \bar{a}_{1_{-12}}) \bigg] d_{x} (\bar{x}_{t}) \\ & + \big| \underline{T}_{1}(\bar{x}_{t})_{B_{t}} \bar{a}_{1_{-12}} \bigg|^{2} \frac{\partial \bar{T}_{1x}(\bar{x}_{t})}{\partial e_{12}}{}_{B_{t}} \bar{B}_{1,1} \bigg] d_{x} (\bar{x}_{t}) \\ & + \big| \underline{T}_{1}(\bar{x}_{t})_{B_{t}} \bar{a}_{1_{-12}} \bigg|^{2} \frac{\partial \bar{T}_{1x}(\bar{x}_{t})}{\partial e_{12}}{}_{B_{t}} \bar{B}_{1,1} \bigg] d_{x} (\bar{x}_{t}) \bigg] d_{
$$

( ) ( ) ( ) ( ) ( ) ( ) ( ) ( ) ( ) ( ) ( )( ) ( ) ( ) ( ) ( ) ( ) ( ) ( ) ( ) ( ) ( ) ( ) ( ) ( ) ( ) 1,1 13 <sup>1</sup> <sup>2</sup> 1\_12 1 1\_12 13 1 1\_12 1 1\_12 13 1 1\_12 1 1\_12 13 1 1 1\_12 1\_12 13 1 1\_12 1 1\_12 1 1\_12 13 1 1\_12 1 1\_12 1 1,1 13 1 13 1 1 1 1 1 1 1 1 1 1 1 1 1 1 1 1 2 *<sup>p</sup> <sup>e</sup> <sup>T</sup> <sup>x</sup> <sup>T</sup> <sup>x</sup> <sup>a</sup> <sup>a</sup> <sup>d</sup> <sup>x</sup> <sup>e</sup> <sup>T</sup> <sup>x</sup> <sup>a</sup> <sup>T</sup> <sup>x</sup> <sup>a</sup> <sup>e</sup> <sup>T</sup> <sup>x</sup> <sup>a</sup> <sup>T</sup> <sup>x</sup> <sup>a</sup> <sup>e</sup> <sup>T</sup> <sup>x</sup> <sup>T</sup> <sup>x</sup> <sup>a</sup> <sup>a</sup> <sup>e</sup> <sup>T</sup> <sup>x</sup> <sup>a</sup> <sup>T</sup> <sup>x</sup> <sup>a</sup> <sup>d</sup> <sup>x</sup> <sup>T</sup> <sup>x</sup> <sup>a</sup> <sup>e</sup> <sup>T</sup> <sup>x</sup> <sup>p</sup> <sup>T</sup> <sup>x</sup> <sup>a</sup> <sup>T</sup> <sup>x</sup> <sup>a</sup> <sup>d</sup> <sup>x</sup> <sup>e</sup> T x e F x B x l l B B I x l z l B z l B y l B y l B x l x l B B x l B x l B I l l B l B l B x l B I l l l* <sup>v</sup> <sup>v</sup> ∂ ∂ + ∂ ∂ + ∂ ∂ + ∂ <sup>∂</sup> <sup>−</sup> ∂ ∂ + ∂ ∂ + ∂ <sup>∂</sup> <sup>=</sup> <sup>−</sup> <sup>∂</sup> ∂

$$
\frac{\partial F_{1}(\bar{x}_{i})}{\partial v_{2x}} = (\bar{T}_{1x}(\bar{x}_{i})_{B_{1}}\bar{a}_{1_{-12}})(\bar{T}_{1x}(\bar{x}_{i})_{B_{1}}\bar{a}_{1_{-12}}) - |\underline{T}_{1}(\bar{x}_{i})_{B_{1}}\bar{a}_{1_{-12}}|^{2}
$$
\n
$$
\frac{\partial F_{1}(\bar{x}_{i})}{\partial v_{2y}} = (\bar{T}_{1y}(\bar{x}_{i})_{B_{1}}\bar{a}_{1_{-12}})(\bar{T}_{1x}(\bar{x}_{i})_{B_{1}}\bar{a}_{1_{-12}})
$$
\n
$$
\frac{\partial F_{1}(\bar{x}_{i})}{\partial v_{2z}} = (\bar{T}_{1z}(\bar{x}_{i})_{B_{1}}\bar{a}_{1_{-12}})(\bar{T}_{1x}(\bar{x}_{i})_{B_{1}}\bar{a}_{1_{-12}})
$$
\n
$$
\frac{\partial F_{1}(\bar{x}_{i})}{\partial e_{20}} = \frac{\partial \underline{T}_{2}(\bar{x}_{i})}{\partial e_{20}}_{B_{2}}\bar{p}_{2,1}(\underline{T}_{1}(\bar{x}_{i})_{B_{1}}\bar{a}_{1_{-12}})(\bar{T}_{1x}(\bar{x}_{i})_{B_{1}}\bar{a}_{1_{-12}}) - |\underline{T}_{1}(\bar{x}_{i})_{B_{1}}\bar{a}_{1_{-12}}|^{2} \frac{\partial \bar{T}_{2x}(\bar{x}_{i})}{\partial e_{20}}_{B_{2}}\bar{p}_{2,1}
$$
\n
$$
\frac{\partial F_{1}(\bar{x}_{i})}{\partial e_{21}} = \frac{\partial \underline{T}_{2}(\bar{x}_{i})}{\partial e_{21}}_{B_{2}}\bar{p}_{2,1}(\underline{T}_{1}(\bar{x}_{i})_{B_{1}}\bar{a}_{1_{-12}})(\bar{T}_{1x}(\bar{x}_{i})_{B_{1}}\bar{a}_{1_{-12}}) - |\underline{T}_{1}(\bar{x}_{i})_{B_{1}}\bar{a}_{1_{-12}}|^{2} \frac{\partial \bar{T}_{2x}(\bar{x}_{i})}{\partial e_{21}}_{B_{2}}\bar{p}_{2,1}
$$
\n
$$
\frac{\partial F_{1}(\bar{x}_{i})}{\partial e_{22}} = \frac{\partial \underline{T}_{2}(\bar{x}_{i})}{\partial e_{22}}_{B_{2}}\bar
$$

Die partiellen Ableitungen der Gleichungen  $F_2$  und  $F_3$  werden analog berechnet.

#### **A.1.5 Abstand zwischen zwei Geraden**

#### **A.1.5.1 Vektorprodukt-Formulierung**

$$
\frac{\partial F_1(\bar{x}_l)}{\partial v_{1x}} = 0
$$

$$
\frac{\partial F_1(\bar{x}_l)}{\partial v_{1y}} = 0
$$

$$
\frac{\partial F_1(\bar{x}_l)}{\partial v_{1z}} = 0
$$

$$
\frac{\partial F_{1}(\bar{x}_{t})}{\partial e_{10}} = \left[ \sum_{I} k_{x}(\bar{x}_{t}) \left( \frac{\partial \bar{T}_{1y}(\bar{x}_{t})}{\partial e_{10}}_{B_{1}} \bar{a}_{1_{-12}} \bar{T}_{2z}(\bar{x}_{t})_{B_{2}} \bar{a}_{2_{-12}} - \frac{\partial \bar{T}_{1z}(\bar{x}_{t})}{\partial e_{10}}_{B_{1}} \bar{a}_{1_{-12}} \bar{T}_{2y}(\bar{x}_{t})_{B_{2}} \bar{a}_{2_{-12}} \right) \right] \n+{}_{I} k_{y}(\bar{x}_{t}) \left( \frac{\partial \bar{T}_{1z}(\bar{x}_{t})}{\partial e_{10}}_{B_{1}} \bar{a}_{1_{-12}} \bar{T}_{2x}(\bar{x}_{t})_{B_{2}} \bar{a}_{2_{-12}} - \frac{\partial \bar{T}_{1x}(\bar{x}_{t})}{\partial e_{10}}_{B_{1}} \bar{a}_{1_{-12}} \bar{T}_{2z}(\bar{x}_{t})_{B_{2}} \bar{a}_{2_{-12}} \right) \n+{}_{I} k_{z}(\bar{x}_{t}) \left( \frac{\partial \bar{T}_{1x}(\bar{x}_{t})}{\partial e_{10}}_{B_{1}} \bar{a}_{1_{-12}} \bar{T}_{2y}(\bar{x}_{t})_{B_{2}} \bar{a}_{2_{-12}} - \frac{\partial \bar{T}_{1y}(\bar{x}_{t})}{\partial e_{10}}_{B_{1}} \bar{a}_{1_{-12}} \bar{T}_{2x}(\bar{x}_{t})_{B_{2}} \bar{a}_{2_{-12}} \right) \left[ \sum_{I} k_{x}^{2}(\bar{x}_{t}) + {}_{I} k_{y}^{2}(\bar{x}_{t}) + {}_{I} k_{z}^{2}(\bar{x}_{t}) \right)^{-\frac{1}{2}} \n- \left( {}_{I} a_{1x}(\bar{x}_{t}) \frac{\partial \bar{T}_{1x}(\bar{x}_{t})}{\partial e_{10}}_{B_{1}} \bar{a}_{1_{-12}} + {}_{I} a_{1y}(\bar{x}_{t}) \frac{\partial \bar{T}_{1y}(\bar{x}_{t})}{\partial e_{10}}_{B_{1}} \bar{a}_{1_{-12}} \right) \n+ {}_{I} a_{1z}(\bar{x}_{t}) \frac{\partial \bar{T}_{1z}(\bar{x}_{t})}{\partial e_{10}}
$$

$$
\frac{\partial F_{1}(\bar{x}_{t})}{\partial e_{11}} = \left[ i k_{x} (\bar{x}_{t}) \left( \frac{\partial \bar{T}_{1y}(\bar{x}_{t})}{\partial e_{11}}_{B_{1}} \bar{a}_{1_{-12}} \bar{T}_{2z}(\bar{x}_{t})_{B_{2}} \bar{a}_{2_{-12}} - \frac{\partial \bar{T}_{1z}(\bar{x}_{t})}{\partial e_{11}}_{B_{1}} \bar{a}_{1_{-12}} \bar{T}_{2y}(\bar{x}_{t})_{B_{2}} \bar{a}_{2_{-12}} \right) \right] \n+ i k_{y} (\bar{x}_{t}) \left( \frac{\partial \bar{T}_{1z}(\bar{x}_{t})}{\partial e_{11}}_{B_{1}} \bar{a}_{1_{-12}} \bar{T}_{2x}(\bar{x}_{t})_{B_{2}} \bar{a}_{2_{-12}} - \frac{\partial \bar{T}_{1x}(\bar{x}_{t})}{\partial e_{11}}_{B_{1}} \bar{a}_{1_{-12}} \bar{T}_{2z}(\bar{x}_{t})_{B_{2}} \bar{a}_{2_{-12}} \right) \n+ i k_{z} (\bar{x}_{t}) \left( \frac{\partial \bar{T}_{1x}(\bar{x}_{t})}{\partial e_{11}}_{B_{1}} \bar{a}_{1_{-12}} \bar{T}_{2y}(\bar{x}_{t})_{B_{2}} \bar{a}_{2_{-12}} - \frac{\partial \bar{T}_{1y}(\bar{x}_{t})}{\partial e_{11}}_{B_{1}} \bar{a}_{1_{-12}} \bar{T}_{2x}(\bar{x}_{t})_{B_{2}} \bar{a}_{2_{-12}} \right) \left[ i k_{x}^{2} (\bar{x}_{t}) + i k_{y}^{2} (\bar{x}_{t}) + i k_{z}^{2} (\bar{x}_{t}) \right)^{-\frac{1}{2}} \n- \left[ i a_{1x} (\bar{x}_{t}) \frac{\partial \bar{T}_{1x}(\bar{x}_{t})}{\partial e_{11}}_{B_{1}} \bar{a}_{1_{-12}} + i a_{1y} (\bar{x}_{t}) \frac{\partial \bar{T}_{1y}(\bar{x}_{t})}{\partial e_{11}}_{B_{1}} \bar{a}_{1_{-12}} \right] \n+ i a_{1z} (\bar{x}_{t}) \frac{\partial \bar{T}_{1z}(\bar{x}_{t})}{\partial e_{11}}_{B_{1}} \bar{a}_{1_{-12}} \left[ i a_{1x}^{2} (\
$$

$$
\frac{\partial F_{1}(\vec{x}_{t})}{\partial e_{12}} = \left[ i k_{x} (\vec{x}_{t}) \left( \frac{\partial \vec{T}_{1y}(\vec{x}_{t})}{\partial e_{12}}_{B_{1}} \vec{a}_{1_{-12}} \vec{T}_{2z}(\vec{x}_{t})_{B_{2}} \vec{a}_{2_{-12}} - \frac{\partial \vec{T}_{1z}(\vec{x}_{t})}{\partial e_{12}}_{B_{1}} \vec{a}_{1_{-12}} \vec{T}_{2y}(\vec{x}_{t})_{B_{2}} \vec{a}_{2_{-12}} \right) \right] \n+ i k_{y} (\vec{x}_{t}) \left( \frac{\partial \vec{T}_{1z}(\vec{x}_{t})}{\partial e_{12}}_{B_{1}} \vec{a}_{1_{-12}} \vec{T}_{2x}(\vec{x}_{t})_{B_{2}} \vec{a}_{2_{-12}} - \frac{\partial \vec{T}_{1x}(\vec{x}_{t})}{\partial e_{12}}_{B_{1}} \vec{a}_{1_{-12}} \vec{T}_{2z}(\vec{x}_{t})_{B_{2}} \vec{a}_{2_{-12}} \right) \n+ i k_{z} (\vec{x}_{t}) \left( \frac{\partial \vec{T}_{1x}(\vec{x}_{t})}{\partial e_{12}}_{B_{1}} \vec{a}_{1_{-12}} \vec{T}_{2y}(\vec{x}_{t})_{B_{2}} \vec{a}_{2_{-12}} - \frac{\partial \vec{T}_{1y}(\vec{x}_{t})}{\partial e_{12}}_{B_{1}} \vec{a}_{1_{-12}} \vec{T}_{2x}(\vec{x}_{t})_{B_{2}} \vec{a}_{2_{-12}} \right) \left[ i k_{x}^{2} (\vec{x}_{t}) + i k_{y}^{2} (\vec{x}_{t}) + i k_{z}^{2} (\vec{x}_{t}) \right)^{-\frac{1}{2}} \n- \left( i a_{1x} (\vec{x}_{t}) \frac{\partial \vec{T}_{1x}(\vec{x}_{t})}{\partial e_{12}}_{B_{1}} \vec{a}_{1_{-12}} + i a_{1y} (\vec{x}_{t}) \frac{\partial \vec{T}_{1y}(\vec{x}_{t})}{\partial e_{12}}_{B_{1}} \vec{a}_{1_{-12}} \right) \n+ i a_{1z} (\vec{x}_{t}) \frac{\partial \vec{T}_{1z}(\vec{x}_{t})}{\partial e_{12}}_{B_{1}} \vec{a}_{1_{-12}} \right) \left( i a_{1x}^{
$$

$$
\frac{\partial F_1(\bar{x}_i)}{\partial e_{13}} = \left[ \, _f k_x(\bar{x}_i) \left( \frac{\partial \bar{T}_{i_y}(\bar{x}_i)}{\partial e_{13}} \bar{a}_{1_{-1}21} \bar{T}_{2z}(\bar{x}_i)_{B_1} \bar{a}_{2_{-1}2} - \frac{\partial \bar{T}_{i_z}(\bar{x}_i)}{\partial e_{13}} \bar{a}_{1_{-1}21} \bar{T}_{2y}(\bar{x}_i)_{B_1} \bar{a}_{2_{-1}2} \right) \right. \\ \left. + \, _f k_y(\bar{x}_i) \left( \frac{\partial \bar{T}_{i_z}(\bar{x}_i)}{\partial e_{13}} \bar{a}_{1_{-1}2} \bar{T}_{2z}(\bar{x}_i)_{B_2} \bar{a}_{2_{-1}2} - \frac{\partial \bar{T}_{i_z}(\bar{x}_i)}{\partial e_{13}} \bar{a}_{1_{-1}21} \bar{T}_{2z}(\bar{x}_i)_{B_2} \bar{a}_{2_{-1}2} \right) \right. \\ \left. + \, _f k_z(\bar{x}_i) \left( \frac{\partial \bar{T}_{i_z}(\bar{x}_i)}{\partial e_{13}} \bar{a}_{1_{-1}2} \bar{T}_{2y}(\bar{x}_i)_{B_2} \bar{a}_{2_{-1}2} - \frac{\partial \bar{T}_{i_y}(\bar{x}_i)}{\partial e_{13}} \bar{a}_{1_{-1}21} \bar{T}_{2x}(\bar{x}_i)_{B_2} \bar{a}_{2_{-1}2} \right) \right] \left( \, _f k_z^2(\bar{x}_i) + _f k_z^2(\bar{x}_i) \right) + _f k_z^2(\bar{x}_i) \right) \frac{1}{2} \\ \left. - \left( \, _f a_{1x}(\bar{x}_i) \frac{\partial \bar{T}_{i_z}(\bar{x}_i)}{\partial e_{13}} \bar{a}_{1_{-1}2} + a_{1y}(\bar{x}_i) \frac{\partial \bar{T}_{i_y}(\bar{x}_i)}{\partial e_{13}} \bar{a}_{1_{-1}2} \bar{x}_{23}(\bar{x}_i) + a_{1z}^2(\bar{x}_i) \right) \frac{1}{2} \left( \, _f a_{2x}^2(\bar{x}_i) + _f a_{2y}^2(\bar{x}_i) \right) \frac{1}{2} \sin \varphi \right. \\ \left. \frac
$$

$$
-\left( {}_{1}a_{2x}(\bar{x}_{i}) \frac{\partial \bar{T}_{2x}(\bar{x}_{i})}{\partial e_{20}}_{B_{2}} \bar{a}_{2-12} + {}_{1}a_{2y}(\bar{x}_{i}) \frac{\partial \bar{T}_{2y}(\bar{x}_{i})}{\partial e_{20}}_{B_{2}} \bar{a}_{2-12} + {}_{1}a_{2z}(\bar{x}_{i}) \frac{\partial \bar{T}_{2z}(\bar{x}_{i})}{\partial e_{20}}_{B_{2}} \bar{a}_{2-12} \right) (I_{1}a_{2x}^{2}(\bar{x}_{i}) + {}_{1}a_{2y}^{2}(\bar{x}_{i}) + {}_{1}a_{2z}^{2}(\bar{x}_{i})) \frac{1}{2} (I_{1}a_{1x}^{2}(\bar{x}_{i}) + {}_{1}a_{1y}^{2}v + {}_{1}a_{1z}^{2}(\bar{x}_{i})) \frac{1}{2} \sin \varphi
$$

ſ

$$
\frac{\partial F_1(\bar{x}_l)}{\partial e_{21}} = \left[ \sum_i k_x (\bar{x}_l) \left( \bar{T}_{1y} (\bar{x}_l)_{B_1} \bar{a}_{1_{-12}} \frac{\partial \bar{T}_{2z} (\bar{x}_l)}{\partial e_{21}}_{B_2} \bar{a}_{2_{-12}} - \bar{T}_{1z} (\bar{x}_l)_{B_1} \bar{a}_{1_{-12}} \frac{\partial \bar{T}_{2y} (\bar{x}_l)}{\partial e_{21}}_{B_2} \bar{a}_{2_{-12}} \right) \right]
$$
\n
$$
+ \sum_i k_y (\bar{x}_i) \left( \bar{T}_{1z} (\bar{x}_l)_{B_1} \bar{a}_{1_{-12}} \frac{\partial \bar{T}_{2x} (\bar{x}_l)}{\partial e_{21}}_{B_2} \bar{a}_{2_{-12}} - \bar{T}_{1x} (\bar{x}_l)_{B_1} \bar{a}_{1_{-12}} \frac{\partial \bar{T}_{2z} (\bar{x}_l)}{\partial e_{21}}_{B_2} \bar{a}_{2_{-12}} \right) \right]
$$
\n
$$
+ \sum_i k_z (\bar{x}_i) \left( \bar{T}_{1x} (\bar{x}_l)_{B_1} \bar{a}_{1_{-12}} \frac{\partial \bar{T}_{2y} (\bar{x}_l)}{\partial e_{21}}_{B_2} \bar{a}_{2_{-12}} - \bar{T}_{1y} (\bar{x}_l)_{B_1} \bar{a}_{1_{-12}} \frac{\partial \bar{T}_{2x} (\bar{x}_l)}{\partial e_{21}}_{B_2} \bar{a}_{2_{-12}} \right) \right] \left[ \sum_i k_x^2 (\bar{x}_i) + \sum_i k_z^2 (\bar{x}_i) + \sum_i k_z^2 (\bar{x}_i) \right)^{-\frac{1}{2}}
$$
\n
$$
- \left[ \sum_i a_{2x} (\bar{x}_i) \frac{\partial \bar{T}_{2x} (\bar{x}_i)}{\partial e_{21}}_{B_2} \bar{a}_{2_{-12}} + \sum_i a_{2y} (\bar{x}_i) \frac{\partial \bar{T}_{2y} (\bar{x}_i)}{\partial e_{21}}_{B_2} \bar{a}_{2_{-12}} \right] \left[ \sum_i a_{2x}^2 (\bar{x}_i) + \sum_i k_z^2 (\bar{x}_i) \right]^{-\frac{1}{2}}
$$
\n
$$
+ \sum_i a_{
$$

$$
\frac{\partial F_1(\bar{x}_i)}{\partial e_{22}} = \left[ i k_x (\bar{x}_i) \left( \bar{T}_{1y} (\bar{x}_i)_{B_1} \bar{a}_{1\_12} \frac{\partial \bar{T}_{2z} (\bar{x}_i)}{\partial e_{22}}_{B_2} \bar{a}_{2\_12} - \bar{T}_{1z} (\bar{x}_i)_{B_1} \bar{a}_{1\_12} \frac{\partial \bar{T}_{2y} (\bar{x}_i)}{\partial e_{22}}_{B_2} \bar{a}_{2\_12} \right) \right]
$$
\n
$$
+ i k_y (\bar{x}_i) \left( \bar{T}_{1z} (\bar{x}_i)_{B_1} \bar{a}_{1\_12} \frac{\partial \bar{T}_{2x} (\bar{x}_i)}{\partial e_{22}}_{B_2} \bar{a}_{2\_12} - \bar{T}_{1x} (\bar{x}_i)_{B_1} \bar{a}_{1\_12} \frac{\partial \bar{T}_{2z} (\bar{x}_i)}{\partial e_{22}}_{B_2} \bar{a}_{2\_12} \right) \right]
$$
\n
$$
+ i k_z (\bar{x}_i) \left( \bar{T}_{1x} (\bar{x}_i)_{B_1} \bar{a}_{1\_12} \frac{\partial \bar{T}_{2y} (\bar{x}_i)}{\partial e_{22}}_{B_2} \bar{a}_{2\_12} - \bar{T}_{1y} (\bar{x}_i)_{B_1} \bar{a}_{1\_12} \frac{\partial \bar{T}_{2x} (\bar{x}_i)}{\partial e_{22}}_{B_2} \bar{a}_{2\_12} \right) \right] \left( i k_x^2 (\bar{x}_i) + i k_y^2 (\bar{x}_i) + i k_z^2 (\bar{x}_i) \right)^{-\frac{1}{2}}
$$
\n
$$
- \left( i a_{2x} (\bar{x}_i) \frac{\partial \bar{T}_{2x} (\bar{x}_i)}{\partial e_{22}}_{B_2} \bar{a}_{2\_12} + i a_{2y} (\bar{x}_i) \frac{\partial \bar{T}_{2y} (\bar{x}_i)}{\partial e_{22}}_{B_2} \bar{a}_{2\_12} \right)
$$
\n
$$
+ i a_{2z} (\bar{x}_i) \frac{\partial \bar{T}_{2z} (\bar{x}_i)}{\partial e_{22}}_{B_2} \bar{a}_{2\_12} \right) \left( i a_{2x}^2 (\bar{x}_i) + i a_{2y}^
$$

$$
\frac{\partial F_{1}(\vec{x}_{t})}{\partial e_{23}} = \left[ i k_{x} (\vec{x}_{t}) \left( \vec{T}_{1y} (\vec{x}_{t})_{B_{1}} \vec{a}_{1_{-12}} \frac{\partial \vec{T}_{2z} (\vec{x}_{t})}{\partial e_{23}}_{B_{2}} \vec{a}_{2_{-12}} - \vec{T}_{1z} (\vec{x}_{t})_{B_{1}} \vec{a}_{1_{-12}} \frac{\partial \vec{T}_{2y} (\vec{x}_{t})}{\partial e_{23}}_{B_{2}} \vec{a}_{2_{-12}} \right) \right]
$$
\n
$$
+ i k_{y} (\vec{x}_{t}) \left( \vec{T}_{1z} (\vec{x}_{t})_{B_{1}} \vec{a}_{1_{-12}} \frac{\partial \vec{T}_{2x} (\vec{x}_{t})}{\partial e_{23}}_{B_{2}} \vec{a}_{2_{-12}} - \vec{T}_{1x} (\vec{x}_{t})_{B_{1}} \vec{a}_{1_{-12}} \frac{\partial \vec{T}_{2z} (\vec{x}_{t})}{\partial e_{23}}_{B_{2}} \vec{a}_{2_{-12}} \right)
$$
\n
$$
+ i k_{z} (\vec{x}_{t}) \left( \vec{T}_{1x} (\vec{x}_{t})_{B_{1}} \vec{a}_{1_{-12}} \frac{\partial \vec{T}_{2y} (\vec{x}_{t})}{\partial e_{23}}_{B_{2}} \vec{a}_{2_{-12}} - \vec{T}_{1y} (\vec{x}_{t})_{B_{1}} \vec{a}_{1_{-12}} \frac{\partial \vec{T}_{2x} (\vec{x}_{t})}{\partial e_{23}}_{B_{2}} \vec{a}_{2_{-12}} \right) \right] \left( i k_{x}^{2} (\vec{x}_{t}) + i k_{y}^{2} (\vec{x}_{t}) + i k_{z}^{2} (\vec{x}_{t}) \right)^{-\frac{1}{2}}
$$
\n
$$
- \left( i a_{2x} (\vec{x}_{t}) \frac{\partial \vec{T}_{2x} (\vec{x}_{t})}{\partial e_{23}}_{B_{2}} \vec{a}_{2_{-12}} + i a_{2y} (\vec{x}_{t}) \frac{\partial \vec{T}_{2y} (\vec{x}_{t})}{\partial e_{23}}_{B_{2}} \vec{a}_{2_{-12}} \right) \left( i a_{2x}^{2} (\vec{x}_{t}) + i a_{2z}^{2} (\vec{x}_{t}) \right)^{-\frac{1}{2}} \left( i a_{1x
$$

## **A.1.5.2 Skalarprodukt-Formulierung**

$$
\frac{\partial F_1(\bar{x}_l)}{\partial v_{1x}} = 0
$$

$$
\frac{\partial F_1(\bar{x}_l)}{\partial v_{1y}} = 0
$$
\n
$$
\frac{\partial F_1(\bar{x}_l)}{\partial e_{10}} = \frac{\partial \underline{T}_1(\bar{x}_l)}{\partial e_{10}} = \frac{\partial \underline{T}_1(\bar{x}_l)}{\partial e_{10}} = \frac{\partial \underline{T}_1(\bar{x}_l)}{\partial e_{10}} = \frac{\partial \underline{T}_1(\bar{x}_l)}{\partial e_{10}} = \frac{\partial \overline{T}_1(\bar{x}_l)}{\partial e_{10}} = \frac{\partial \overline{T}_1(\bar{x}_l
$$

$$
\frac{\partial F_{1}(\bar{x}_{l})}{\partial e_{11}} = \frac{\partial \underline{T}_{1}(\bar{x}_{l})}{\partial e_{11}}_{B_{1}} \bar{a}_{1_{-12}} \underline{T}_{2}(\bar{x}_{l})_{B_{2}} \bar{a}_{2_{-12}}\n- \left( {}_{I} a_{1x}(\bar{x}_{l}) \frac{\partial \bar{T}_{1x}(\bar{x}_{l})}{\partial e_{11}}_{B_{1}} \bar{a}_{1_{-12}} + {}_{I} a_{1y}(\bar{x}_{l}) \frac{\partial \bar{T}_{1y}(\bar{x}_{l})}{\partial e_{11}}_{B_{1}} \bar{a}_{1_{-12}}\n+ {}_{I} a_{1z}(\bar{x}_{l}) \frac{\partial \bar{T}_{1z}(\bar{x}_{l})}{\partial e_{11}}_{B_{1}} \bar{a}_{1_{-12}} \right) \left( {}_{I} a_{1x}^{2}(\bar{x}_{l}) + {}_{I} a_{1y}^{2}(\bar{x}_{l}) + {}_{I} a_{1z}^{2}(\bar{x}_{l}) \right)^{-\frac{1}{2}} \left( {}_{I} a_{2x}^{2}(\bar{x}_{l}) + {}_{I} a_{2y}^{2}v + {}_{I} a_{2z}^{2}(\bar{x}_{l}) \right)^{\frac{1}{2}} \cos \varphi
$$

$$
\frac{\partial F_1(\bar{x}_l)}{\partial e_{12}} = \frac{\partial T_1(\bar{x}_l)}{\partial e_{12}}{}_{B_1} \bar{a}_{1_{-12}} \frac{T_2(\bar{x}_l)_{B_2} \bar{a}_{2_{-12}}}{\partial e_{12}} \n- \left( {}_I a_{1x}(\bar{x}_l) \frac{\partial \bar{T}_{1x}(\bar{x}_l)}{\partial e_{12}}{}_{B_1} \bar{a}_{1_{-12}} + {}_I a_{1y}(\bar{x}_l) \frac{\partial \bar{T}_{1y}(\bar{x}_l)}{\partial e_{12}}{}_{B_1} \bar{a}_{1_{-12}} \right. \n+ {}_I a_{1z}(\bar{x}_l) \frac{\partial \bar{T}_{1z}(\bar{x}_l)}{\partial e_{12}}{}_{B_1} \bar{a}_{1_{-12}} \left( {}_I a_{1x}^2(\bar{x}_l) + {}_I a_{1y}^2(\bar{x}_l) + {}_I a_{1z}^2(\bar{x}_l) \right)^{-\frac{1}{2}} \left( {}_I a_{2x}^2(\bar{x}_l) + {}_I a_{2y}^2 v + {}_I a_{2z}^2(\bar{x}_l) \right)^{\frac{1}{2}} \cos \varphi
$$

$$
\frac{\partial F_1(\vec{x}_l)}{\partial e_{13}} = \frac{\partial T_1(\vec{x}_l)}{\partial e_{13}}_{B_1} \vec{a}_{1_{-12}} \frac{T_2(\vec{x}_l)_{B_2} \vec{a}_{2_{-12}}}{\partial e_{13}} \n- \left( {}_I a_{1x}(\vec{x}_l) \frac{\partial \vec{T}_{1x}(\vec{x}_l)}{\partial e_{13}}_{B_1} \vec{a}_{1_{-12}} + {}_I a_{1y}(\vec{x}_l) \frac{\partial \vec{T}_{1y}(\vec{x}_l)}{\partial e_{13}}_{B_1} \vec{a}_{1_{-12}} \right. \n+ {}_I a_{1z}(\vec{x}_l) \frac{\partial \vec{T}_{1z}(\vec{x}_l)}{\partial e_{13}}_{B_1} \vec{a}_{1_{-12}} \left( {}_I a_{1x}^2(\vec{x}_l) + {}_I a_{1y}^2(\vec{x}_l) + {}_I a_{1z}^2(\vec{x}_l) \right)^{-\frac{1}{2}} \left( {}_I a_{2x}^2(\vec{x}_l) + {}_I a_{2y}^2 v + {}_I a_{2z}^2(\vec{x}_l) \right)^{\frac{1}{2}} \cos \varphi
$$

$$
\frac{\partial F_1(\bar{x}_l)}{\partial v_{2x}} = 0
$$
\n
$$
\frac{\partial F_1(\bar{x}_l)}{\partial v_{2y}} = 0
$$
\n
$$
\frac{\partial F_1(\bar{x}_l)}{\partial v_{2z}} = 0
$$
\n
$$
\frac{\partial F_1(\bar{x}_l)}{\partial e_{20}} = \frac{\partial T_2(\bar{x}_l)}{\partial e_{20}}_{B_2} \bar{a}_{2l2} \frac{T_1(\bar{x}_l)_{B_1} \bar{a}_{1l2}}{\bar{a}_{2l2}} - \left( {}_{I} a_{2x} (\bar{x}_l) \frac{\partial \bar{T}_2(\bar{x}_l)}{\partial e_{20}}_{B_2} \bar{a}_{2l2} \frac{T_1(\bar{x}_l)_{B_1} \bar{a}_{1l2}}{\bar{a}_{2l2}} + {}_{I} a_{2x} (\bar{x}_l) \frac{\partial \bar{T}_2(\bar{x}_l)}{\partial e_{20}}_{B_2} \bar{a}_{2l2} \frac{T_1(\bar{x}_l)_{B_1} \bar{a}_{2l2} \bar{x}_l}{\bar{a}_{2l2}} + {}_{I} a_{2x} (\bar{x}_l) \frac{\partial \bar{T}_2(\bar{x}_l)}{\partial e_{20}}_{B_2} \bar{a}_{2l2} \frac{T_1(\bar{x}_l)_{B_1} \bar{a}_{2l2} \bar{x}_l}{\bar{a}_{2l2} \bar{x}_l} \right) \Big|_0^1 \frac{1}{2} \Big( {}_{I} a_{1x}^2(\bar{x}_l) + {}_{I} a_{2x}^2(\bar{x}_l) \Big)^{-\frac{1}{2}} \Big( {}_{I} a_{1x}^2(\bar{x}_l) + {}_{I} a_{1y}^2 v + {}_{I} a_{1z}^2(\bar{x}_l) \Big)^{\frac{1}{2}} \cos \varphi
$$

$$
\frac{\partial F_1(\vec{x}_l)}{\partial e_{21}} = \frac{\partial T_2(\vec{x}_l)}{\partial e_{21}} B_2 \vec{a}_{2l} \vec{a}_{2l} \frac{T_1(\vec{x}_l)_{B_1} \vec{a}_{1l}}{\partial e_{21}} - \left( {}_{I} a_{2x}(\vec{x}_l) \frac{\partial \vec{T}_{2x}(\vec{x}_l)}{\partial e_{21}} B_2 \vec{a}_{2l} \vec{a}_{2l} + {}_{I} a_{2y}(\vec{x}_l) \frac{\partial \vec{T}_{2y}(\vec{x}_l)}{\partial e_{21}} \vec{a}_{2l} \vec{a}_{2l} \vec{a}_{2l} \vec{a}_{2l} \right) + {}_{I} a_{2z}(\vec{x}_l) \frac{\partial \vec{T}_{2z}(\vec{x}_l)}{\partial e_{21}} B_2 \vec{a}_{2l} \vec{a}_{2l} \left( \vec{x}_l \right) + {}_{I} a_{2z}^2(\vec{x}_l) \frac{\partial \vec{T}_{2z}(\vec{x}_l)}{\partial e_{21}} B_2 \vec{a}_{2l} \vec{a}_{2l} \left( \vec{x}_l \right) + {}_{I} a_{2z}^2(\vec{x}_l) \vec{a}_{2l} \left( \vec{x}_l \right) + {}_{I} a_{2z}^2(\vec{x}_l) \vec{a}_{2l} \left( \vec{x}_l \right) + {}_{I} a_{2z}^2(\vec{x}_l) \vec{a}_{2l} \vec{a}_{2l} \vec
$$

$$
\frac{\partial F_1(\bar{x}_l)}{\partial e_{22}} = \frac{\partial \underline{T}_{22}(\bar{x}_l)}{\partial e_{22}} B_2 \bar{a}_{2l2} \underline{T}_{2l}(\bar{x}_l) B_1 \bar{a}_{1l2} \n- \left( {}_{I} a_{2x}(\bar{x}_l) \frac{\partial \bar{T}_{2x}(\bar{x}_l)}{\partial e_{22}} B_2 \bar{a}_{2l2} + {}_{I} a_{2y}(\bar{x}_l) \frac{\partial \bar{T}_{2y}(\bar{x}_l)}{\partial e_{22}} B_2 \bar{a}_{2l2} \right. \n+ {}_{I} a_{2z}(\bar{x}_l) \frac{\partial \bar{T}_{2z}(\bar{x}_l)}{\partial e_{22}} B_2 \bar{a}_{2l2} \left( \bar{x}_l \right) + {}_{I} a_{2y}^2(\bar{x}_l) \frac{\partial \bar{T}_{2z}(\bar{x}_l)}{\partial e_{22}} B_2 \bar{a}_{2l2} \left( \bar{x}_l \right) + {}_{I} a_{2z}^2(\bar{x}_l) \frac{\partial \bar{T}_{2z}(\bar{x}_l)}{\partial e_{22}} B_2 \bar{a}_{2l2} \right)
$$

$$
\frac{\partial F_1(\bar{x}_l)}{\partial e_{23}} = \frac{\partial \underline{T}}{\partial e_{23}} (\bar{x}_l) \n- \left( {}_I a_{2x}(\bar{x}_l) \frac{\partial \bar{T}_{2x}(\bar{x}_l)}{\partial e_{23}}_{B_2} \bar{a}_{2l2} + {}_I a_{2y}(\bar{x}_l) \frac{\partial \bar{T}_{2y}(\bar{x}_l)}{\partial e_{23}}_{B_2} \bar{a}_{2l2} + {}_I a_{2z}(\bar{x}_l) \frac{\partial \bar{T}_{2z}(\bar{x}_l)}{\partial e_{23}}_{B_2} \bar{a}_{2l2} \right) \n+ {}_I a_{2z}(\bar{x}_l) \frac{\partial \bar{T}_{2z}(\bar{x}_l)}{\partial e_{23}}_{B_2} \bar{a}_{2l2} \left( \bar{x}_l \right) + {}_I a_{2y}^2(\bar{x}_l) + {}_I a_{2z}^2(\bar{x}_l) \frac{1}{2} \left( {}_I a_{1x}^2(\bar{x}_l) + {}_I a_{1y}^2 v + {}_I a_{1z}^2(\bar{x}_l) \right)^{\frac{1}{2}} \cos \varphi
$$